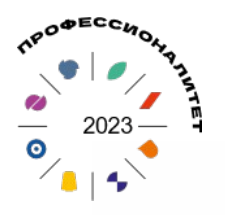

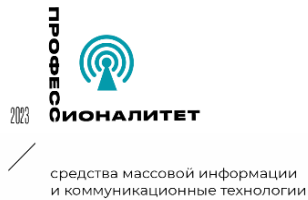

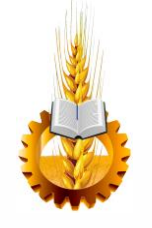

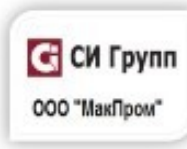

Министерство просвещения Российской Федерации Государственное автономное профессиональное образовательное учреждение Саратовской области «Балашовский техникум механизации сельского хозяйства»

#### ОСНОВНАЯ ПРОФЕССИОНАЛЬНАЯ ОБРАЗОВАТЕЛЬНАЯ ПРОГРАММА «ПРОФЕССИОНАЛИТЕТ»

Среднее профессиональное образование

Образовательная программа подготовки специалистов среднего звена

специальность 09.02.07 Информационные системы и программирование

На базе основного общего образования

Квалификация выпускника

программист

Одобрено протоколом педагогического совета

Протокол № 5 от «16» июня 2023 г.

Утверждено приказом ГАПОУ СО «БТМСХ»

Приказ № 88 от «16» июня 2023г.

Согласовано с предприятиемработодателем Общество с ограниченной ответственностью «Макпром»

Директор по раз А.В. Кудряшов **CASHIER** 2023 год

# **СОДЕРЖАНИЕ**

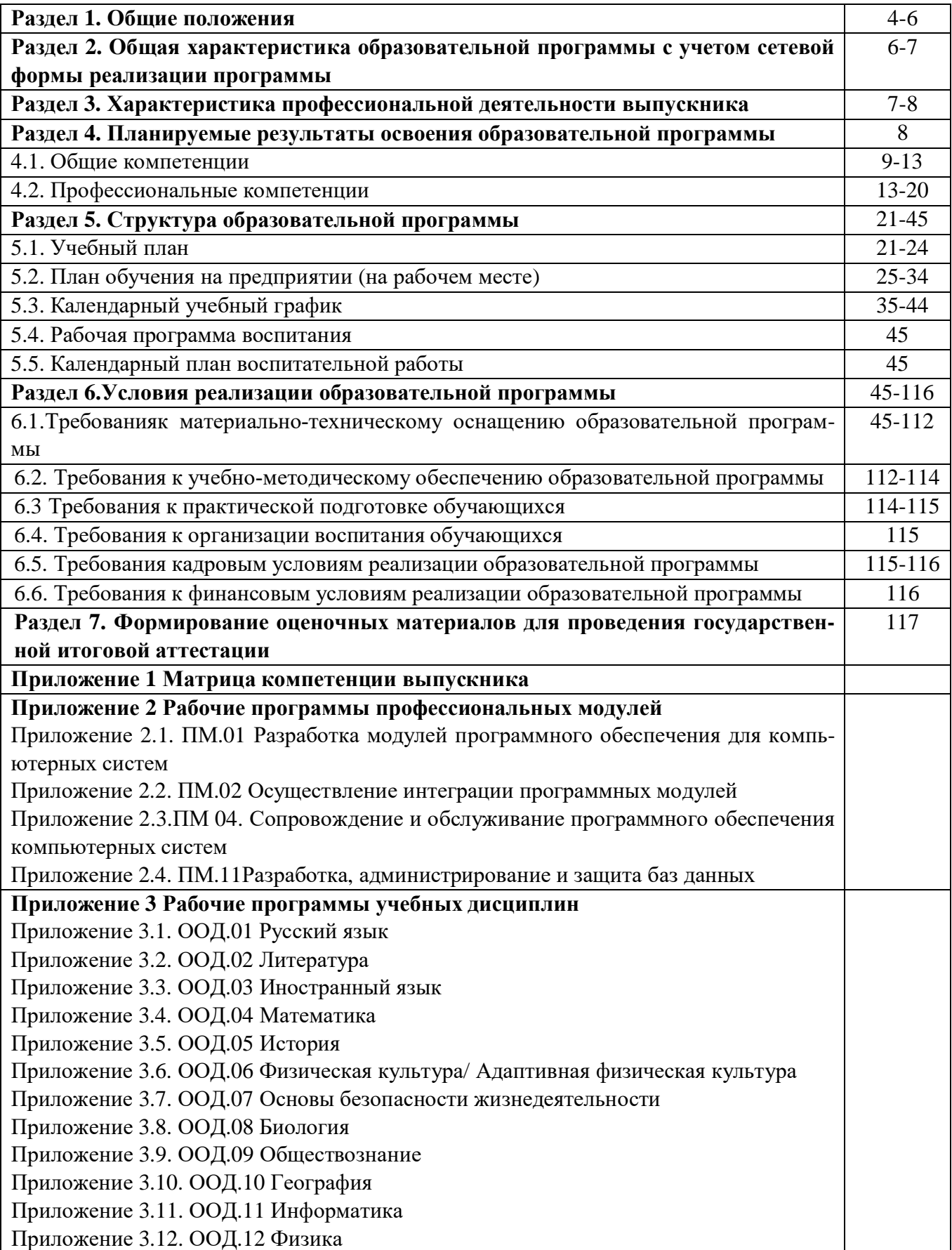

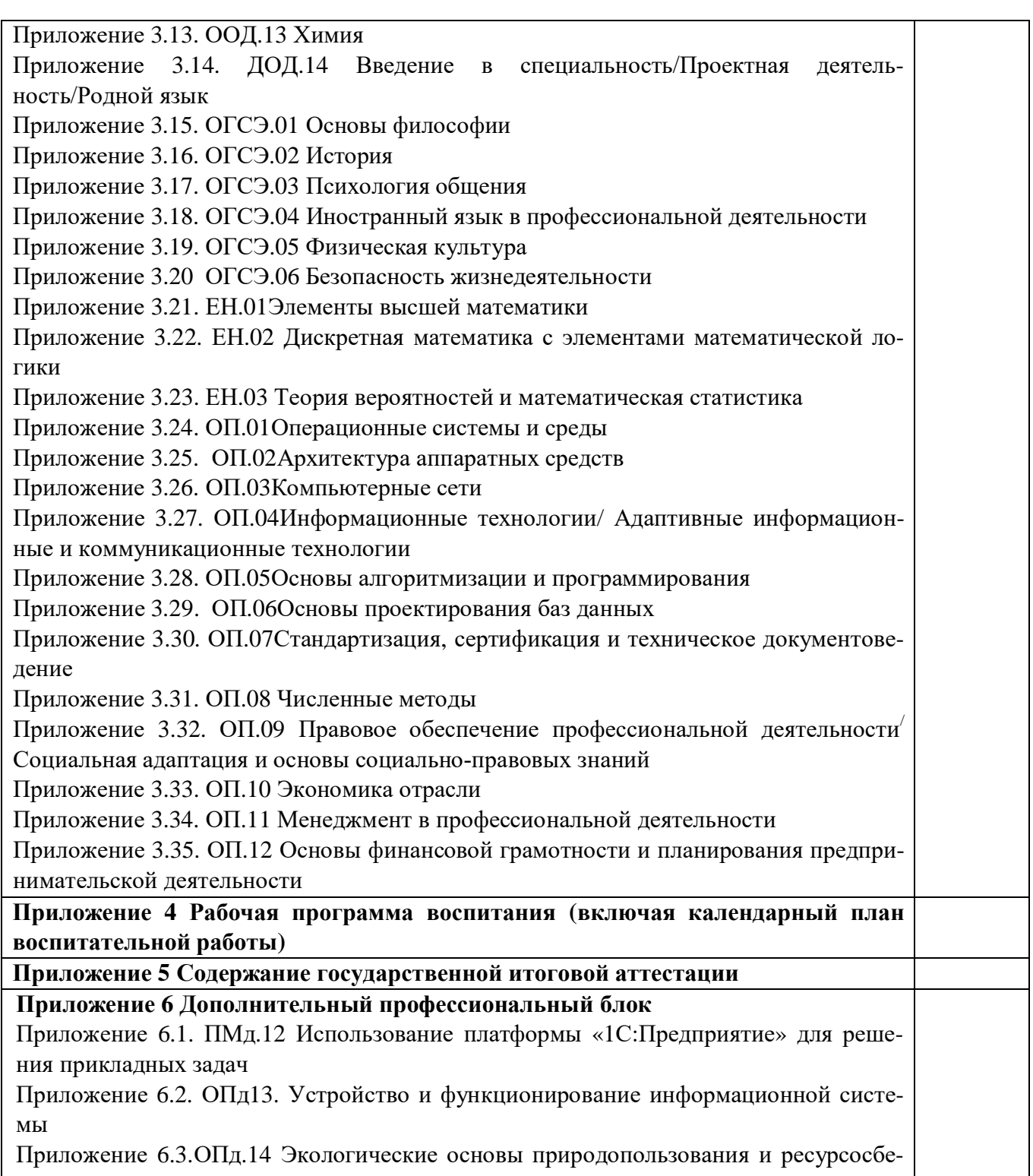

#### **РАЗДЕЛ 1. ОБЩИЕ ПОЛОЖЕНИЯ**

1.1. Настоящая ОПОП-П по специальности 09.02.07 Информационные системы и программирование разработана на основе федерального государственного образовательного стандарта среднего профессионального образования по специальности 09.02.07 Информационные системы и программирование*,* утвержденного приказом Министерства образования и науки РФот 9декабря 2016 г. (ред. от 01.09.2022г) № 1547«Об утверждении федерального государственного образовательного стандарта среднего профессионального образования по специальности 09.02.07 «Информационные системы и программирование»(далее – ФГОС, ФГОС СПО).

ОПОП-П определяет рекомендованный объем и содержание среднего профессионального образования по специальности 09.02.07 Информационные системы и программирование, планируемые результаты освоения образовательной программы, условия образовательной деятельности.

ОПОП-П разработана для реализации образовательной программы на базе основного общего образования образовательной организацией на основе требований федерального государственного образовательного стандарта среднего общего образования и ФГОС СПО с учетом получаемой специальности. При разработке образовательной программы учтена сквозная реализация общеобразовательных дисциплин.

1.2. Нормативные основания для разработки ОПОП-П:

- Федеральный закон от 29 декабря 2012 г. №273-ФЗ «Об образовании в Российской Федерации»;

- Приказ Минобрнауки России от 17.05.2012 N 413 (ред. от 12.08.2022) "Об утверждении федерального государственного образовательного стандарта среднего общего образования";

- Приказ Министерства образования и науки РФот 09.12.2016 N 1547 (ред. от 01.09.2022) "Об утверждении федерального государственного образовательного стандарта среднего профессионального образования по специальности 09.02.07 Информационные системы и программирование";

- Приказ Минпросвещения России от 24.08.2022 N 762 "Об утверждении Порядка организации и осуществления образовательной деятельности по образовательным программам среднего профессионального образования";

- Приказ Минпросвещения России от 08 ноября 2021 г. № 800 «Об утверждении Порядка проведения государственной итоговой аттестации по образовательным программам среднего профессионального образования»;

- Приказ Минобрнауки России № 885, Минпросвещения России № 390 от 5 августа 2020 г. «О практической подготовке обучающихся» (вместе с «Положением о практической подготовке обучающихся»;

- Приказ Министерства труда России от 20.07.2022 N 424н "Об утверждении профессионального стандарта "Программист";

- Постановление Правительства РФ от 13 октября 2020 г. N 1681 "О целевом обучении по образовательным программам среднего профессионального и высшего образования" (с изменениями и дополнениями);

- Приказ Министерства образования и науки Российской Федерации № 882, Министерства просвещения Российской Федерации № 391 от 5 августа 2020 г. «Об организации и осуществлении образовательной деятельности при сетевой форме реализации образовательных программ;

- Приказ Министерства просвещения Российской Федерации от 17 мая 2022 г. № 336 «Об утверждении перечней профессий и специальностей среднего профессионального образования и установлении соответствия отдельных профессий и специальностей среднего профессионального образования, указанных в этих перечнях, профессиям и специальностям среднего профессионального образования, перечни которых утверждены приказом Министерства образования и науки Российской Федерации от 29 октября 2013 г. № 1199 «Об утверждении перечней профессий и специальностей среднего профессионального образования»;

- Примерная образовательная программа среднего профессионального образования по специальности 09.02.07 Информационные системы и программирование, утв. протоколом федерального учебно-методического объединения в системе среднего профессионального образования по УГПС 09.00.00 № 3 от 15 июля 2021 г..

1.3. Перечень сокращений, используемых в тексте ОПОП-П:

ФГОС СОО – федеральный государственный образовательный стандарт среднего общего образования;

ФГОС СПО – федеральный государственный образовательный стандарт среднего профессионального образования;

ОК – общие компетенции;

ПК – профессиональные компетенции;

КК – корпоративные компетенции;

ПРб –дисциплинарные (предметные) результаты базового уровня изучения;

ПРу – дисциплинарные (предметные) результаты углубленного уровня изучения;

МР – метапредметные результаты;

Л –личностные результаты среднего общего образования;

ЛР – личностные результаты в соответствии с рабочей программой воспитания по специальности;

ПС – профессиональный стандарт,

ОТФ – обобщенная трудовая функция;

ТФ – трудовая функция;

СГ – социально-гуманитарный цикл;

ОГСЭ – общий гуманитарный и социально-экономический цикл;

ЕН – естественно-научный и математический цикл;

ОП – общепрофессиональный цикл/общепрофессиональная дисциплина;

П – профессиональный цикл;

ПМ – профессиональный модуль;

МДК – междисциплинарный курс;

ПА – промежуточная аттестация;

ДЭ – демонстрационный экзамен;

ГИА – государственная итоговая аттестация;

ДПБ – дополнительный профессиональный блок;

ОПБ – обязательный профессиональный блок;

КОД – комплект оценочной документации;

ЦПДЭ – центр проведения демонстрационного экзамена.

# **РАЗДЕЛ 2. ОБЩАЯ ХАРАКТЕРИСТИКА ОБРАЗОВАТЕЛЬНОЙ ПРОГРАММЫ С УЧЕТОМ СЕТЕВОЙ ФОРМЫ РЕАЛИЗАЦИИ ПРОГРАММЫ**

Программа сочетает обучение в образовательной организации и на рабочем месте в организации или на предприятии с широким использованием в обучении цифровых технологий.

Квалификация, присваиваемая выпускникам образовательной программы: программист.

Выпускник образовательной программы по квалификации «программист» осваивает общие виды деятельности:

Разработка модулей программного обеспечения для компьютерных систем;

Осуществление интеграции программных модулей;

Сопровождение и обслуживание программного обеспечения компьютерных систем; Разработка, администрирование и защита баз данных;

Направленность образовательной программыконкретизирует содержание образовательной программы путем ориентации на следующие виды деятельности:

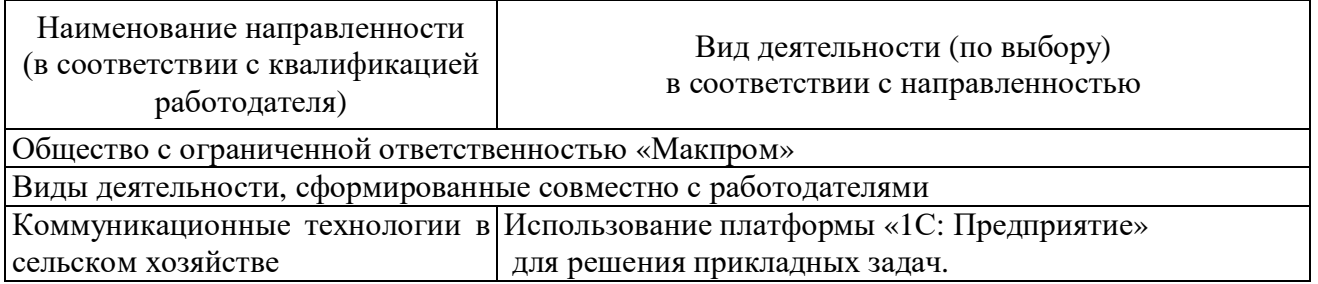

Получение образования по специальности допускается только в профессиональной образовательной организации.

Формы обучения: очная.

Установлен режим шестидневной учебной недели.

Объем программы по освоению программы, реализуемой на базе основного общего образования по квалификации:программист - 5328 академических часов, со сроком обучения 3 года 6 месяцев.

Срок получения образования по образовательной программе, реализуемой в условиях эксперимента по разработке, апробации и внедрению новой образовательной технологии конструирования образовательных программ среднего профессионального образования в рамках федерального проекта "Профессионалитет", а также объем такой образовательной программы уменьшены с учетом соответствующей ПООП на 4 месяца, за исключением срока получения образования и объема образовательной программы, отведенных на получение среднего общего образования в пределах образовательной программы.

Учебная деятельность студентов предусматривает учебные занятия (урок, практическое занятие, лабораторное занятие, консультация, лекция, семинар), самостоятельную работу, выполнение курсовых работ, практику, а также другие виды учебной деятельности, определенные учебным планом и календарным планом воспитательной работы.

Для всех видов учебных занятий академический час устанавливается продолжительностью 45 минут. Одно занятие включает два академических часа с перерывом 5 минут.

Объем учебных занятий и практики не превышает 36 академических часов в неделю.

Численность студентов в учебной группе определяется с учетом требований санитарных правил и норм к площадям помещений, используемых при осуществлении образовательной деятельности. Учебные занятия и практика могут проводиться с группами студентов различной численности и отдельными студентами, а также с разделением группы на подгруппы. Образовательная организация вправе объединять группы студентов при проведении учебных занятий в виде лекций.

Реализация образовательной программы осуществляется образовательной организацией на государственном языке Российской Федерации: русском языке.

Профиль: технологический (информационно-технологический). Ориентирован на информационную сферу деятельности.

Организация образовательной деятельности по образовательной программе основана на дифференциации содержания с учетом образовательных потребностей и интересов студентов:

- углубленное изучение (профильное обучение) учебных дисциплин: Математика, Информатика;
- выбор элективных (избираемых в обязательном порядке) дополнительных дисциплин из перечня: Введение в специальность, Проектная деятельность, Родной язык;
- наличие учебных дисциплин, обеспечивающих этнокультурные интересы: Родной язык;
- наличие дисциплин для лиц с ограниченными возможностями здоровья и инвалидов: Адаптивная физическая культура, Адаптивные информационные и коммуникационные технологии, Социальная адаптация и основы социально-правовых знаний;
- возможность выполнения индивидуального, курсового или дипломного проекта в соответствии с предложенной своей тематикой.

При реализации образовательной программы применяется форма организации образовательной деятельности, основанная на модульном принципе представления содержания образовательной программы и построения учебного плана, использовании соответствующих образовательных технологий.

## **РАЗДЕЛ 3. ХАРАКТЕРИСТИКА ПРОФЕССИОНАЛЬНОЙ ДЕЯТЕЛЬНОСТИ ВЫПУСКНИКА**

3.1. Область профессиональной деятельности выпускников: 06 Связь, информационные и коммуникационные технологии.

3.2. Матрица компетенций выпускника как совокупность результатов обучения взаимосвязанных между собой ОК и ПК, которые должны быть сформированы у обучающегося по завершении освоения основной профессиональной образовательной программы Профессионалитета (Приложение 1).

3.3. Профессиональные модули формируются в соответствии с выбранными видами деятельности и присваиваемой квалификации:

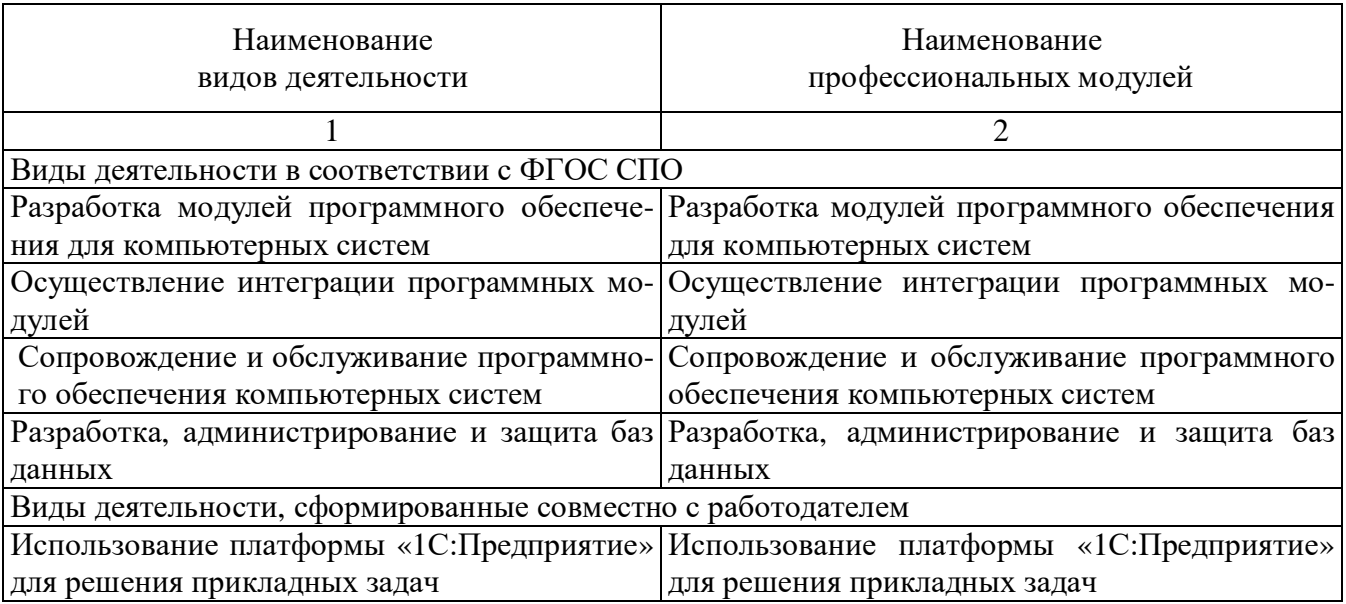

## **РАЗДЕЛ 4. ПЛАНИРУЕМЫЕ РЕЗУЛЬТАТЫ ОСВОЕНИЯ ОБРАЗОВАТЕЛЬНОЙ ПРОГРАММЫ**

Совокупность запланированных результатов обучения обеспечивает выпускнику освоение всех образовательных результатов, установленных федеральным государственным образовательным стандартом среднего общего образования и федеральным государственным образовательным стандартом среднего профессионального образования по специальности.

Образовательные результаты, установленные федеральным государственным образовательным стандартом среднего общего образования: личностные, метапредметные и предметные.

В результате освоения федерального государственного образовательного стандарта среднего общего образования у выпускника формируются личностные, метапредметные и предметные результаты:

- личностные, включающие:

осознание обучающимися российской гражданской идентичности;

готовность к саморазвитию, самостоятельности и самоопределению;

наличие мотивации к обучению и личностному развитию;

целенаправленное развитие внутренней позиции личности на основе духовно-нравственных ценностей народов Российской Федерации, исторических и национально-культурных традиций, формирование системы значимых ценностно-смысловых установок, антикоррупционного мировоззрения, правосознания, экологической культуры, способности ставить цели и строить жизненные планы;

- метапредметные, включающие:

освоенные обучающимися межпредметные понятия и универсальные учебные действия (регулятивные, познавательные, коммуникативные);

способность их использования в познавательной и социальной практике, готовность к самостоятельному планированию и осуществлению учебной деятельности, организации учебного сотрудничества с педагогическими работниками и сверстниками, к участию в построении индивидуальной образовательной траектории;

овладение навыками учебно-исследовательской, проектной и социальной деятельности;

предметным, включающие:  $\frac{1}{2}$ 

освоение обучающимися в ходе изучения учебного предмета научных знаний, умений и способов действий, специфических для соответствующей предметной области.

В рабочих программах общеобразовательных дисциплин уточняется и конкретизируется распределение результатов освоения федерального государственного образовательного стандарта среднего общего образования, общее понимание личностных, метапредметных и предметных результатов как с позиций организации их достижения в образовательной деятельности, так и с позиций оценки достижения этих результатов.

Предметные результаты освоения образовательной программы устанавливаются для общеобразовательных дисциплин на базовом и углубленном уровнях.

Предметные результаты освоения образовательной программы для общеобразовательных дисциплин на базовом уровне ориентированы на обеспечение преимущественно общеобразовательной и общекультурной подготовки.

Предметные результаты освоения образовательной программы для общеобразовательных дисциплин на углубленном уровне ориентированы преимущественно на подготовку к последующему профессиональному образованию, развитие индивидуальных способностей студентов путем более глубокого, чем это предусматривается базовым курсом, освоением основ наук, систематических знаний и способов действий, присущих даннойдисциплине.

Предметные результаты освоения образовательной программы обеспечивают возможность дальнейшего успешного профессионального обучения или профессиональной деятельности.

В результате освоения федерального государственного образовательного стандарта среднего профессионального образования у выпускника формируются общие и профессиональные компетенции, личностные результаты в соответствии с программой воспитания по специальности.

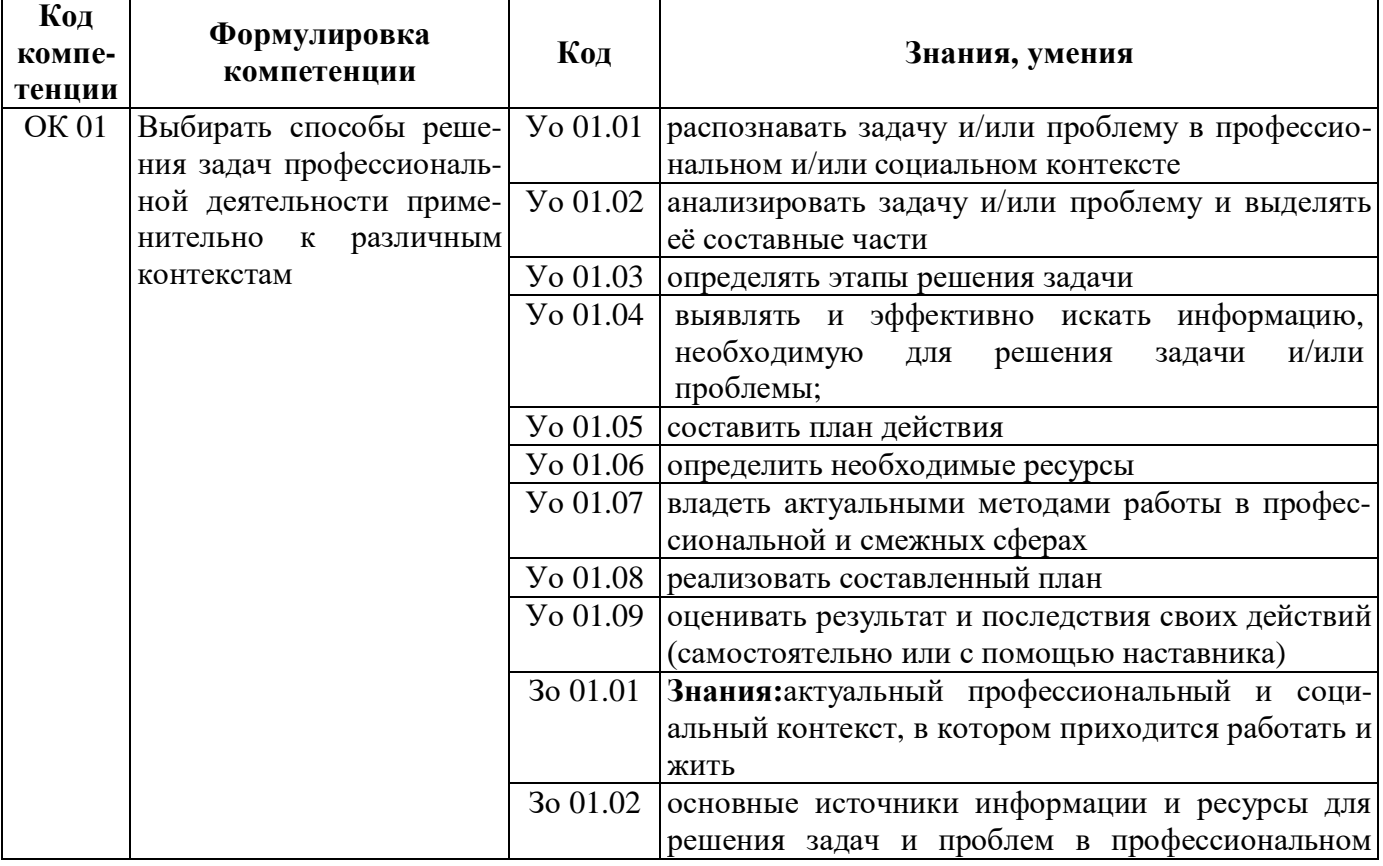

#### 4.1 Общие компетенции

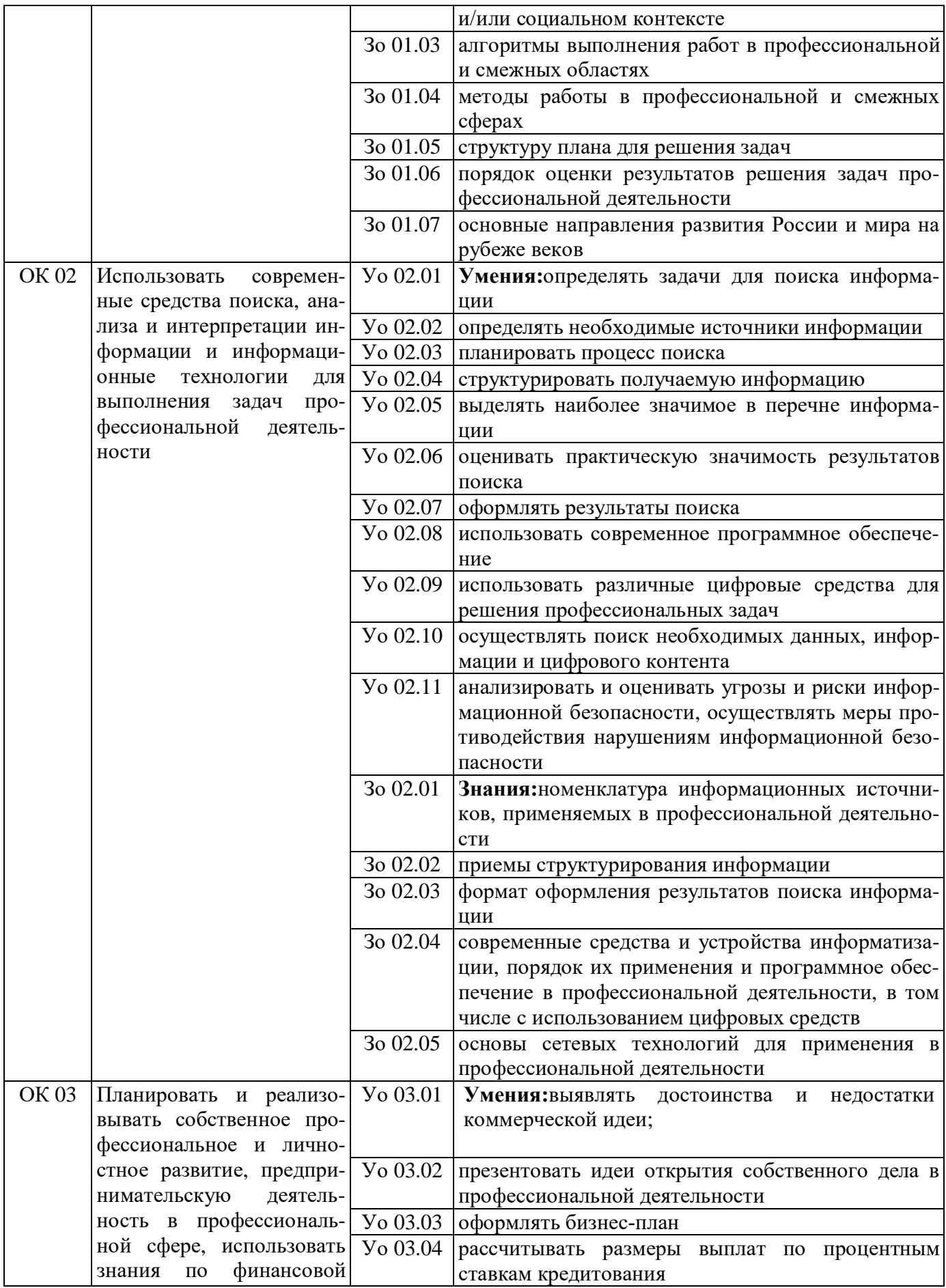

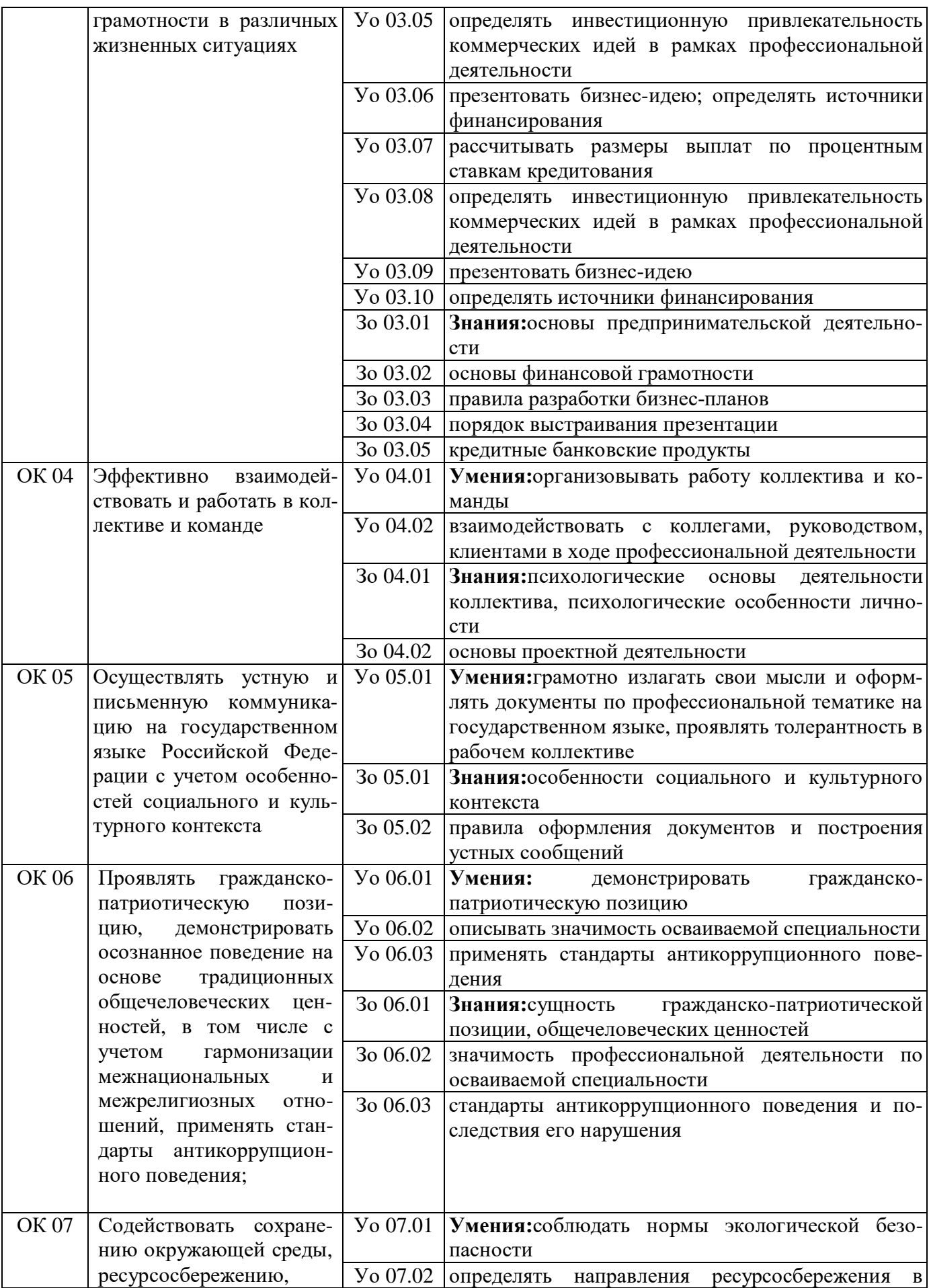

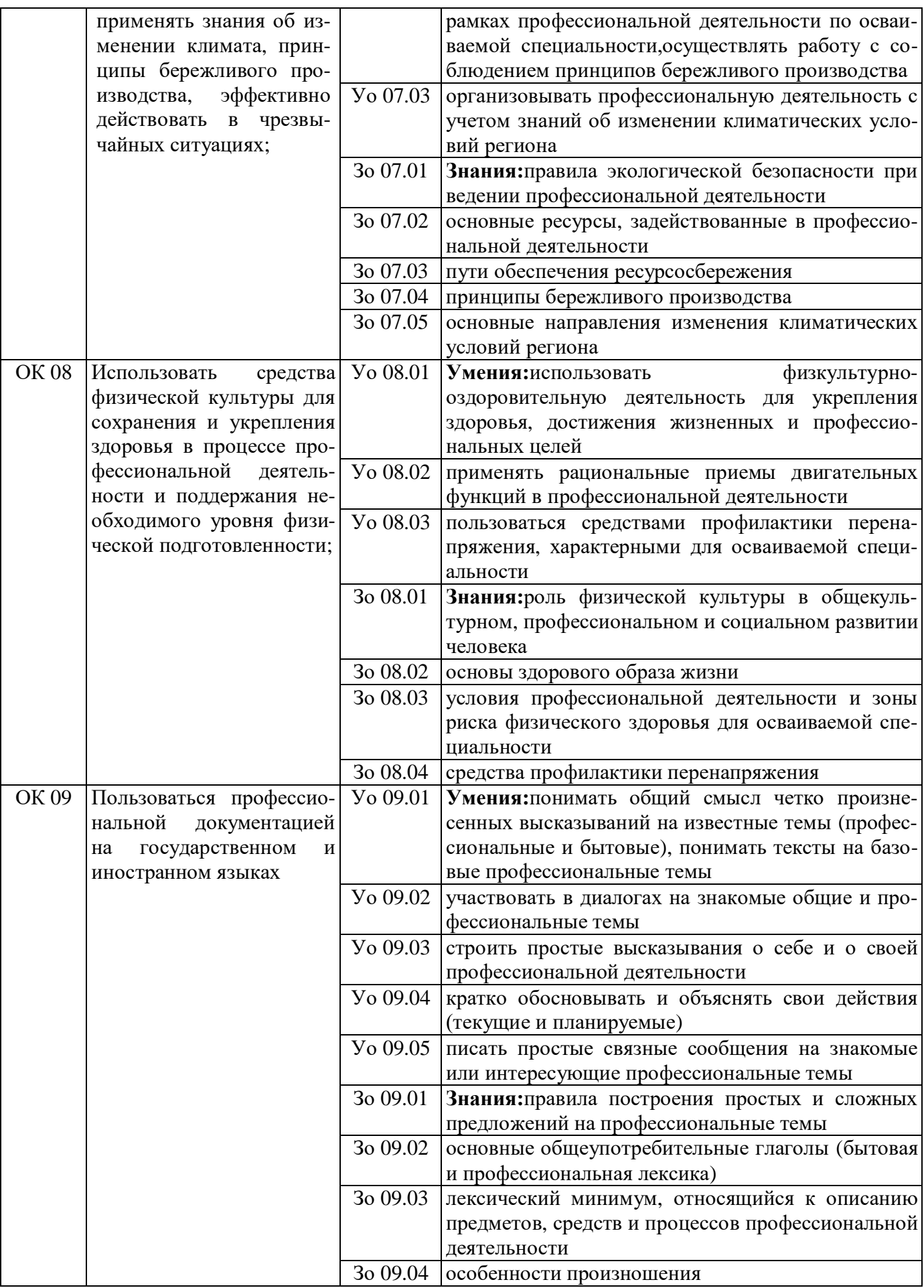

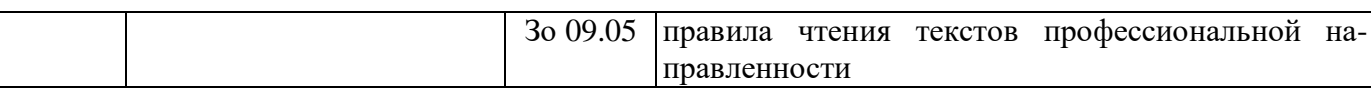

# 4.2. Профессиональные компетенции

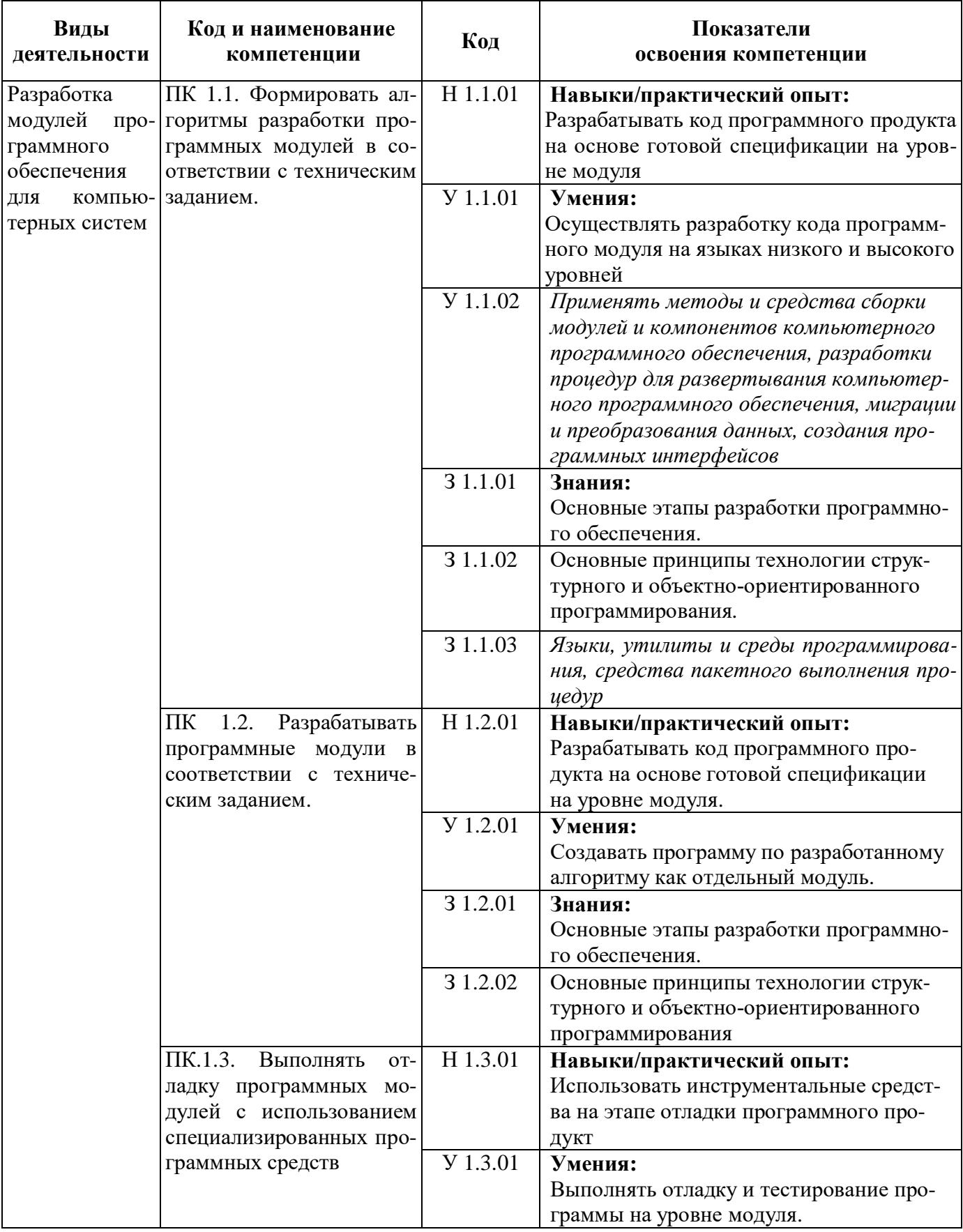

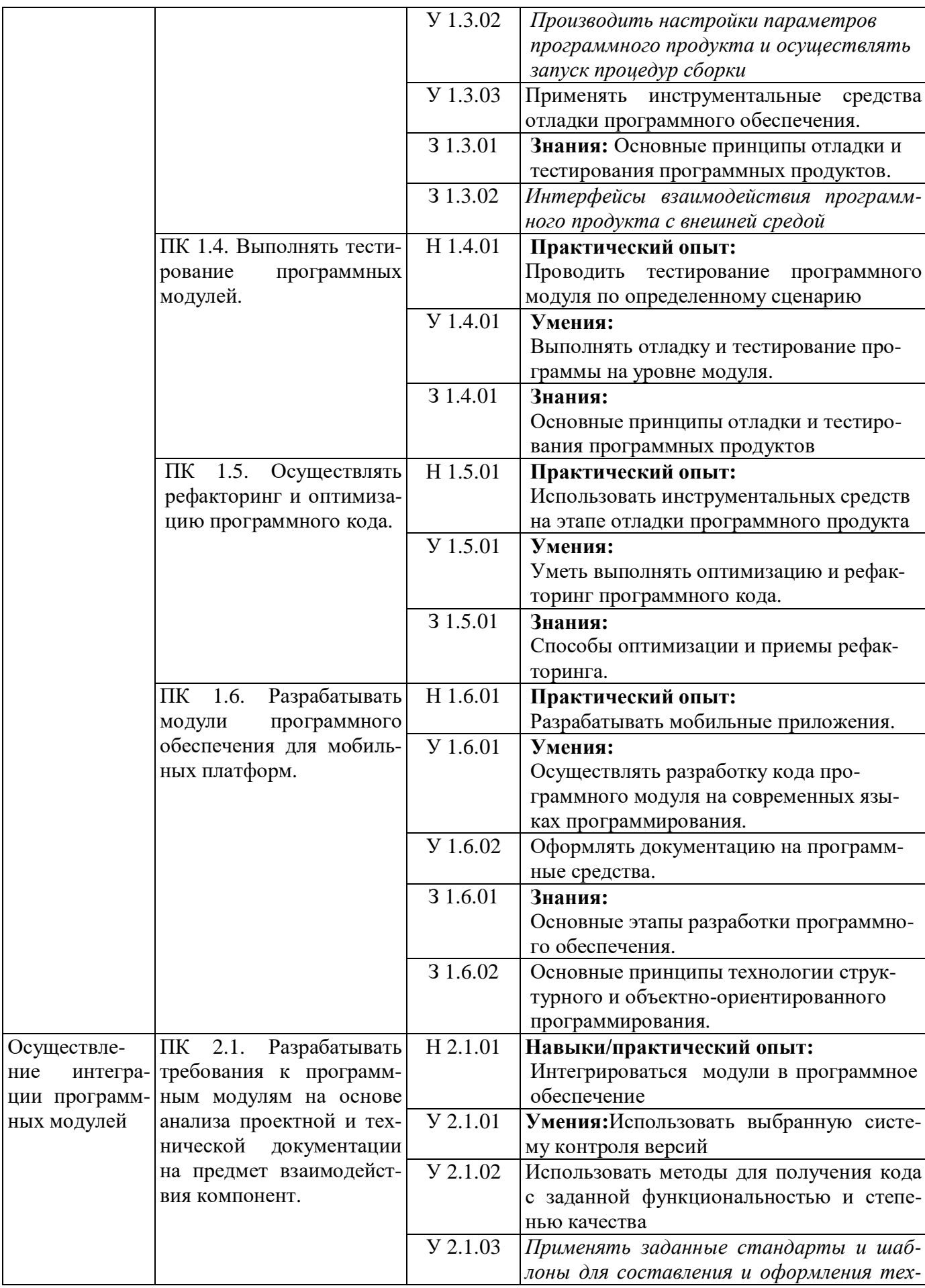

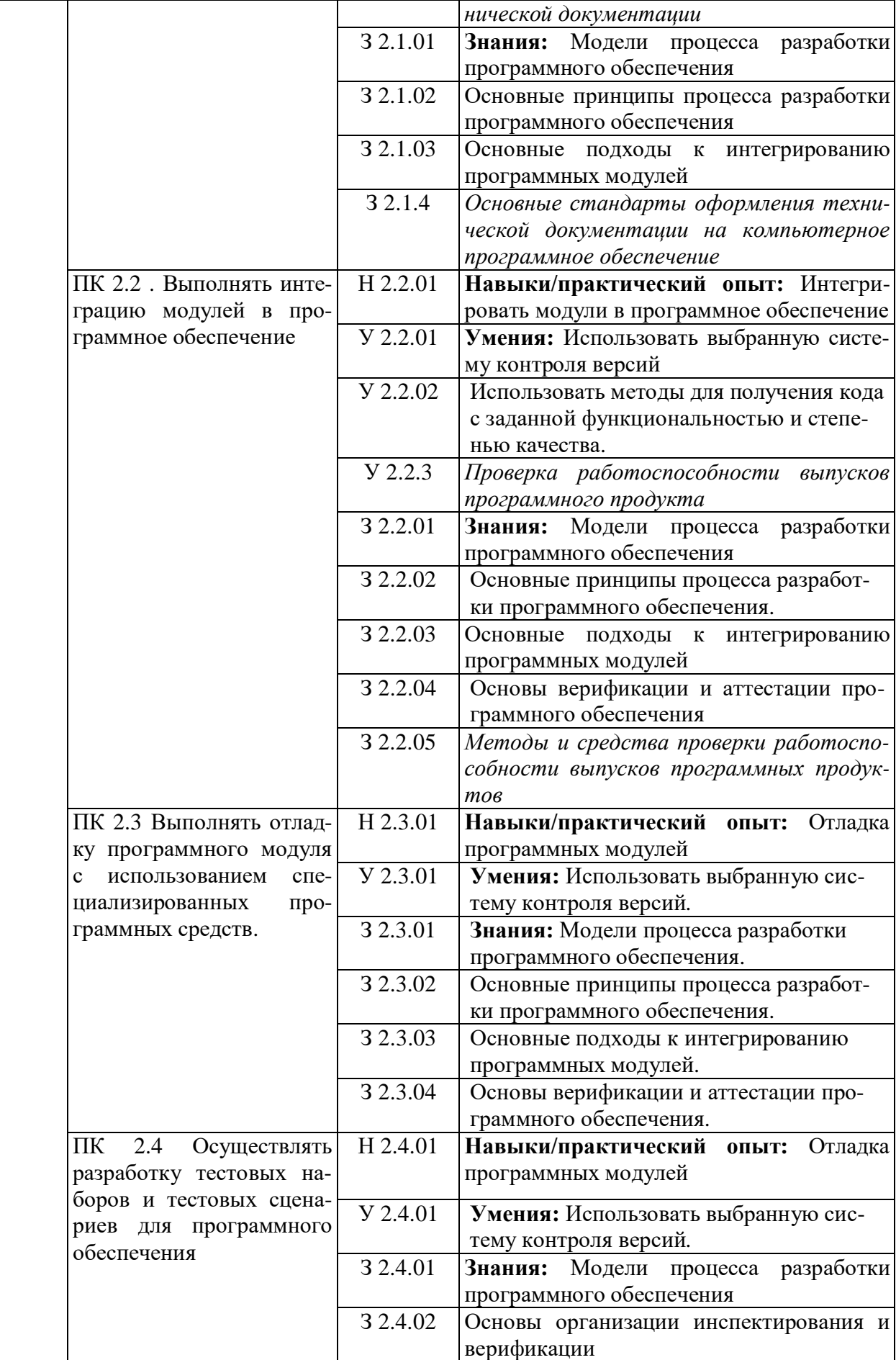

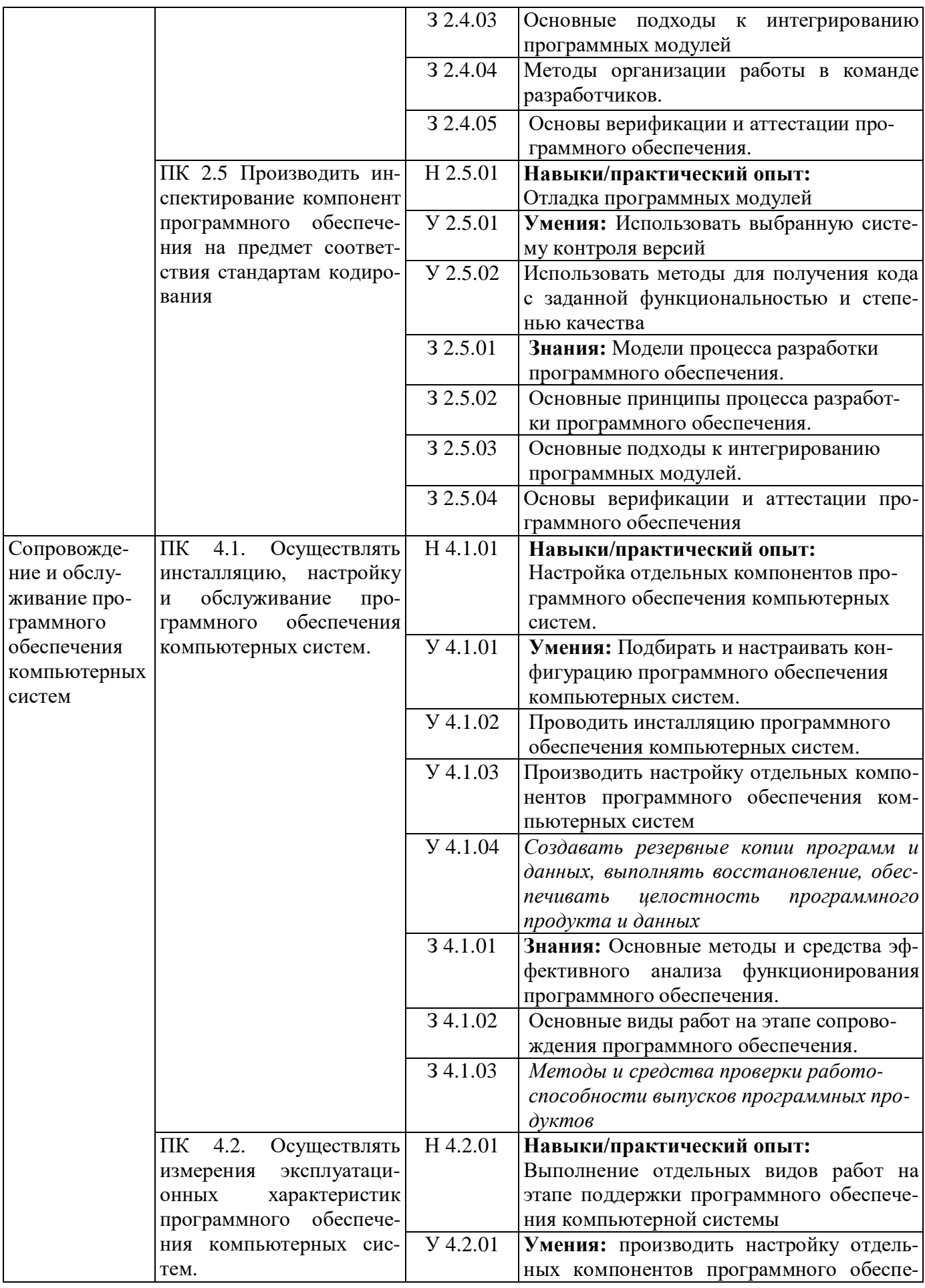

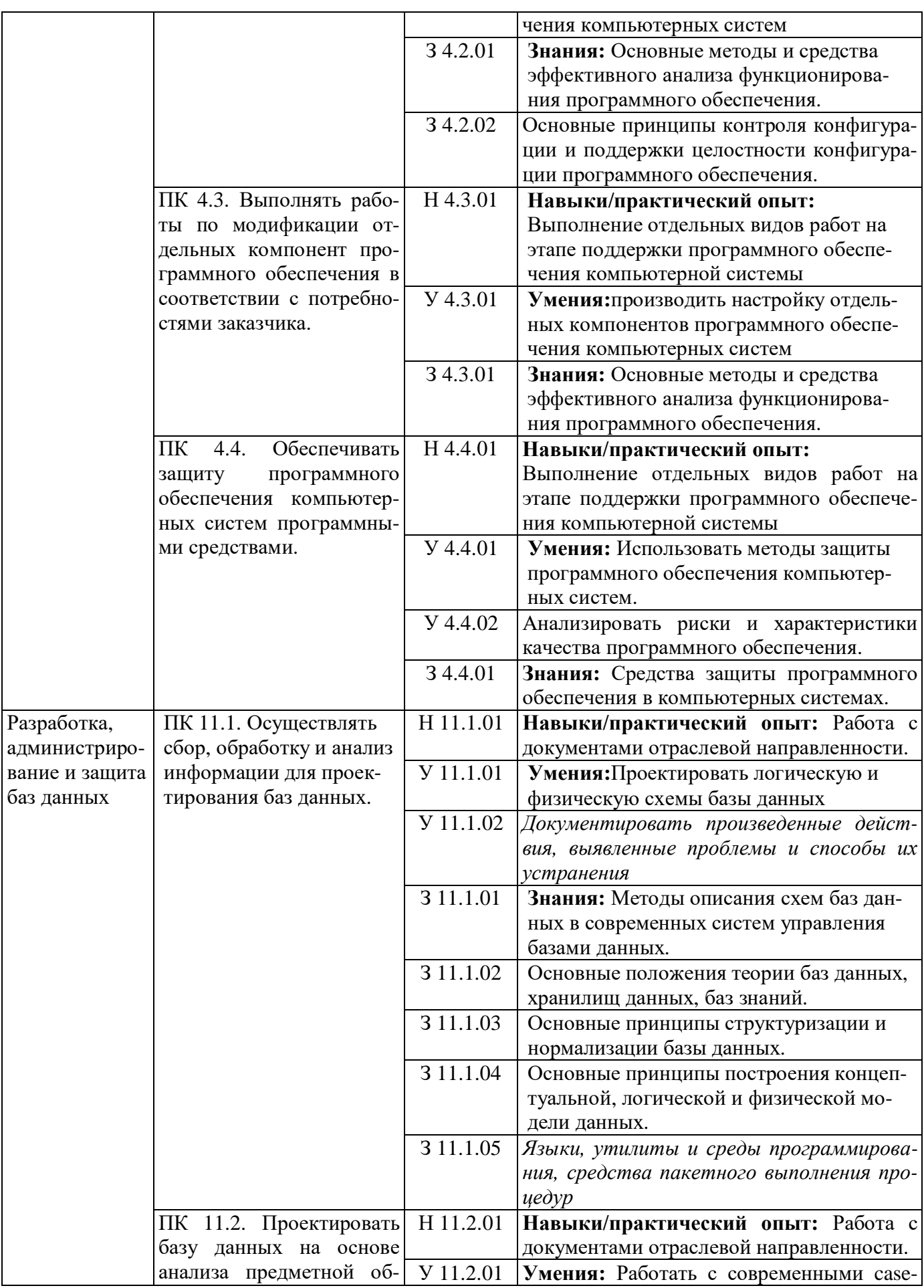

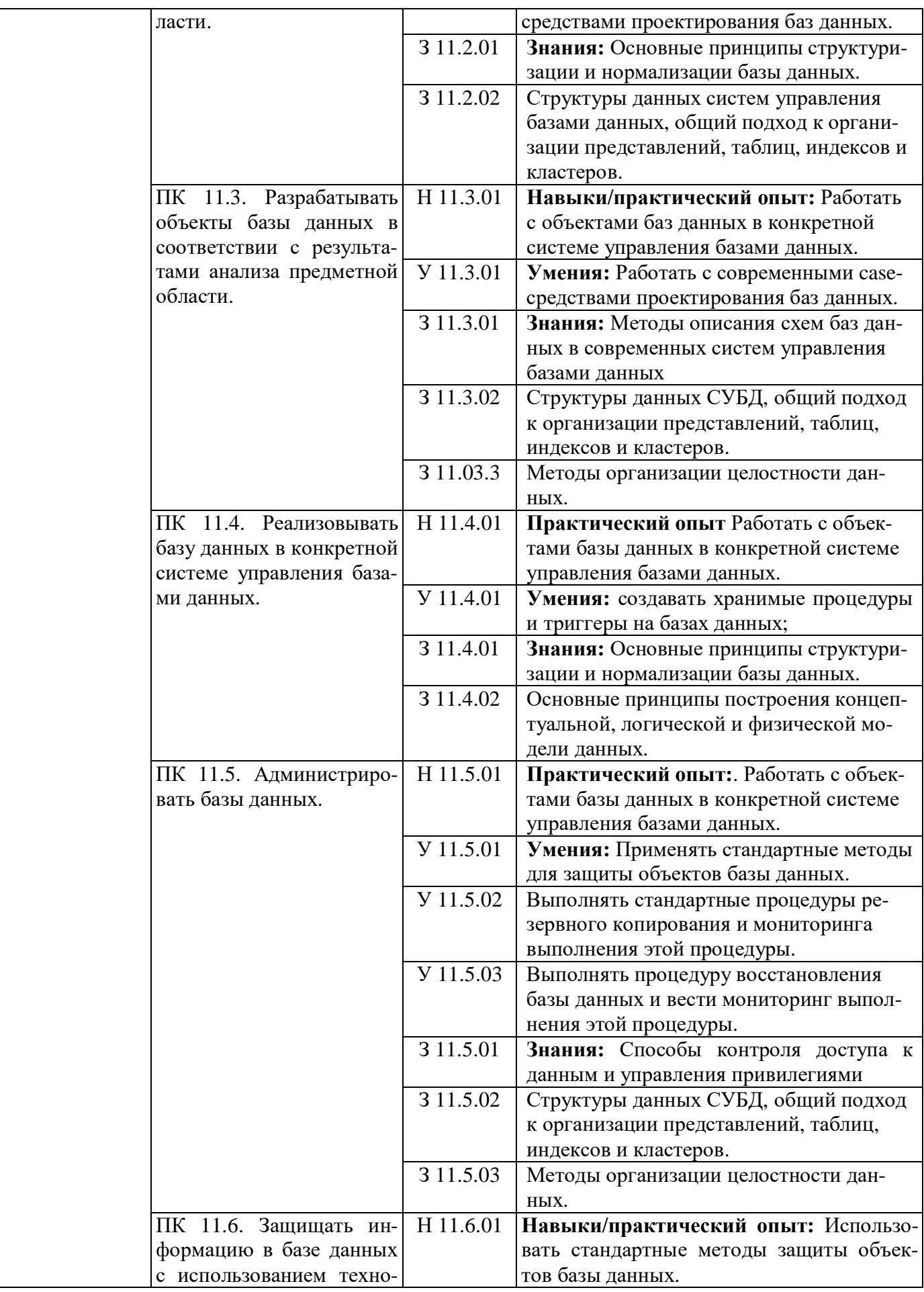

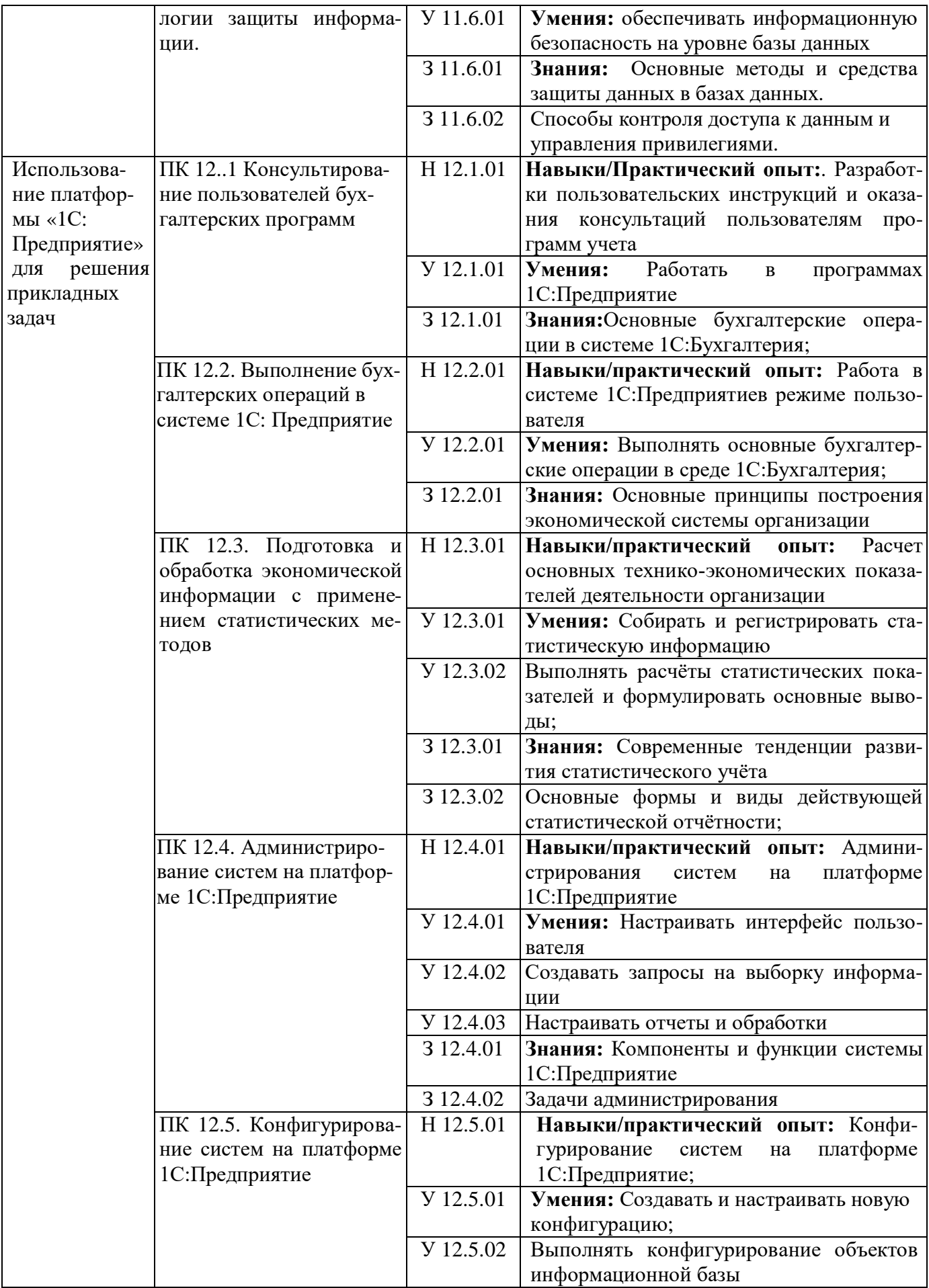

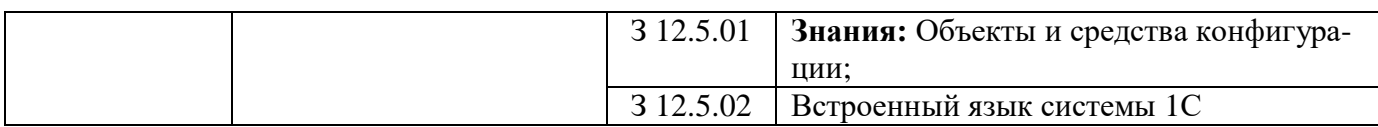

# РАЗДЕЛ 5. СТРУКТУРА ОБРАЗОВАТЕЛЬНОЙ ПРОГРАММЫ

## 5.1. Учебный план

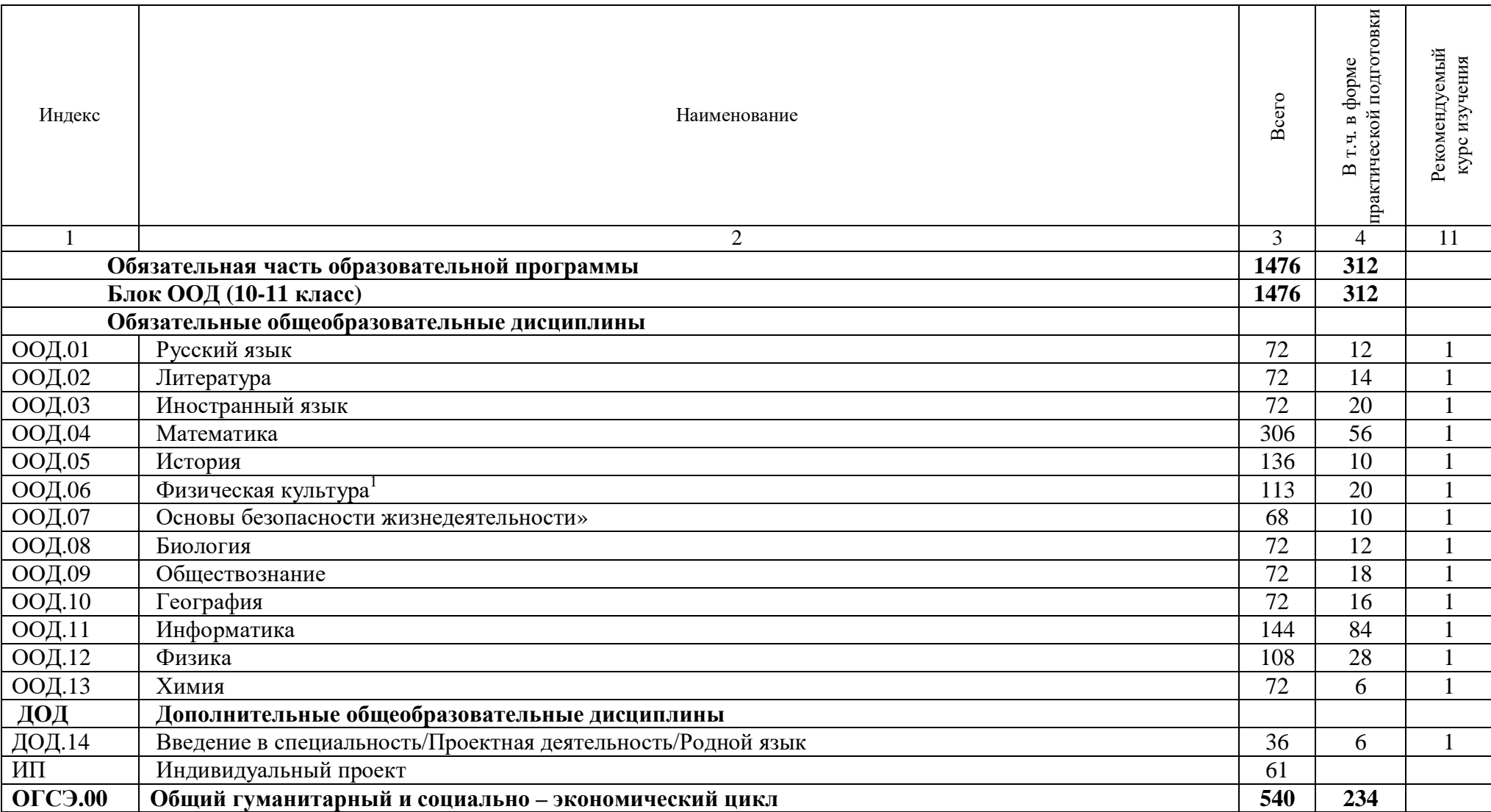

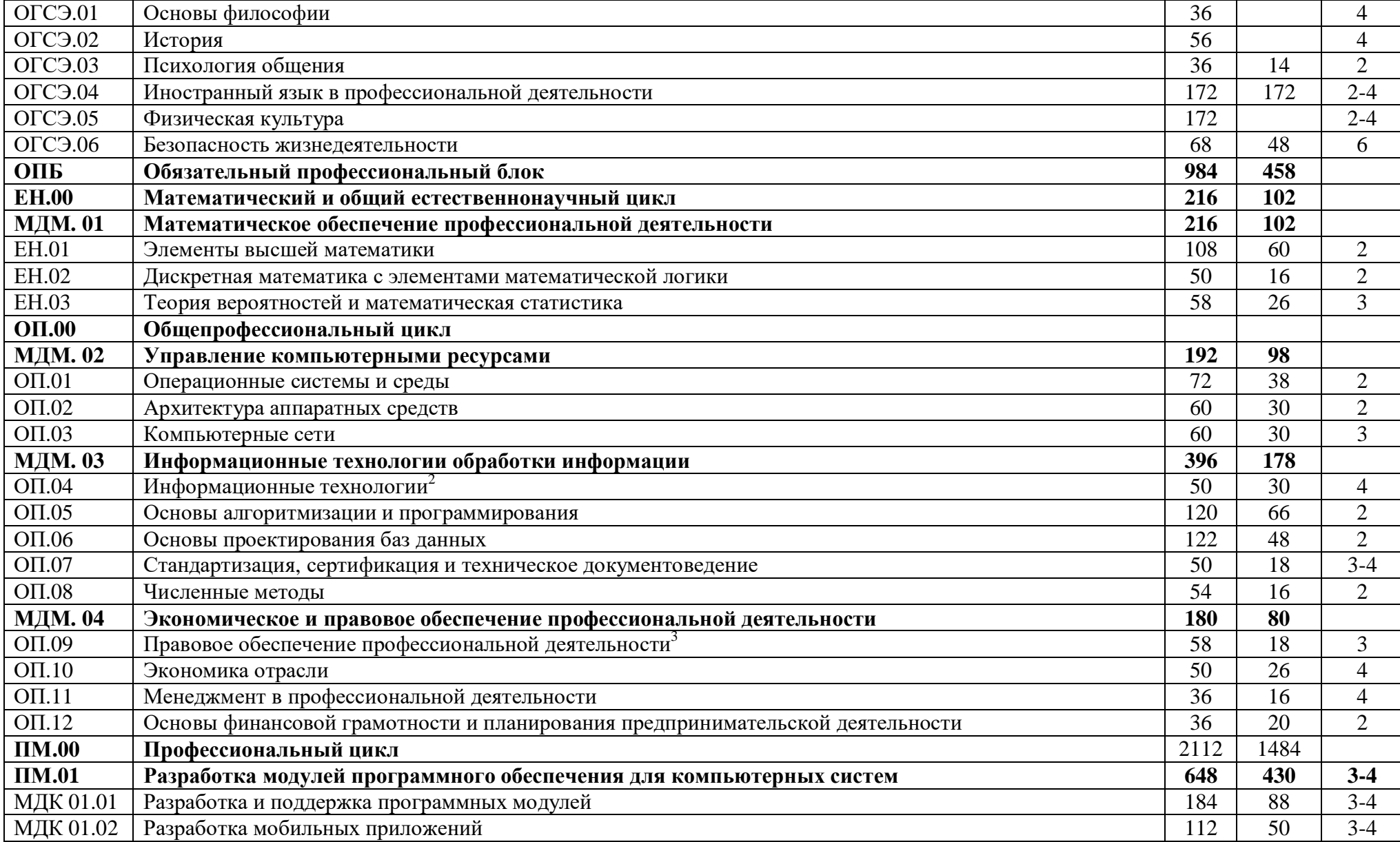

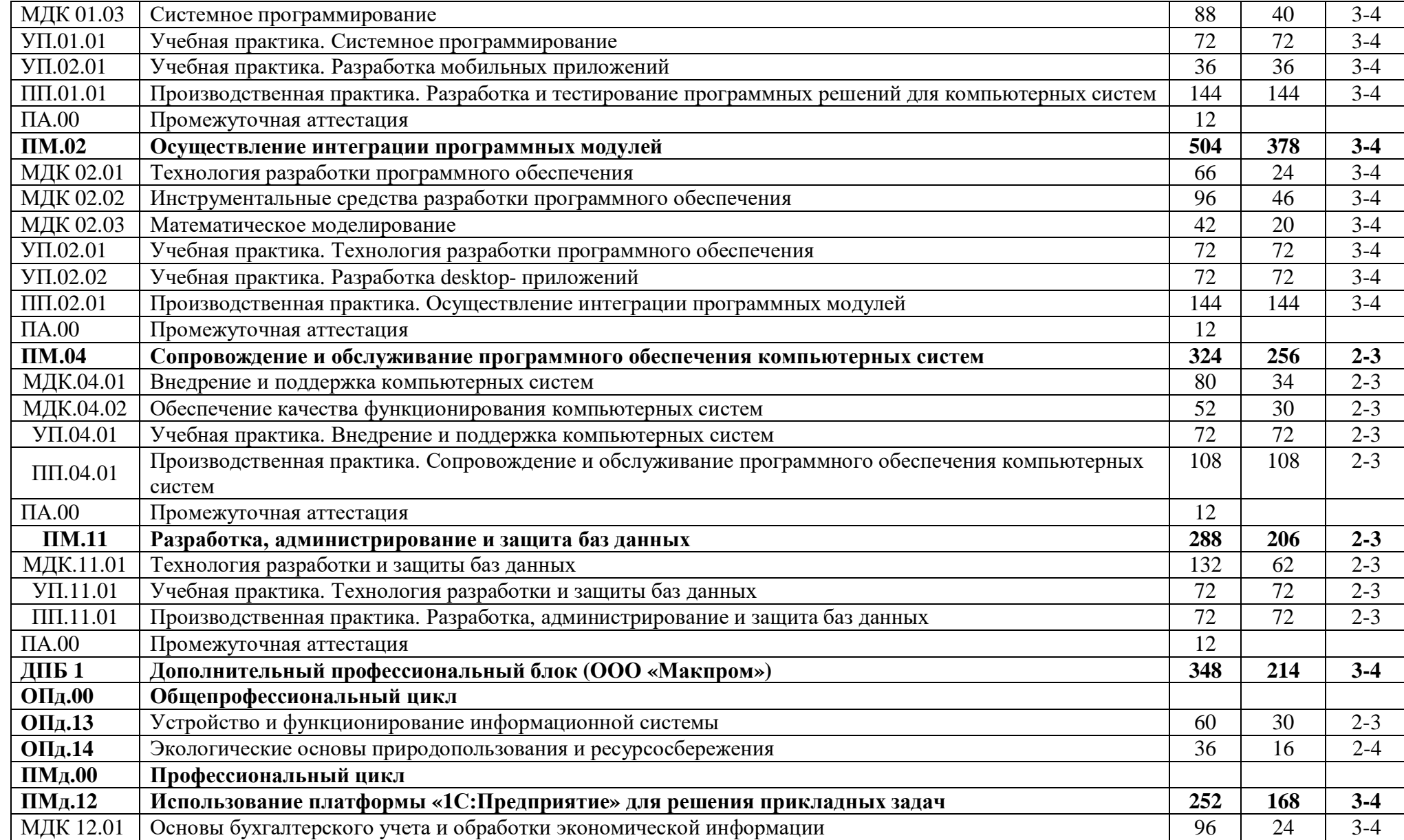

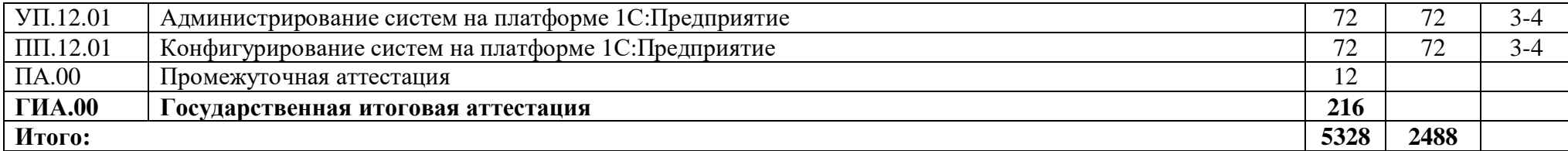

1Адаптивная физическая культура –общеобразовательная дисциплина для лиц с ограниченными возможностями здоровья и инвалидов

<sup>2</sup>Адаптивные информационные и коммуникационные технологии - учебная дисциплина для лиц с ограниченными возможностями здоровья и инвалидов

³Социальная адаптация и основы социально-правовых знаний - учебная дисциплина для лиц с ограниченными возможностями здоровья и инвалидов

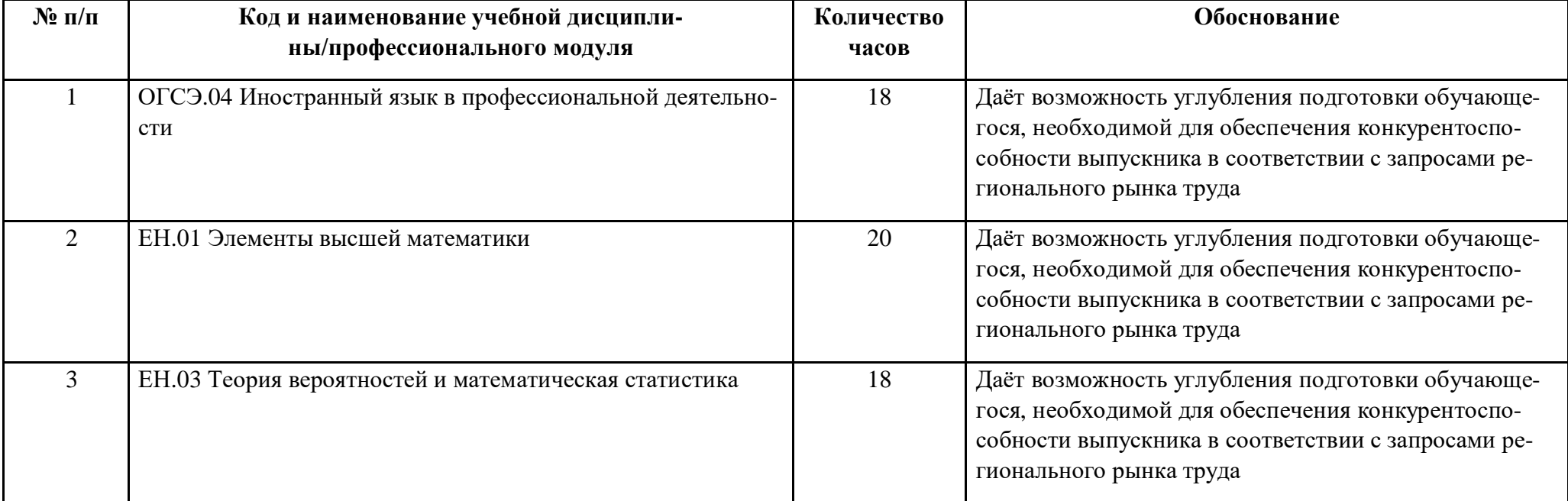

### 5.1.2. Обоснование распределения часов вариативной части ОПОП-П

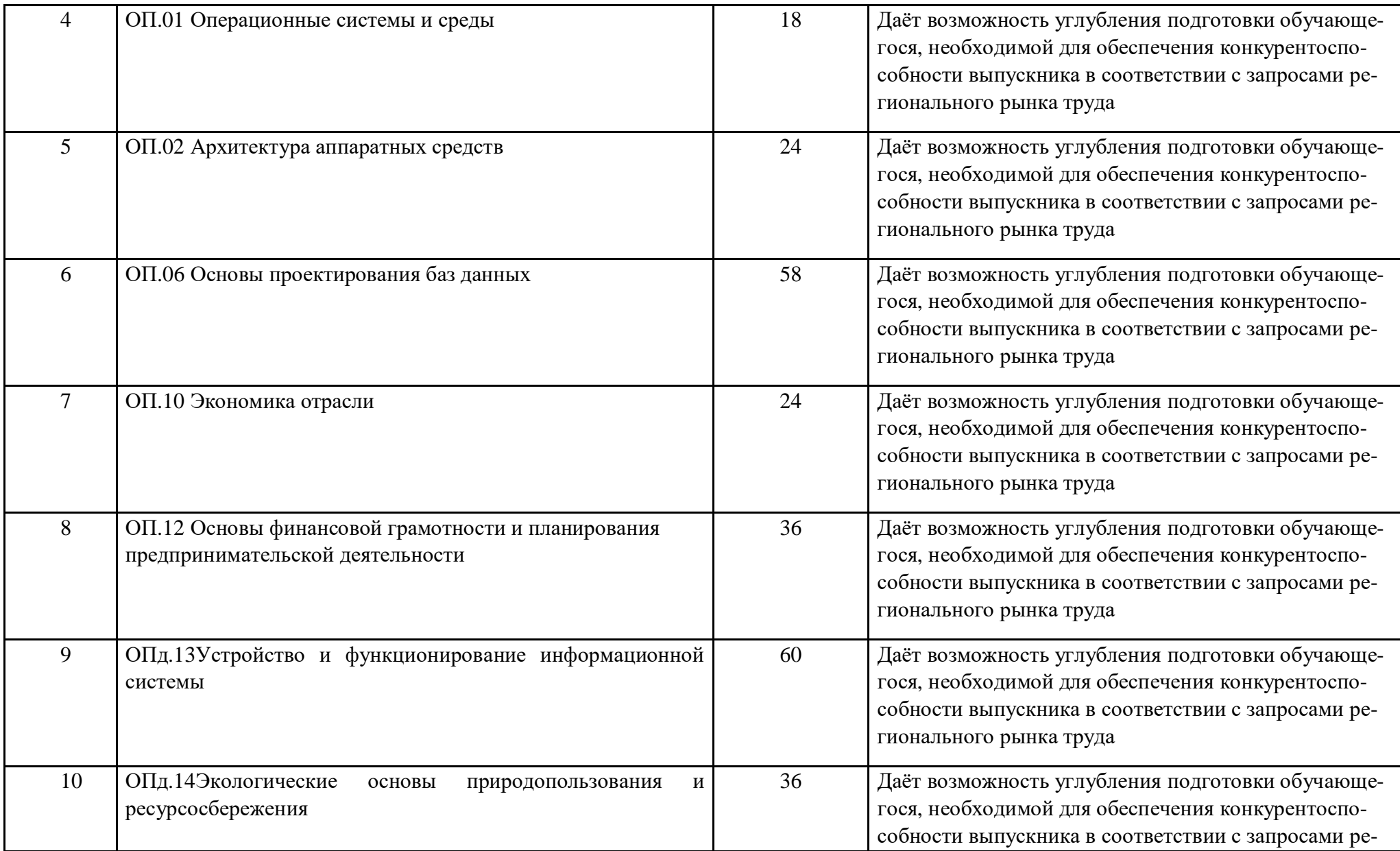

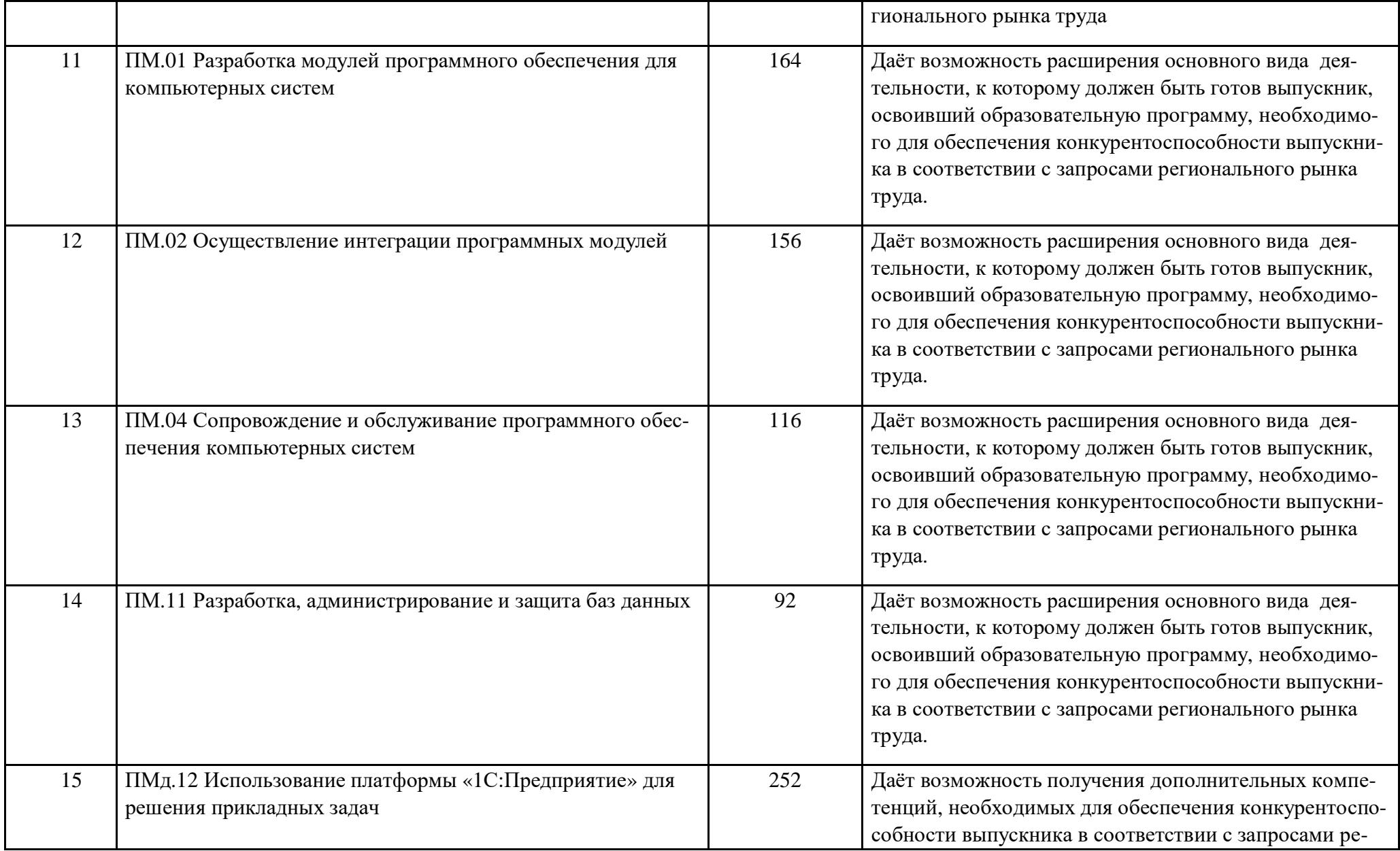

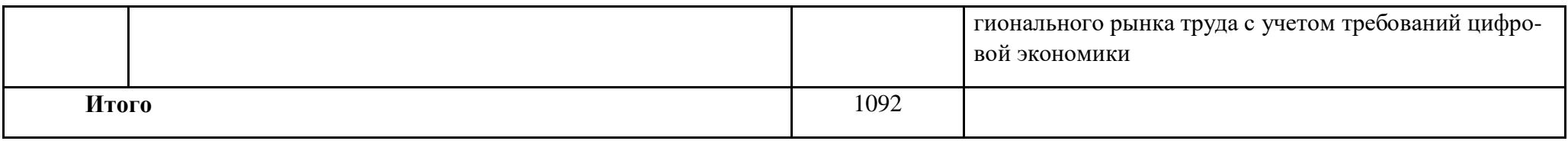

5.2. План обучения на предприятии (на рабочем месте)

|                                     |                                                                                                    | ПМ/ МДК    |                                                                                         | $\Pi K/OK$                                    |                                                 |                     |                                                |                                                                                             |
|-------------------------------------|----------------------------------------------------------------------------------------------------|------------|-----------------------------------------------------------------------------------------|-----------------------------------------------|-------------------------------------------------|---------------------|------------------------------------------------|---------------------------------------------------------------------------------------------|
| $N_{\! \underline{0}}$<br>$\Pi/\Pi$ | Содержание практической<br>подготовки (виды работ)                                                                                                    | Код        | Наименование                                                                            | код<br>(или<br>Н/ПО,<br>Y, 3,<br>$y_0, 30)$   | Длительность<br>обучения<br>$(B \text{ uacax})$ | Семестр<br>обучения | Наименование ра-<br>бочего места, уча-<br>стка | Ответственный<br>от предприятия<br>(при необходимости)                                      |
| 1.                                  | Разработка и тестирование<br>программных решений для<br>компьютерных систем<br>1 Проведение инструктажа<br>по технике безопасности.<br>Ознакомление с предпри-<br>ятием. Получение заданий<br>по тематике<br>2 Установка и настройка<br>среды программирования<br>3 Установка и настройка<br>системы контроля версий<br>4 Разработка модуля с ис-<br>пользованием текстовых<br>компонентов<br>5 Построение событийно-<br>управляемого интерфейса<br>6 Создание программного<br>кода обработчиков событий<br>7 Создание интерфейсов по-<br>средством визуального про-<br>ектирования<br>8 Разработка обработчиков<br>событий клавиатуры<br>9 Связывание обработчиков<br>событий с элементами ин- | $\Pi M.01$ | Разработка<br>моду-<br>лей программного<br>обеспечения<br>ДЛЯ<br>компьютерных<br>систем | ПК 1.1<br>- $\Pi K$<br>1.6,<br>OK 1-<br>OK 9, | 144                                             | 8                   | Рабочее место про-<br>граммиста                | Руководитель под-<br>разделения в сфере<br>информационно-<br>коммуникационных<br>технологий |

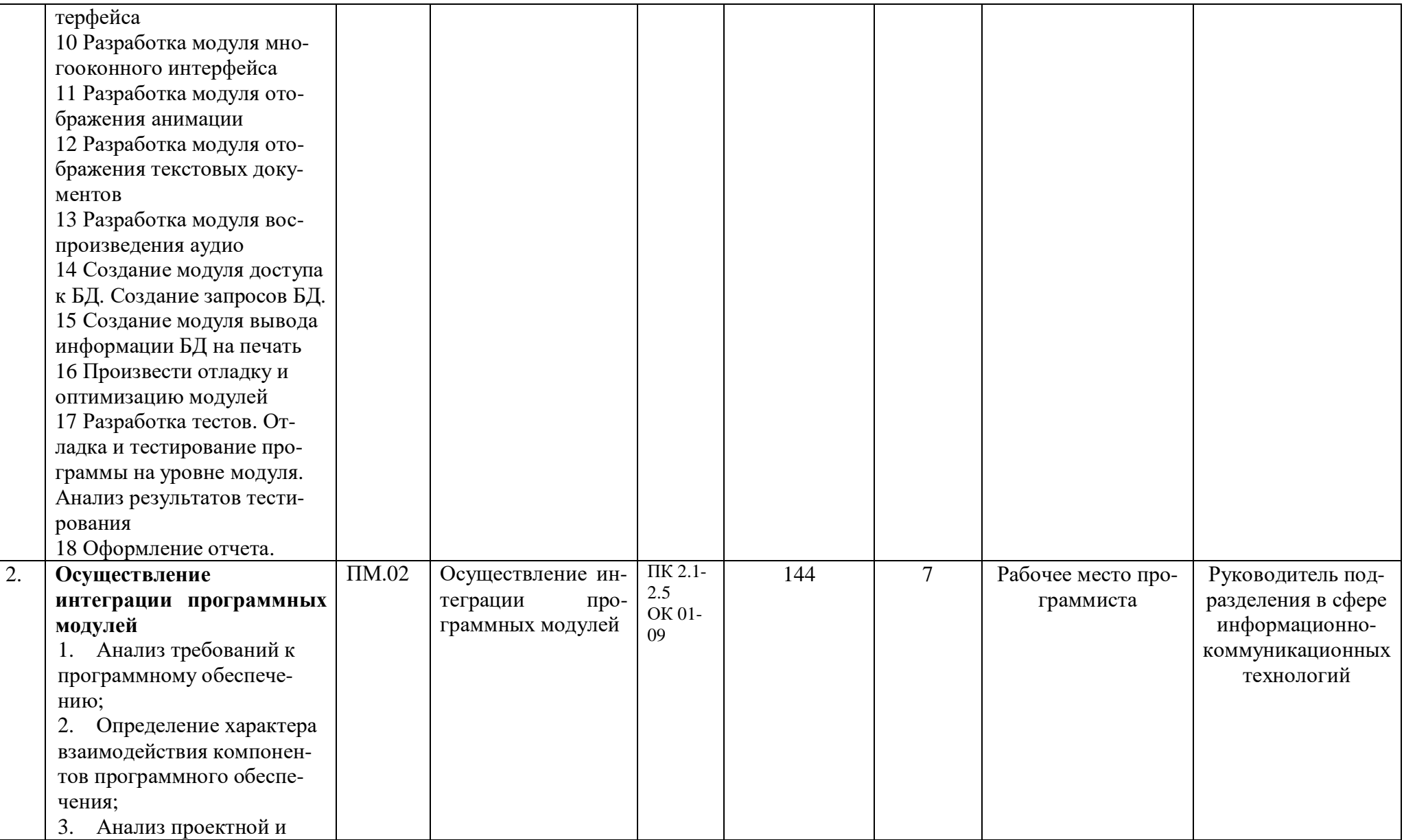

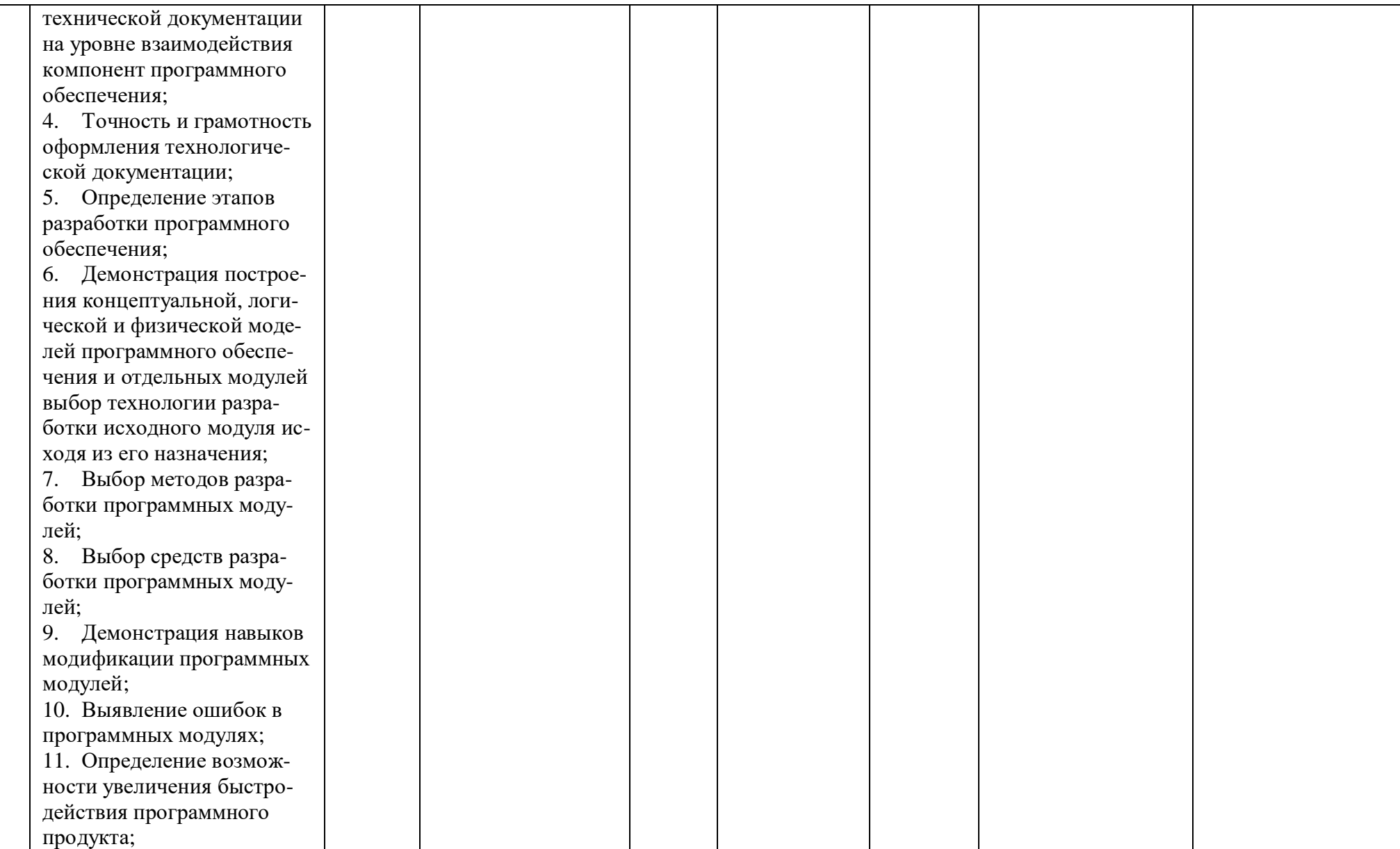

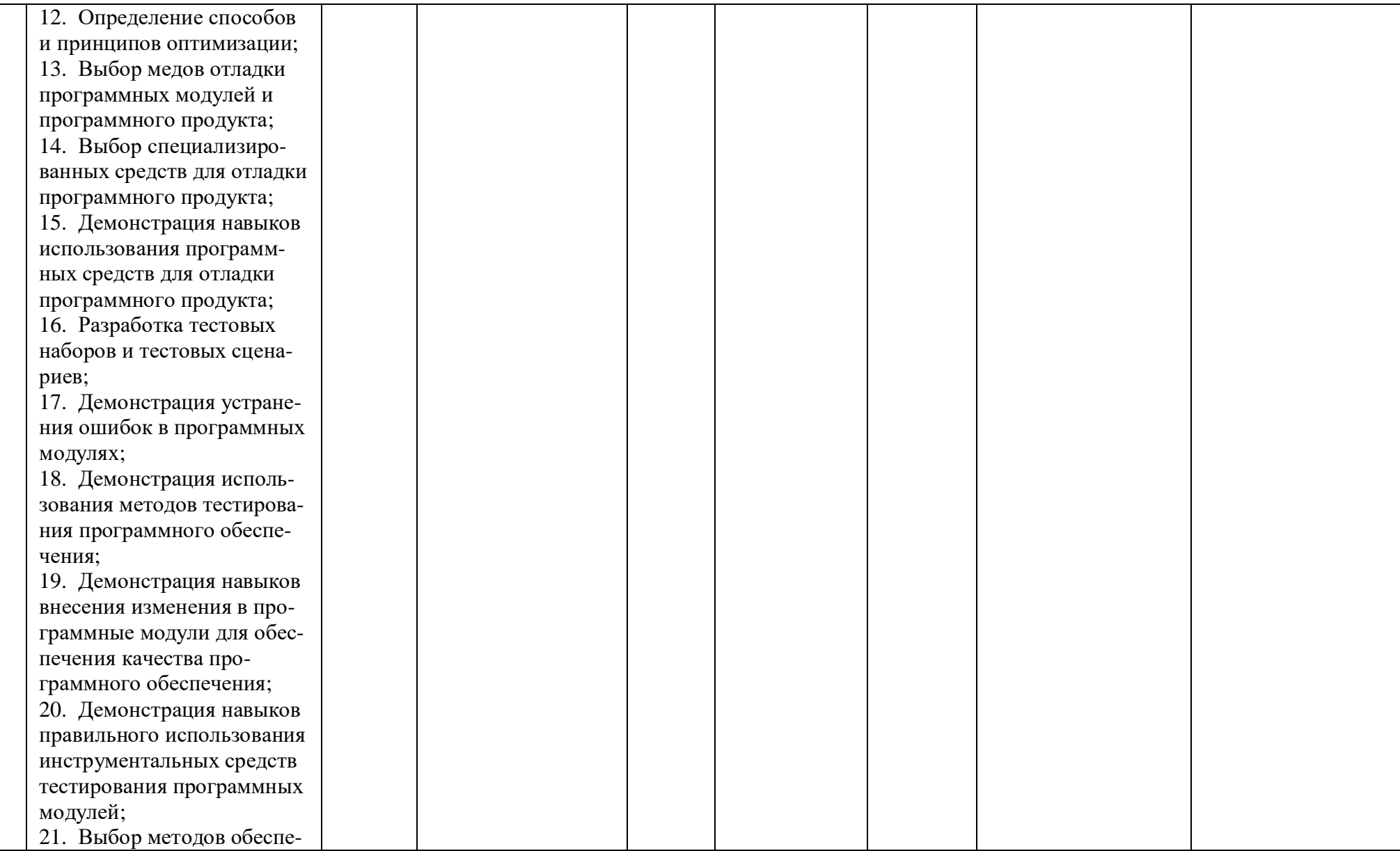

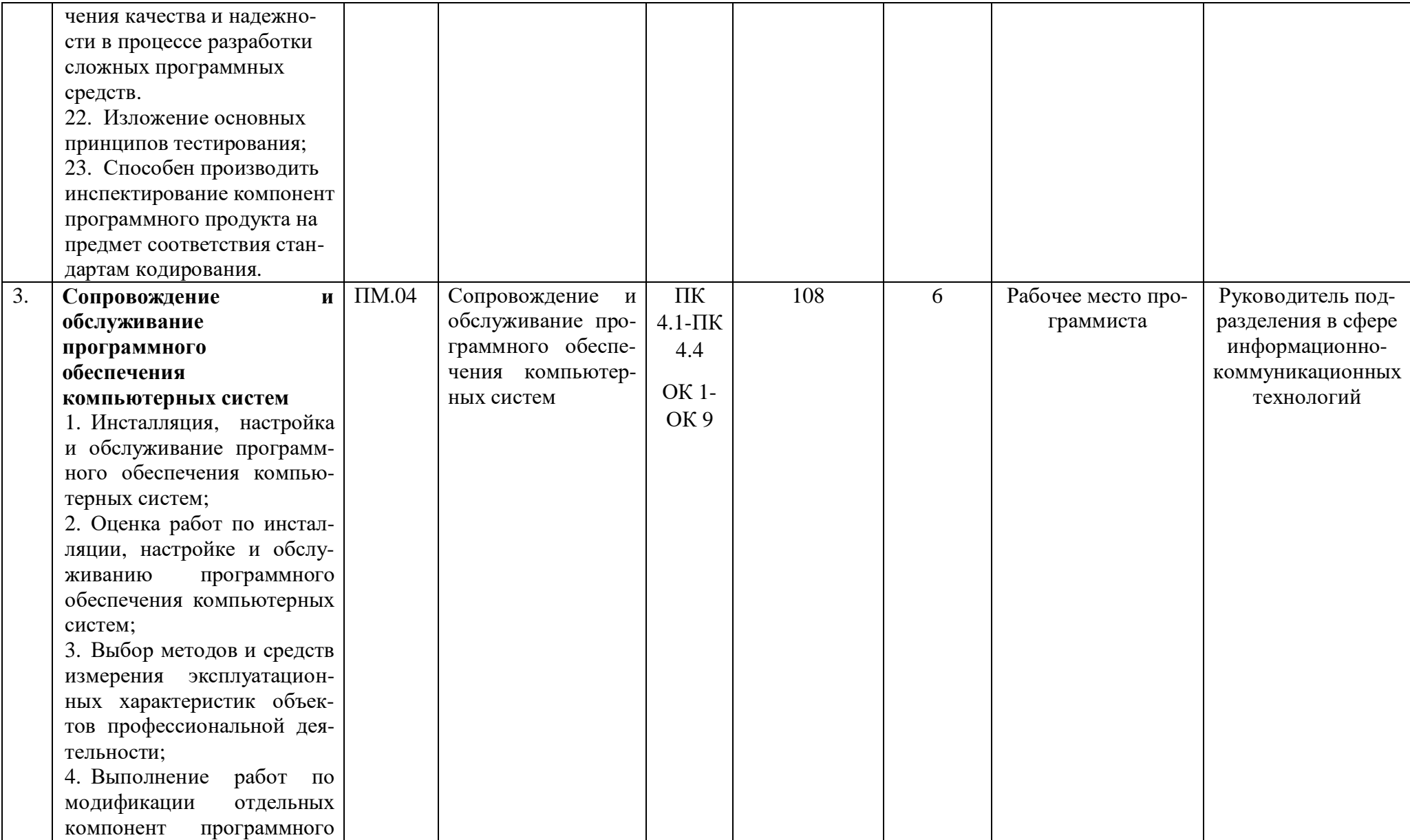

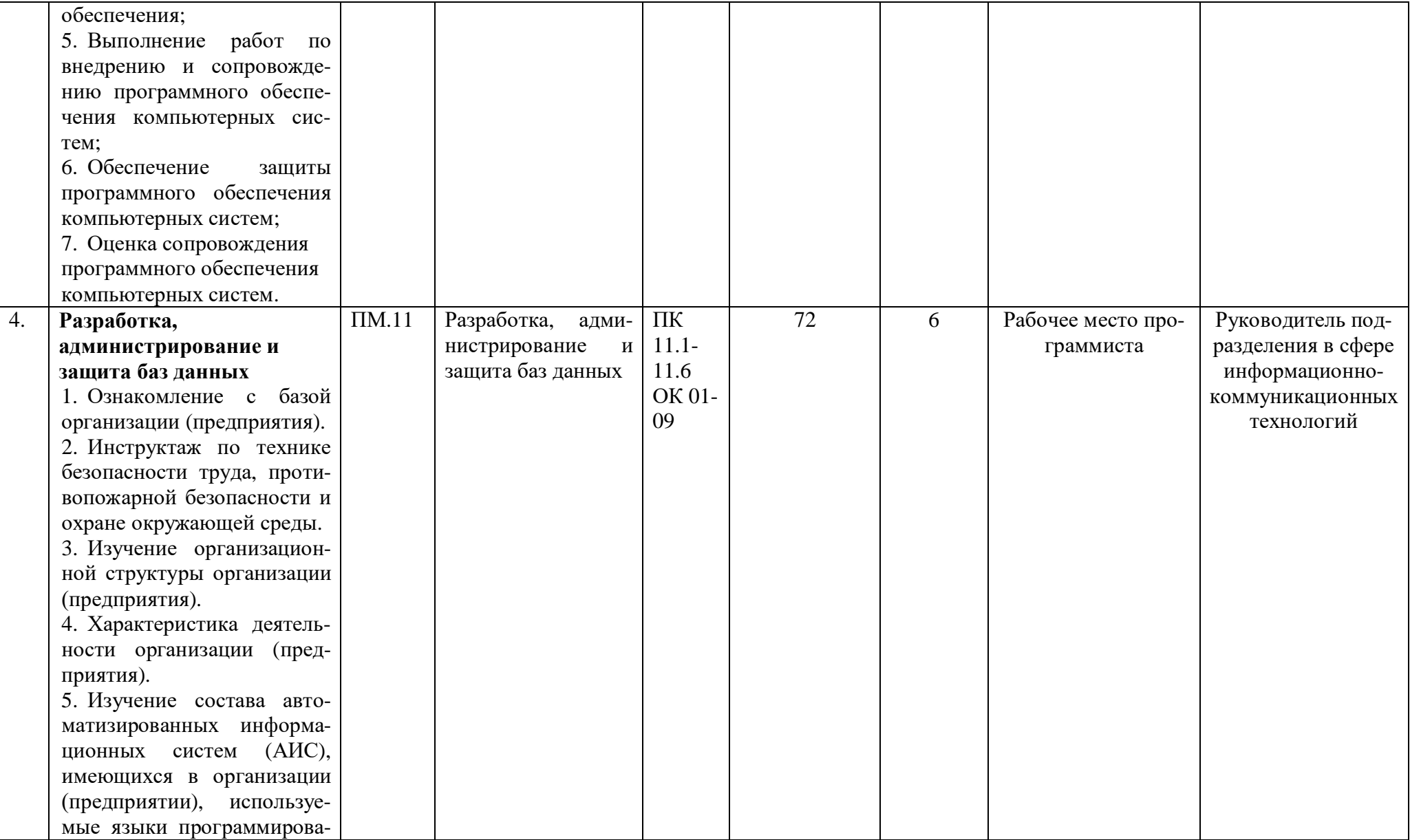

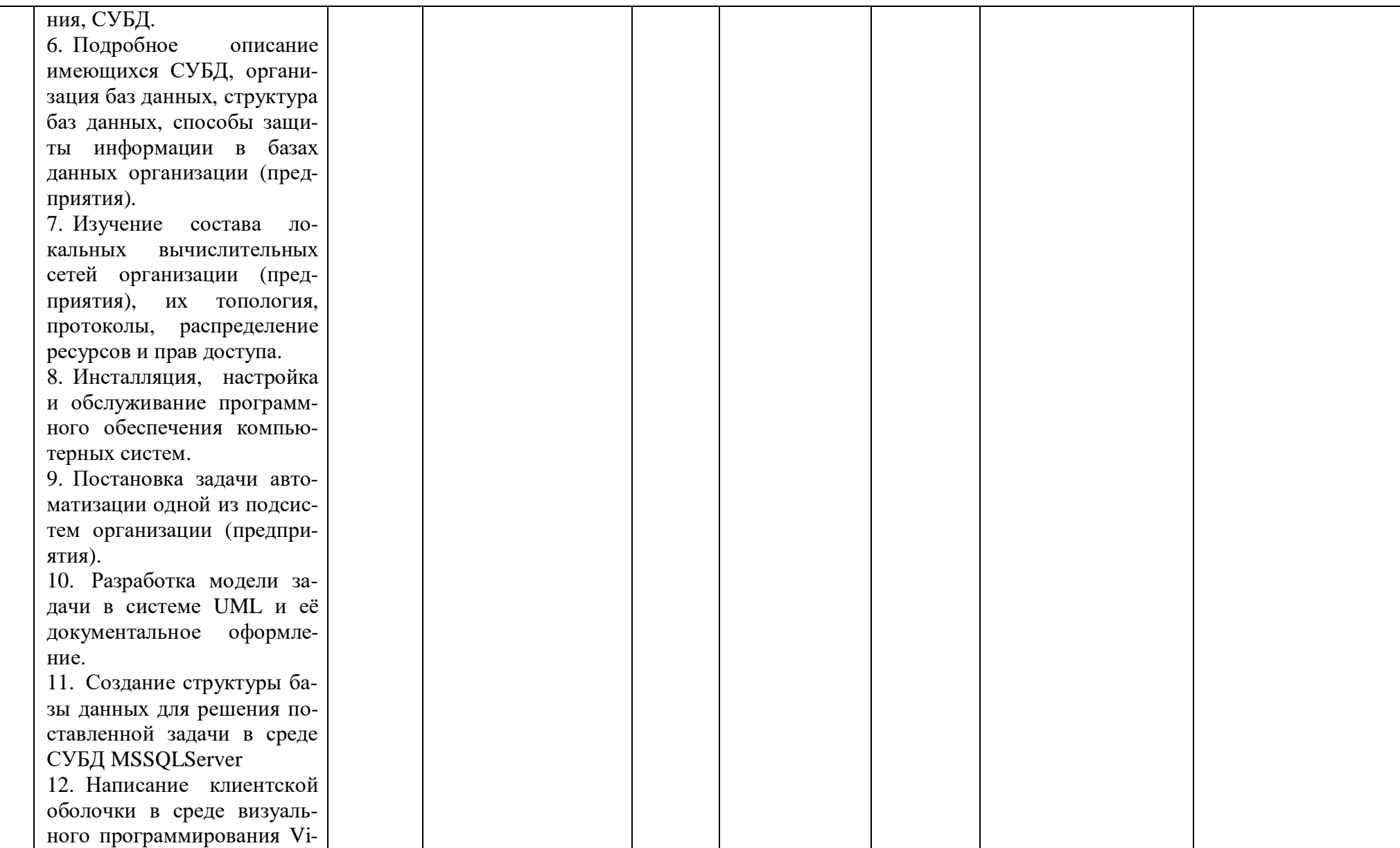

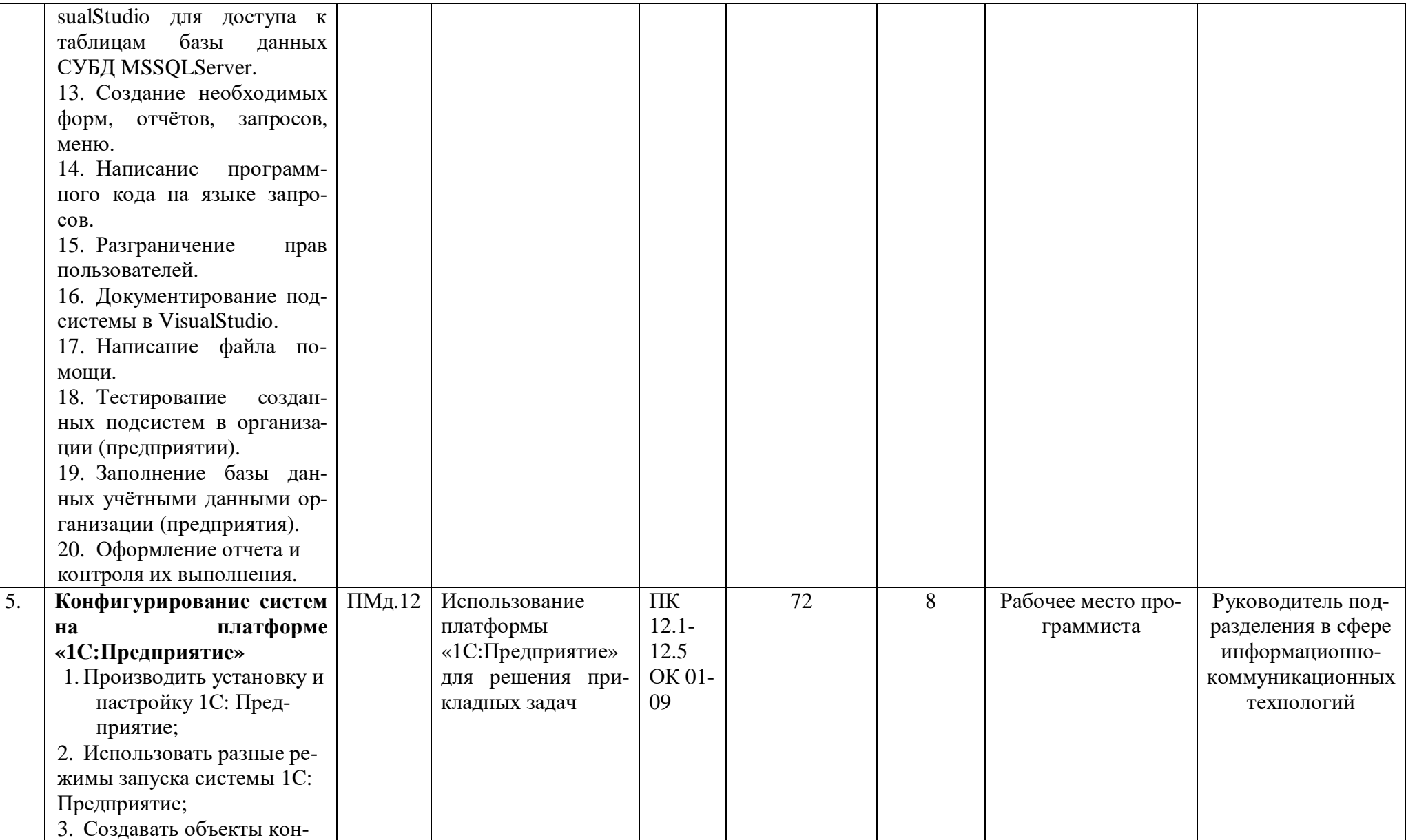

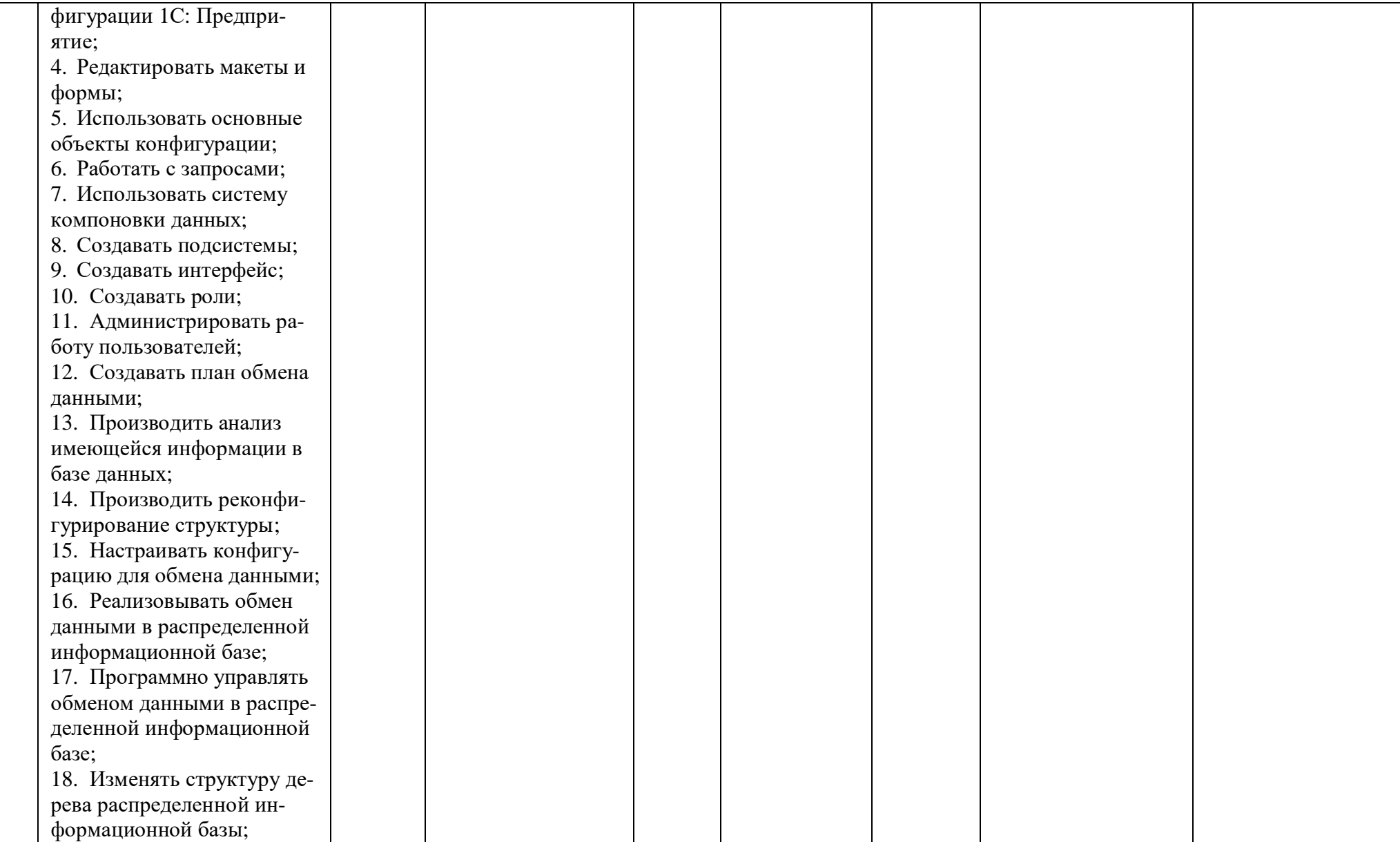
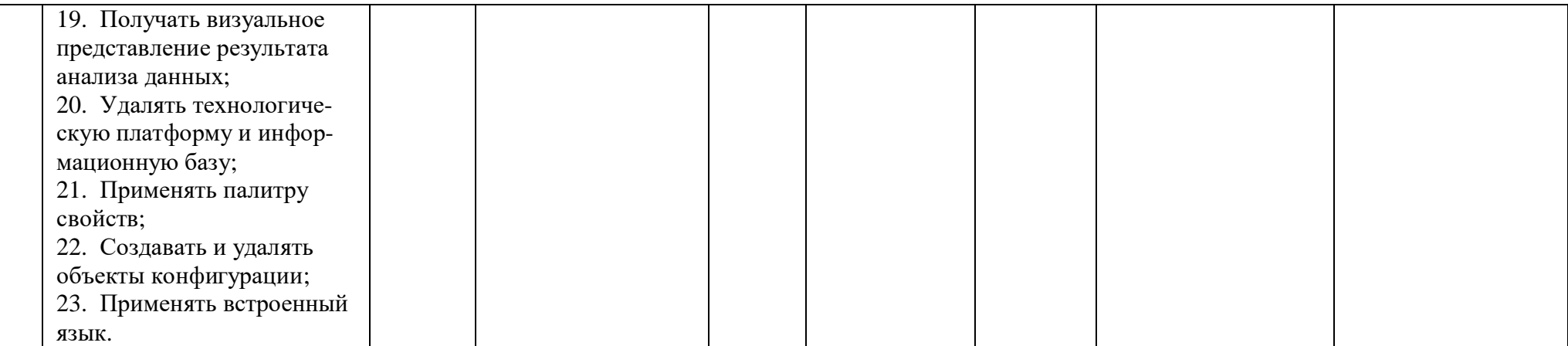

# **5.3 Календарный учебный график**

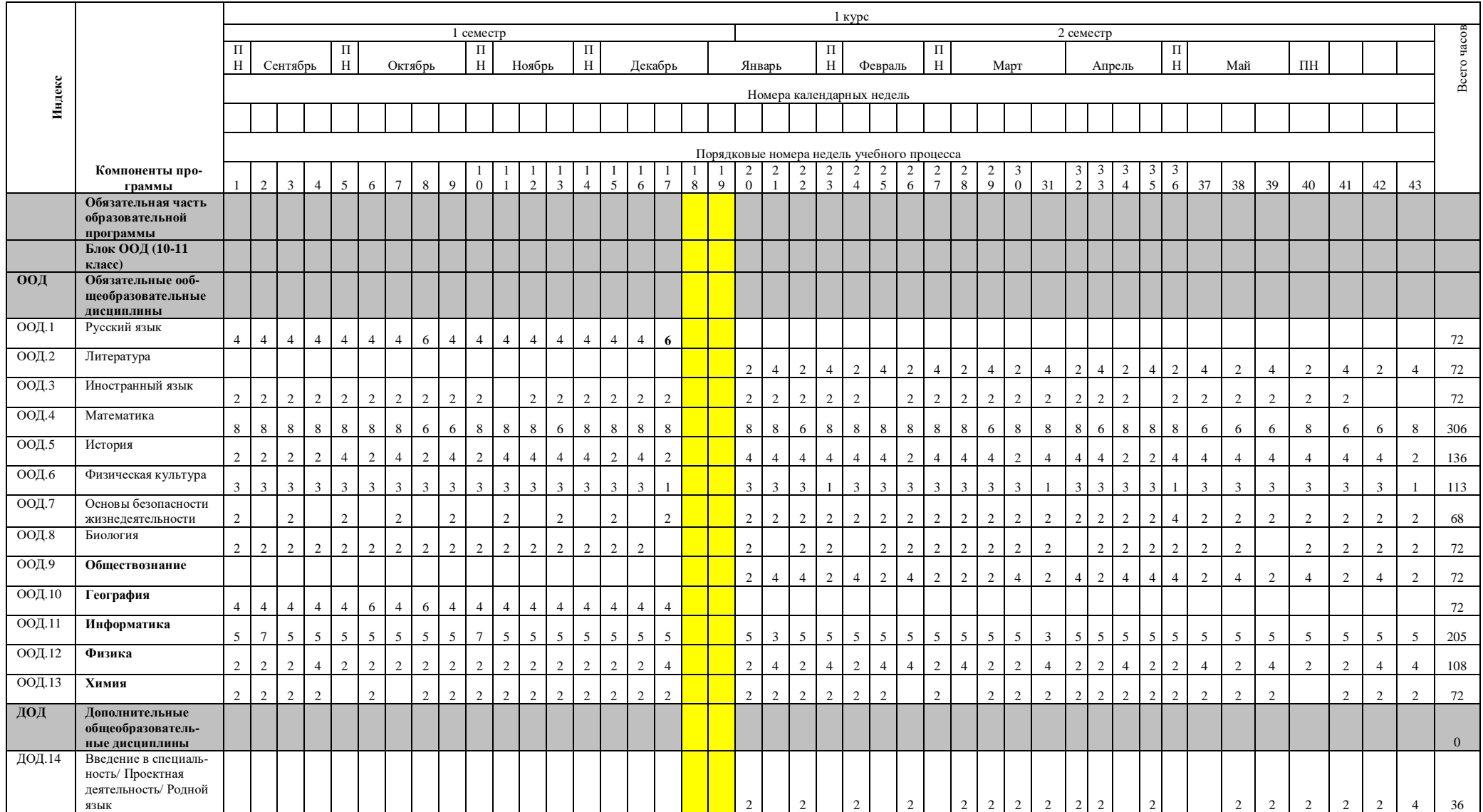

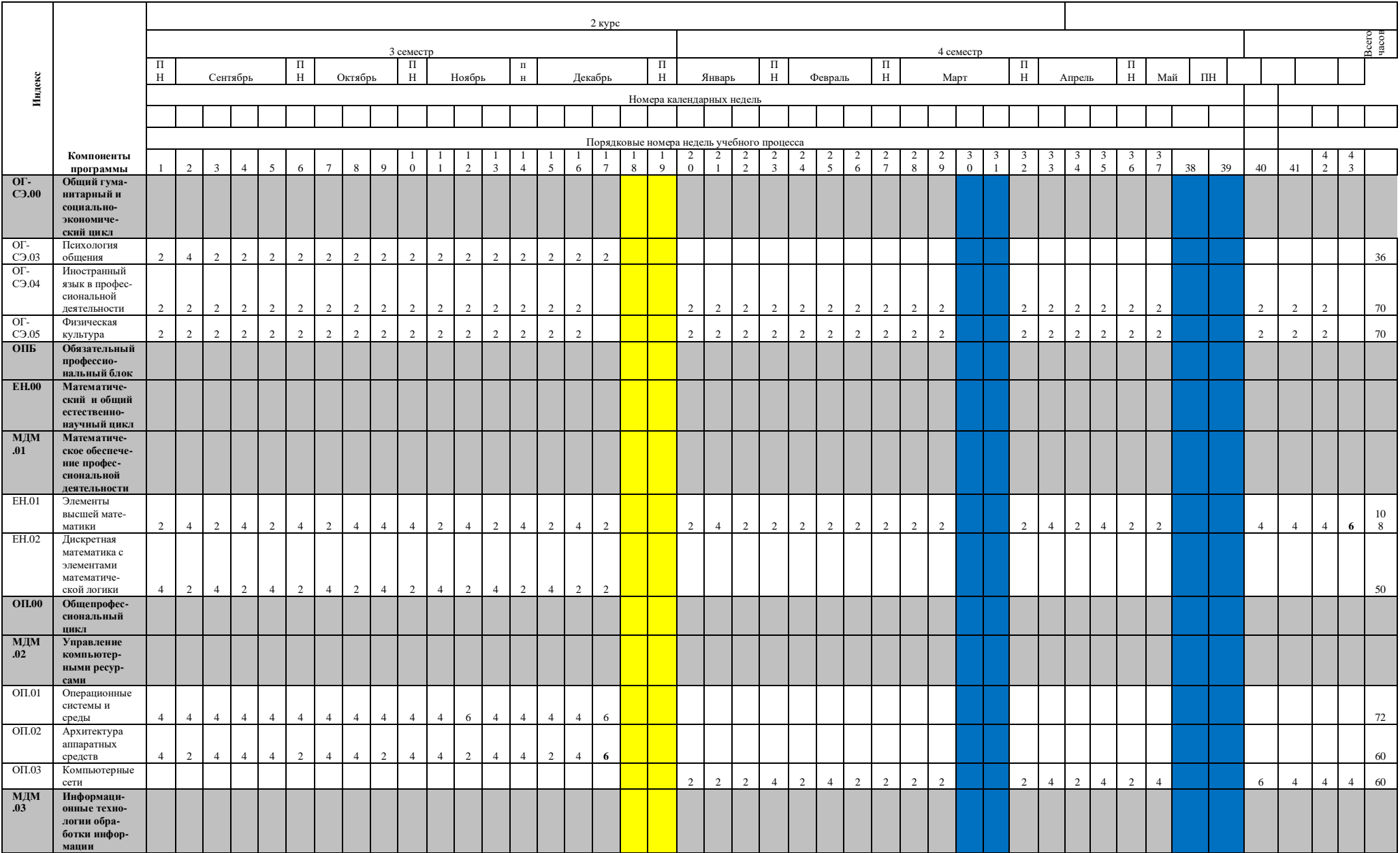

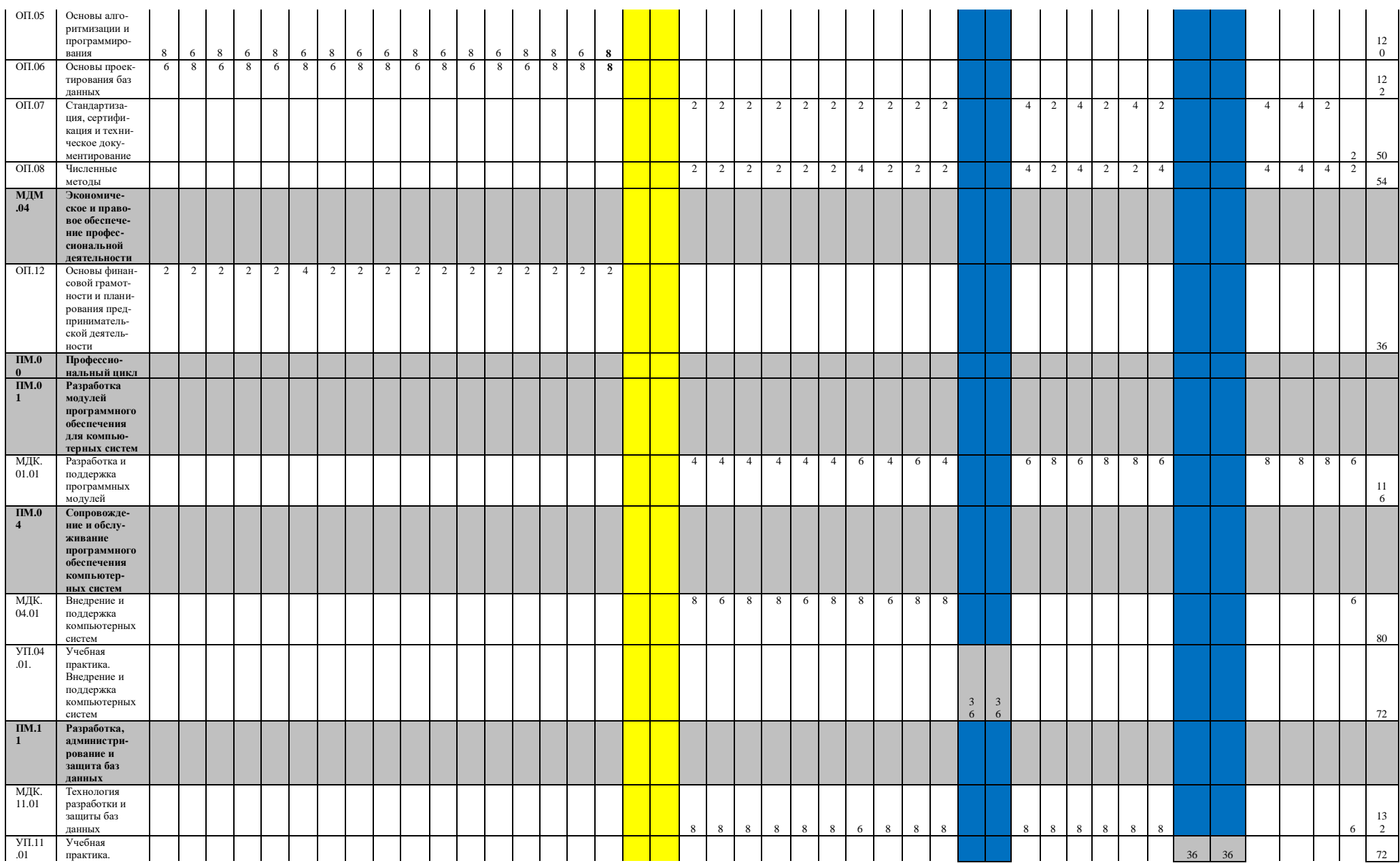

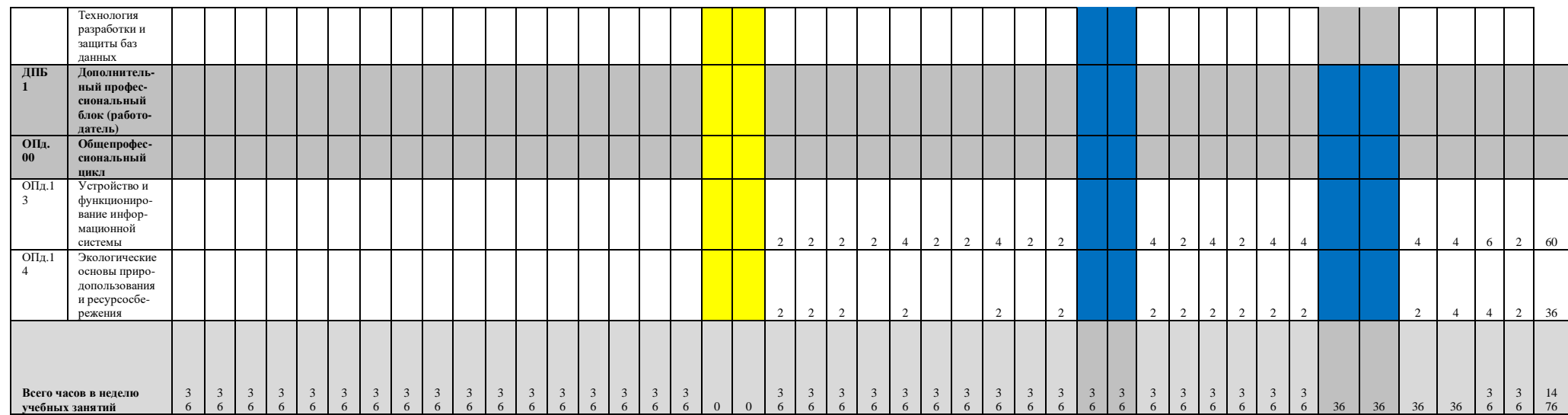

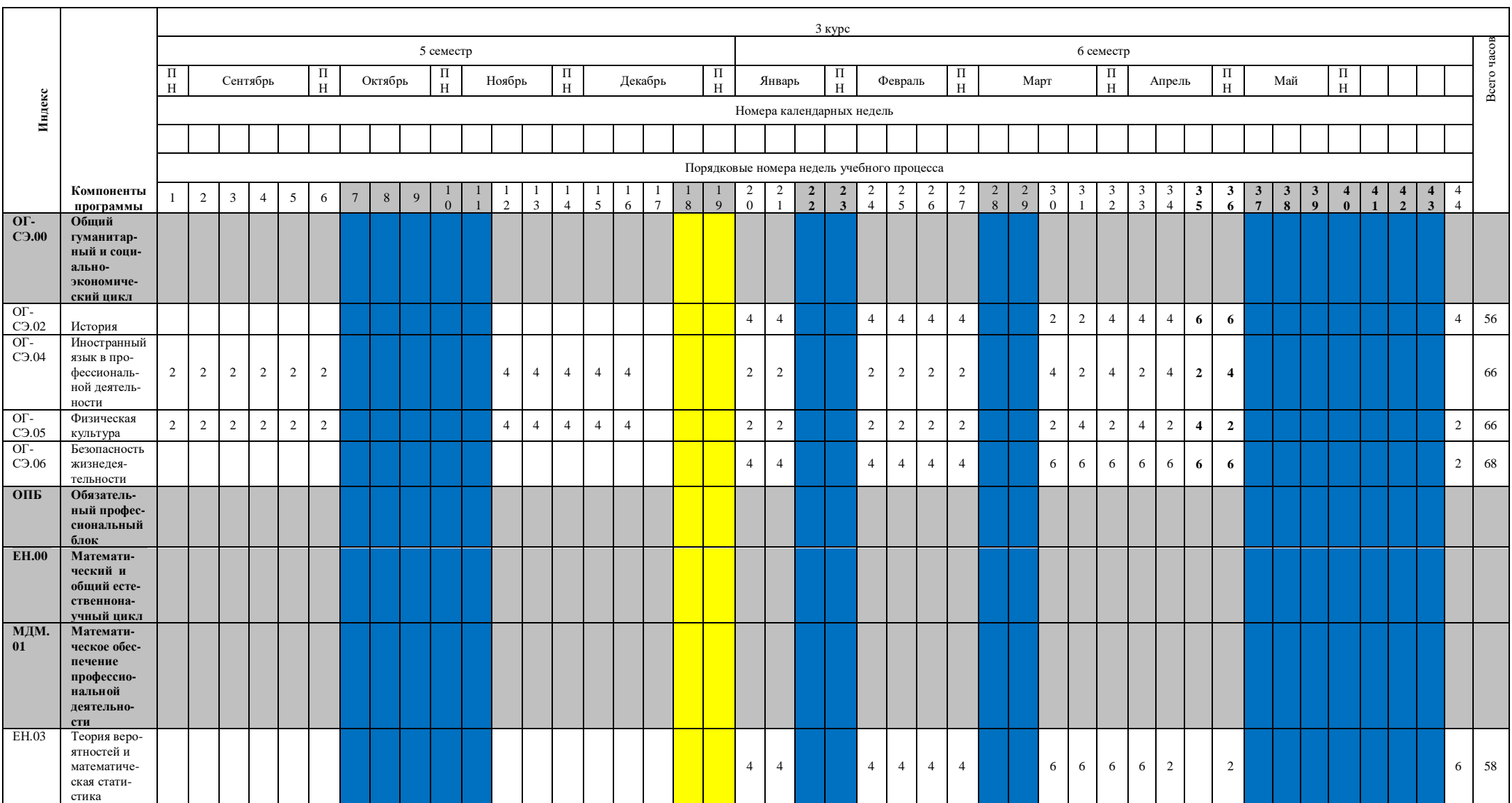

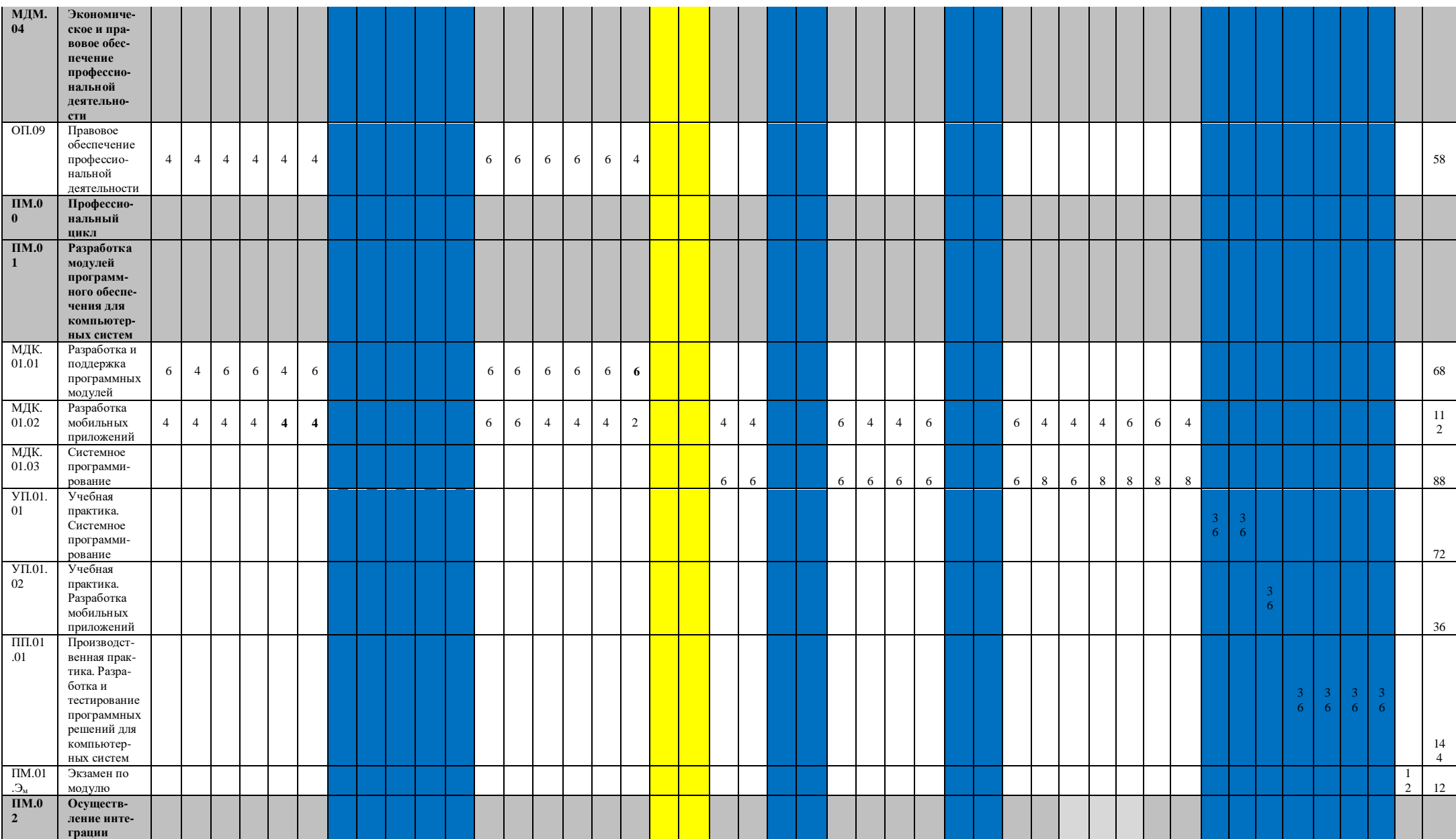

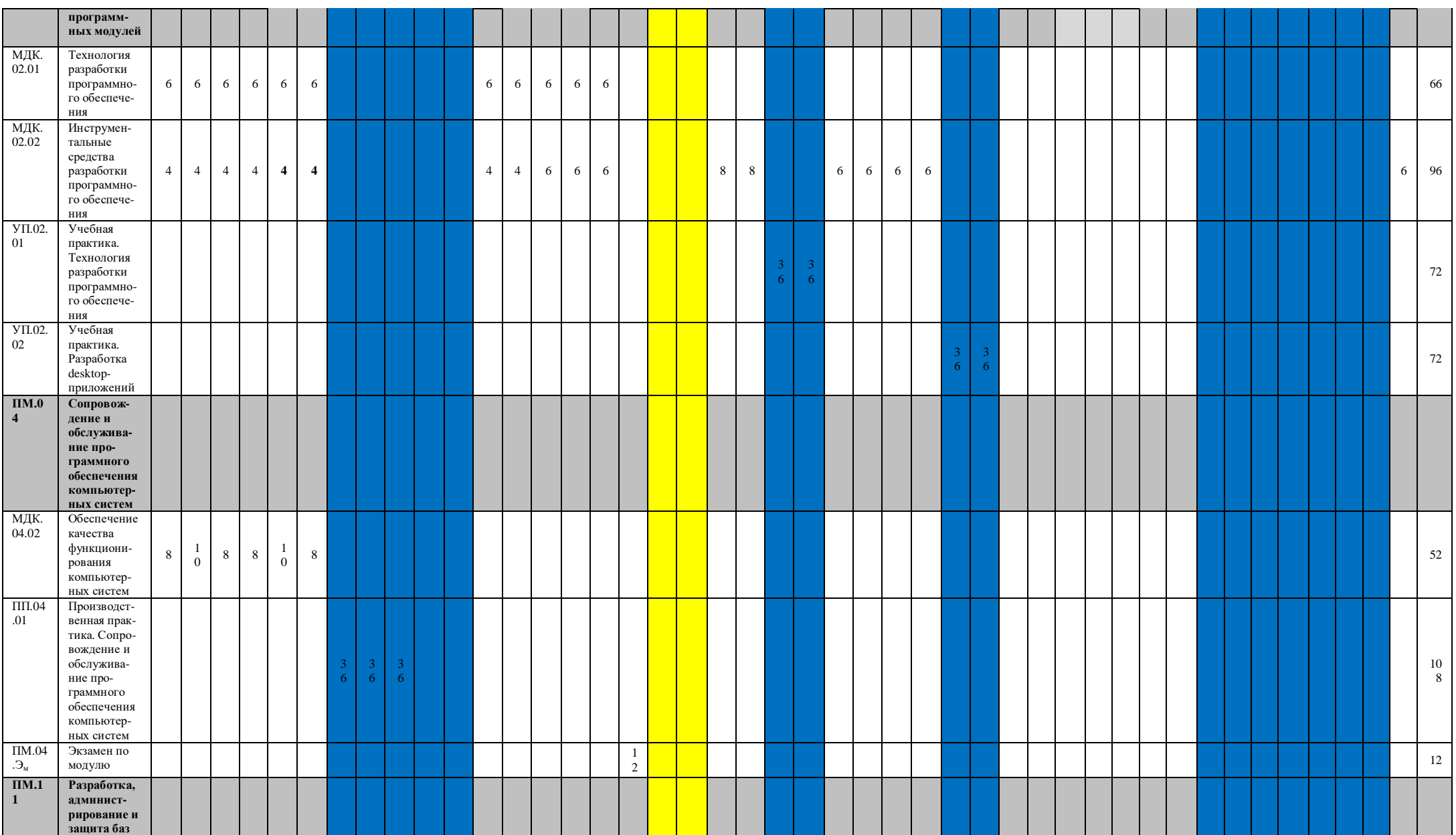

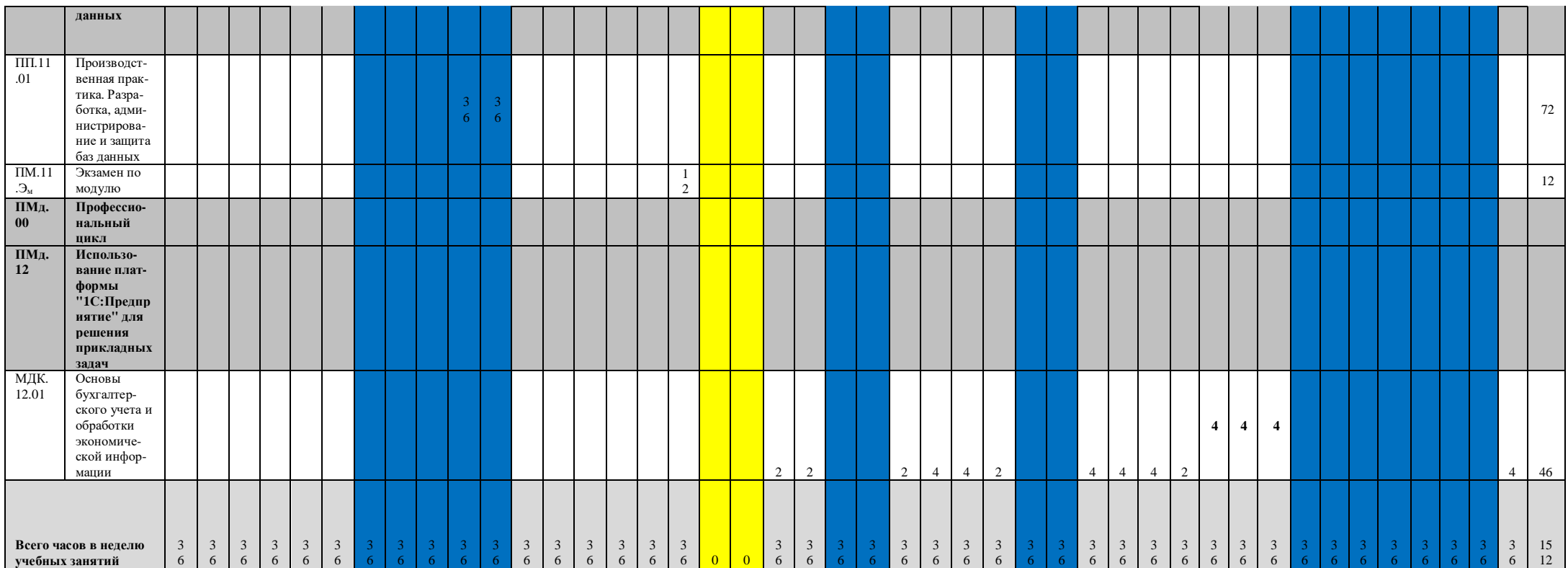

**Индекс Компоненты программы** 4 курс Всего часов ПН Сентябрь ПН Октябрь ПН Ноябрь ПН Декабрь ПН Январь ПН Февраль Номера календарных недель Порядковые номера недель учебного процесса 1 2 3 4 5 6 **<sup>7</sup> <sup>8</sup> 9 10 11 12 13 14 15 16** 17 18 19 20 21 22 23 24 25 26 **ОГСЭ.00 Общий гуманитарный и социальноэкономический цикл** ОГСЭ.01 Основы философии 4 4 4 4 4 4 4 4 4 36 ОГСЭ.04 Иностранный язык в профессиональной деятельности 4 4 4 4 4 4 4 4 4 36 ОГСЭ.05 Физическая культура 4 4 4 4 4 4 4 4 4 36 **ОП.00 Общепрофессиональный цикл МДМ.03 Информационные технолоии обработки информации** 0 ОП.04 Информационные технологии 6 4 6 6 6 4 6 6 6 50 **МДМ.04 Экономическое и правовое обеспечение профессиональной деятельности** 0 ОП.10 Экономика отрасли 6 6 4 4 4 4 6 4 6 6 50 ОП.11 Менедмент в профессиональной деятельности 4 4 4 4 4 4 4 4 4 36 **ПМ Профессиональный цикл ПМ.02 Оранизация сетевого администрирования** МДК.02.03 Математическое моделирование <sup>4</sup> <sup>4</sup> <sup>6</sup> <sup>4</sup> <sup>6</sup> <sup>6</sup> <sup>4</sup> <sup>4</sup> <sup>4</sup> <sup>42</sup> ПП.02.01 Производственная практика. Осуществление интеграции программных модулей 36 36 36 36 144

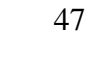

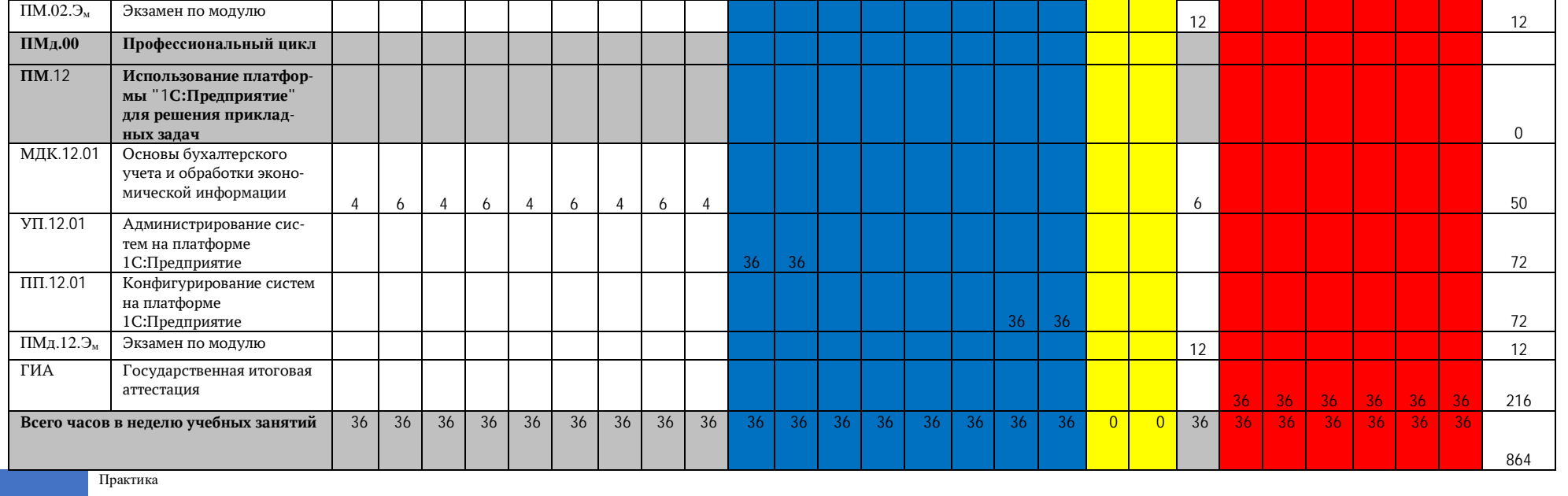

Каникулы

ГИА

### **5.4. Рабочая программа воспитания**

5.4.1. Цель и задачи воспитания студентов при освоении ими образовательной программы:

Цель рабочей программы воспитания – создание организационно-педагогических условий для формирования личностных результатов обучающихся, проявляющихся в развитии их позитивных чувств и отношений к российским гражданским (базовым, общенациональным) нормам и ценностям, закрепленным в Конституции Российской Федерации, с учетом традиций и культуры субъекта Российской Федерации, деловых качеств специалистов среднего звена, определенных отраслевыми требованиями (корпоративной культурой).

Задачи:

- формирование единого воспитательного пространства, создающего равные условия для развития обучающихся профессиональной образовательной организации;
- организация всех видов деятельности, вовлекающей обучающихся в общественноценностные социализирующие отношения;
- формирование у обучающихся профессиональной образовательной организации общих ценностей, моральных и нравственных ориентиров, необходимых для устойчивого развития государства;
- усиление воспитательного воздействия благодаря непрерывности процесса воспитания.

В рабочую программу воспитания включенкурс внеурочной деятельности «Разговоры о важном» (34 часа в учебном году).

5.4.2. Рабочая программа воспитания

Рабочая программа воспитания представлена в приложении 4.

5.5. Календарный план воспитательной работы

Календарный план воспитательной работы представлен в приложении 4.

#### **РАЗДЕЛ 6. УСЛОВИЯ РЕАЛИЗАЦИИ ОБРАЗОВАТЕЛЬНОЙ ПРОГРАММЫ**

## **6.1. Требования к материально-техническому обеспечению образовательной программы**

6.1.1. Специальные помещения представляют собой учебные аудитории для проведения занятий всех видов, предусмотренных образовательной программой, в том числе групповых и индивидуальных консультаций, текущего контроля и промежуточной аттестации, а также помещения для самостоятельной работы, лаборатории, оснащенные оборудованием, техническими средствами обучения и материалами, учитывающими требования международных стандартов.

Помещения для самостоятельной работы студентов оснащены компьютерной техникой с возможностью подключения к информационно-телекоммуникационной сети «Интернет» и обеспечением доступа в электронную информационно-образовательную среду образовательной организации.

При применении электронного обучения, дистанционных образовательных технологий, применяются специально оборудованные помещения, их виртуальные аналоги, позволяющие студентам осваивать компетенции, достигать личностных результатов.

## **Перечень специальных помещений Кабинеты:**

- 1. Русского языка и литературы
- 2. Иностранного языка
- 3. Математики
- 4. Химии
- 5. Биологии
- 6. Географии
- 7. Истории
- 8. Безопасности жизнедеятельности
- 9. Физики
- 10. Информатики
- 11. Социально-экономических дисциплин;
- 12. Математических дисциплин;
- 13. Естественнонаучных дисциплин;
- 14. Метрологии и стандартизации.

### **Лаборатории:**

- 1. Вычислительной техники, архитектуры персонального компьютера и периферийных устройств;
- 2. Программного обеспечения и сопровождения компьютерных систем;
- 3. Программирования и баз данных;
- 4. Организации и принципов построения информационных систем;
- 5. Информационных ресурсов;
- 6. Лаборатория разработки мобильных приложений

### **Спортивный комплекс:**

- 1. Спортивный зал;
- 2. Тренажёрный зал;
- 3. Гимнастический зал.
- 4. Баскетбольная площадка.

#### **Залы:**

- 1. Библиотека, читальный зал с выходом в интернет
- 2. Актовый зал

6.1.2. Материально-техническое оснащение кабинетов, лабораторий и баз практики по специальности

Образовательная организация, реализующая программу по специальности 09.02.07 Информационные системы и программирование, располагает материально-технической базой, обеспечивающей проведение всех видов дисциплинарной и междисциплинарной подготовки, лабораторной, практической работы обучающихся, предусмотренных учебным планом и соответствующей действующим санитарным и противопожарным правилам и нормам в разрезе выбранных траекторий. Необходимый для реализации ОПОП-П перечень материально-технического обеспечения включает в себя:

6.1.2.1 Оснащение кабинетов

 $\overline{\phantom{a}}$ 

Кабинет «Русского языка и литературы»

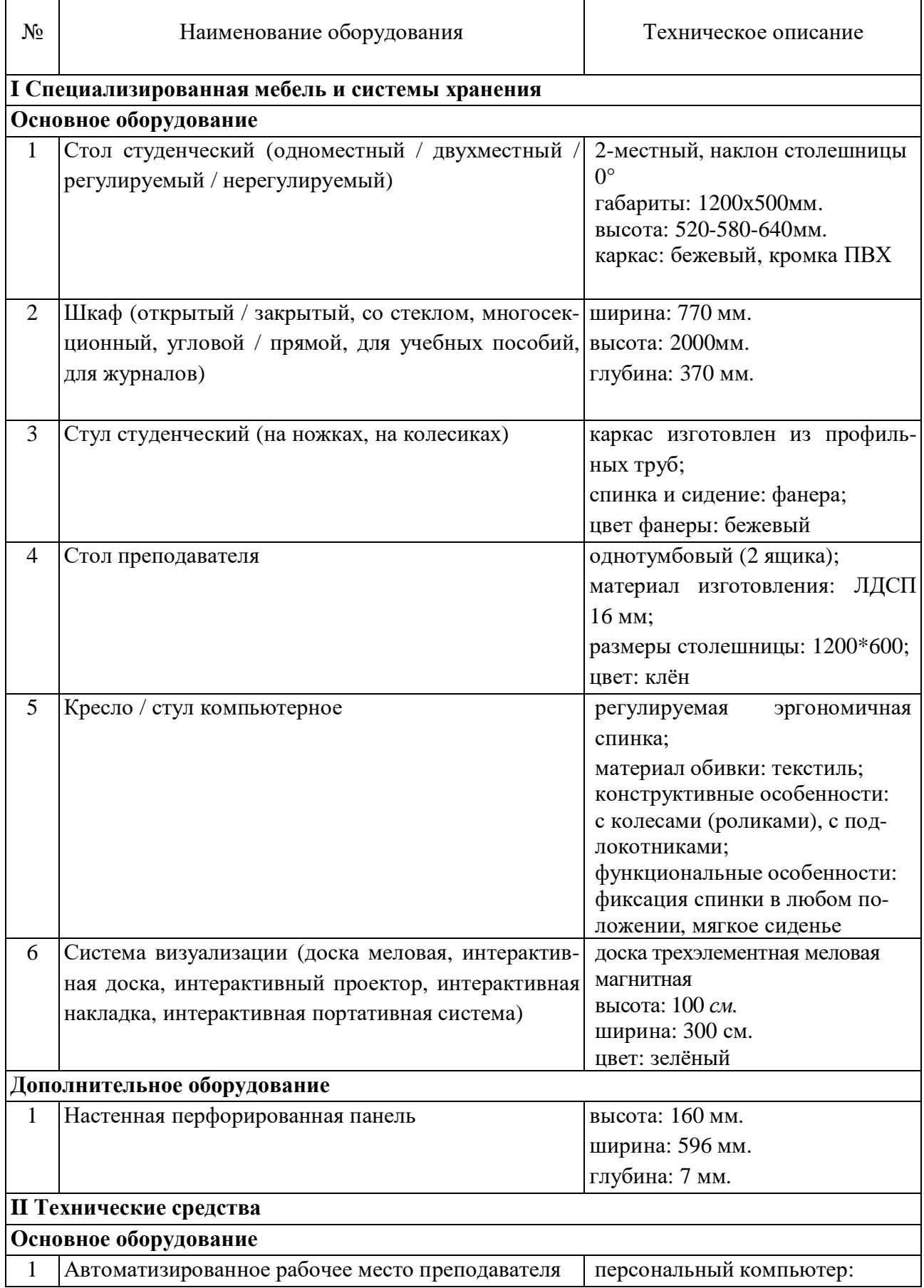

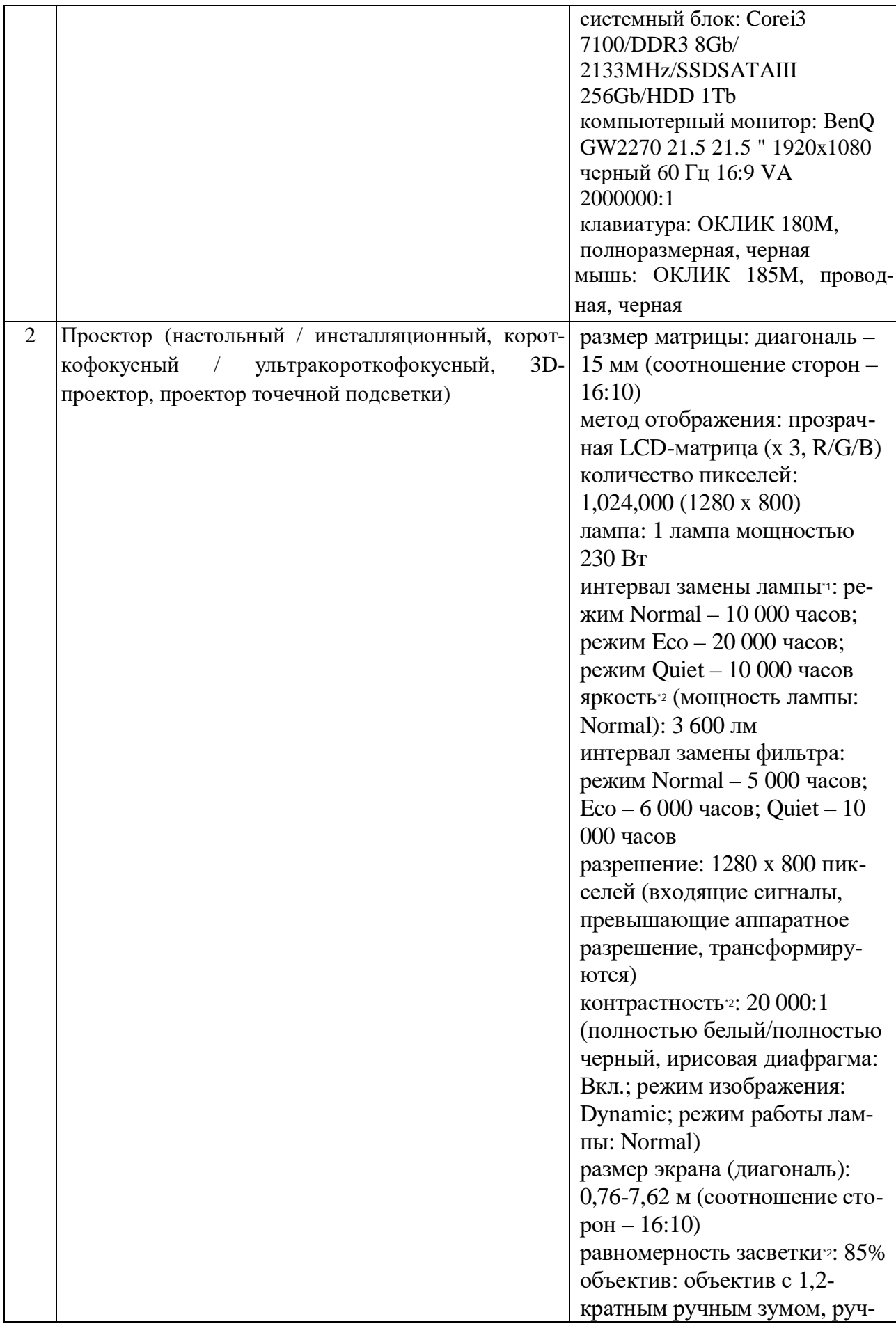

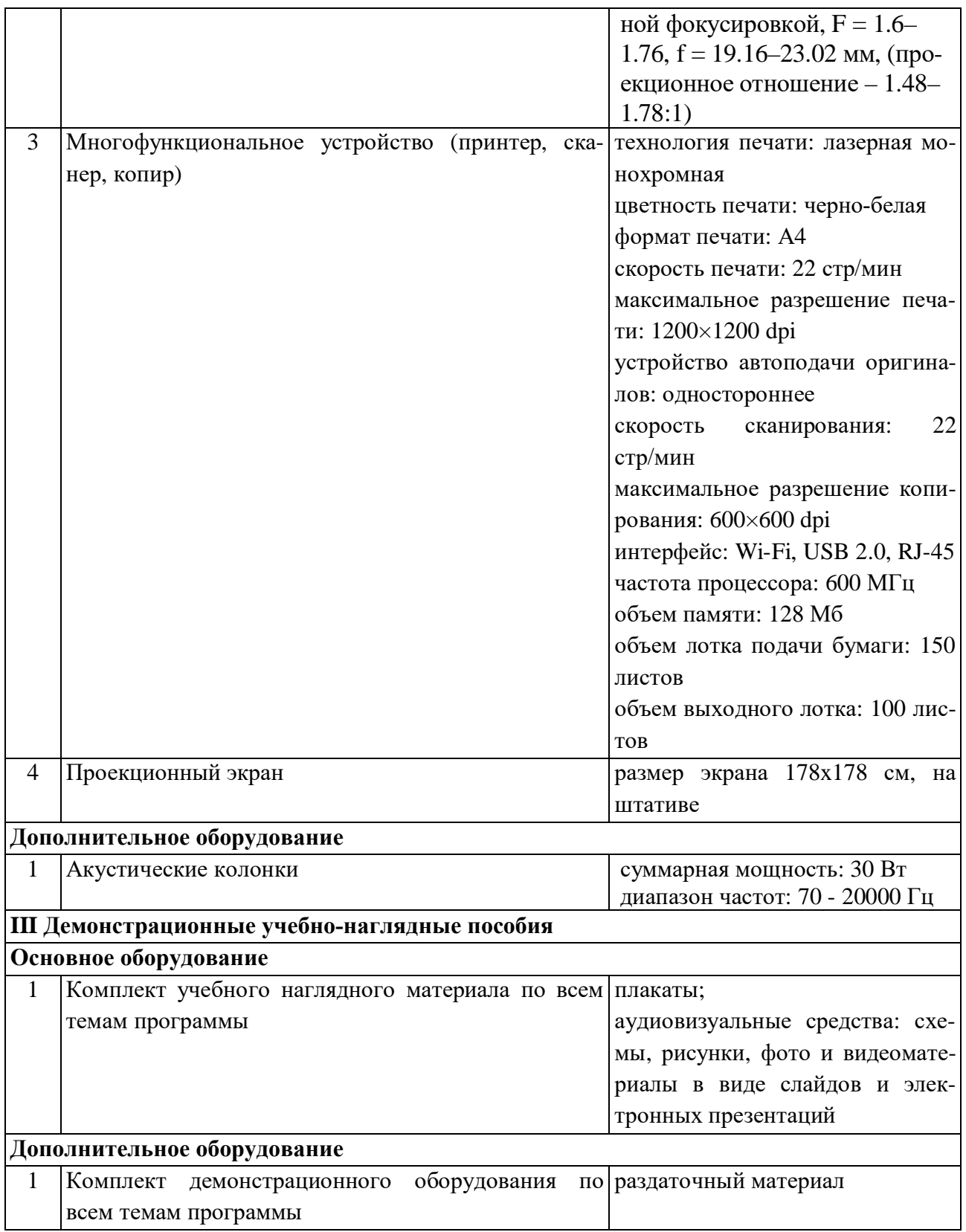

# Кабинет «Математика»

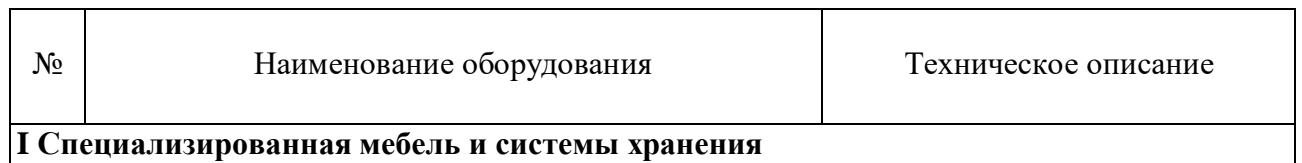

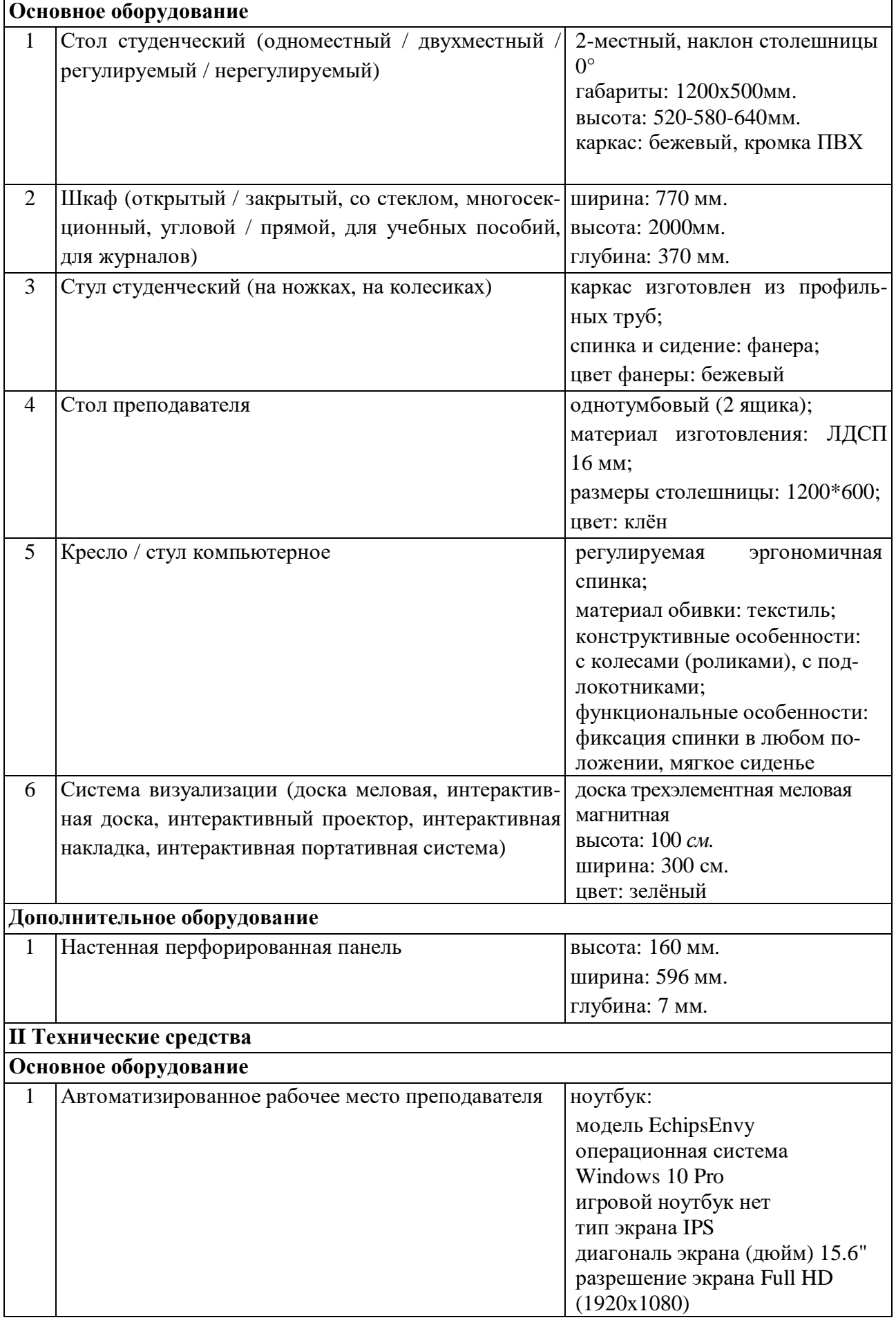

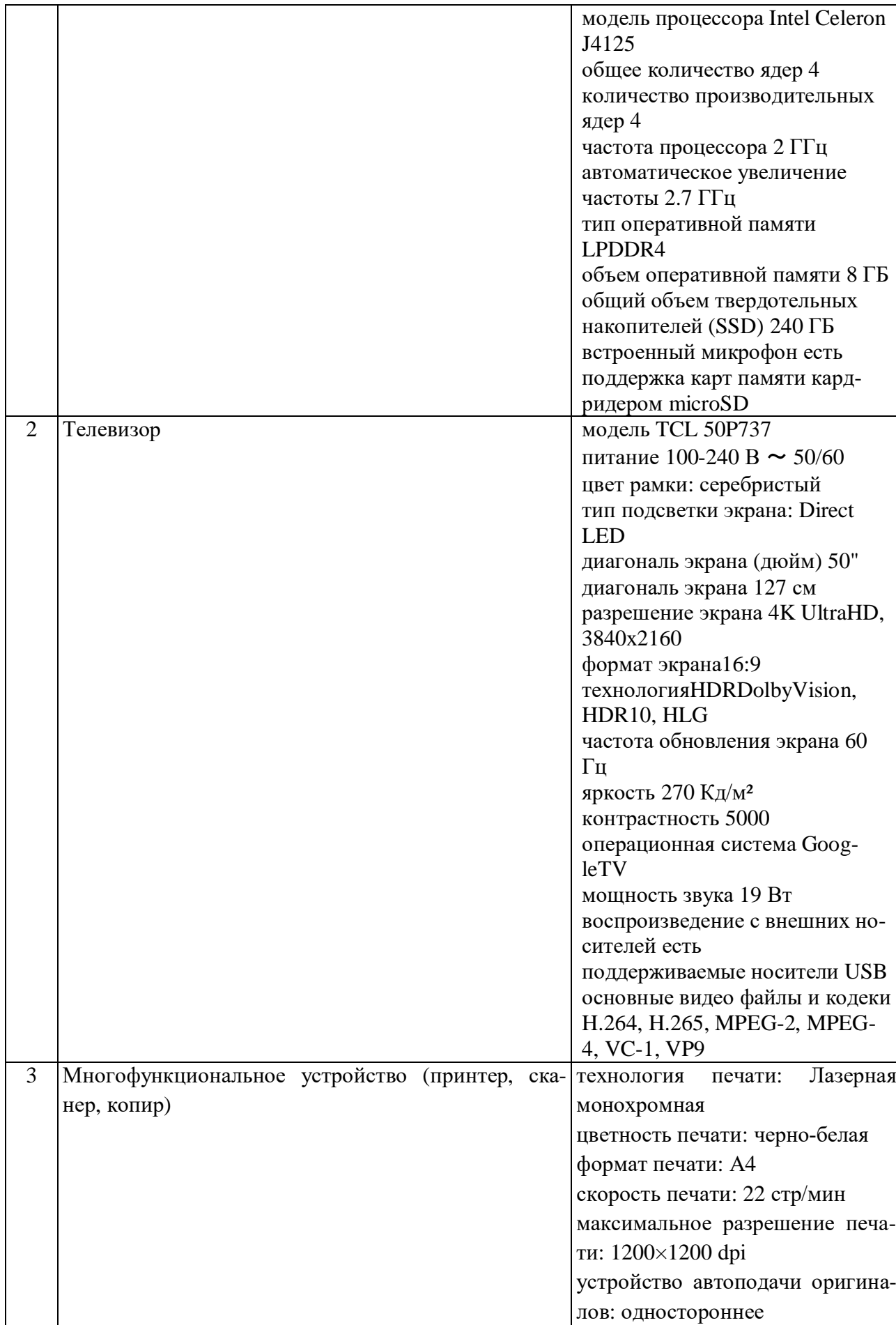

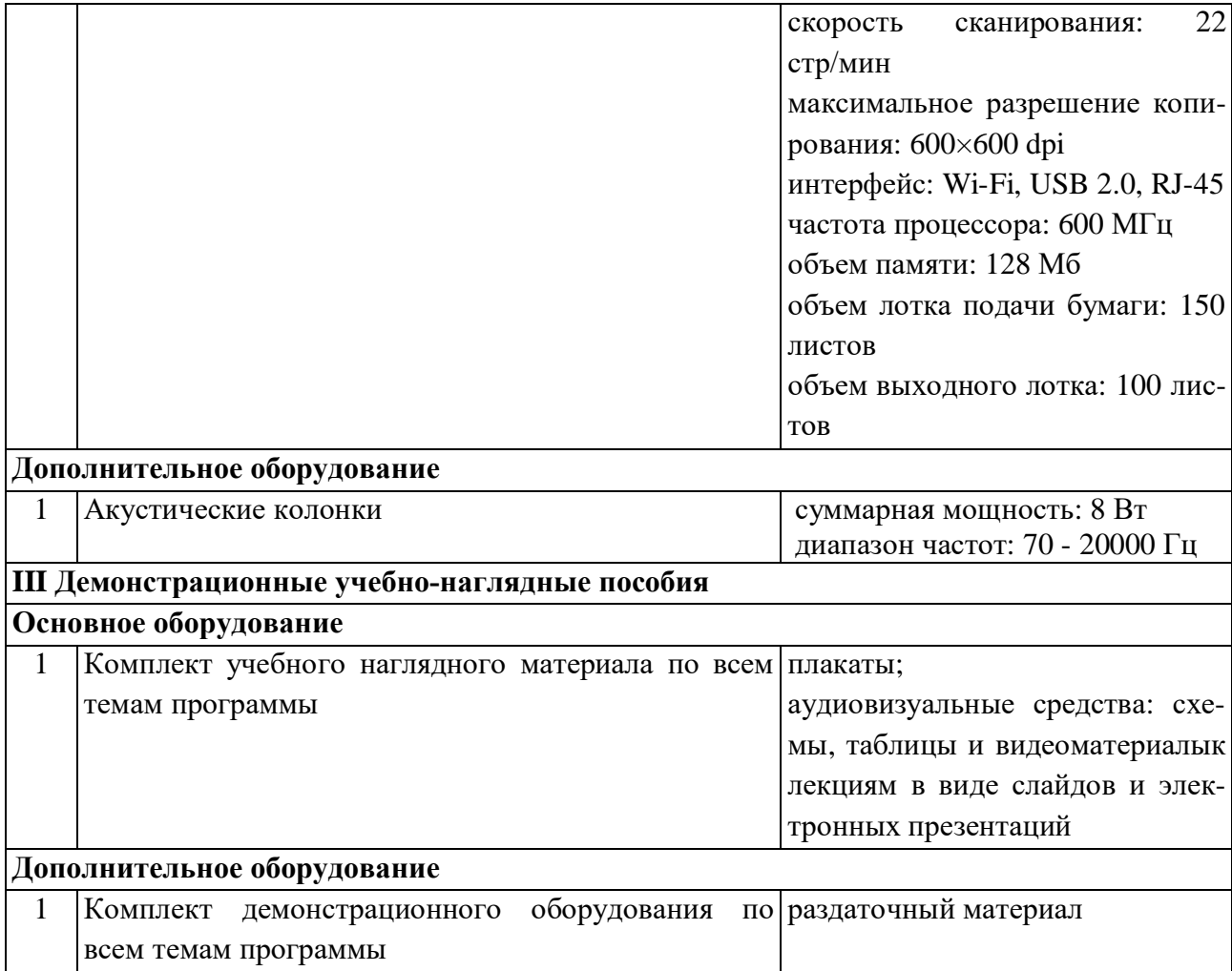

## Кабинет «Химия»

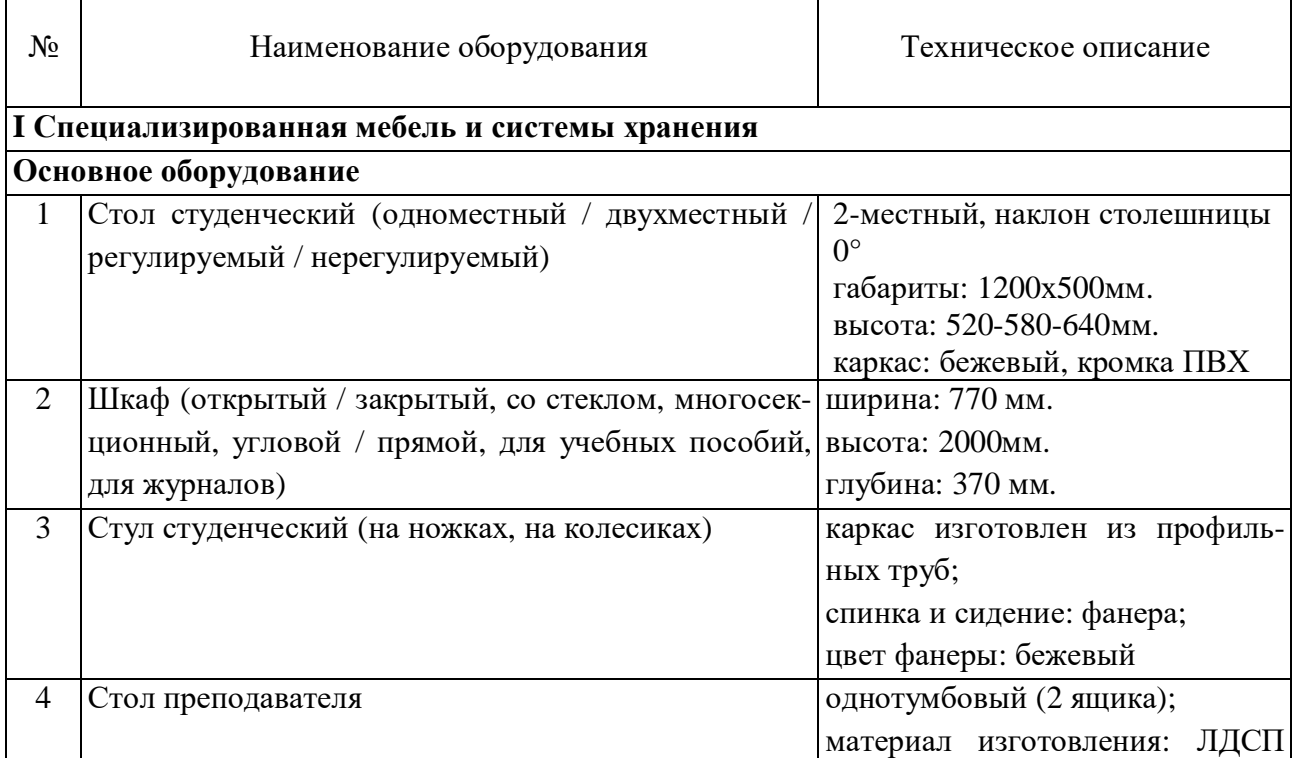

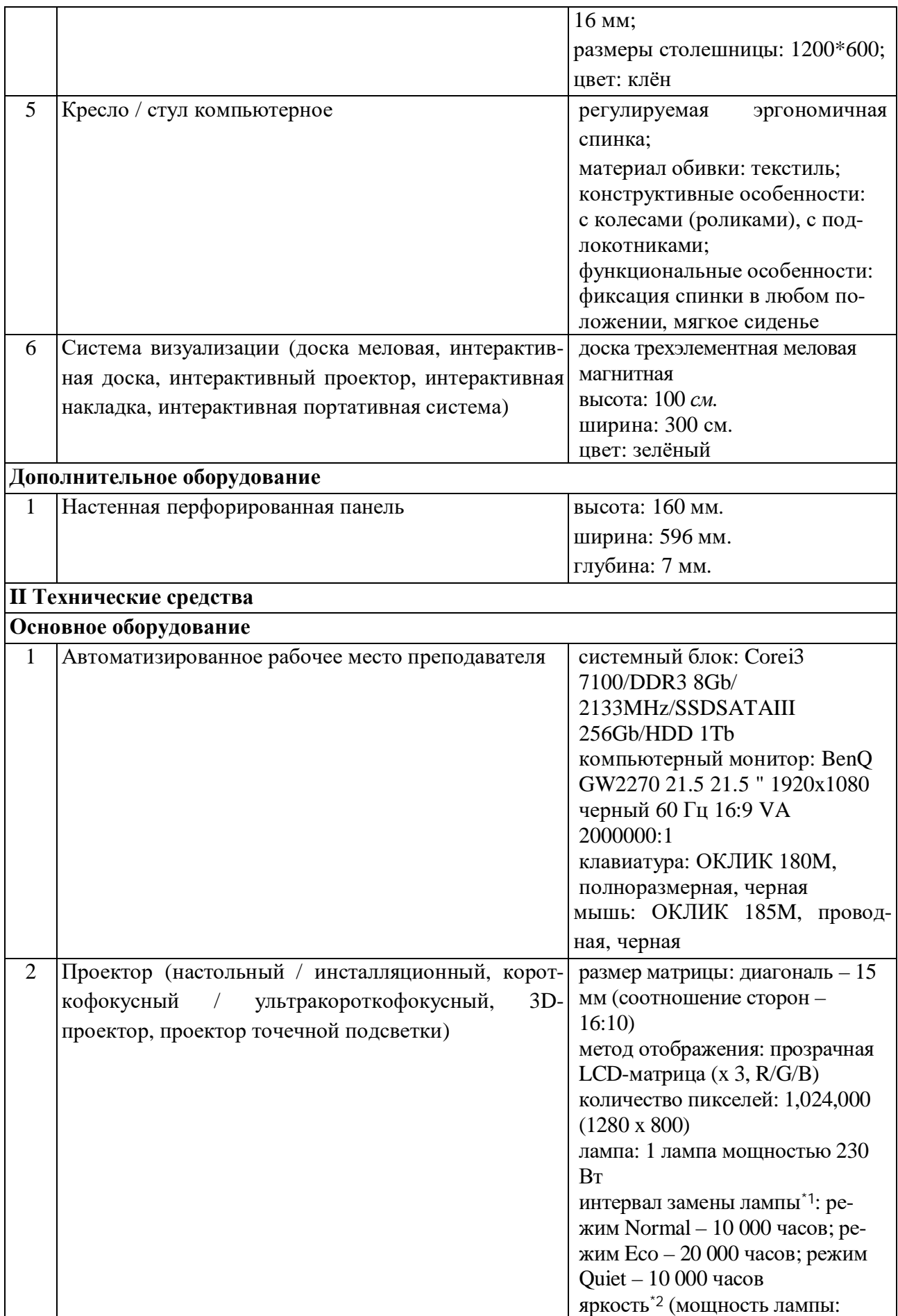

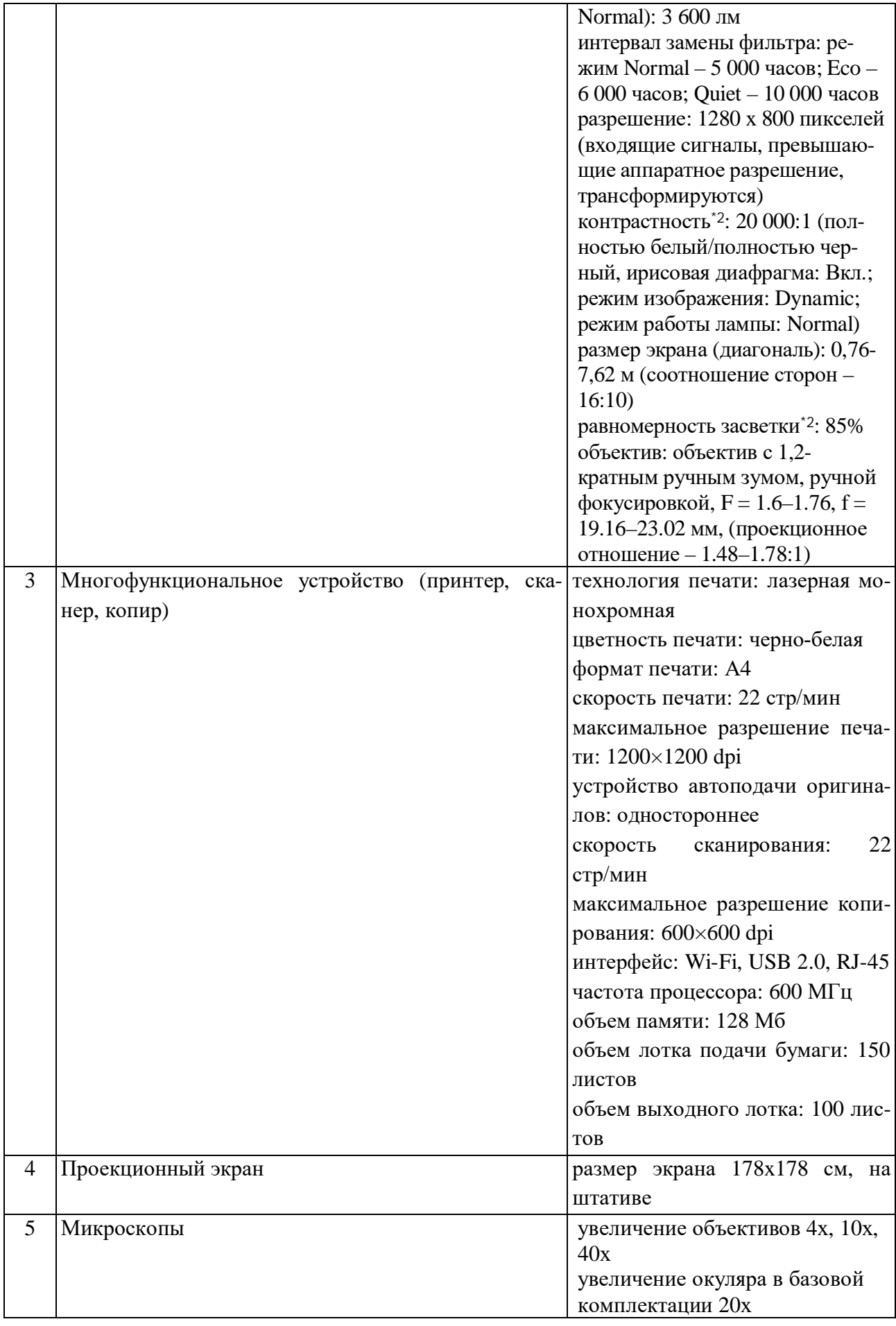

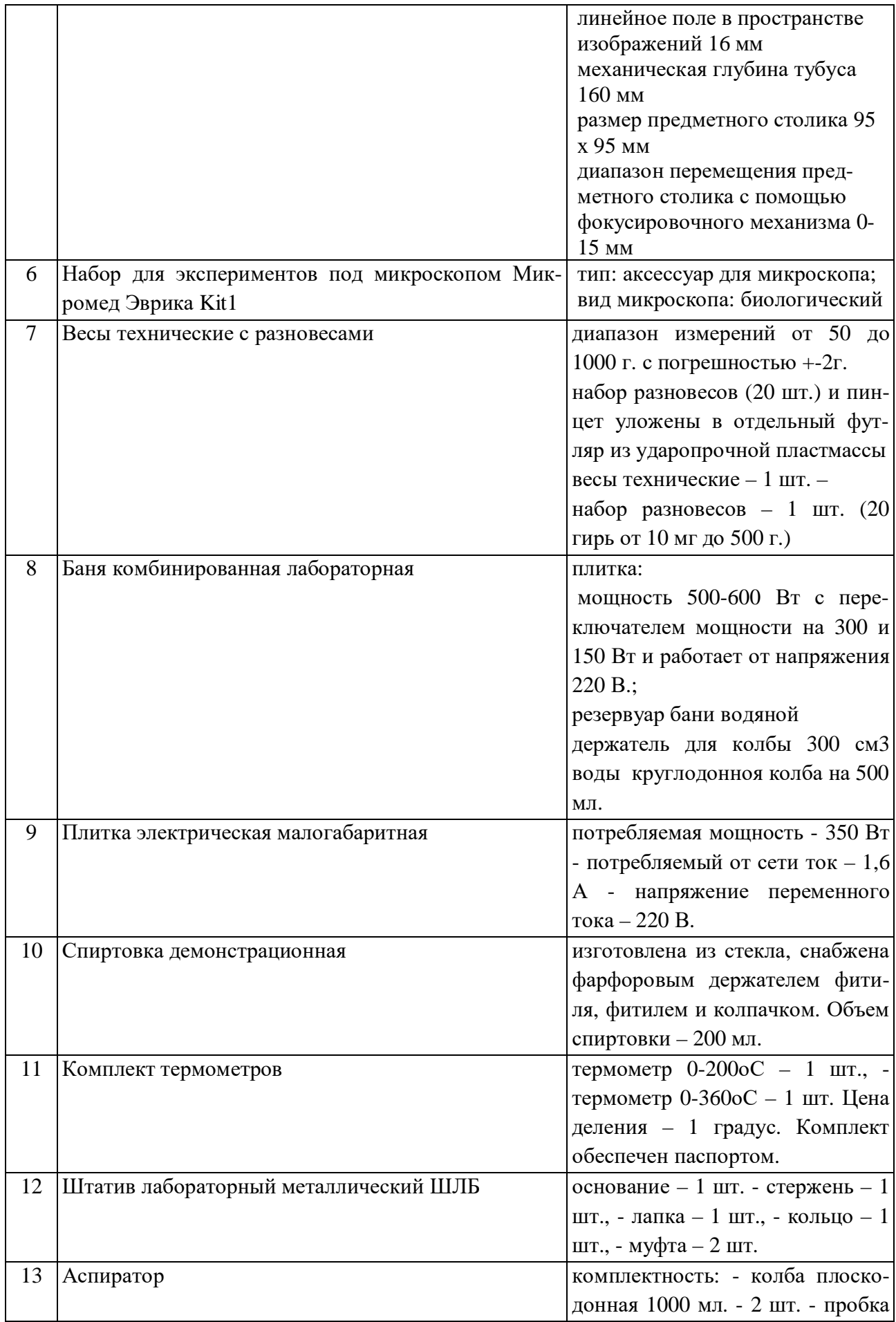

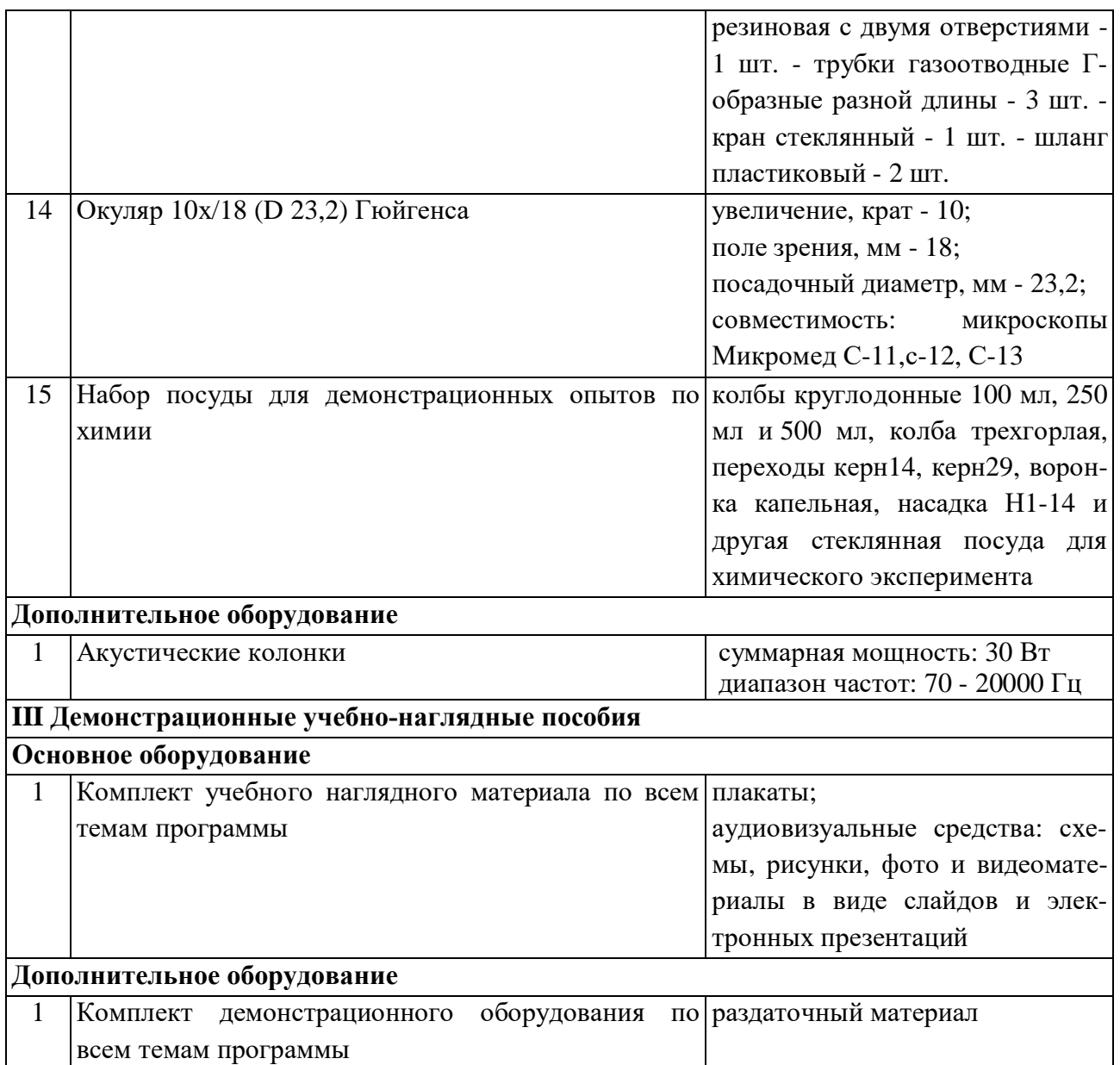

# Кабинет «Биология»

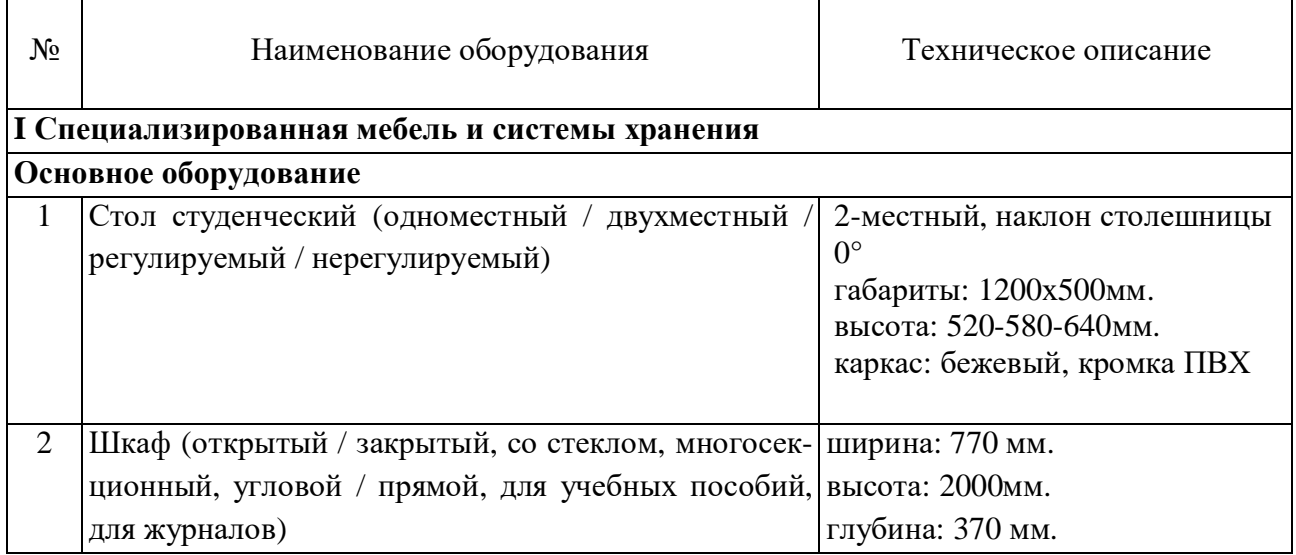

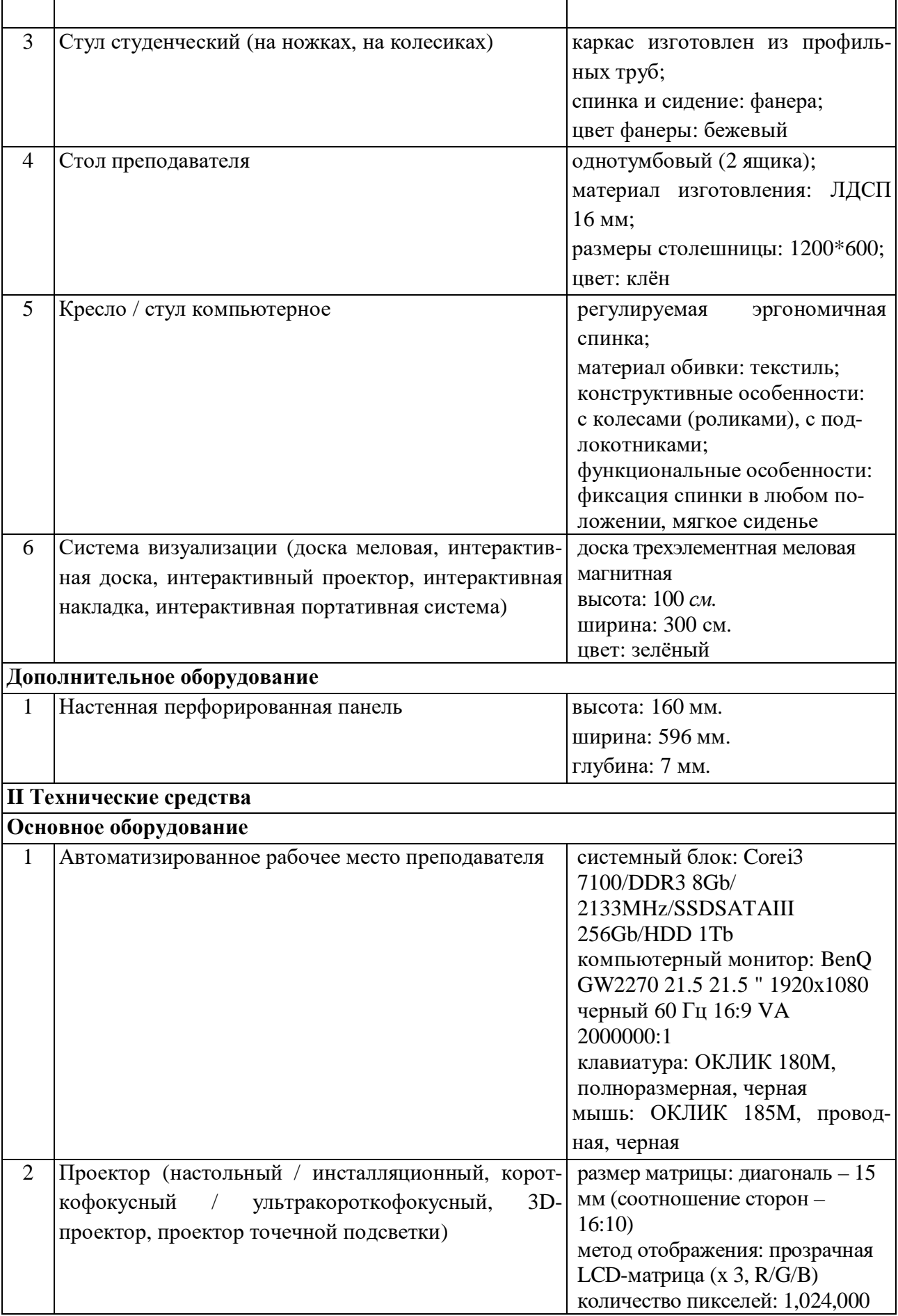

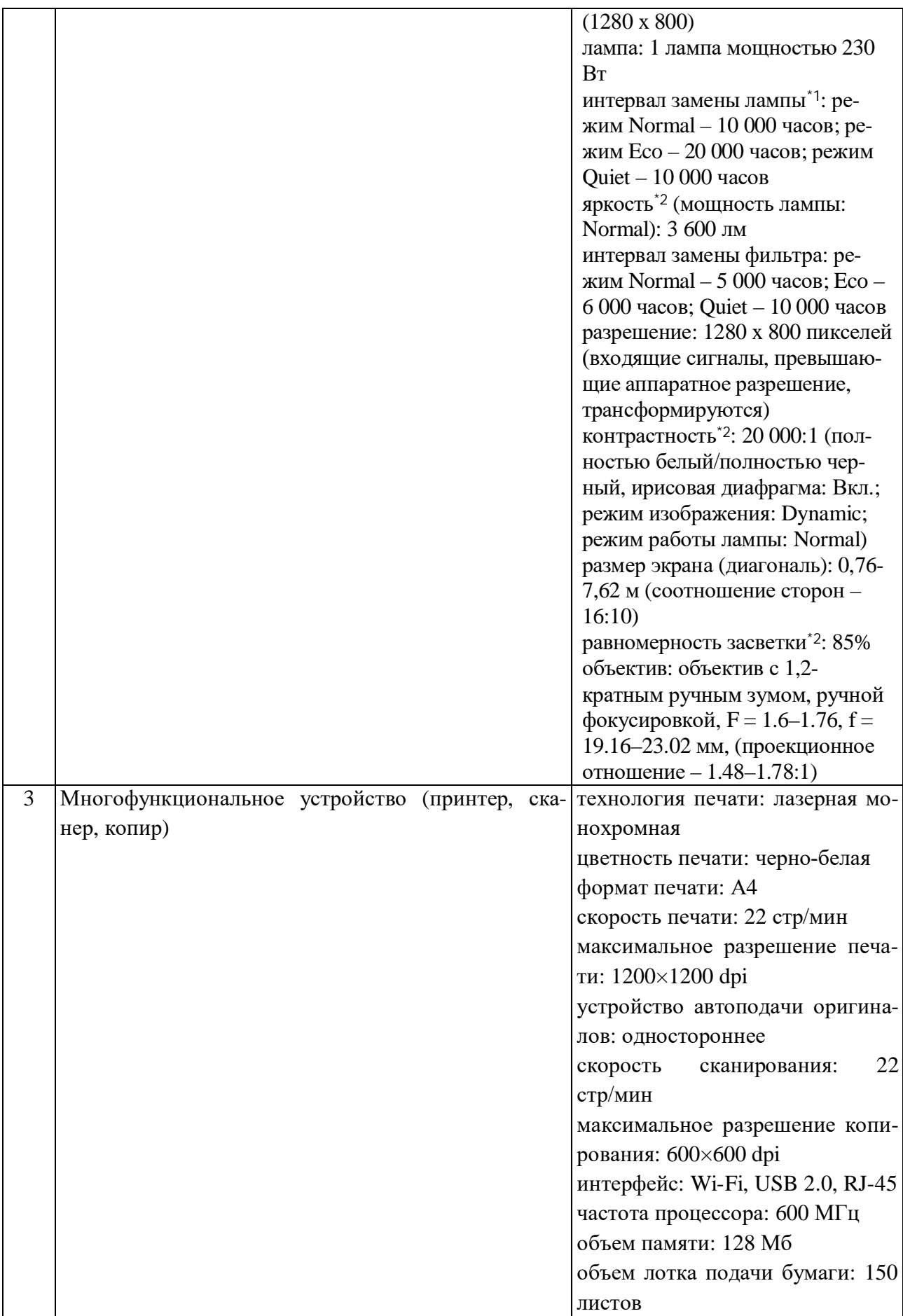

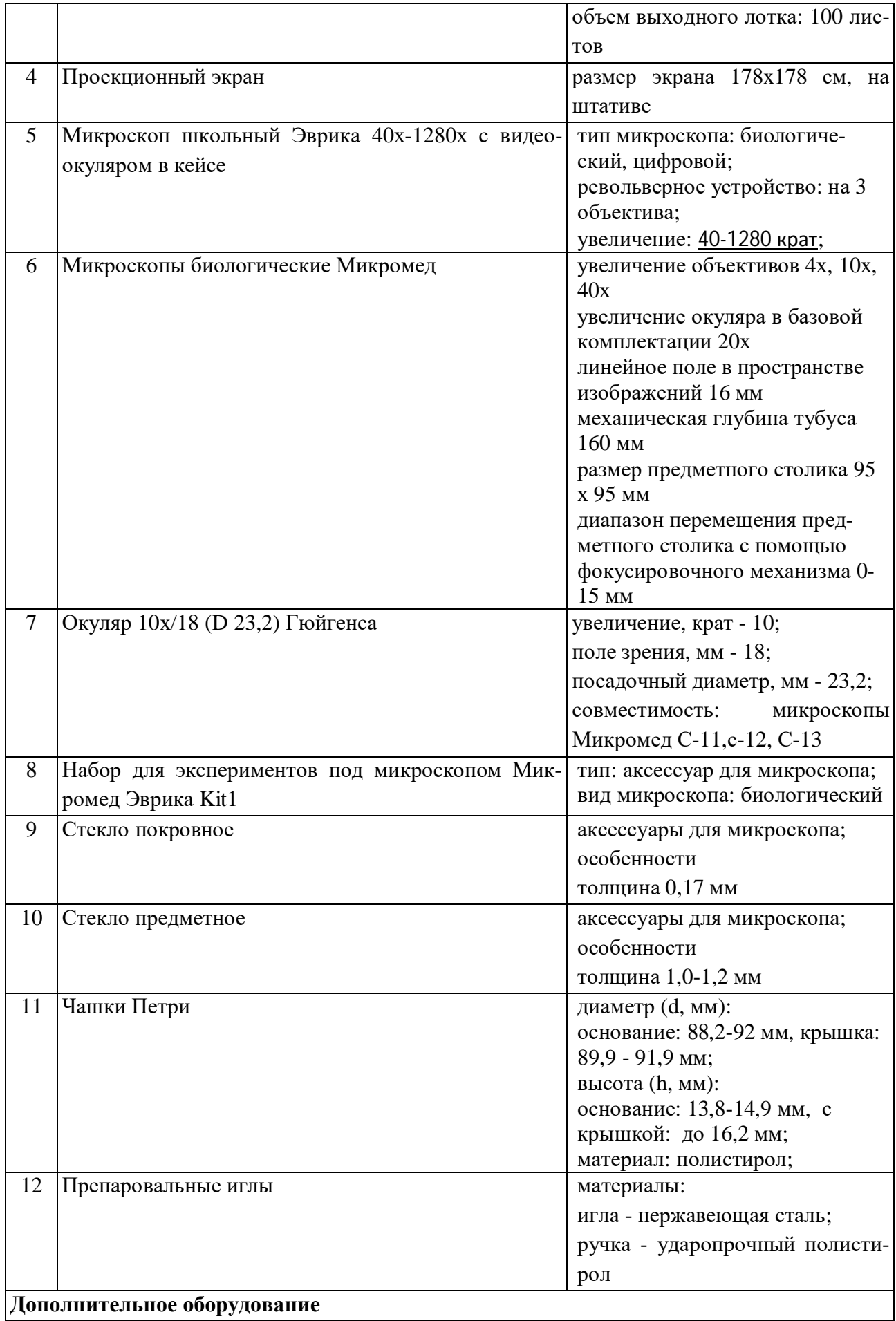

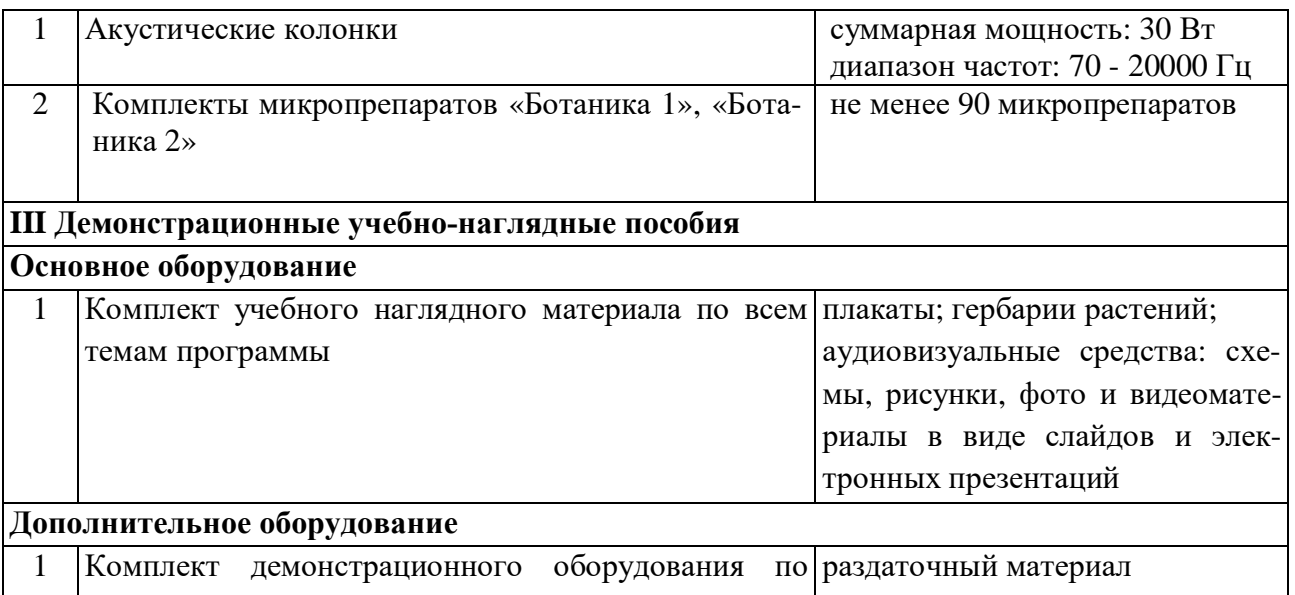

всем темам программы

# Кабинет «География»

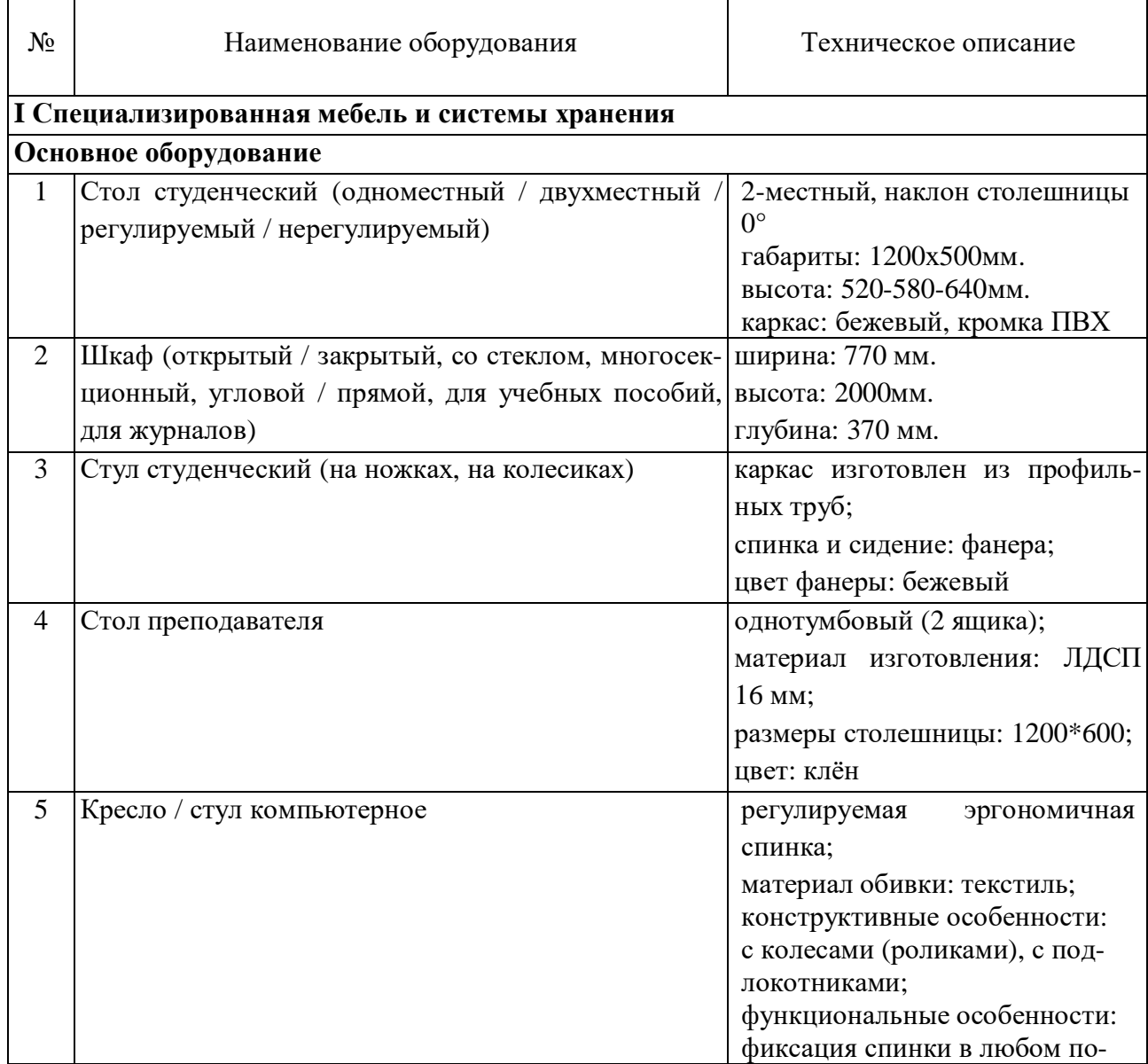

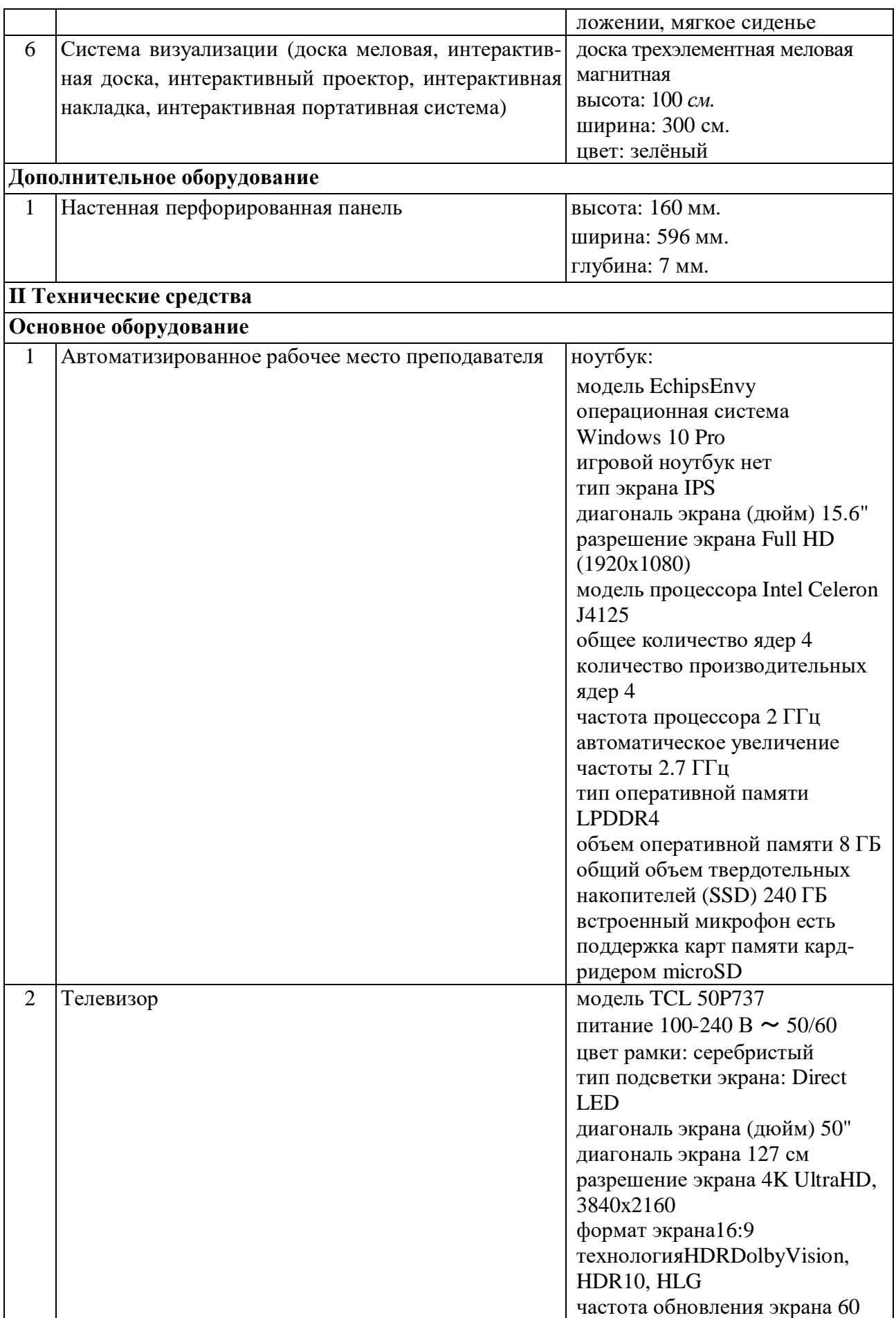

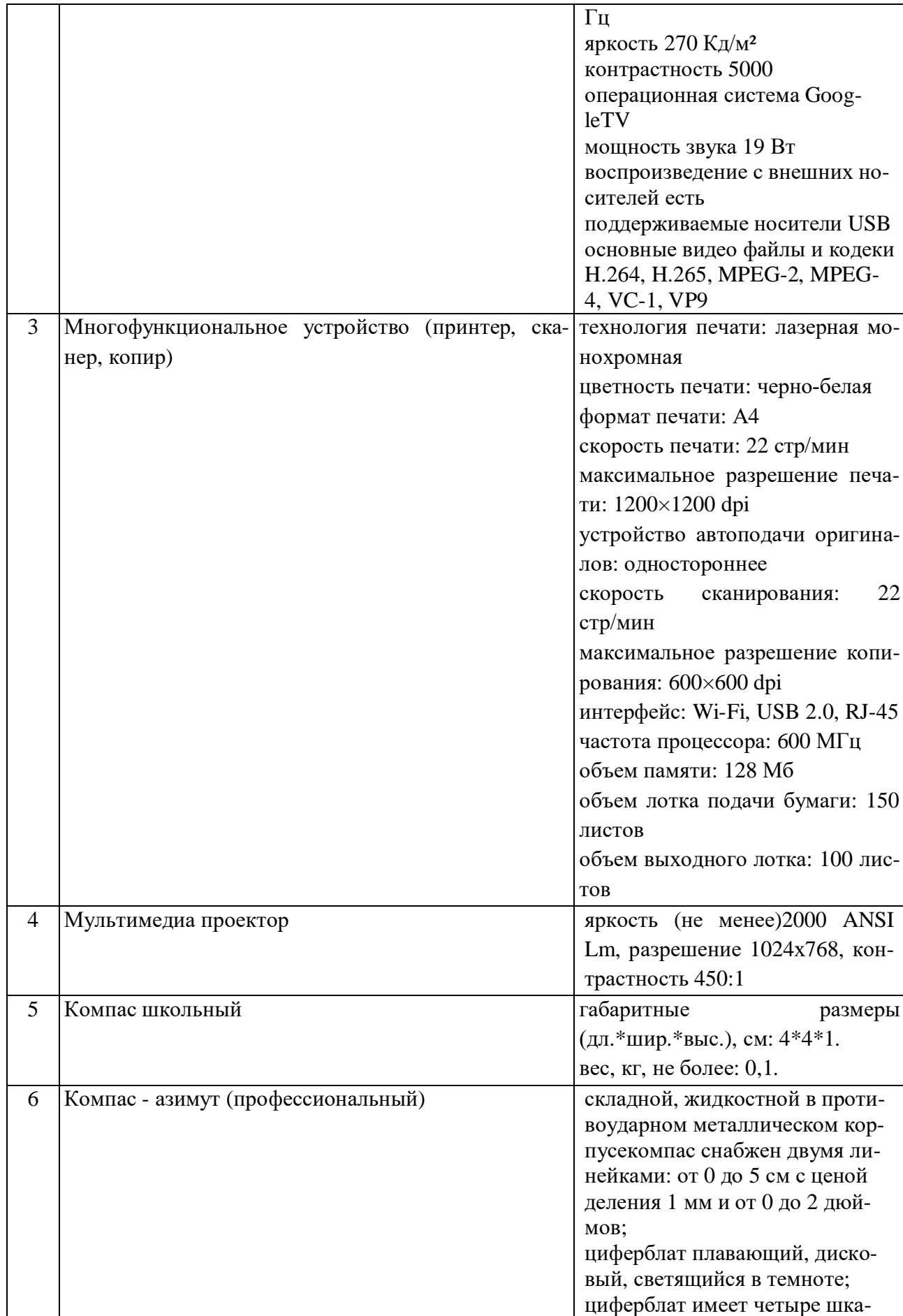

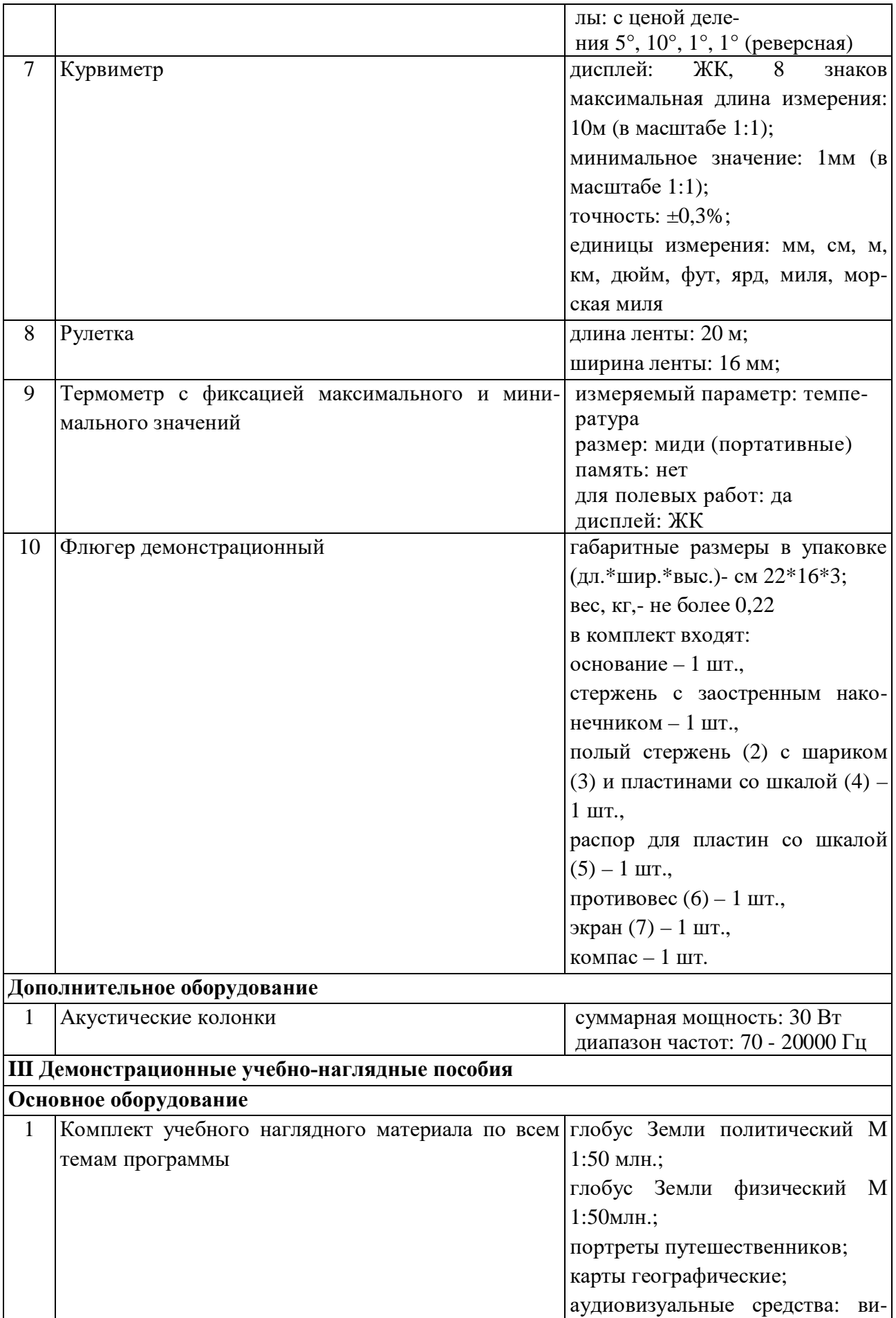

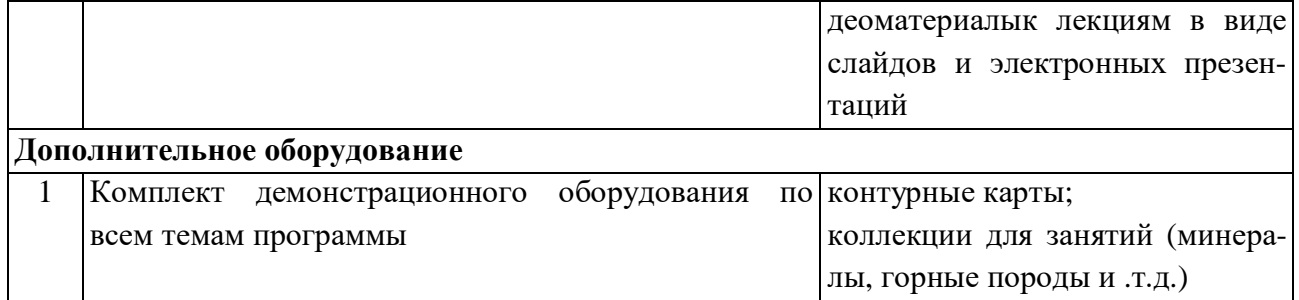

# Кабинет «История»

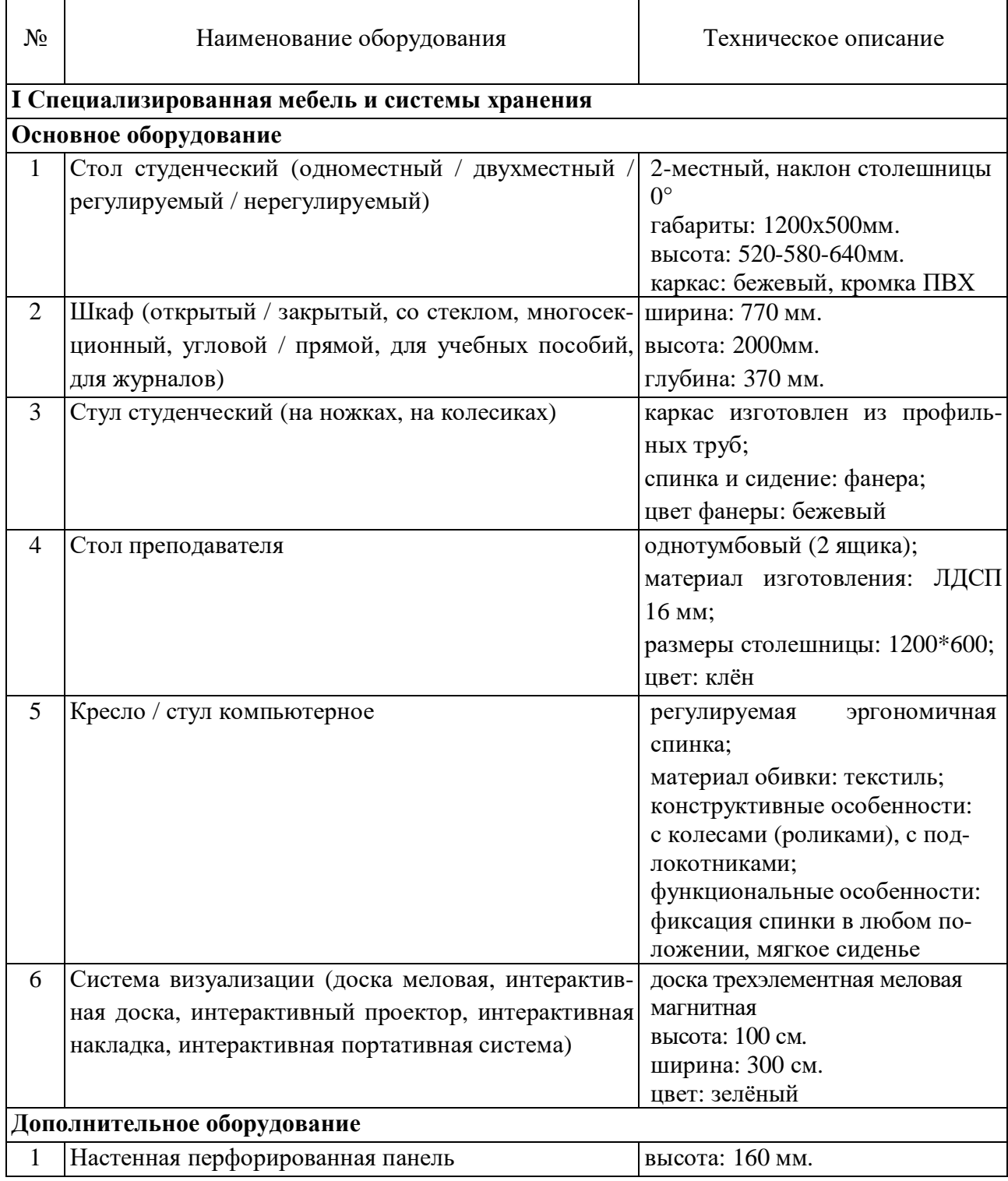

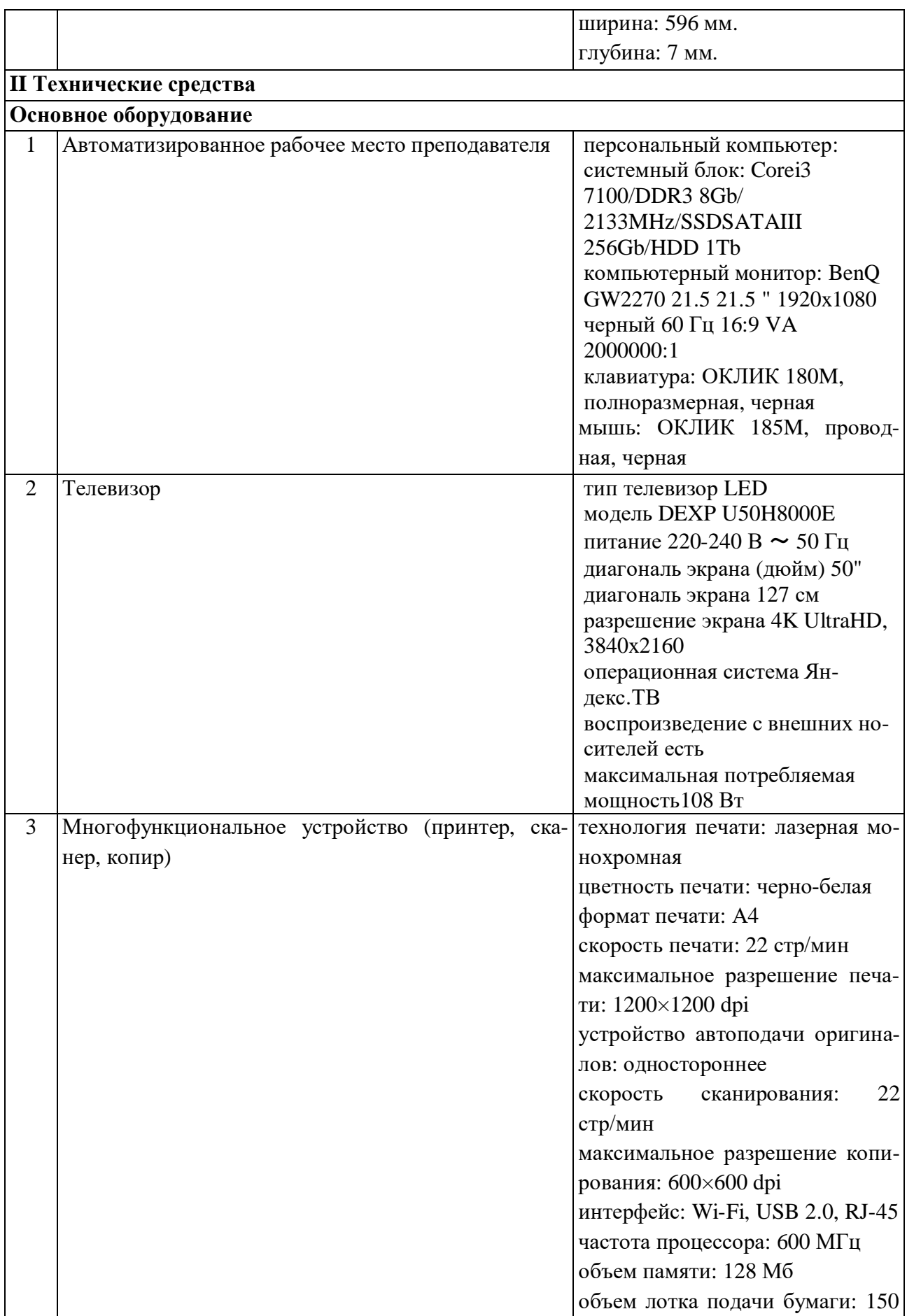

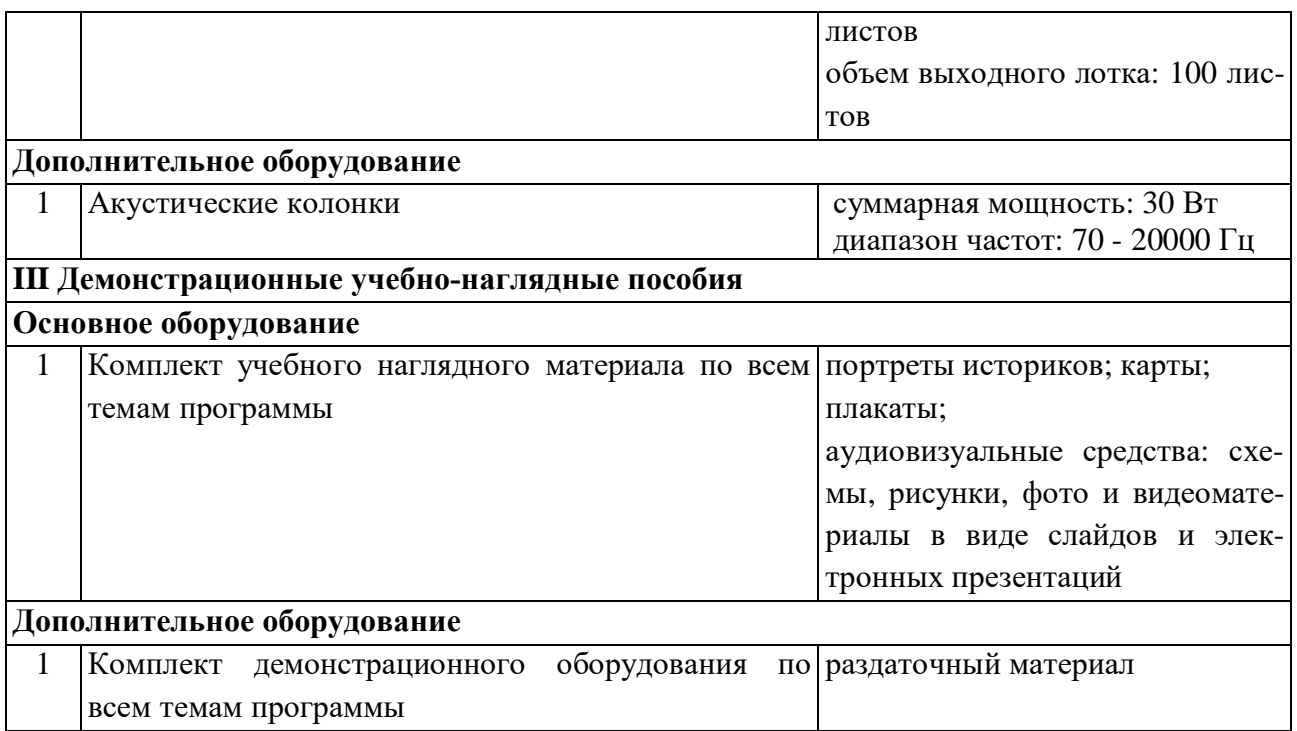

### Кабинет «Физика»

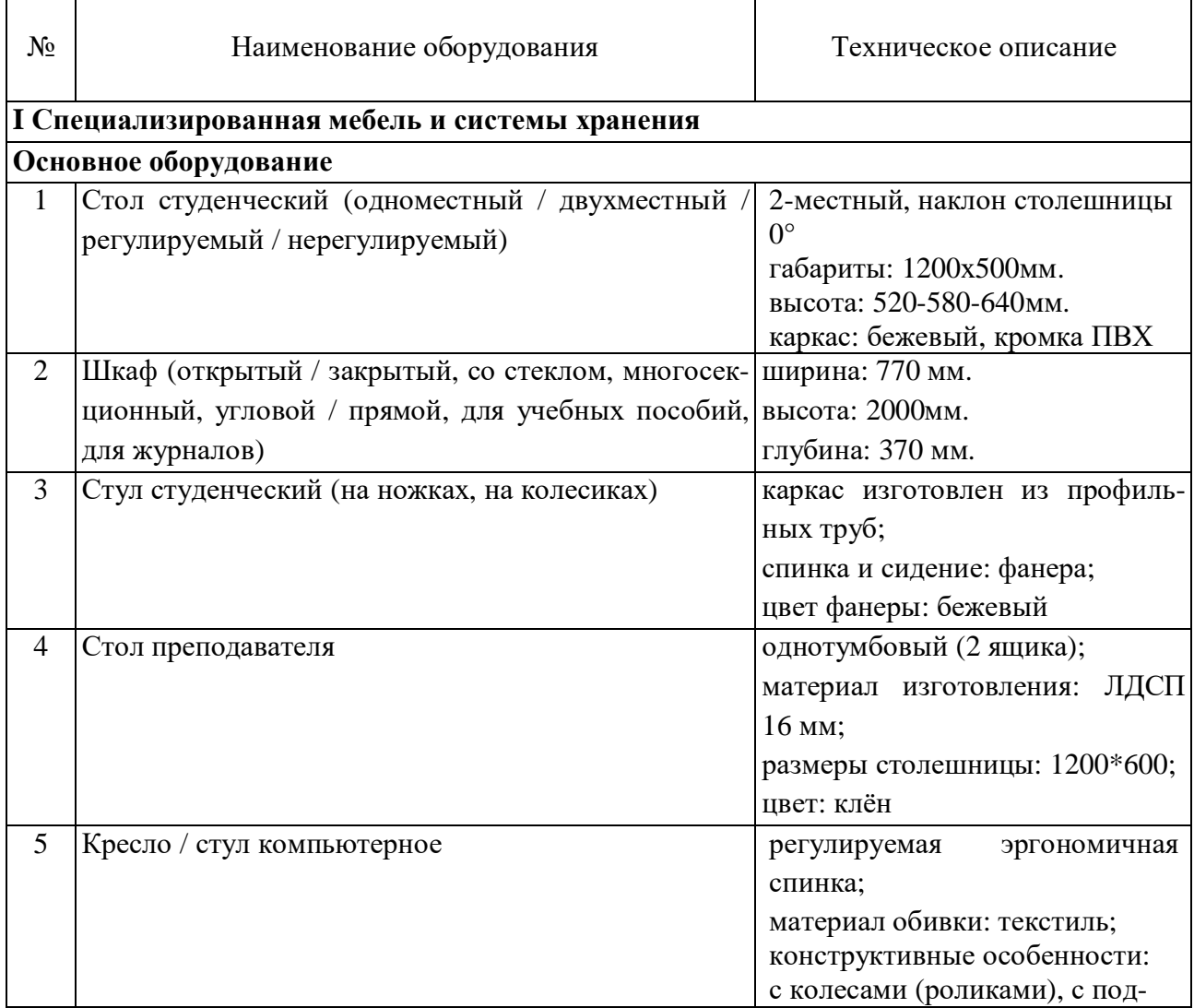

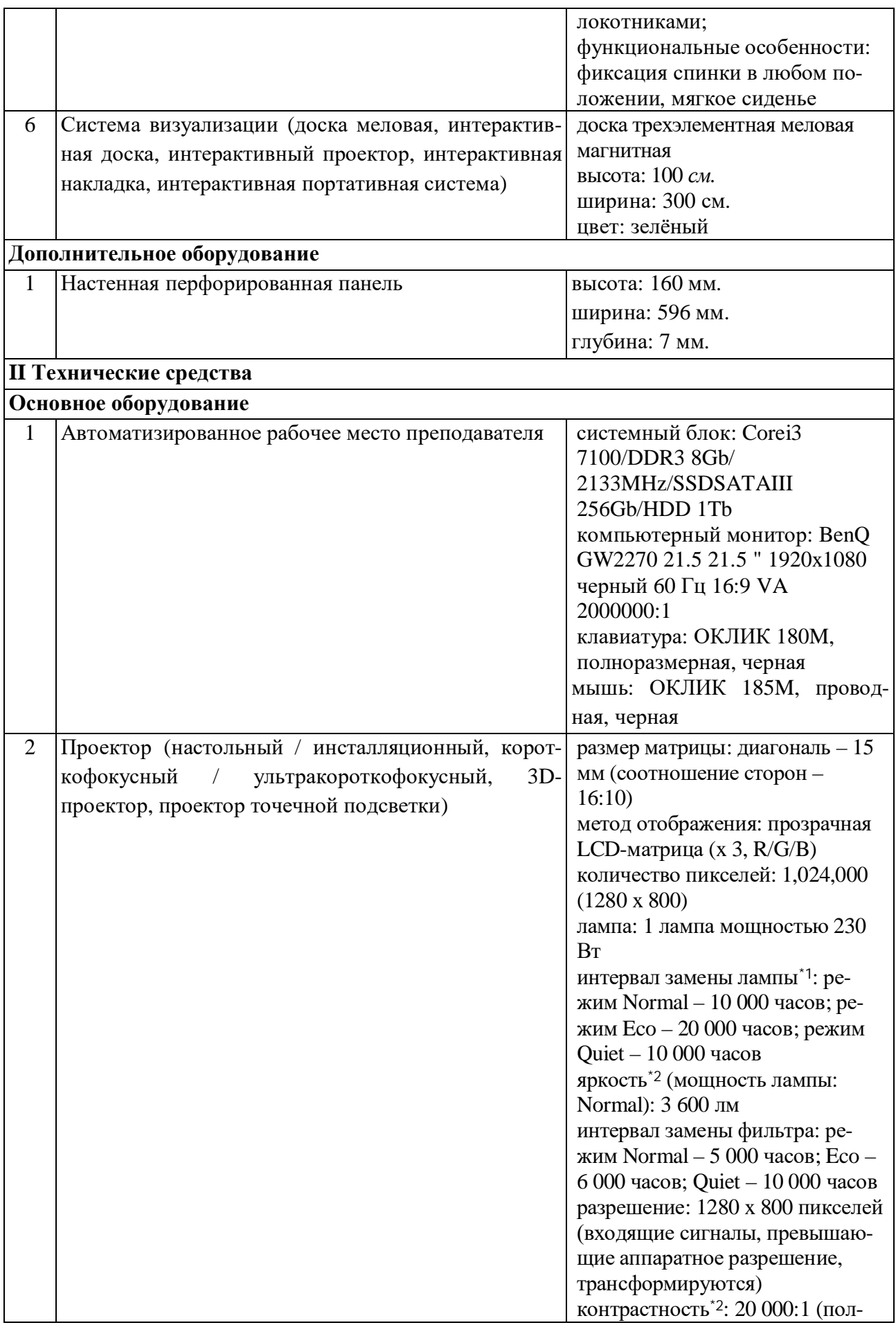

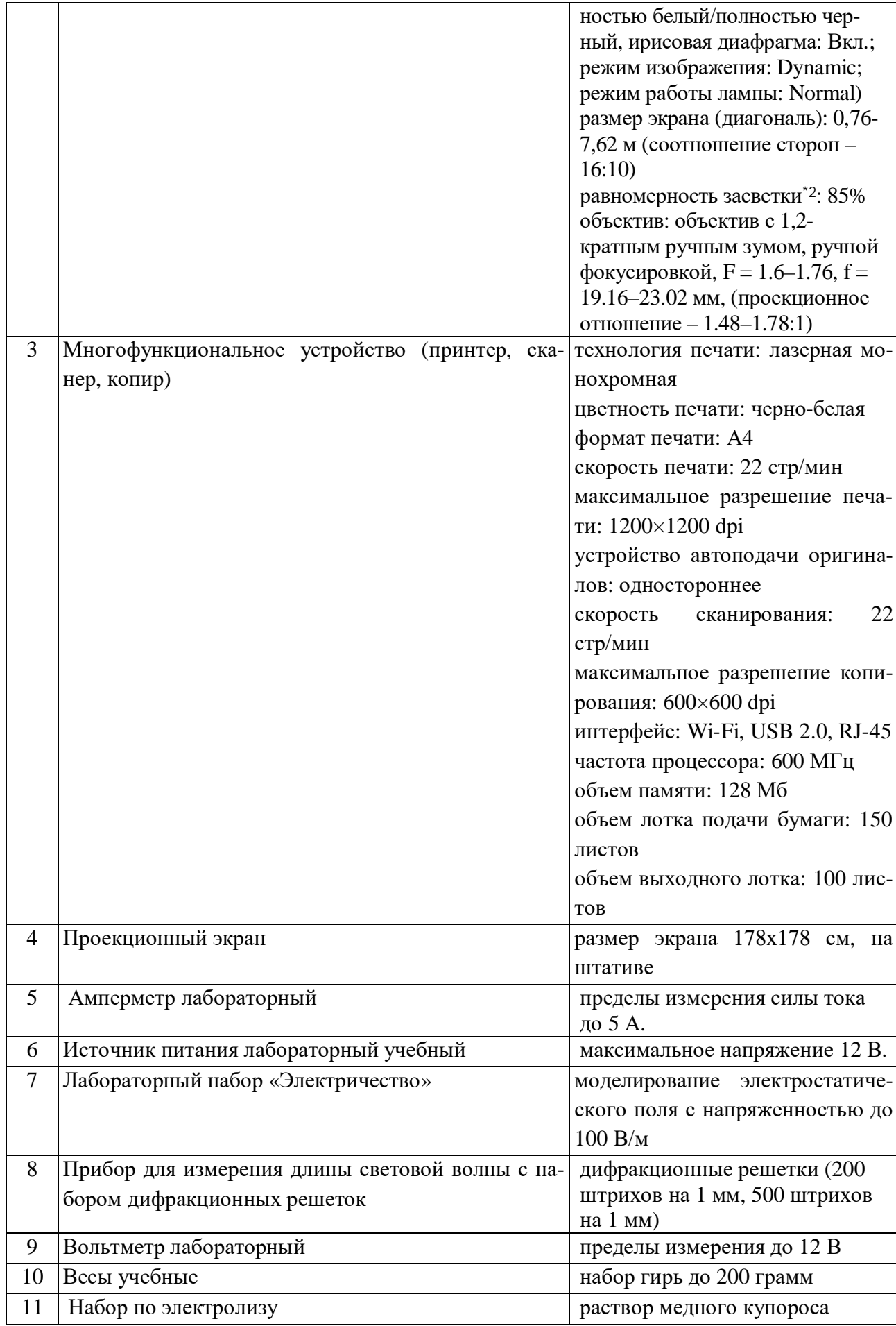

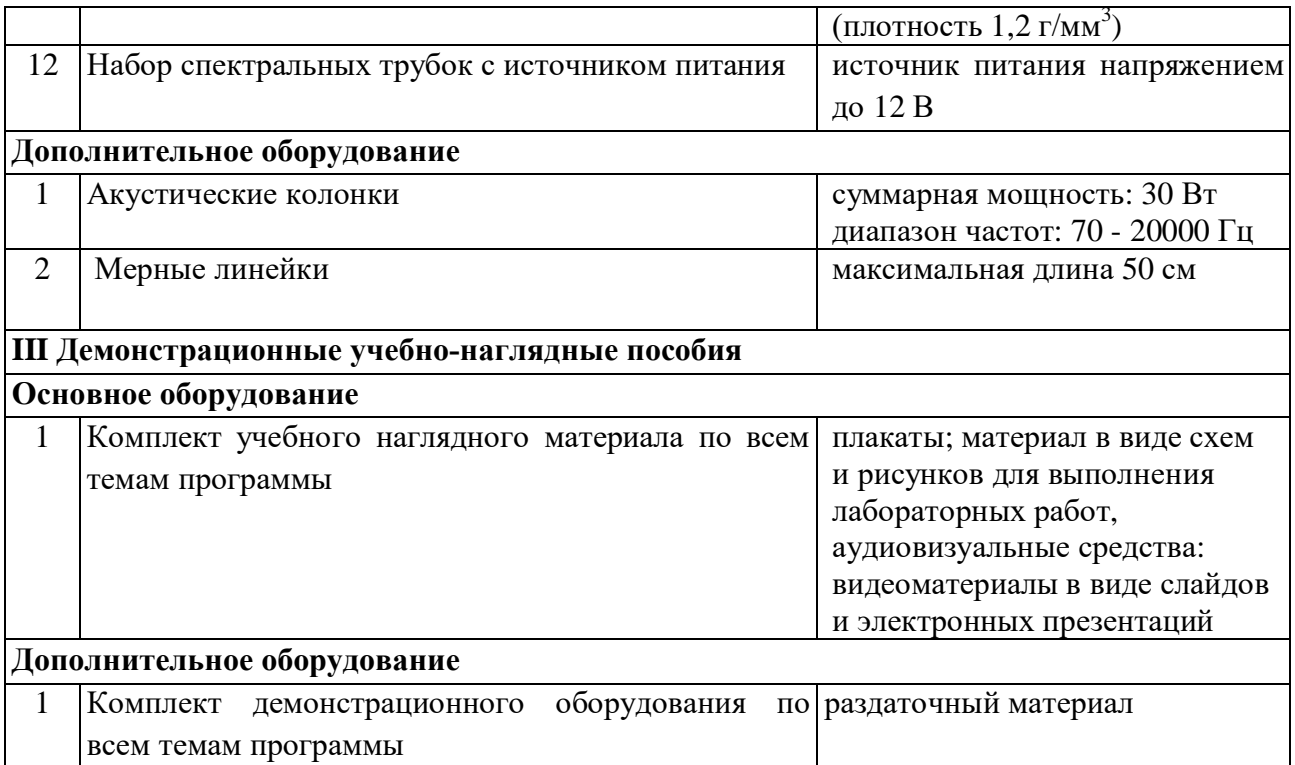

# Кабинет «Информатики»

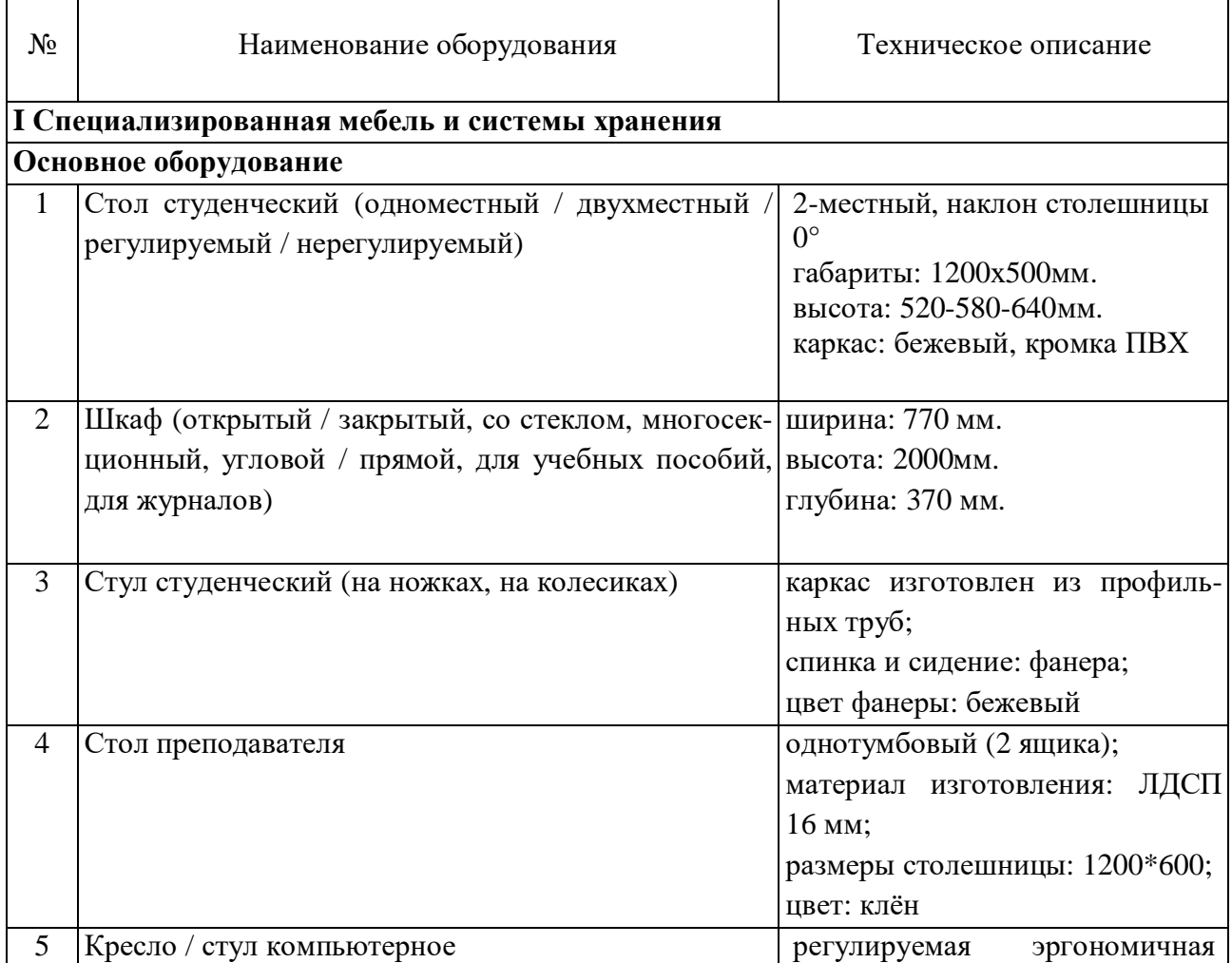
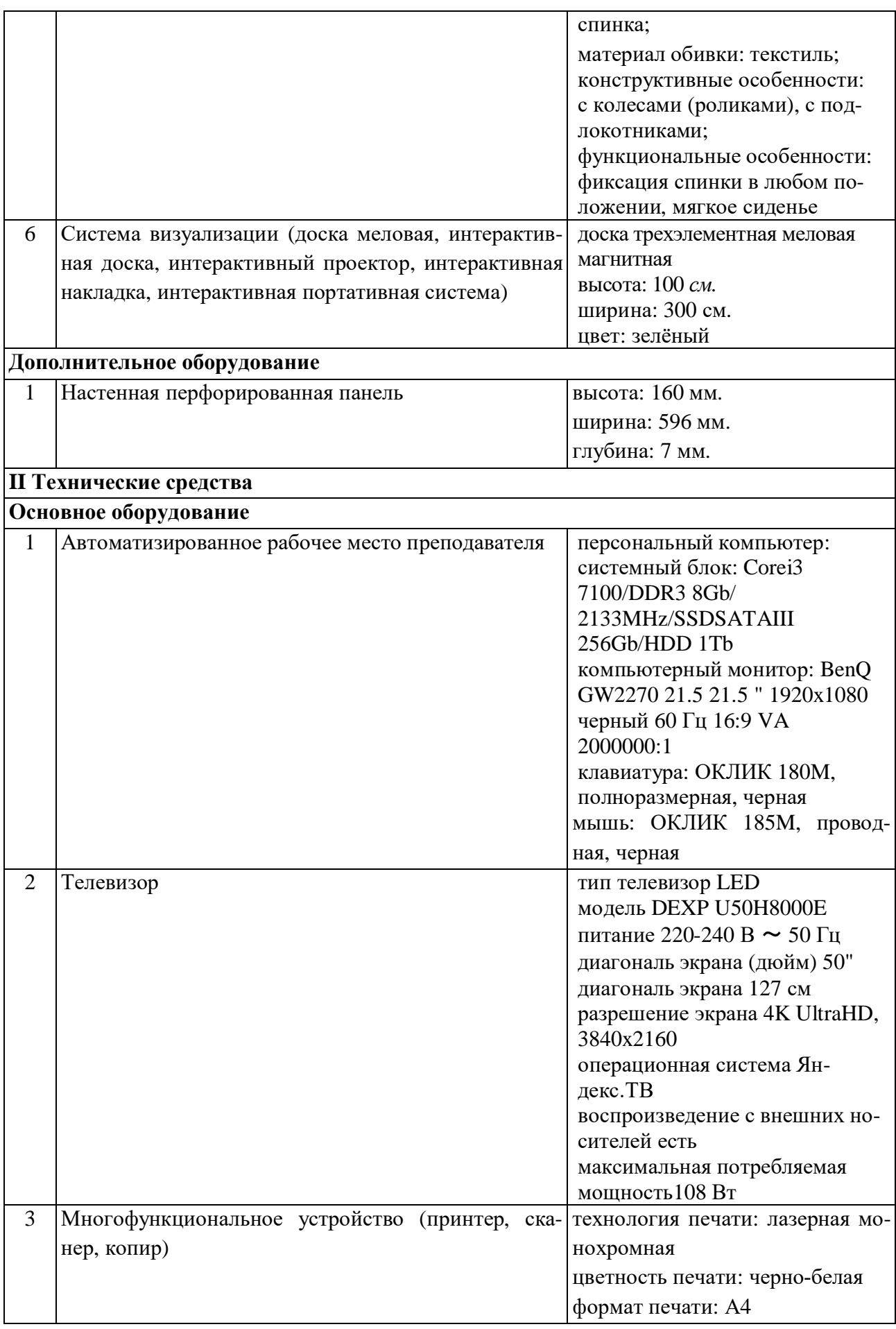

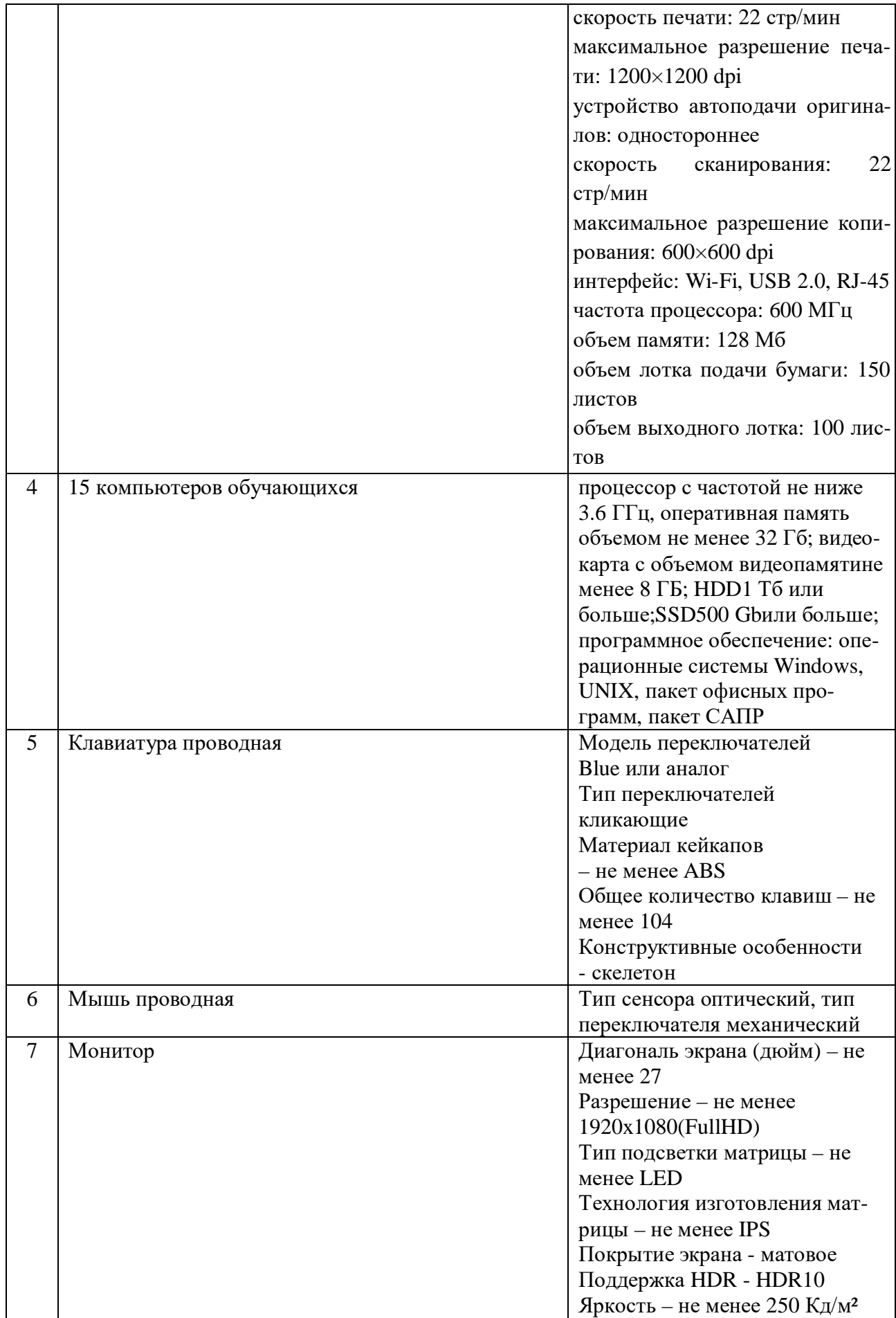

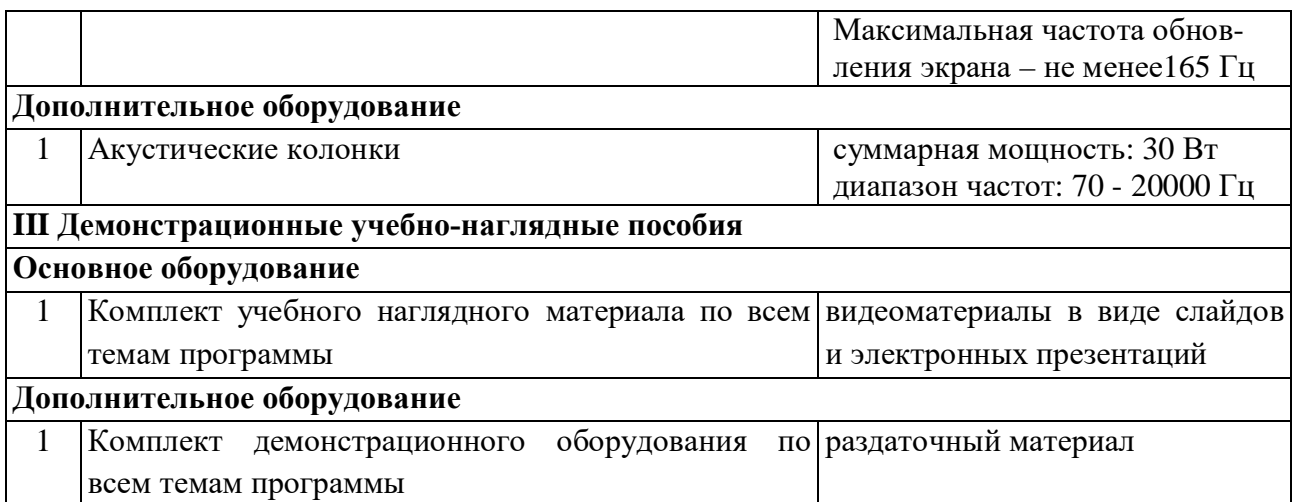

## Кабинет «Социально-экономических дисциплин»

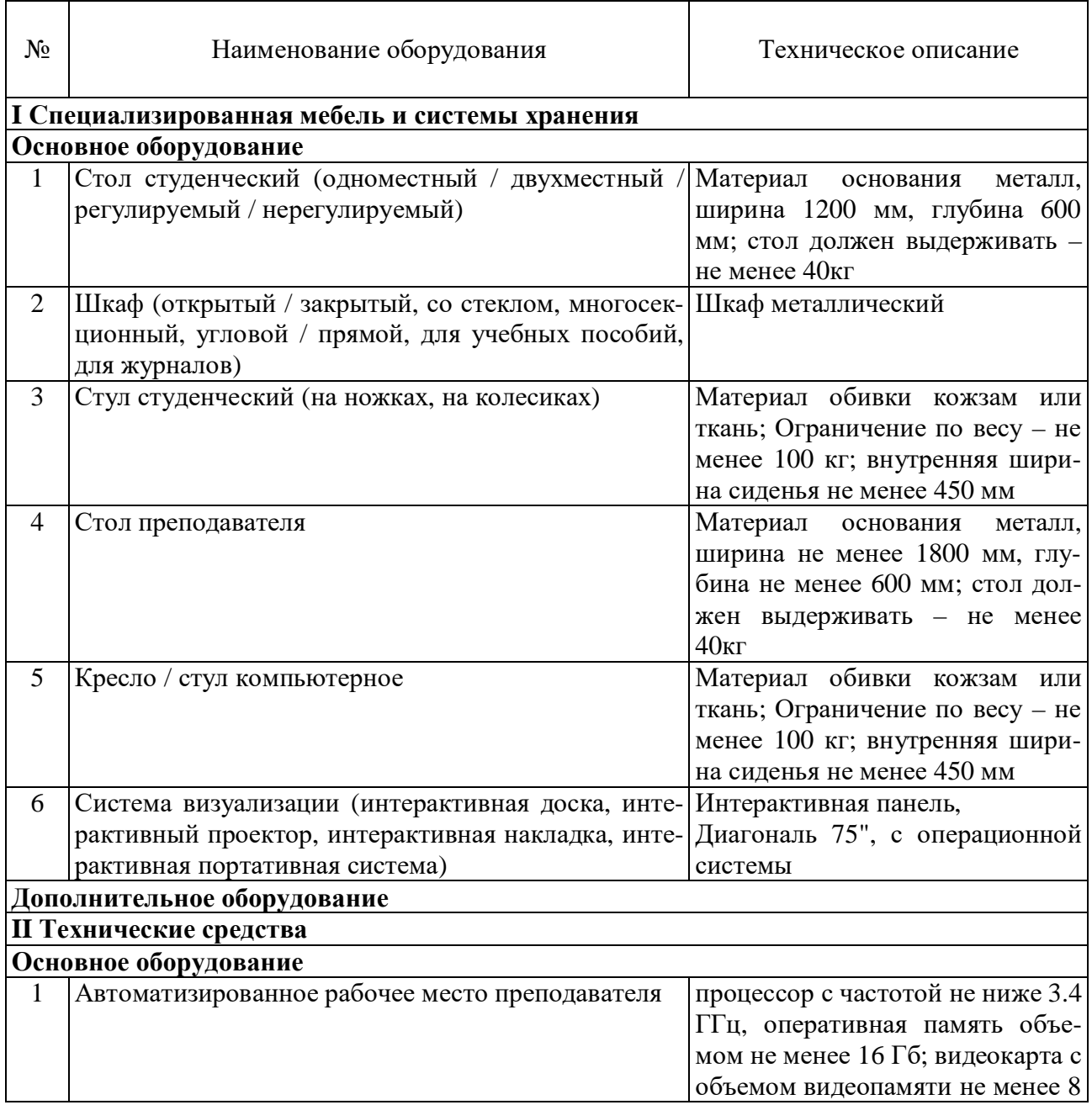

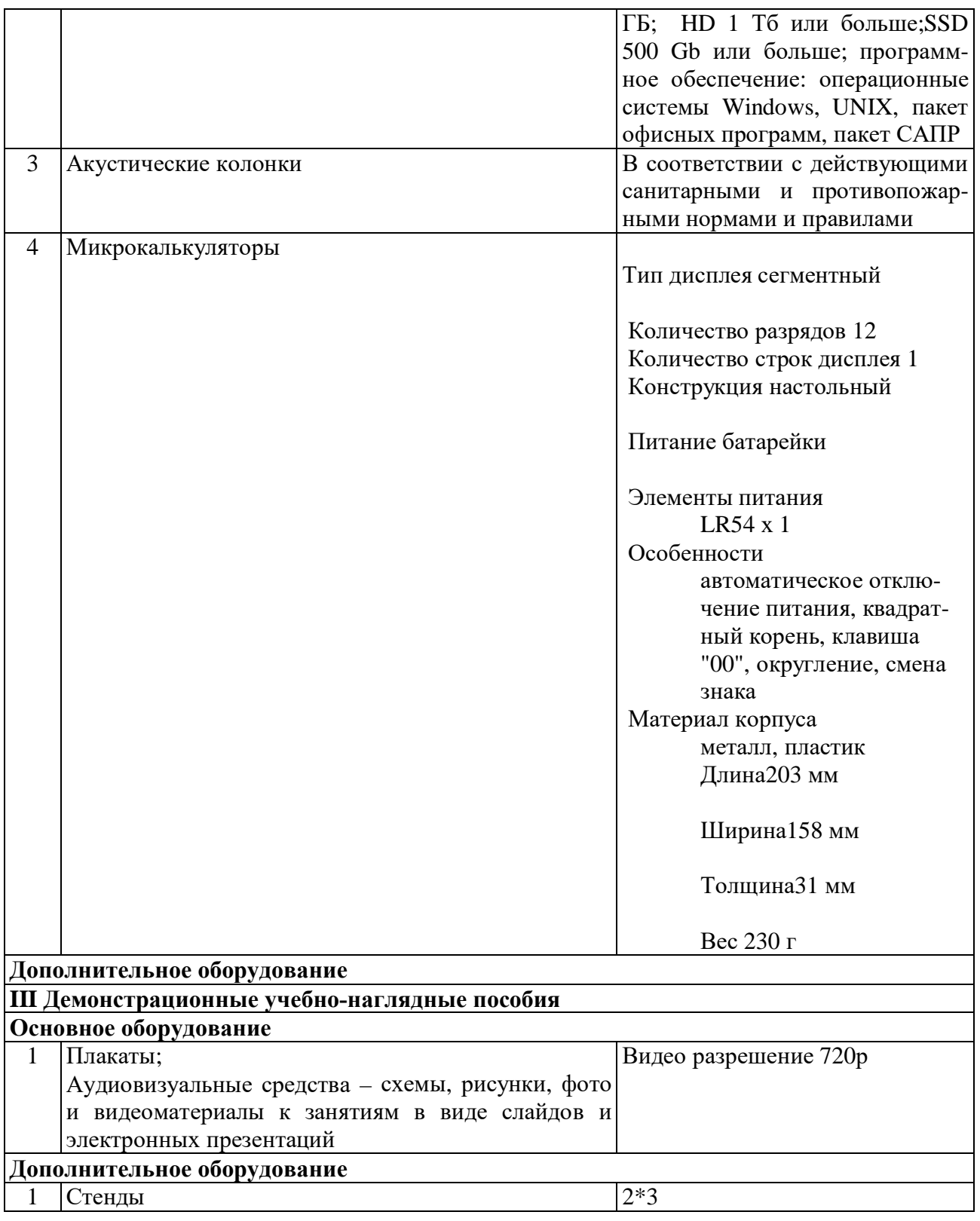

## Кабинет «Иностранного языка».

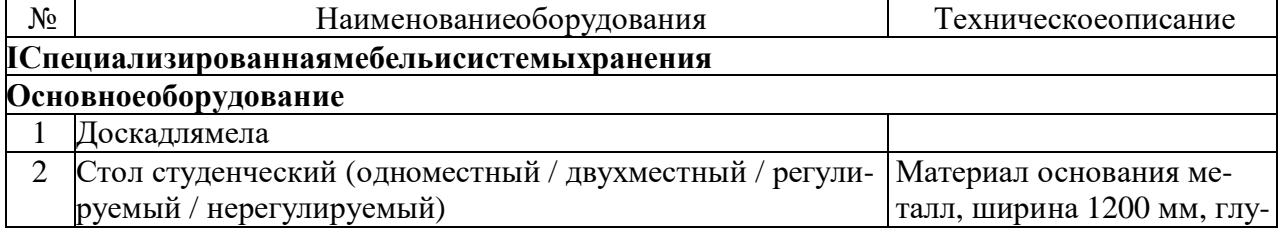

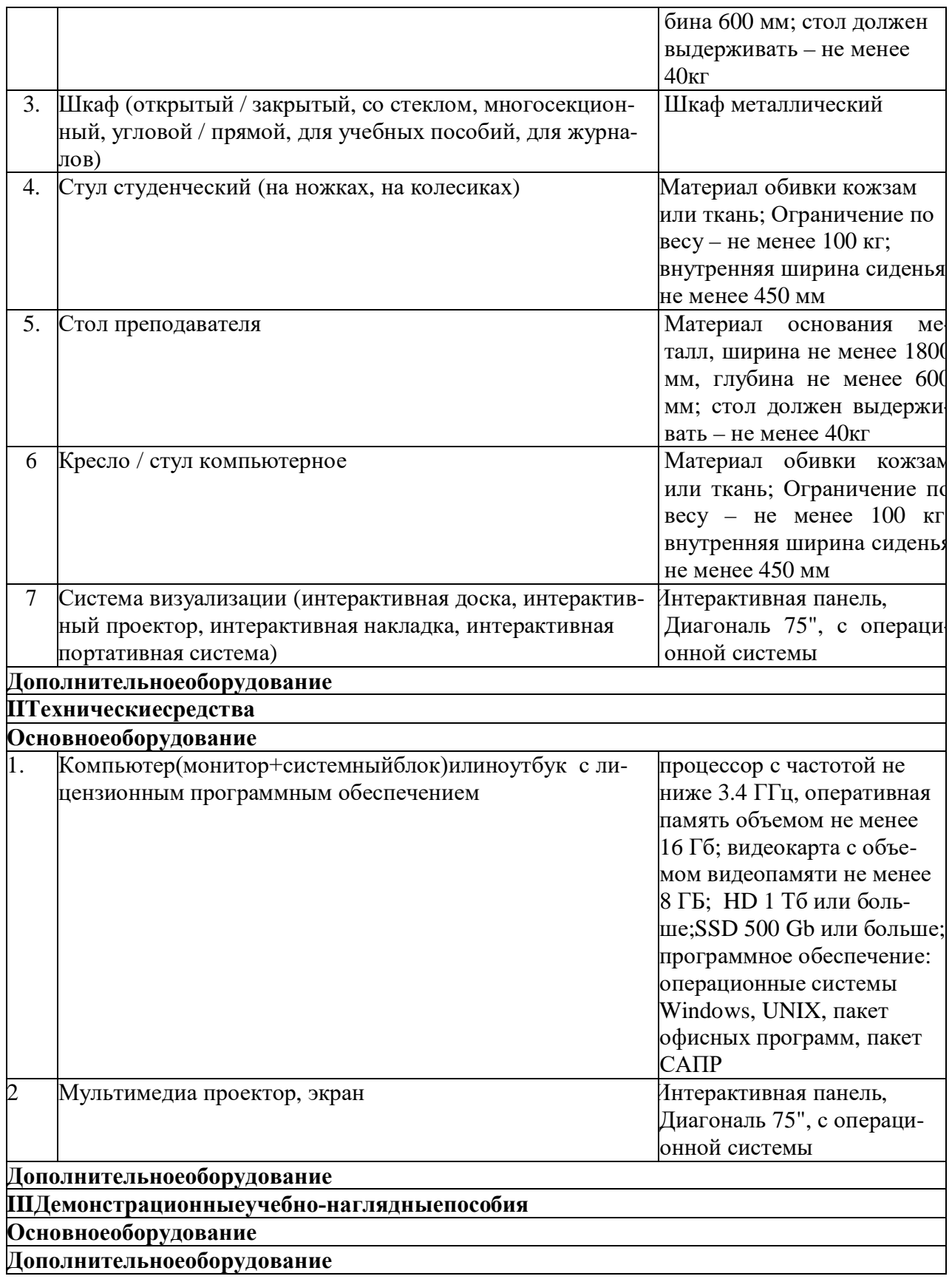

#### Кабинет «Математических дисциплин»

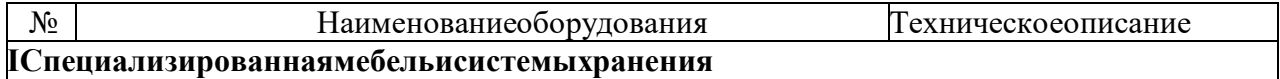

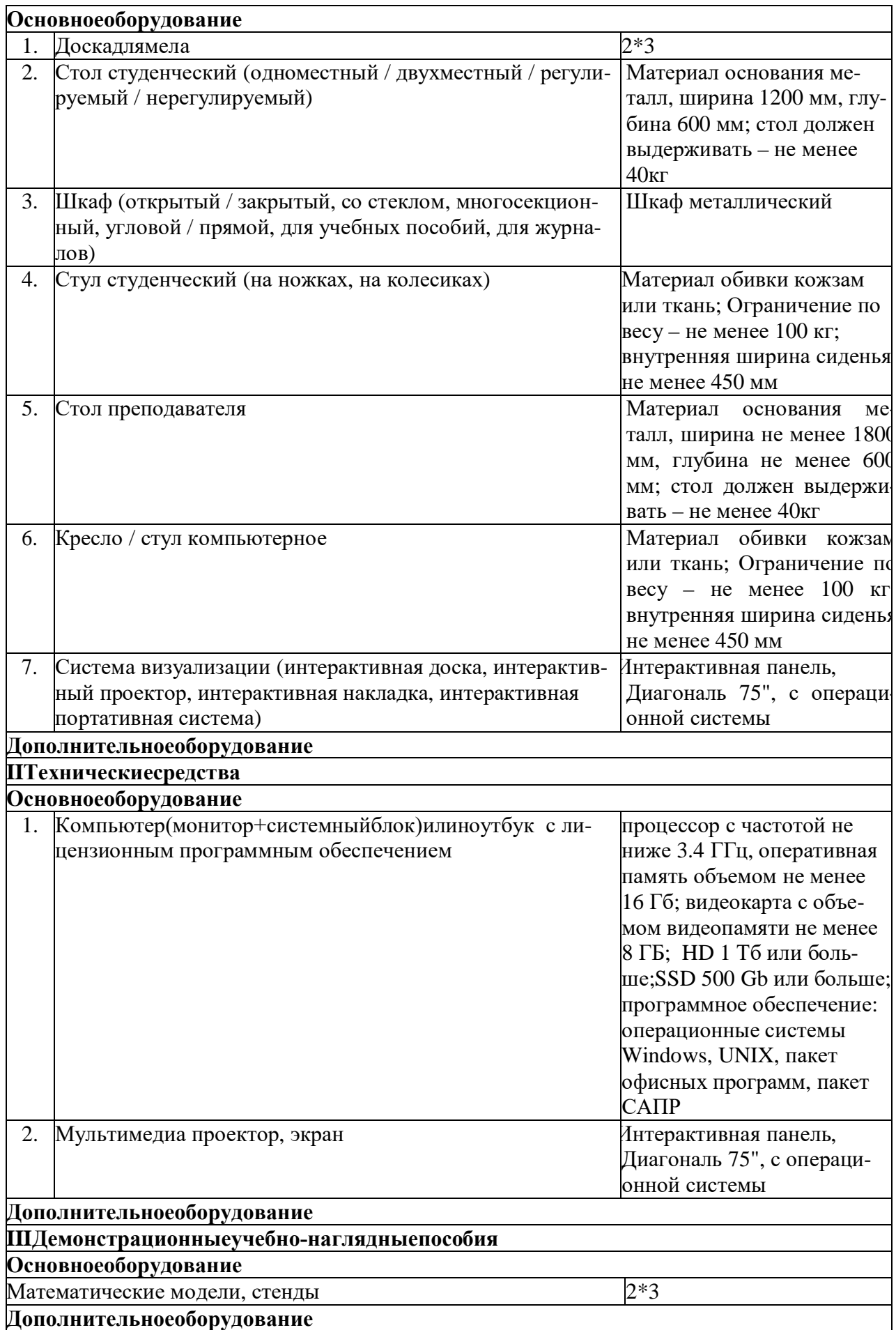

Кабинет «Естественнонаучных дисциплин»

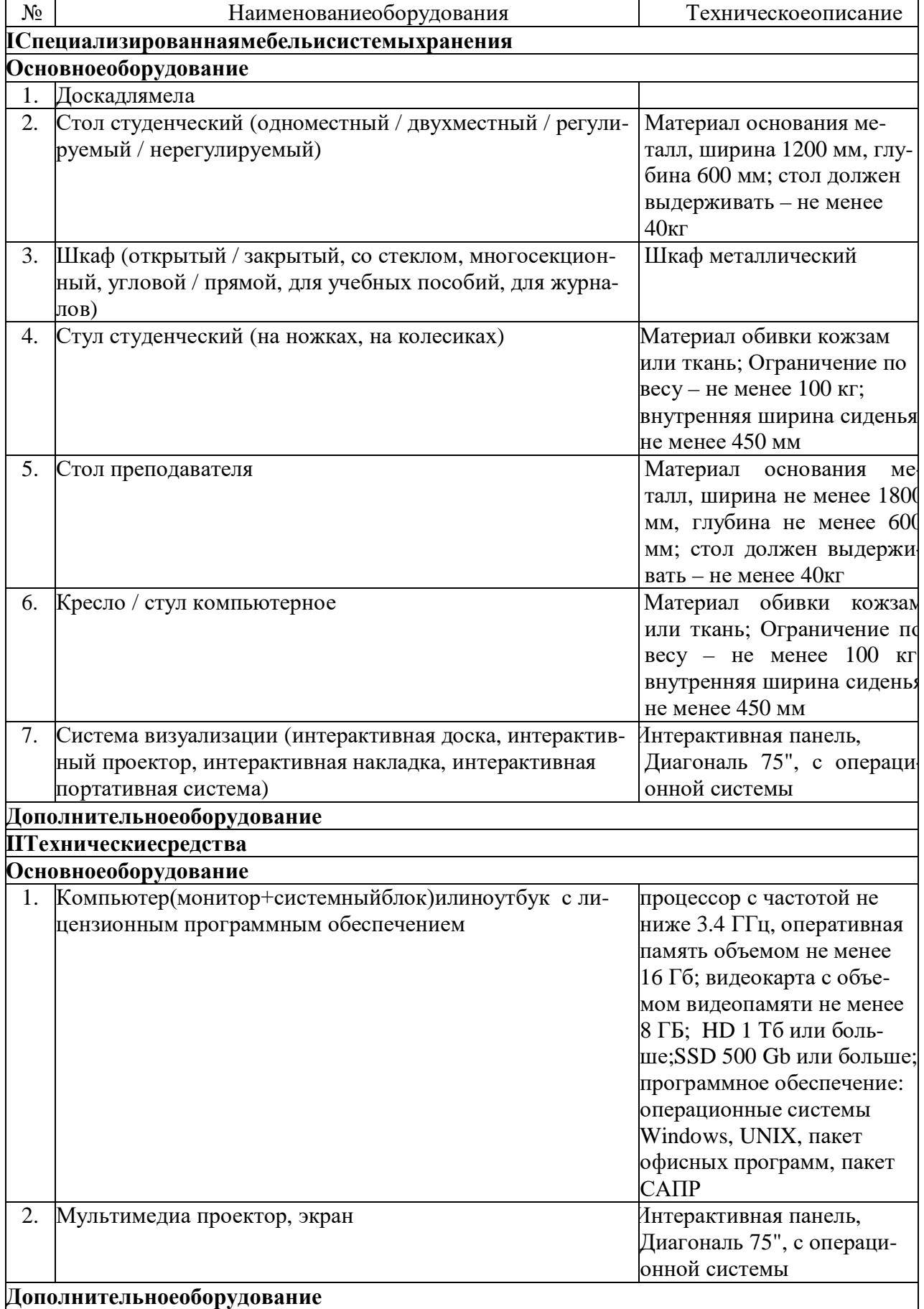

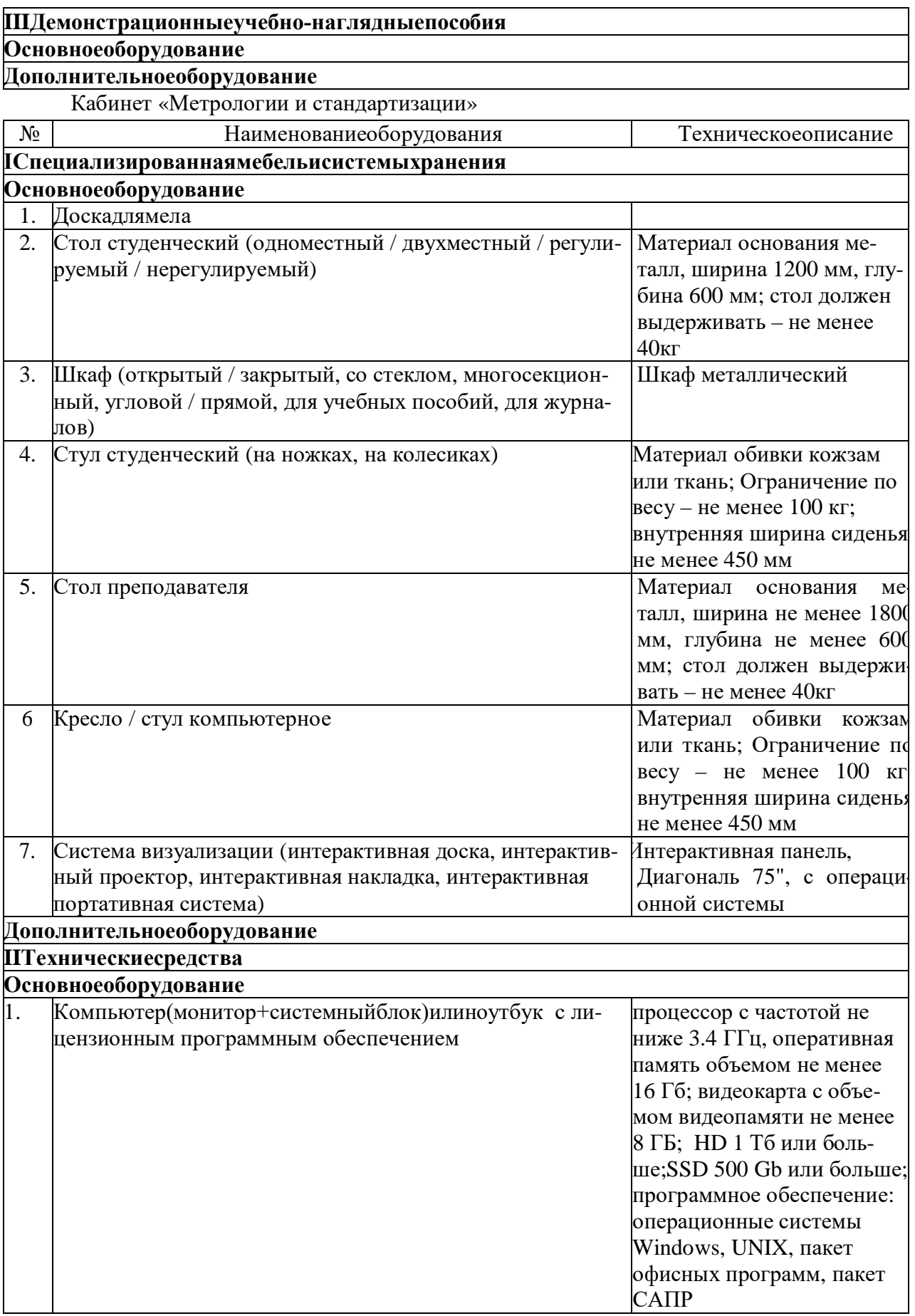

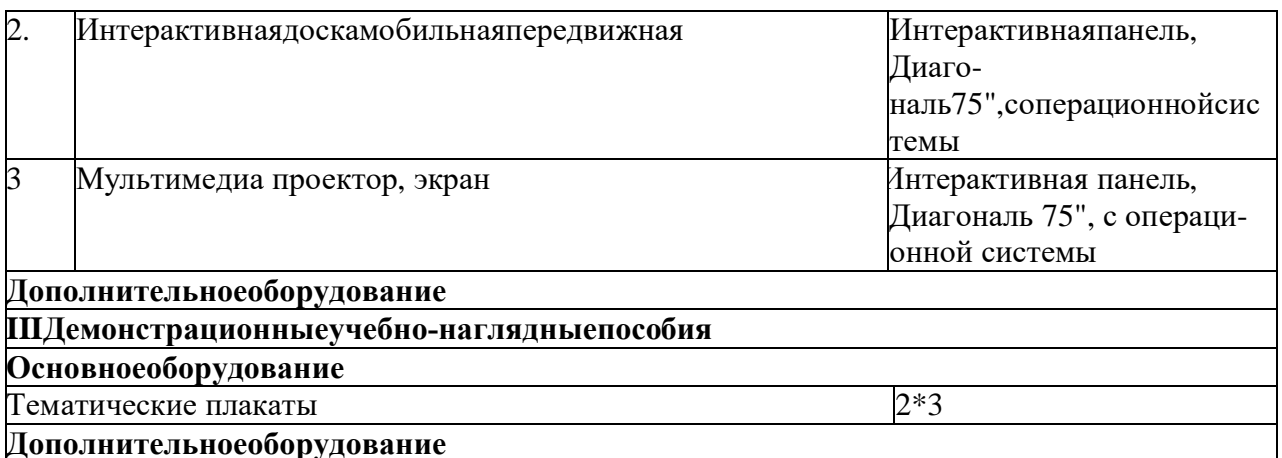

#### Кабинет «Безопасность жизнедеятельности»

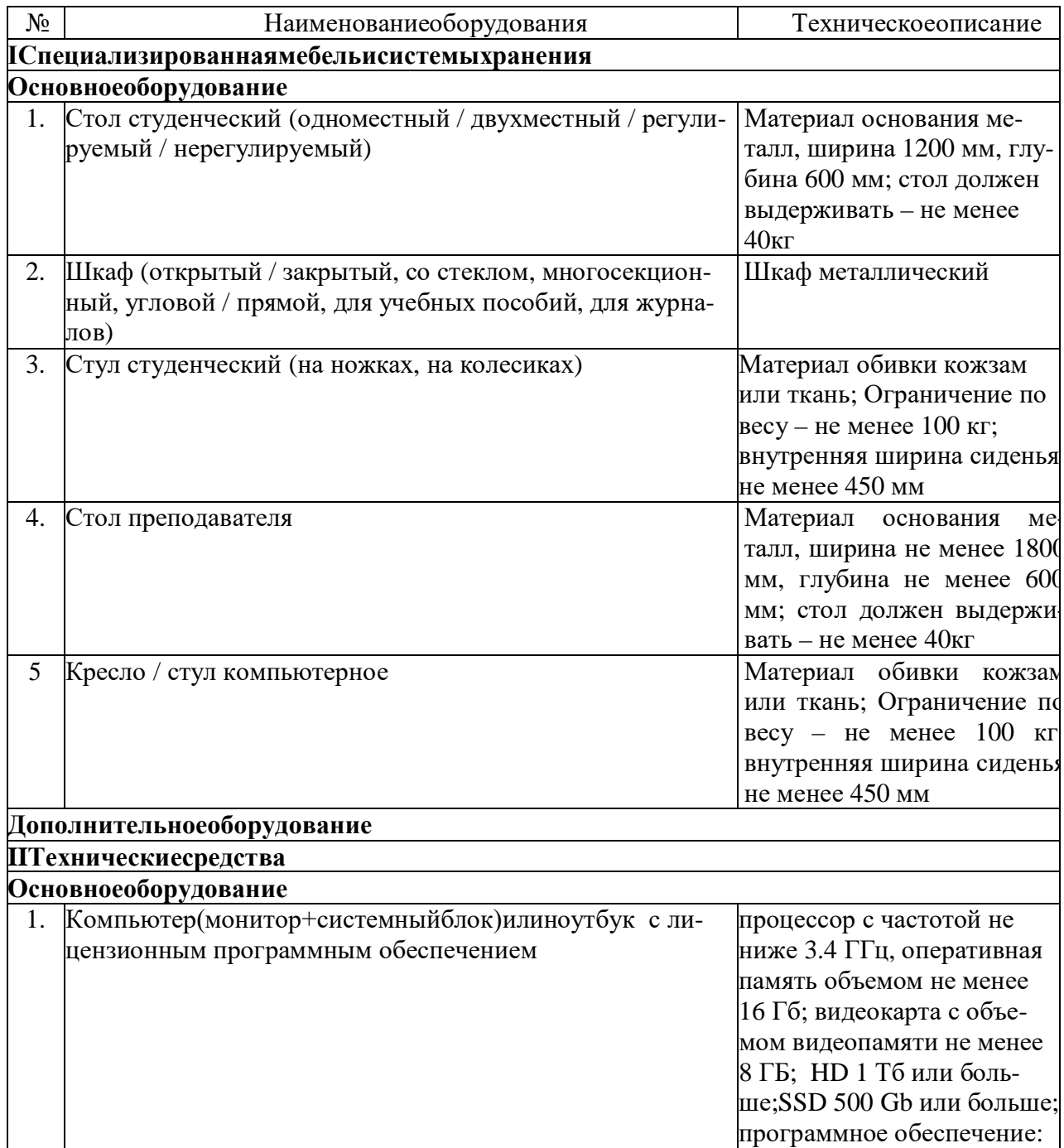

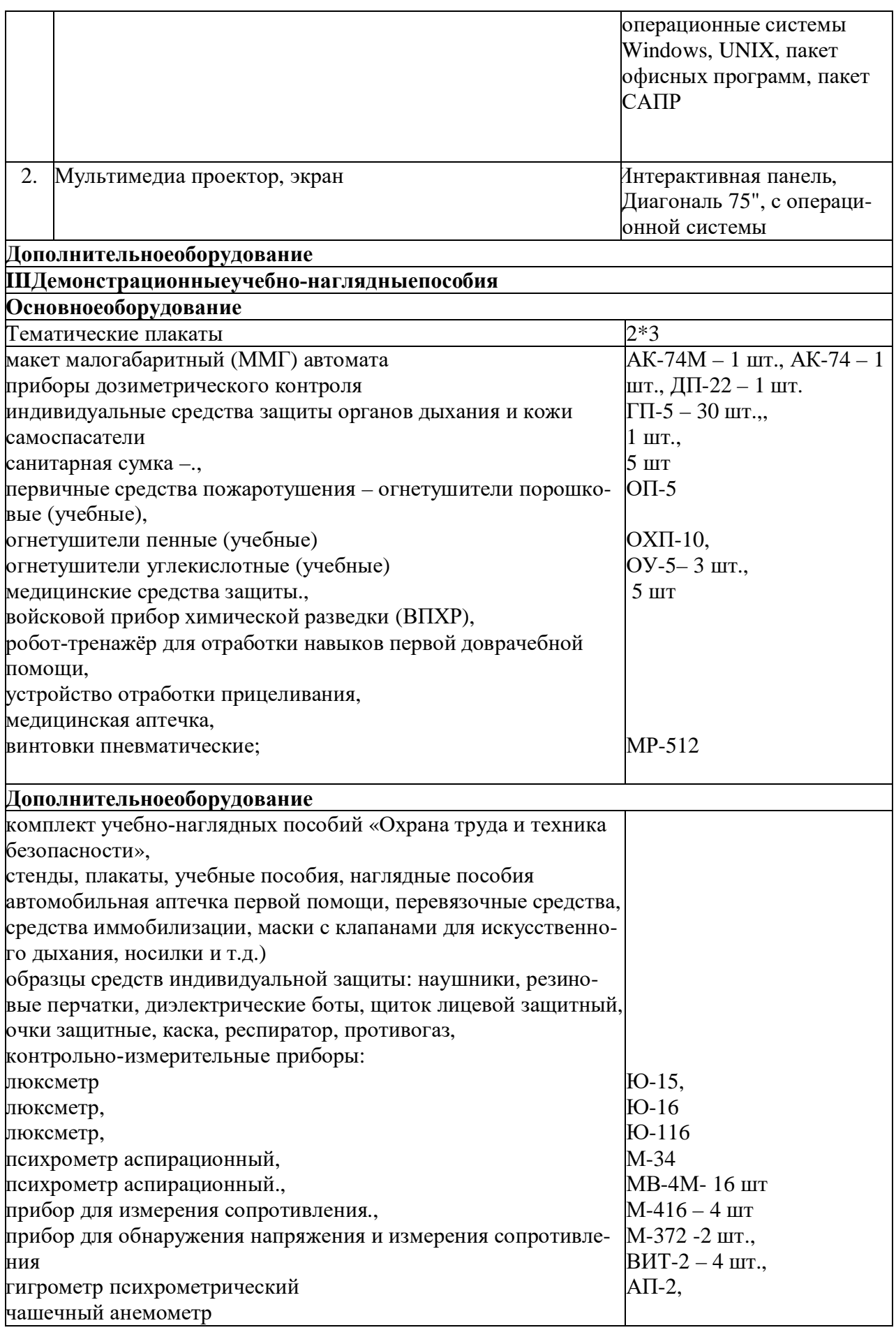

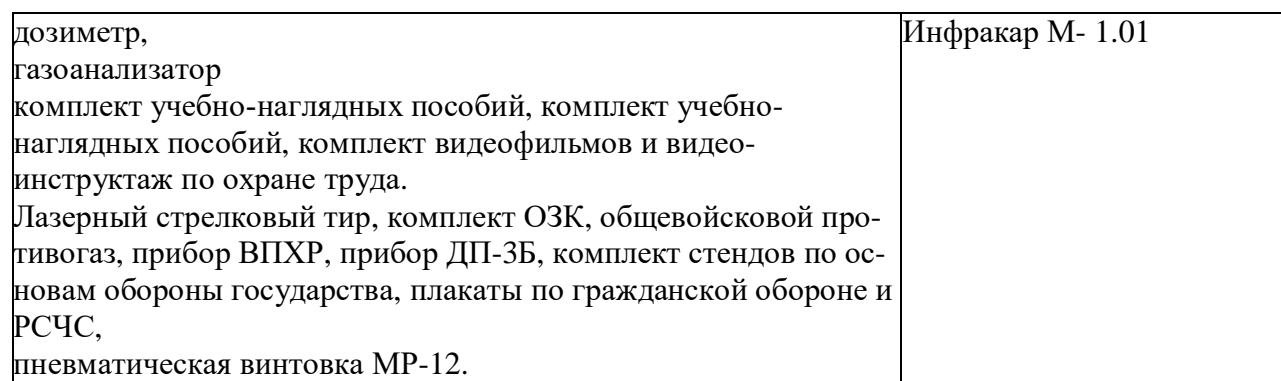

6.1.2.2. Оснащение помещений, задействованных при организации самостоятельной и воспитательной работы

Кабинет «Библиотека»

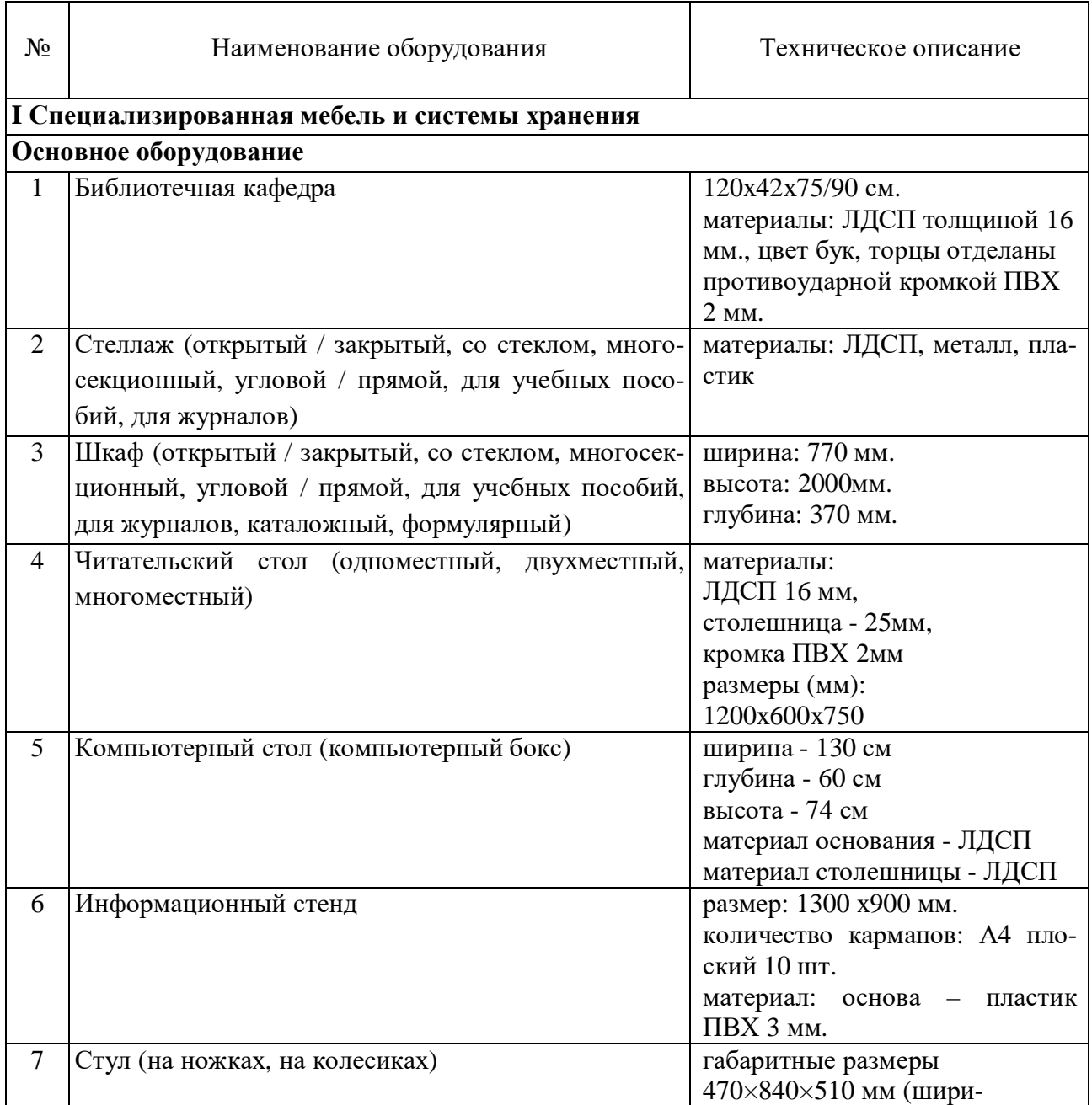

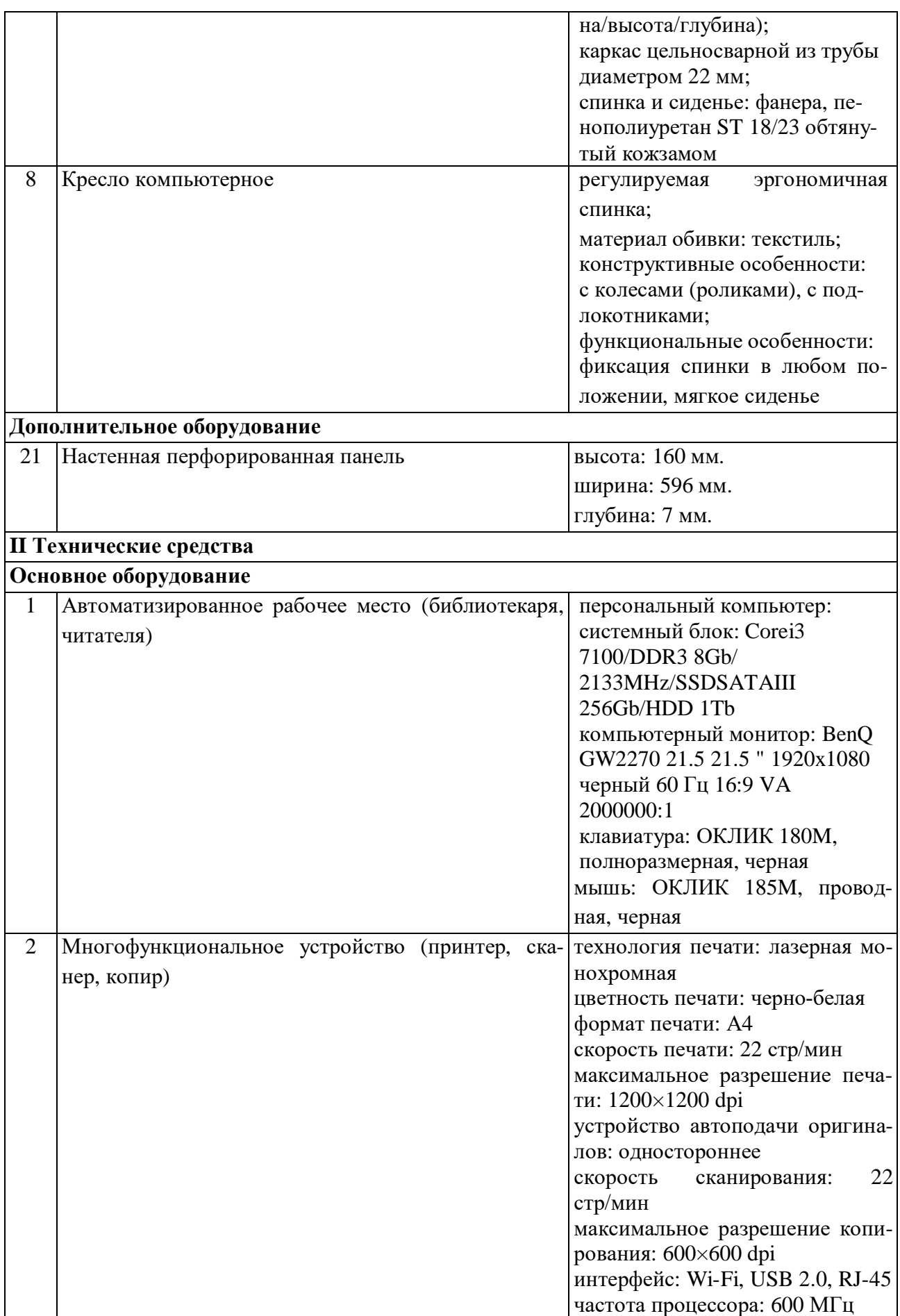

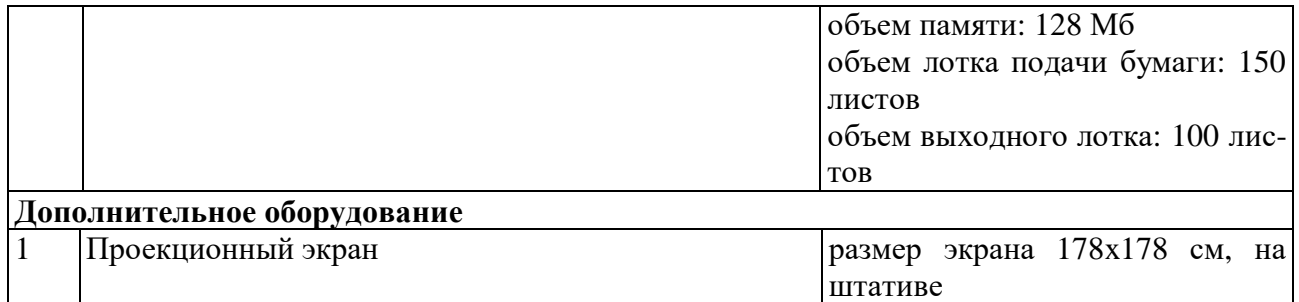

#### Кабинет «Читальный зал»

 $\mathbf{r}$ 

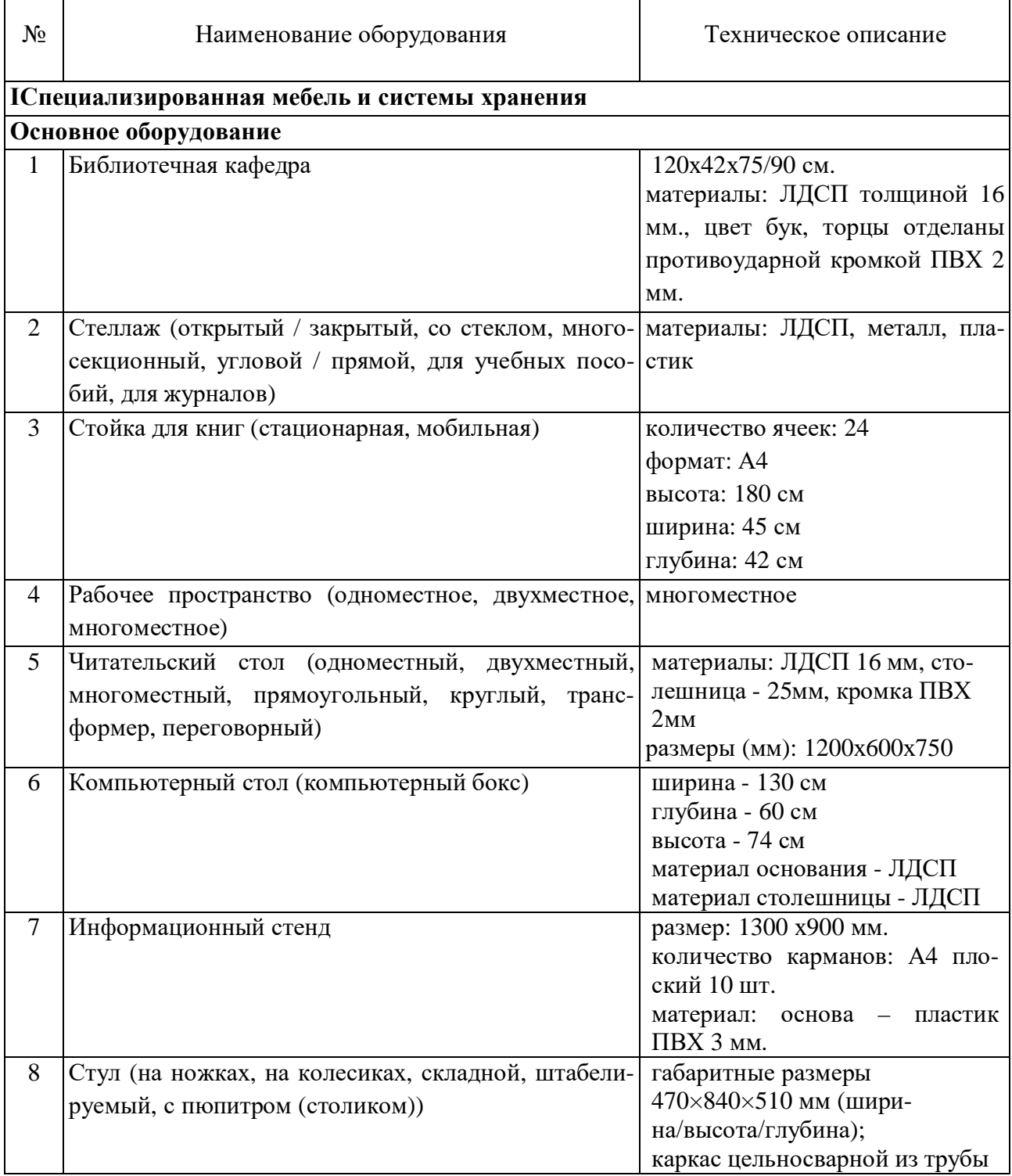

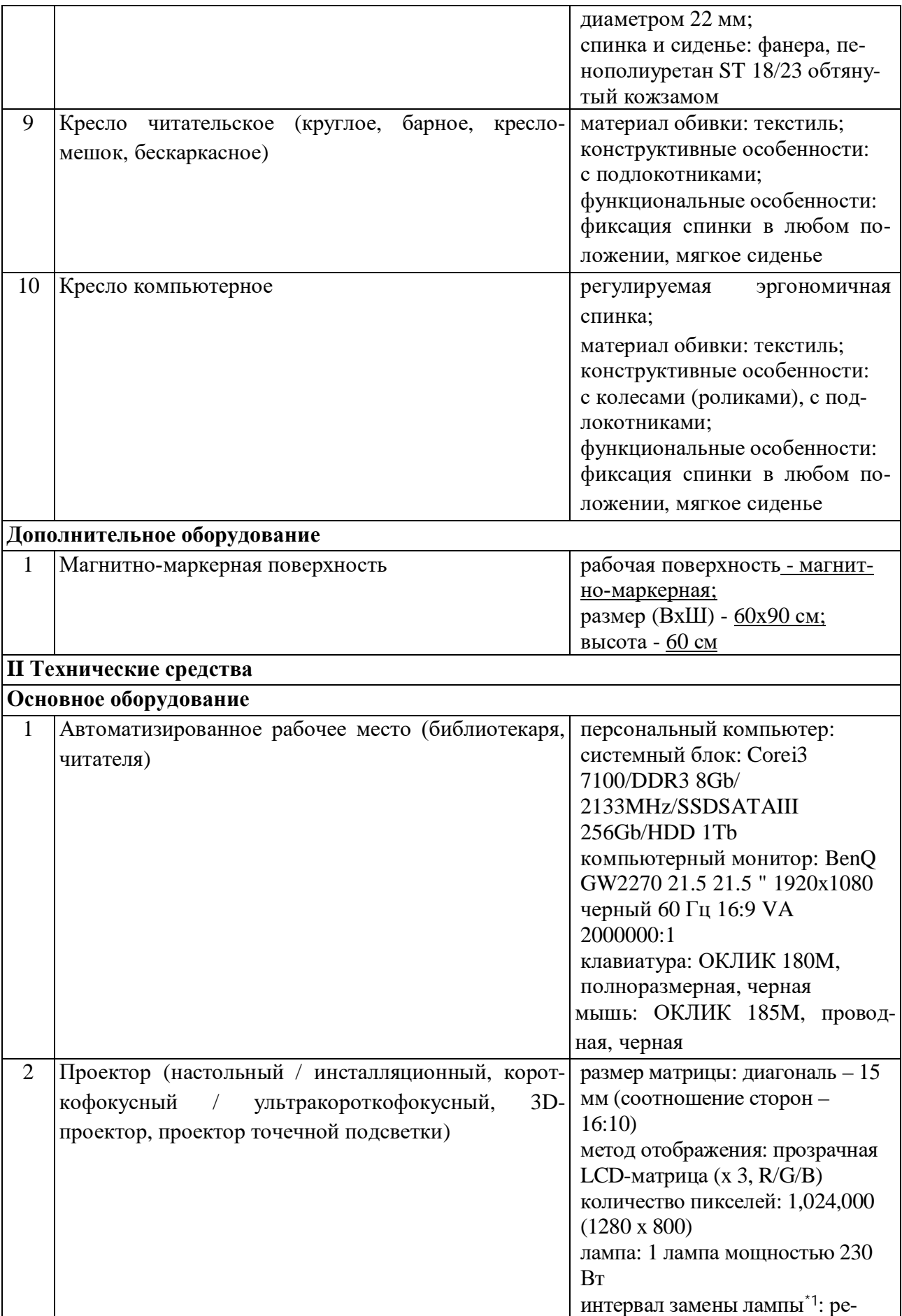

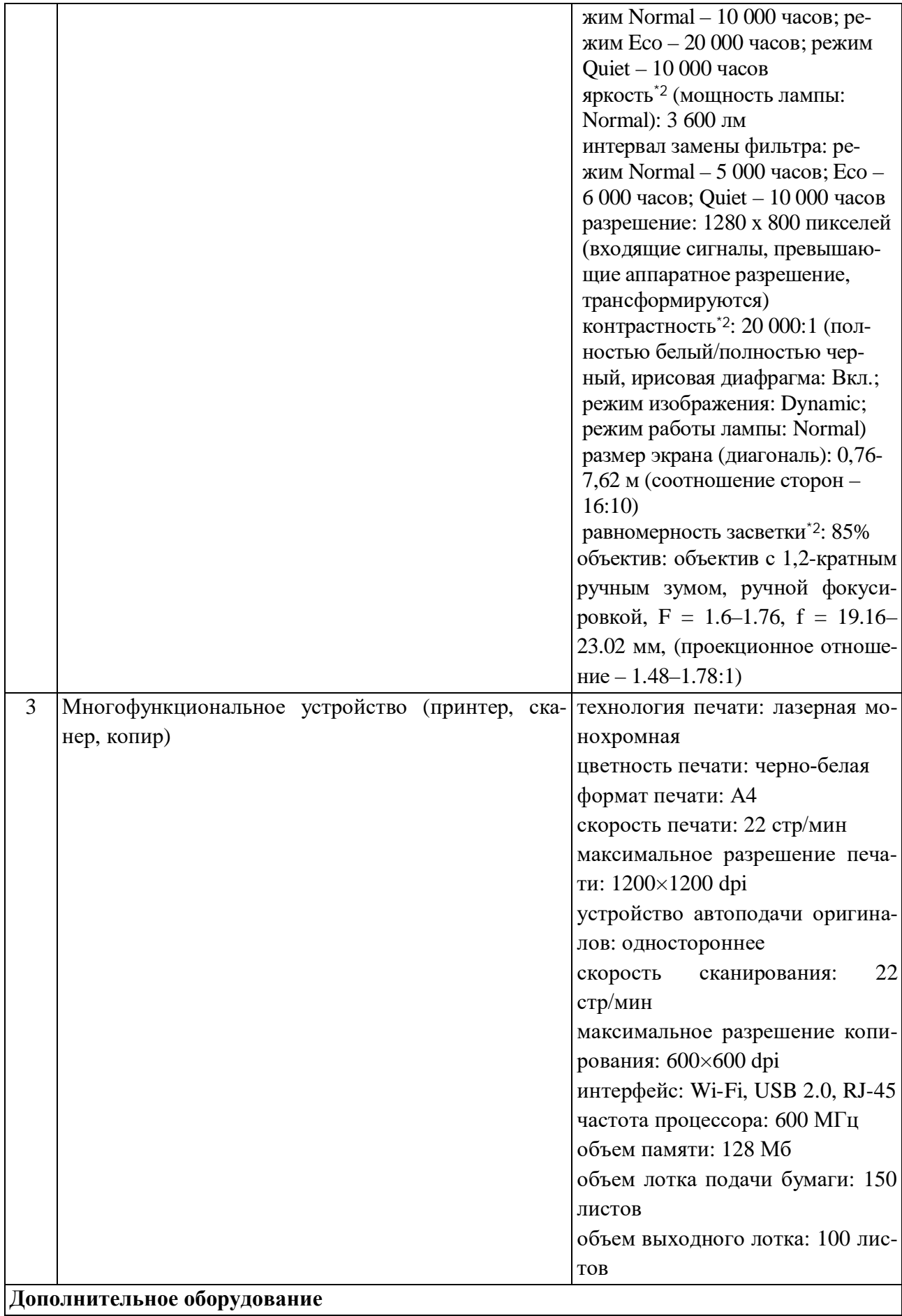

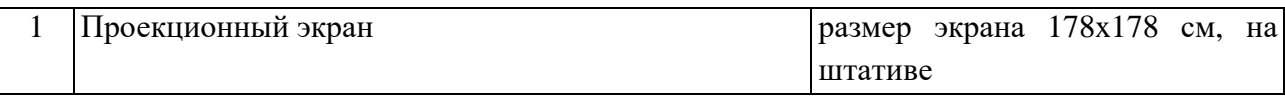

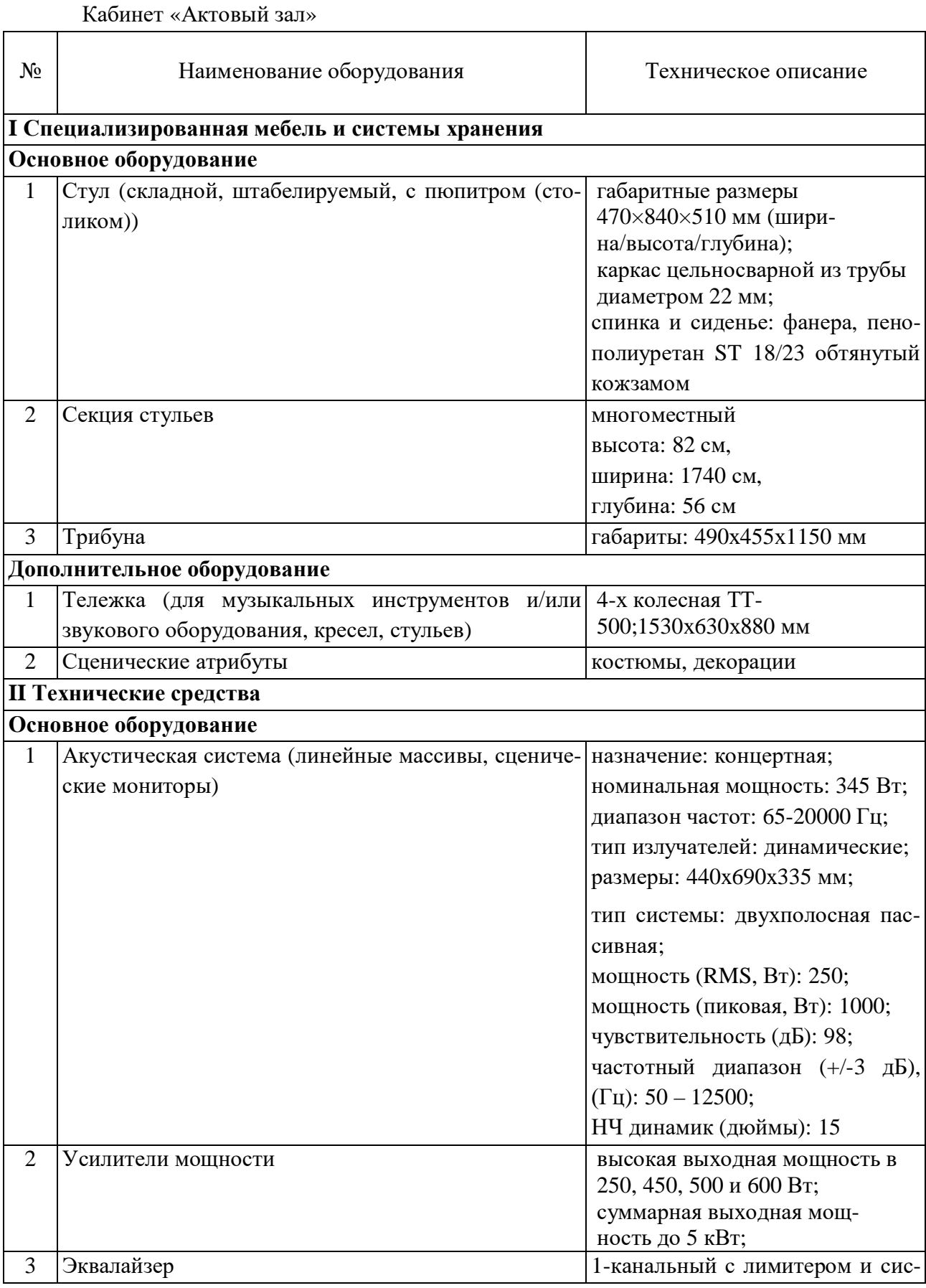

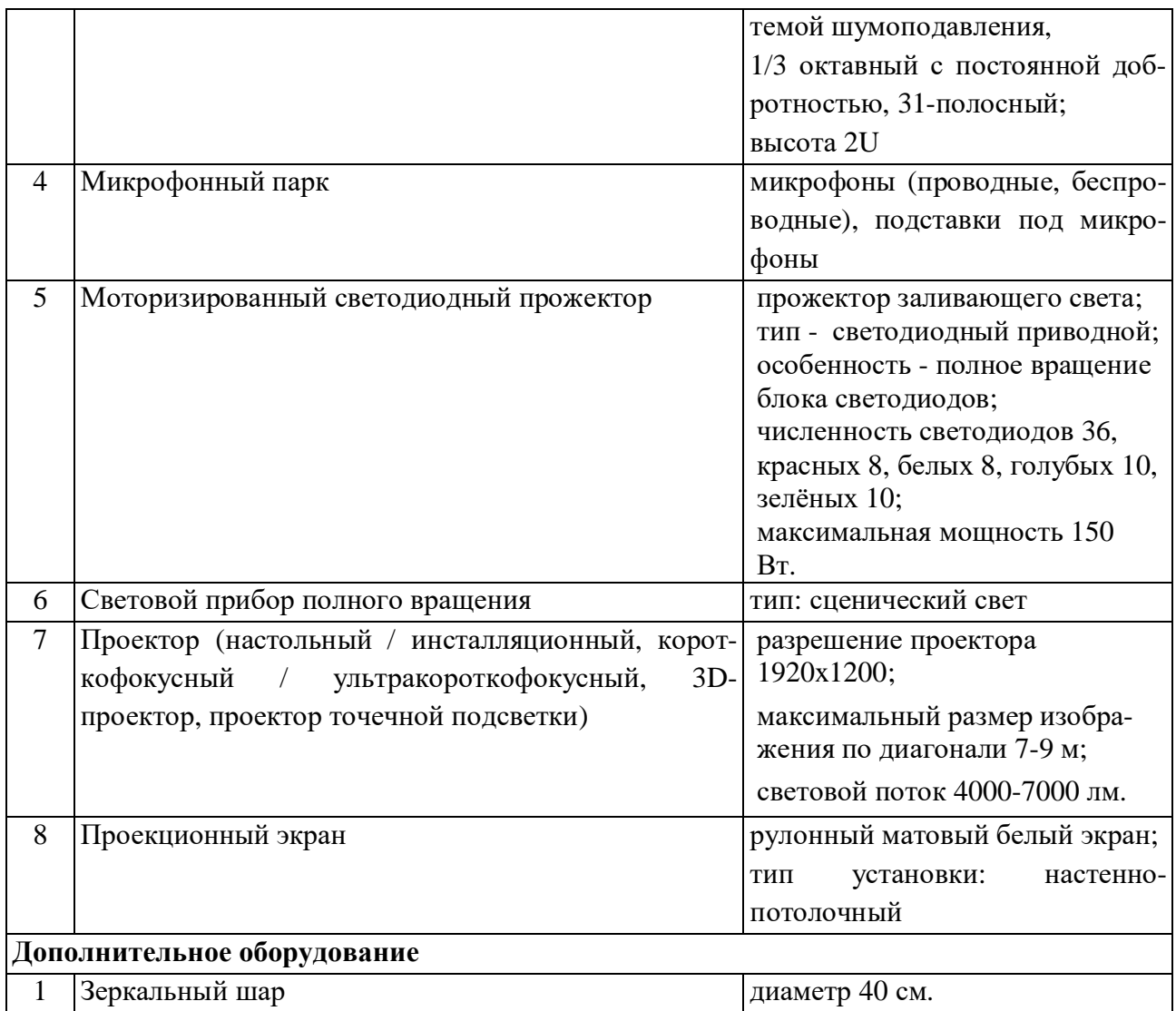

## 6.1.2.2 Оснащение спортивного комплекса

Спортивный комплекс: спортивный, тренажёрный, гимнастический залы, баскетбольная площадка

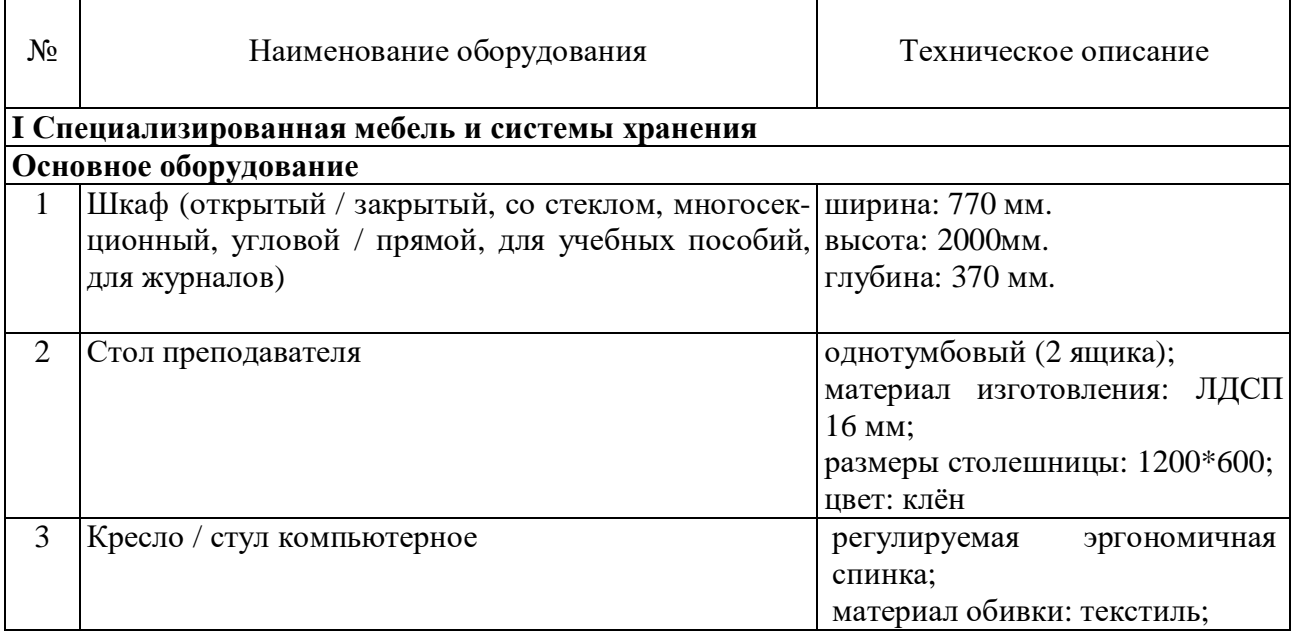

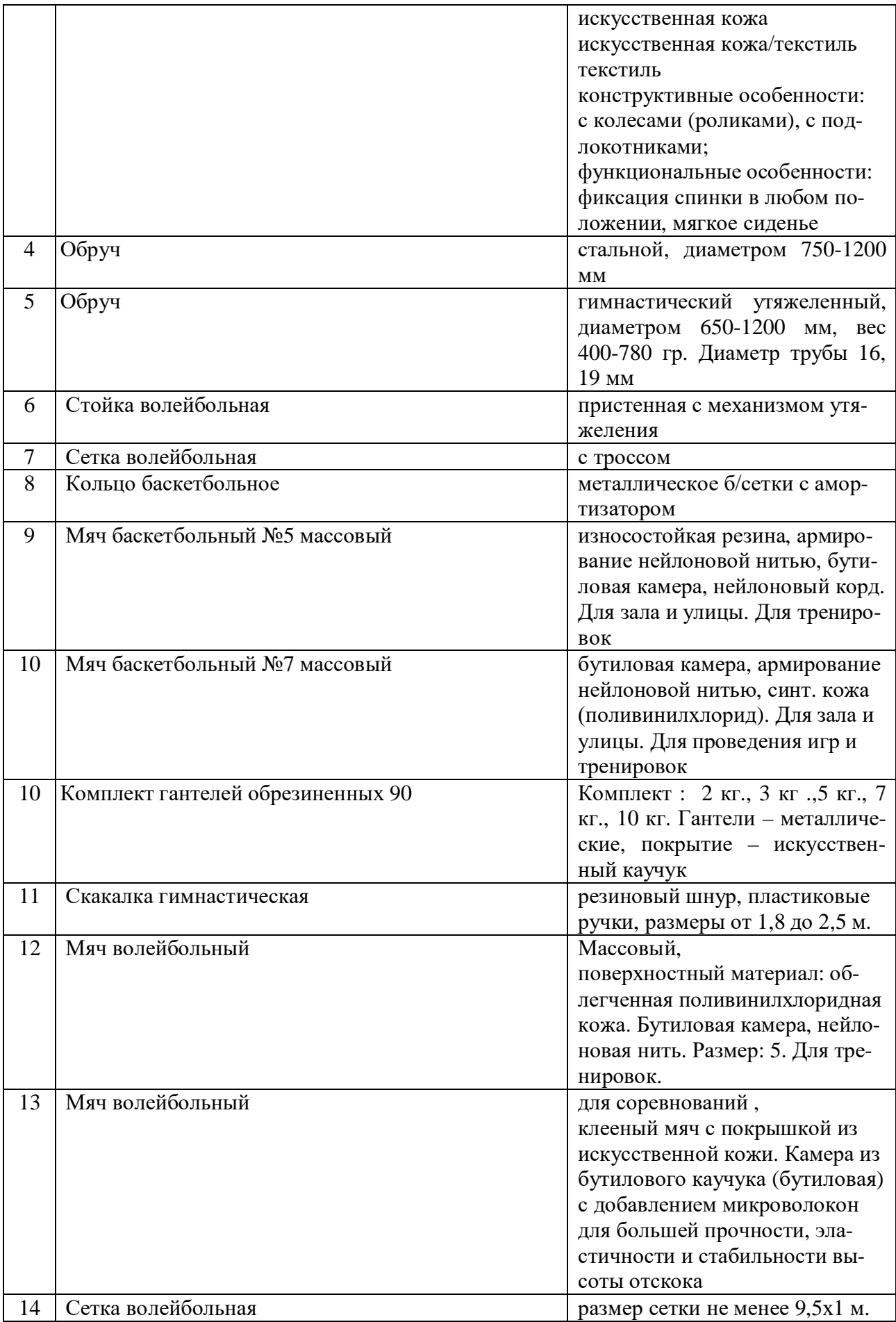

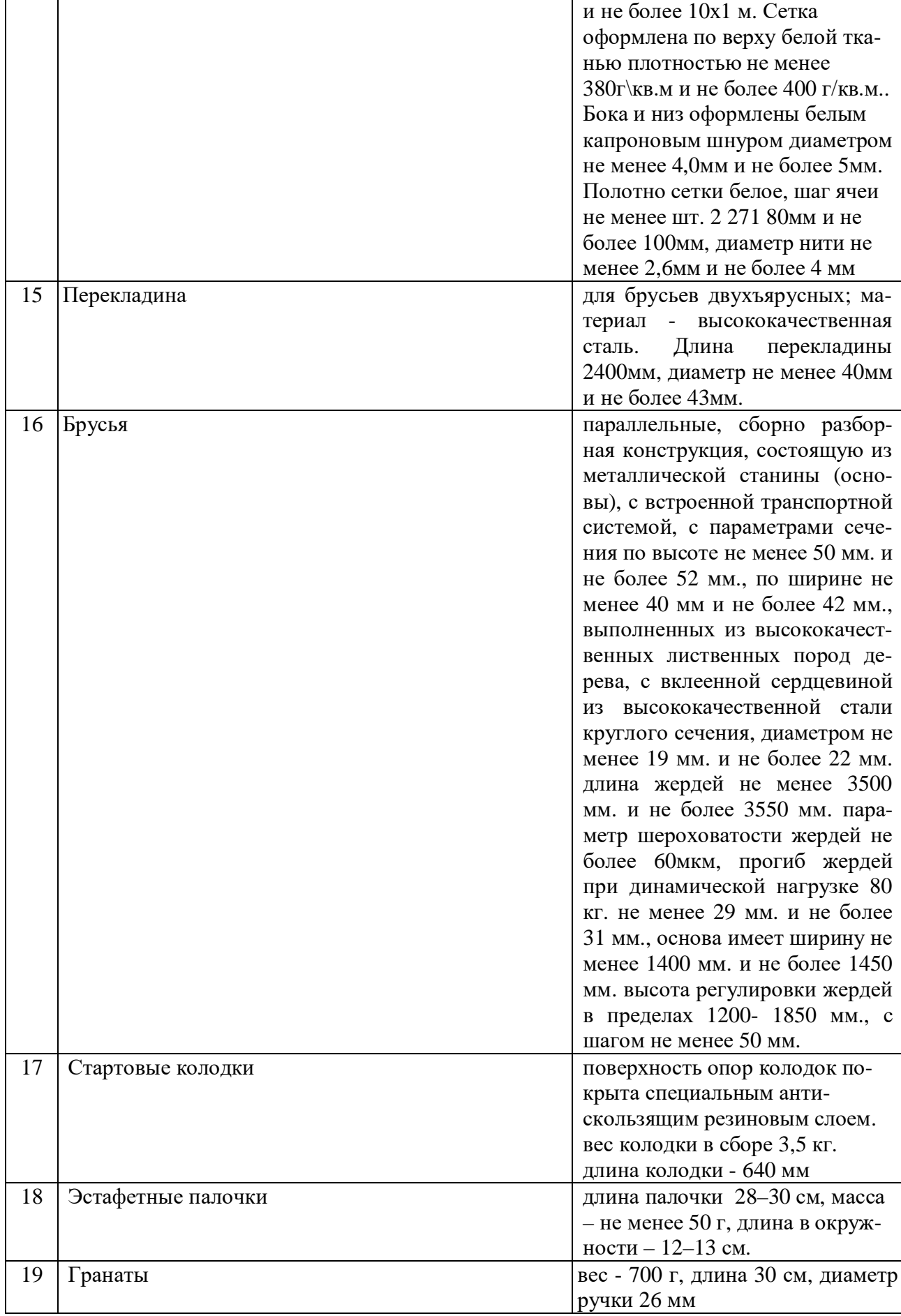

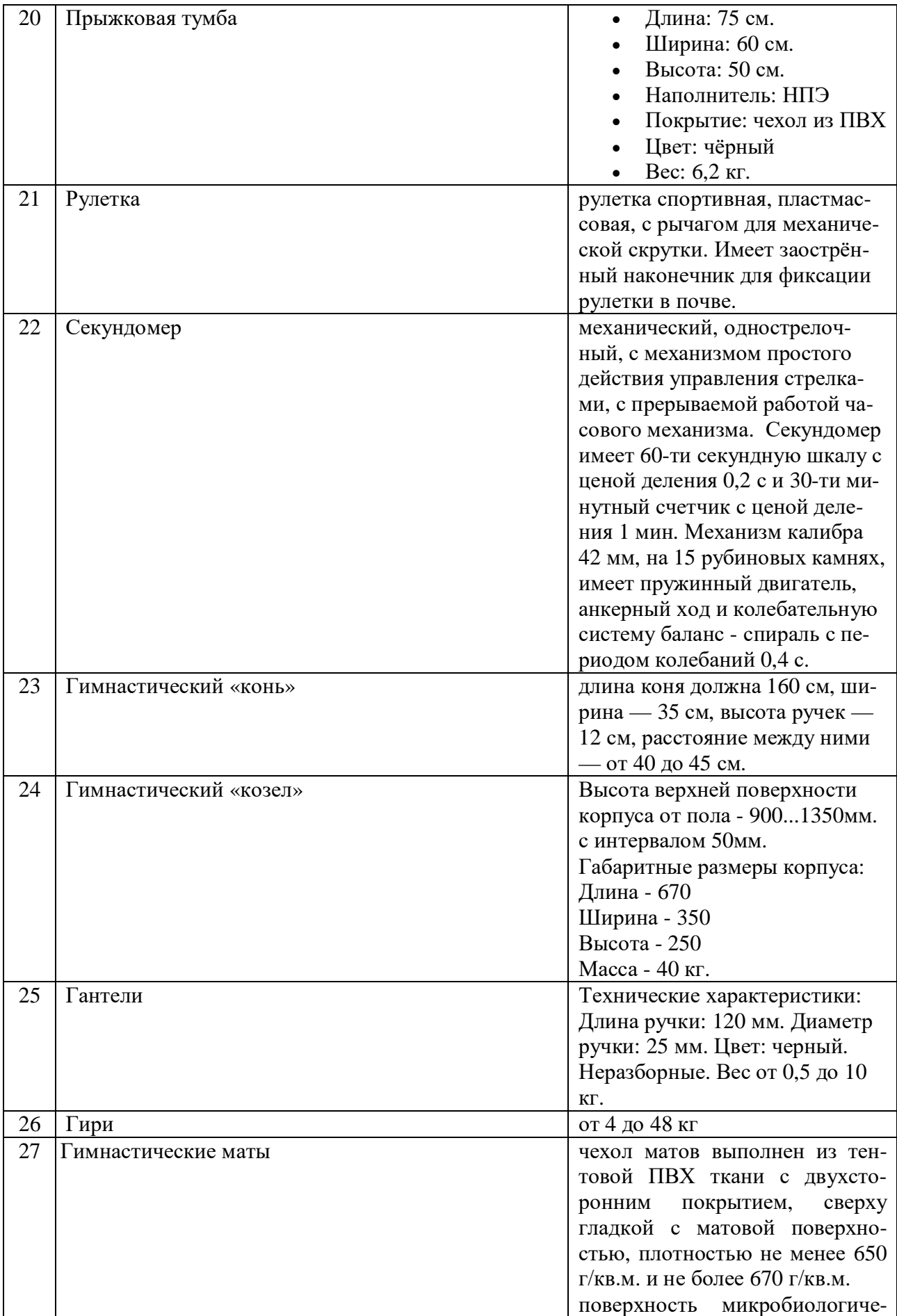

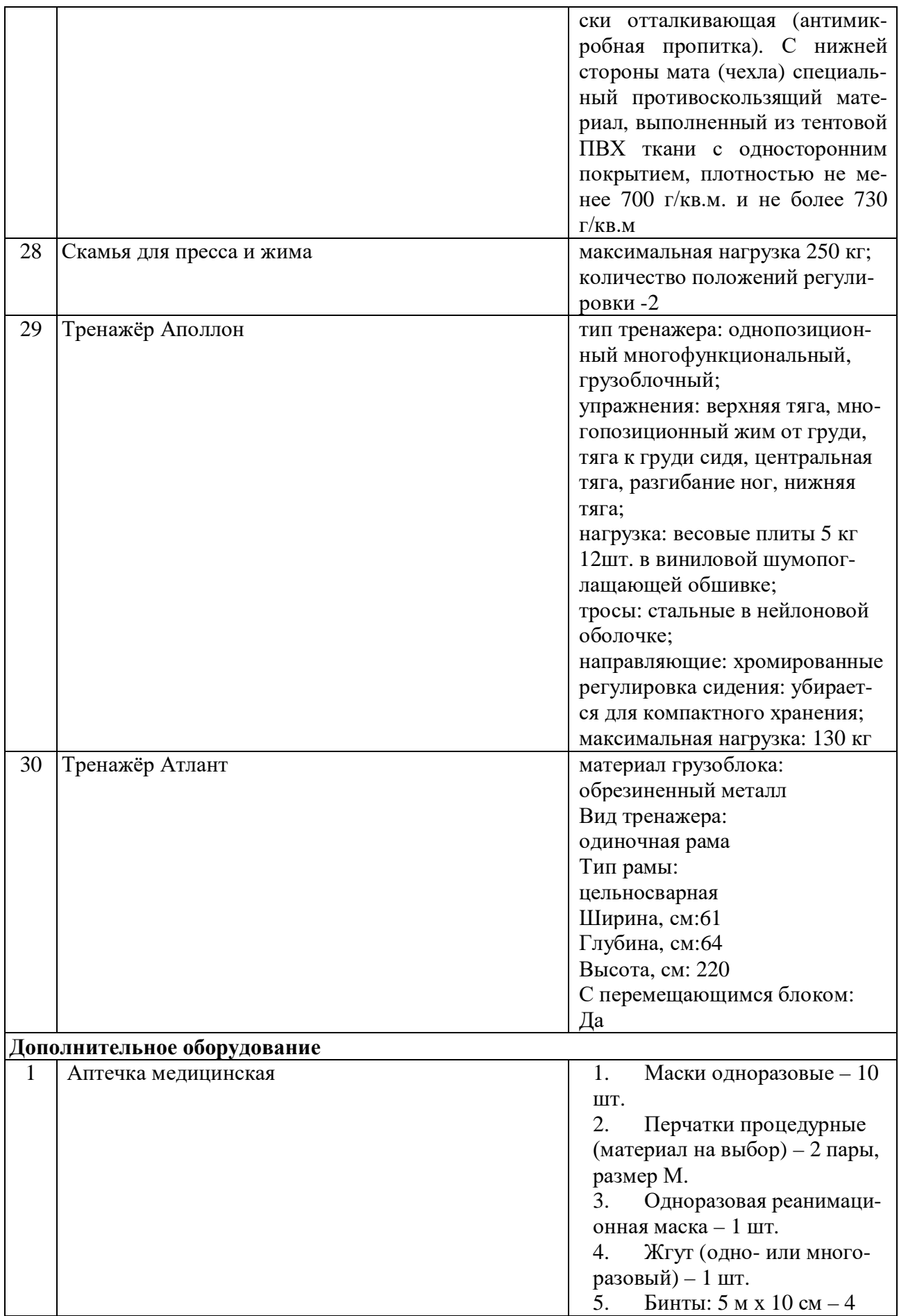

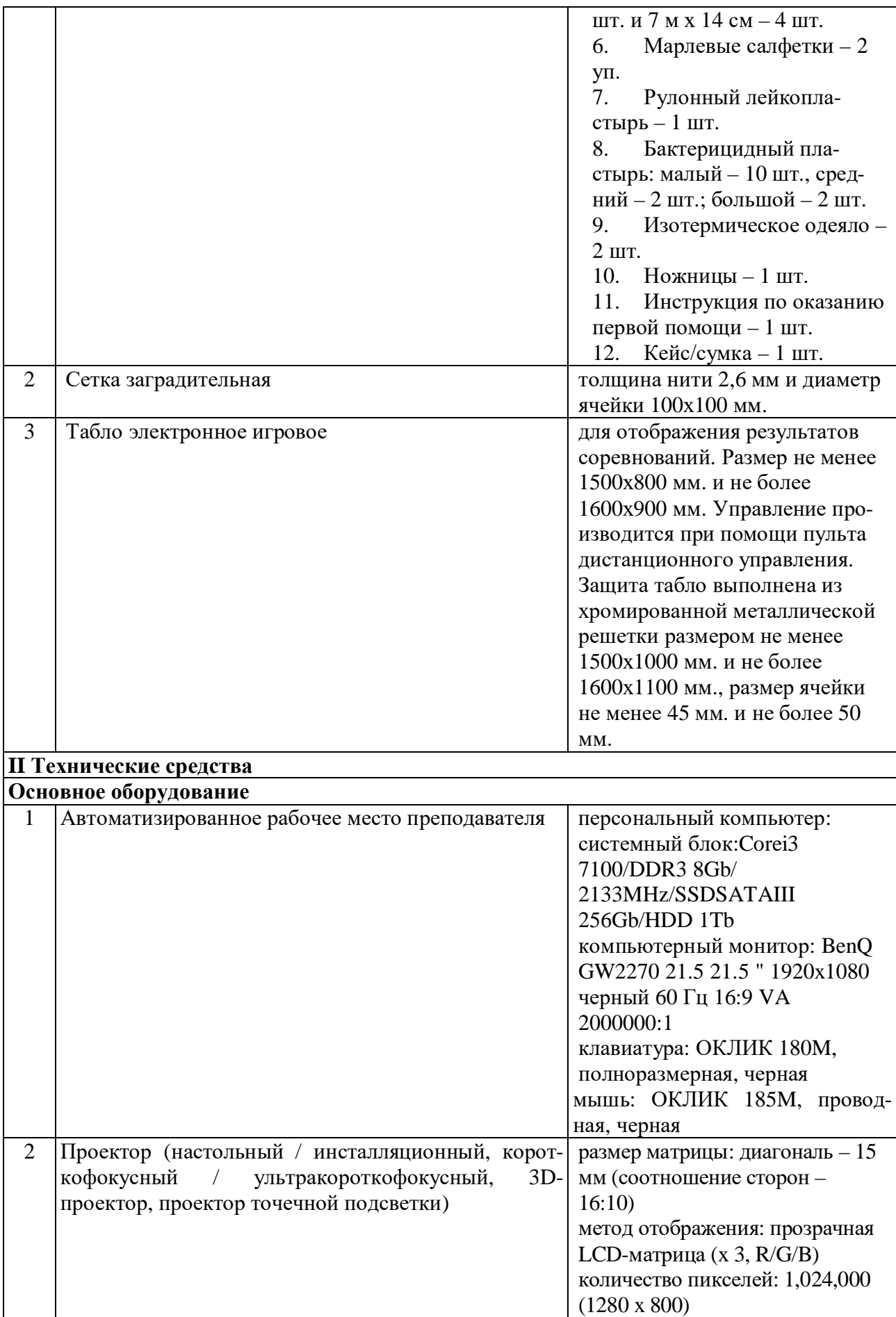

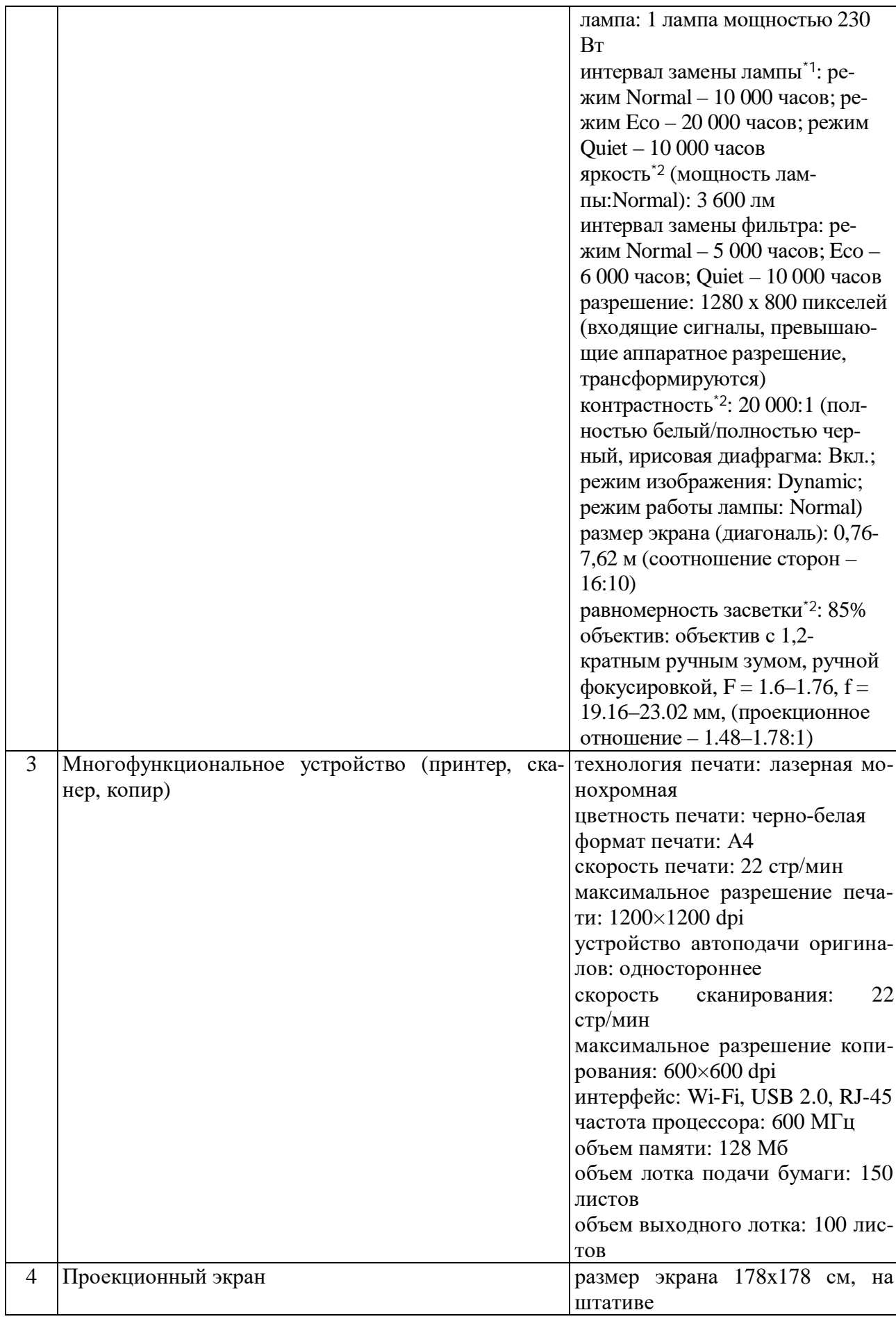

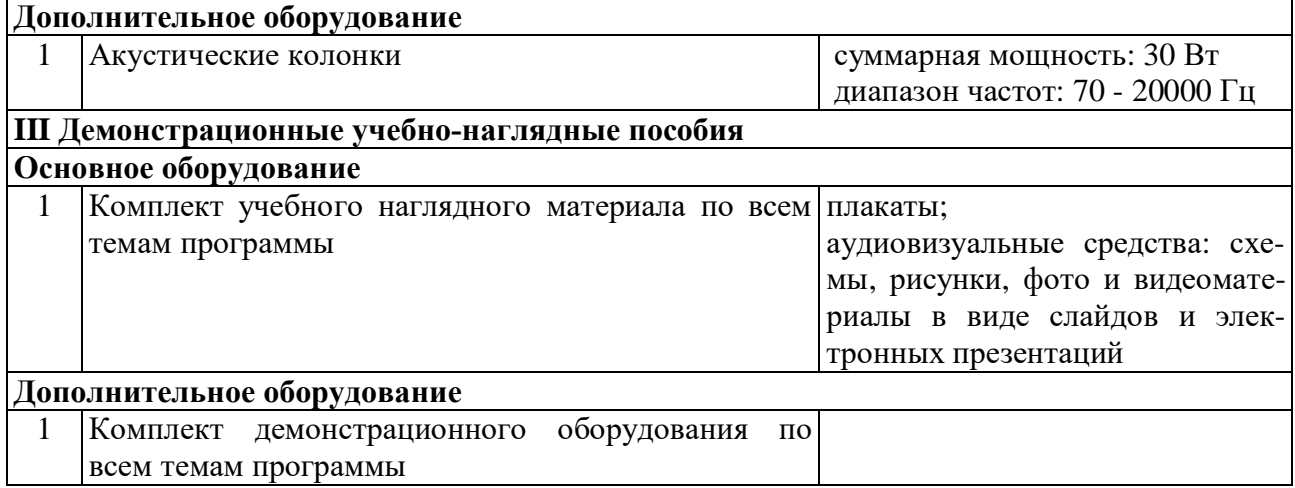

#### 6.1.2.4. Оснащение лабораторий и студий

Лаборатория «Вычислительной техники, архитектуры персонального компьютера и периферийных устройств»:

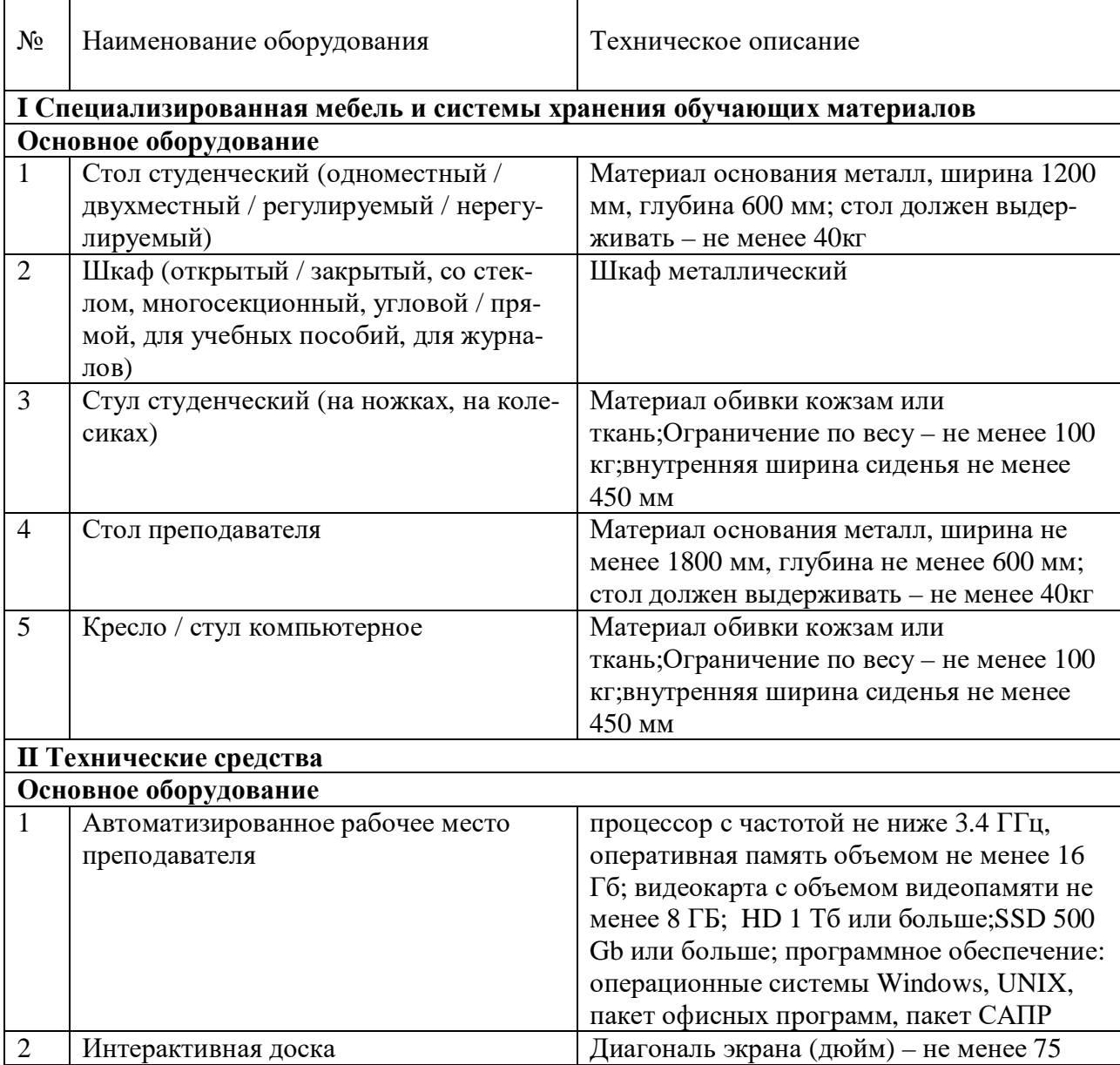

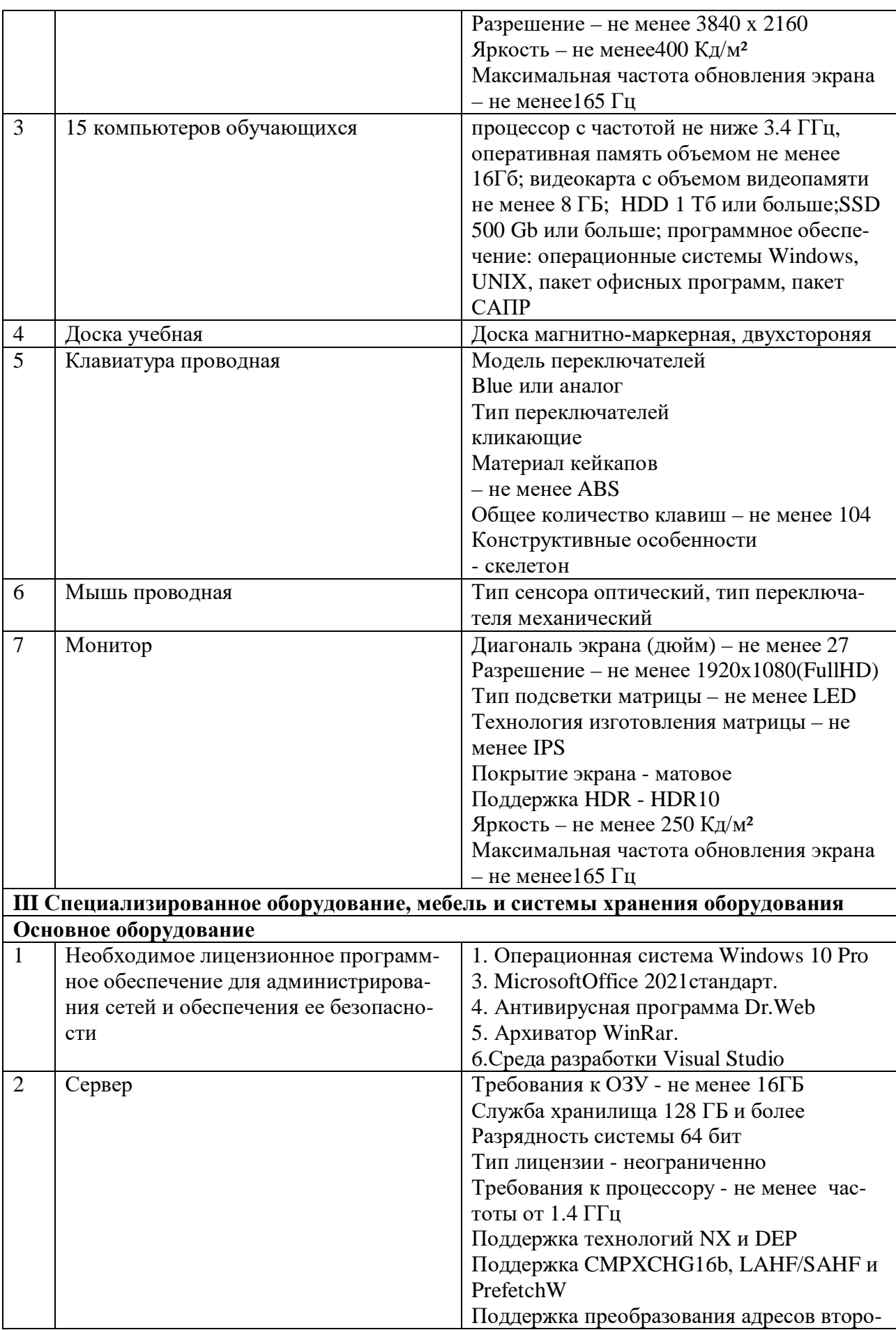

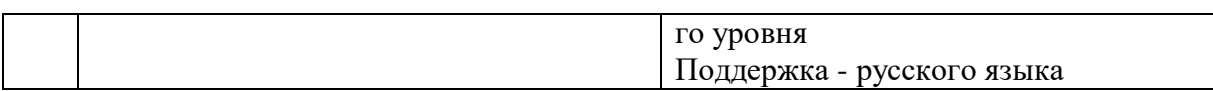

 $\mathbf{r}$ 

# Лаборатория«Программногообеспеченияисопровождениякомпьютерныхсистем»

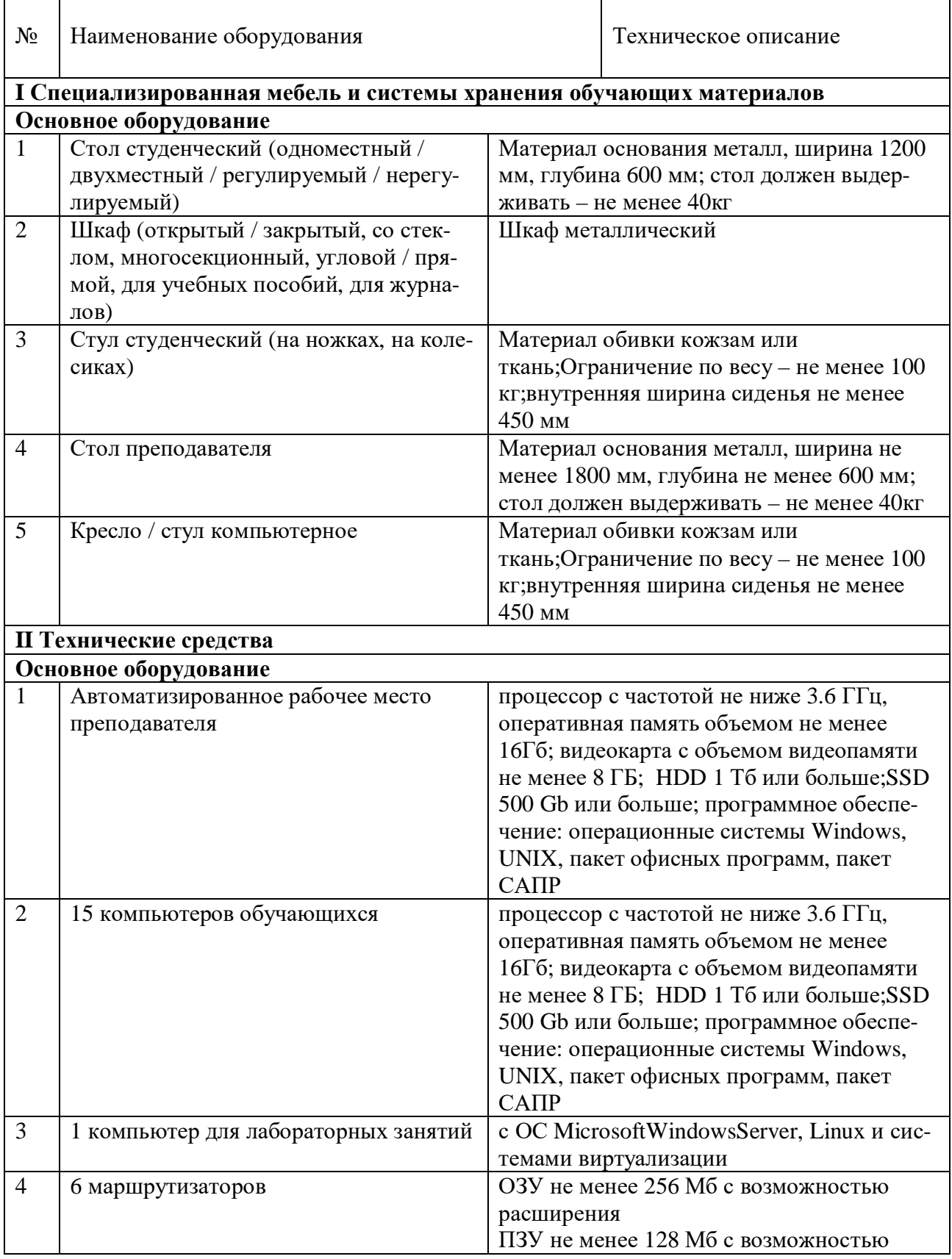

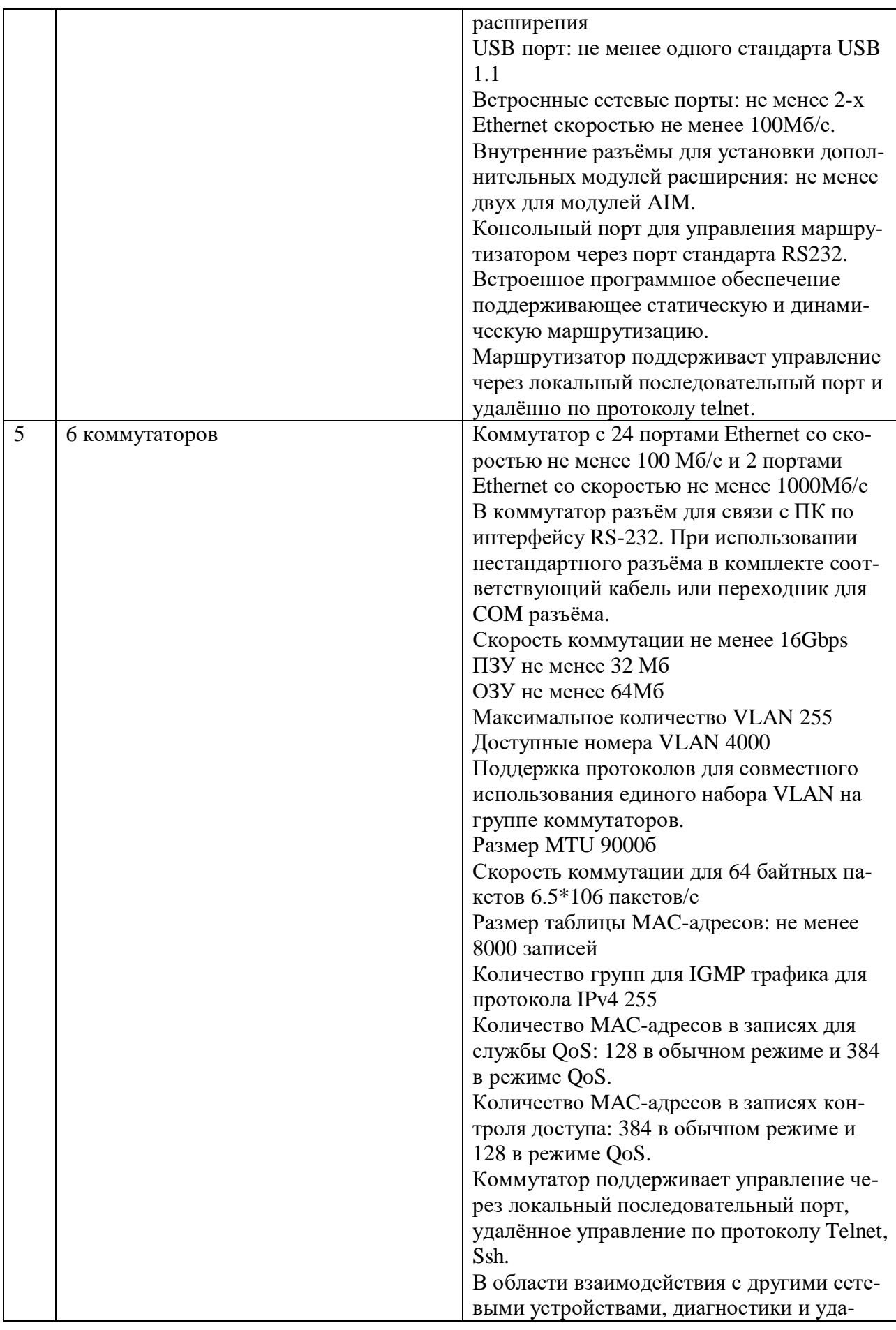

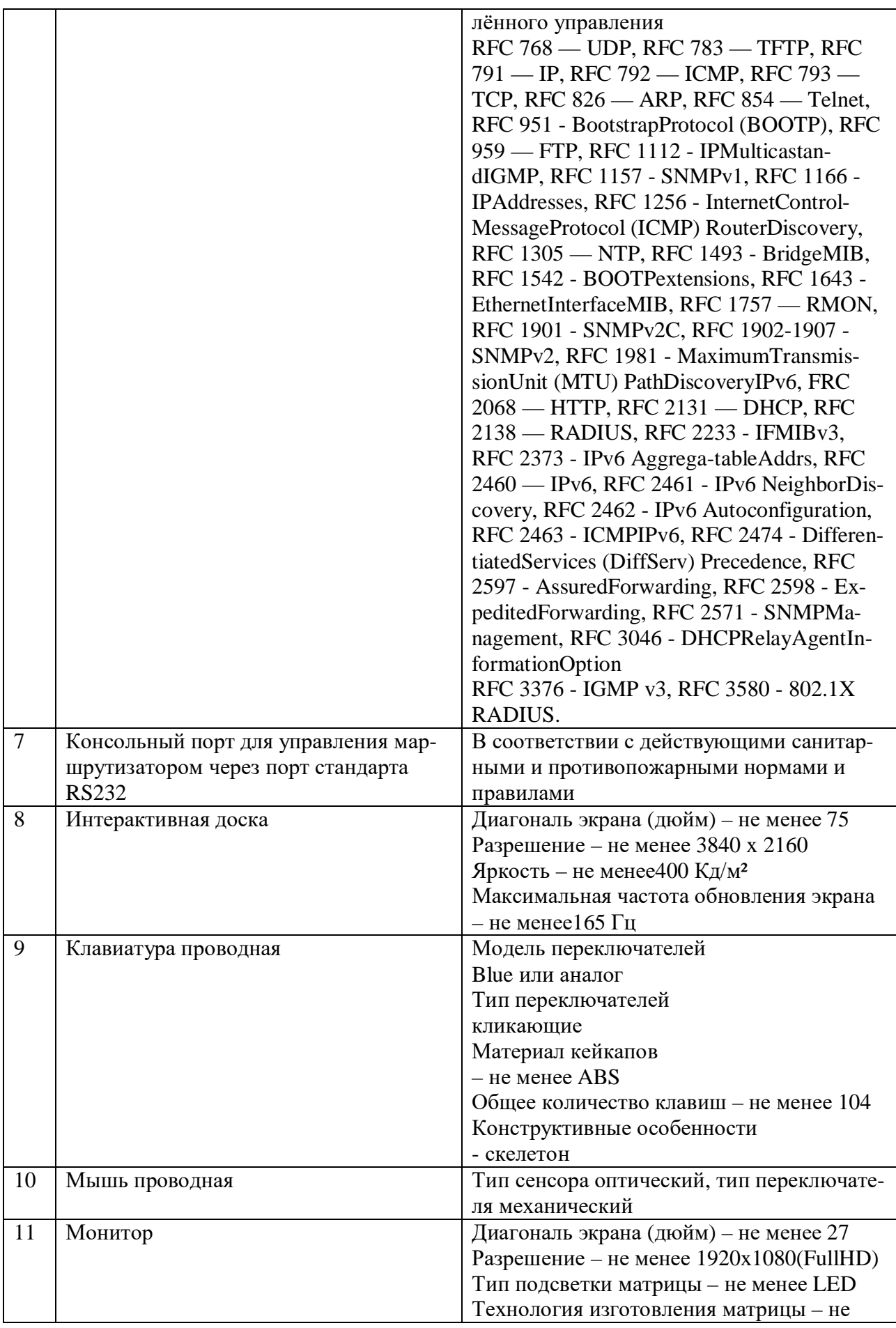

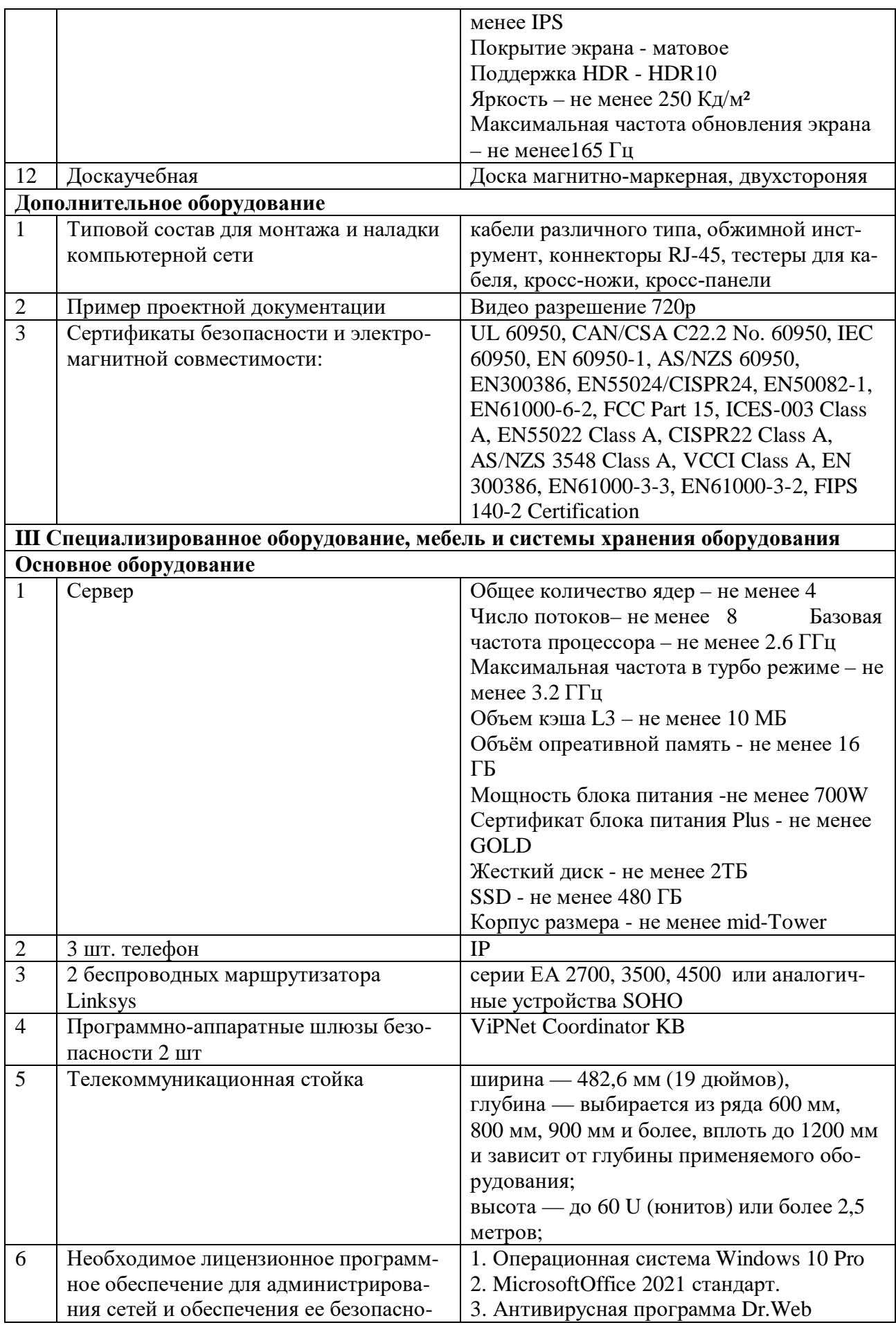

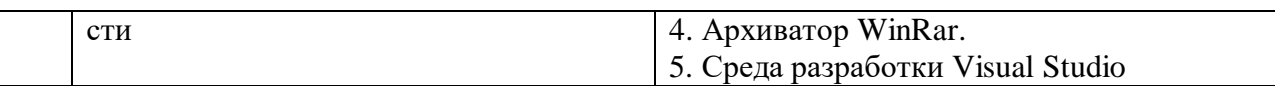

## Лаборатория «Программирования и баз данных»

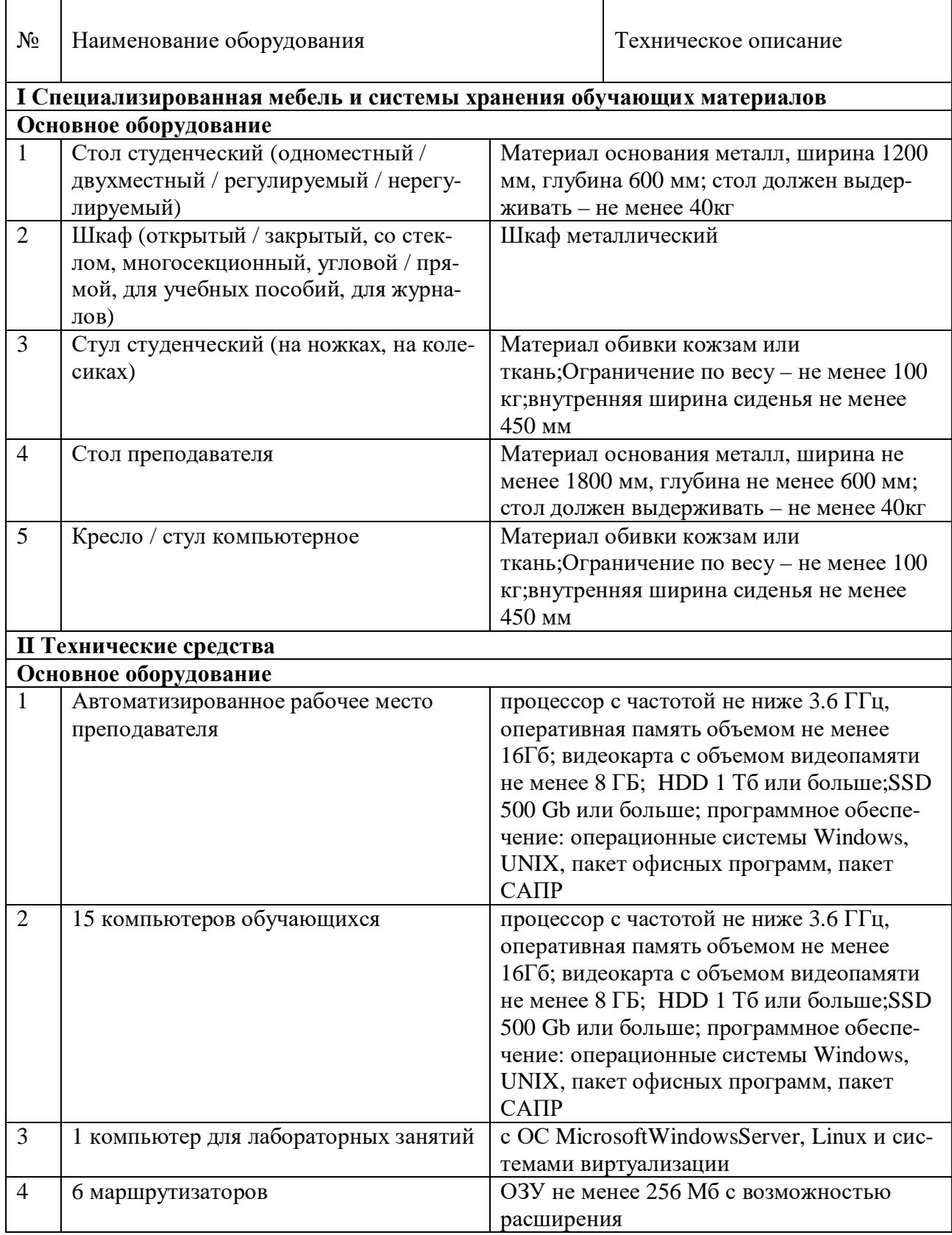

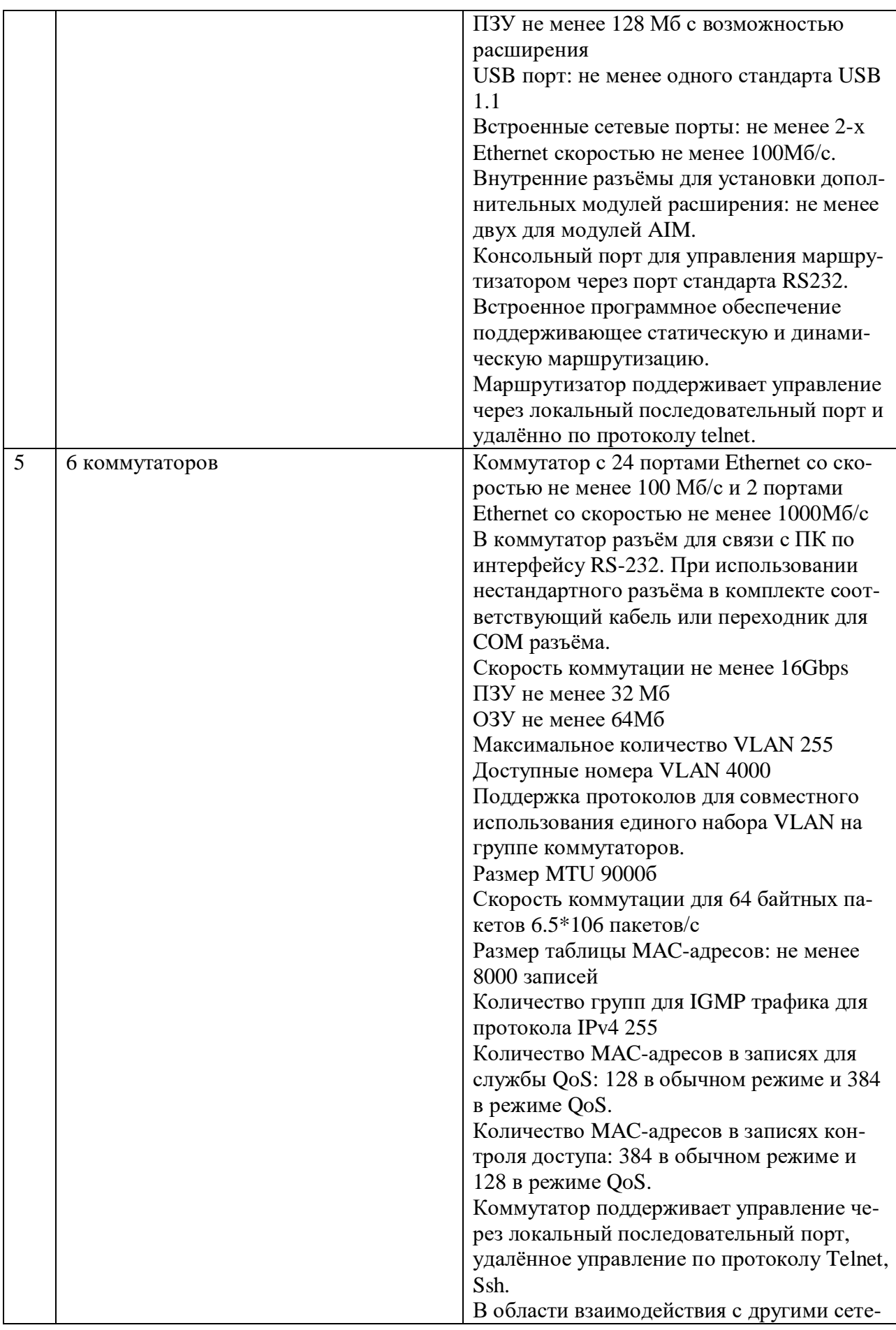

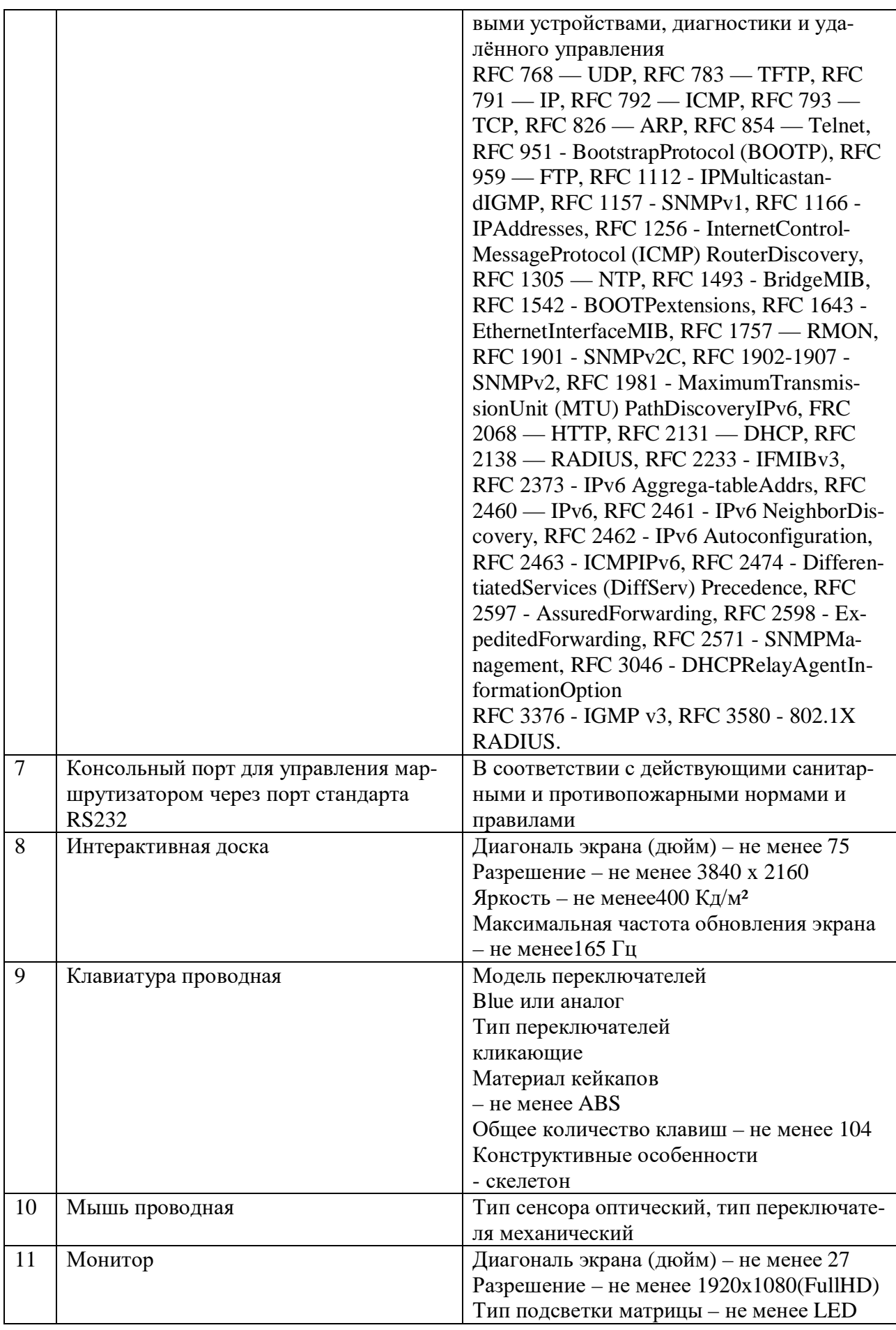

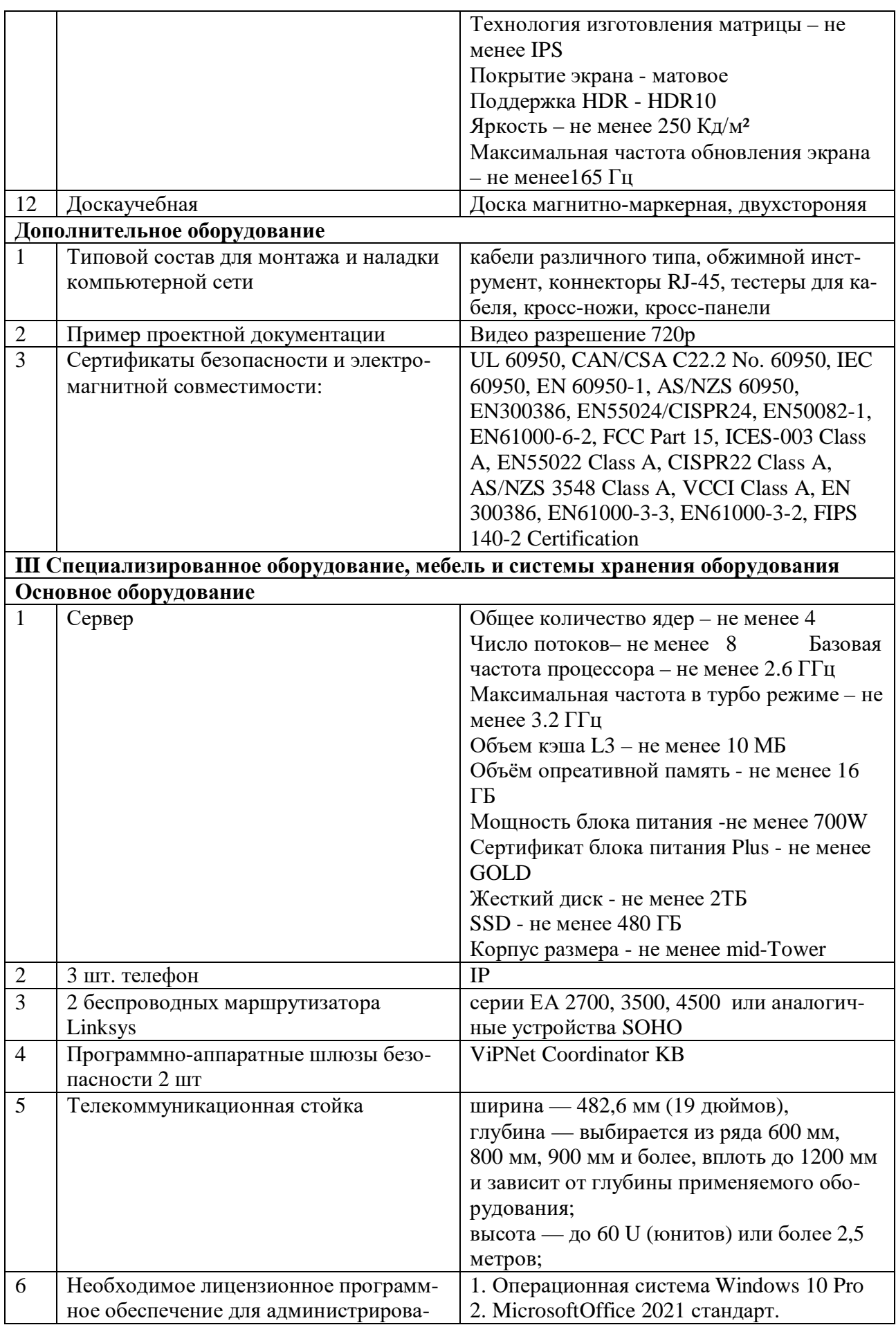

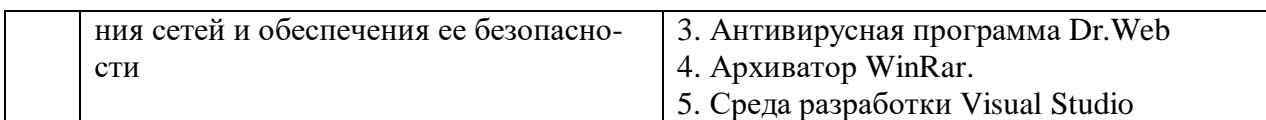

## Лаборатория«Организации и принципов построения информационных систем»

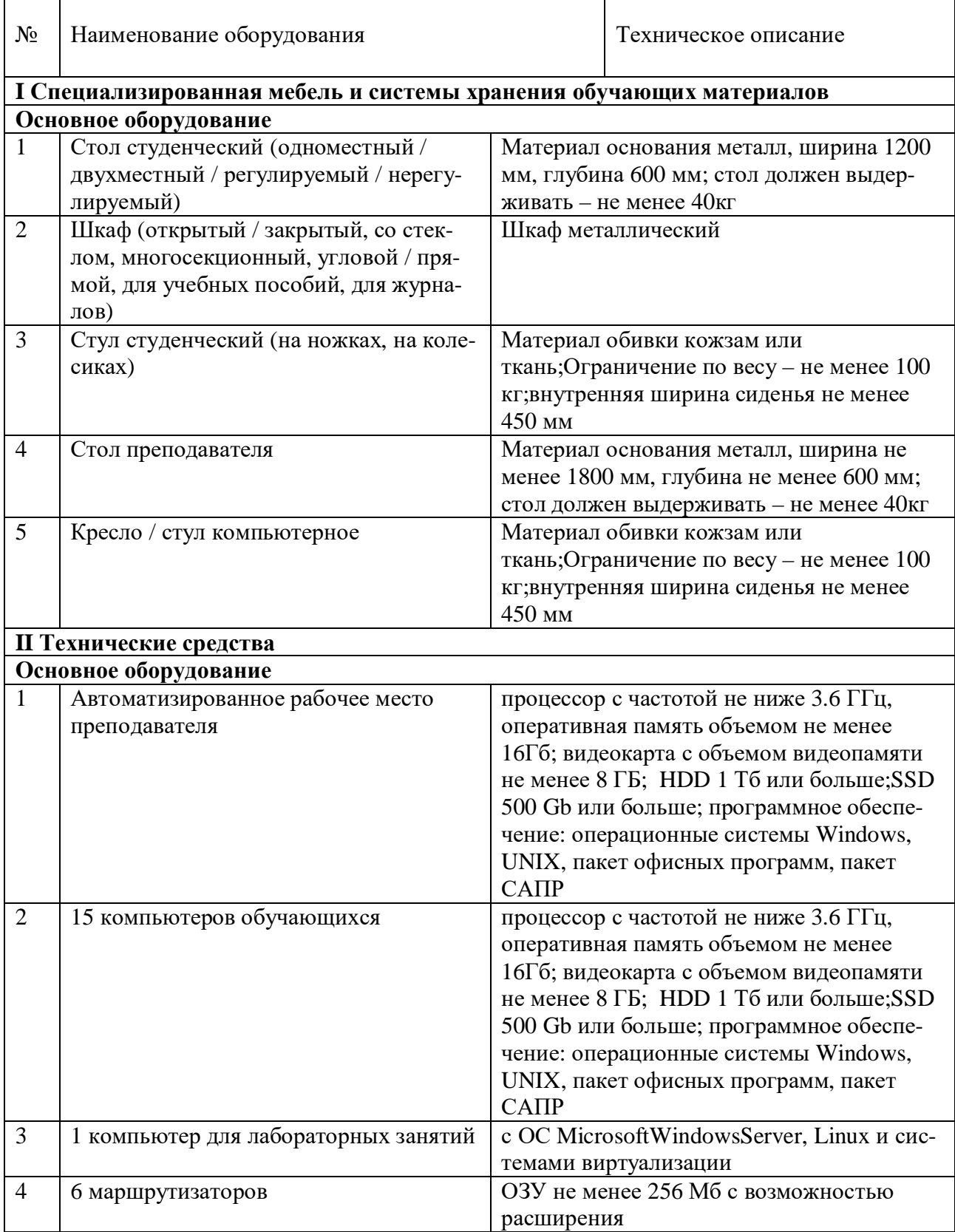

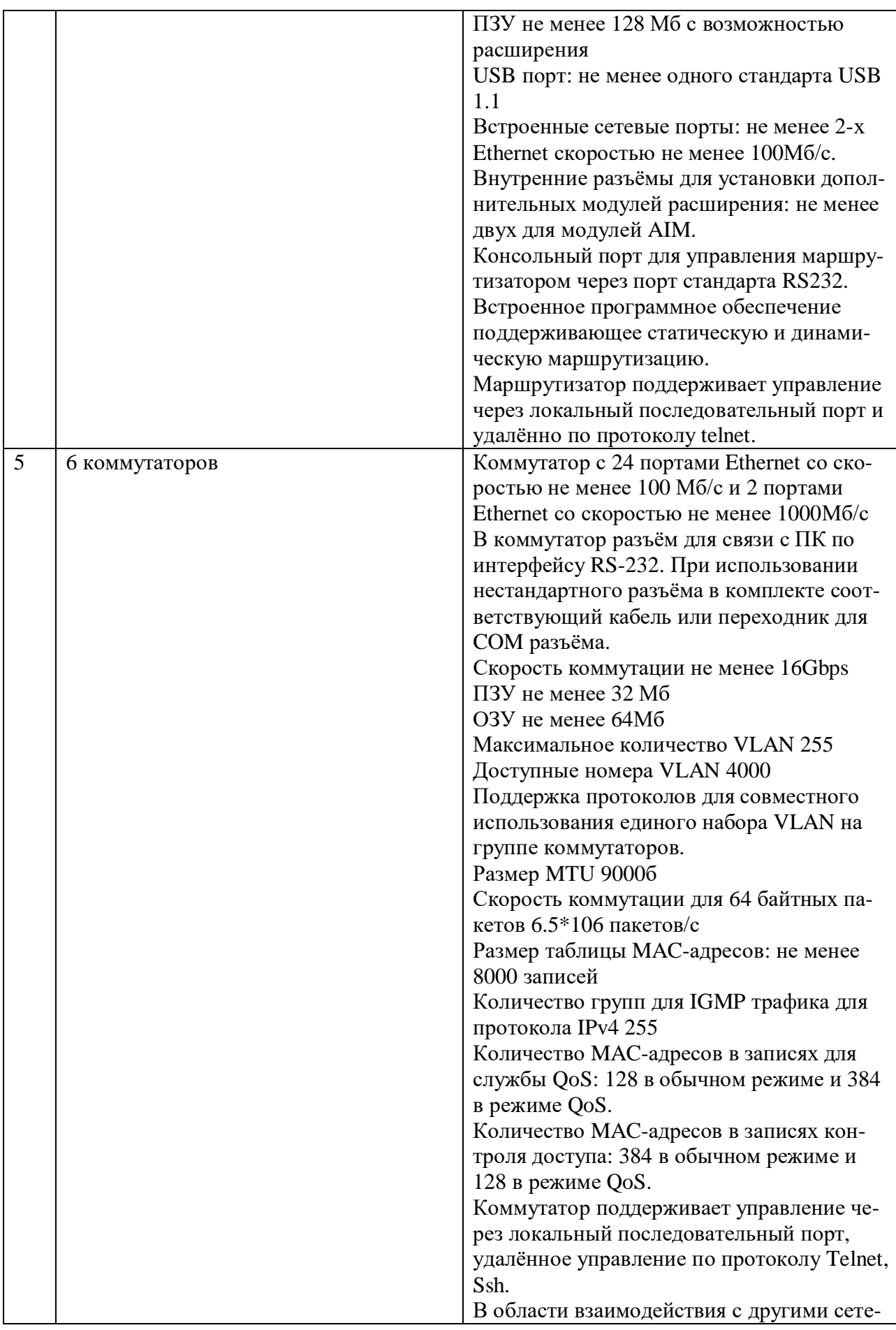

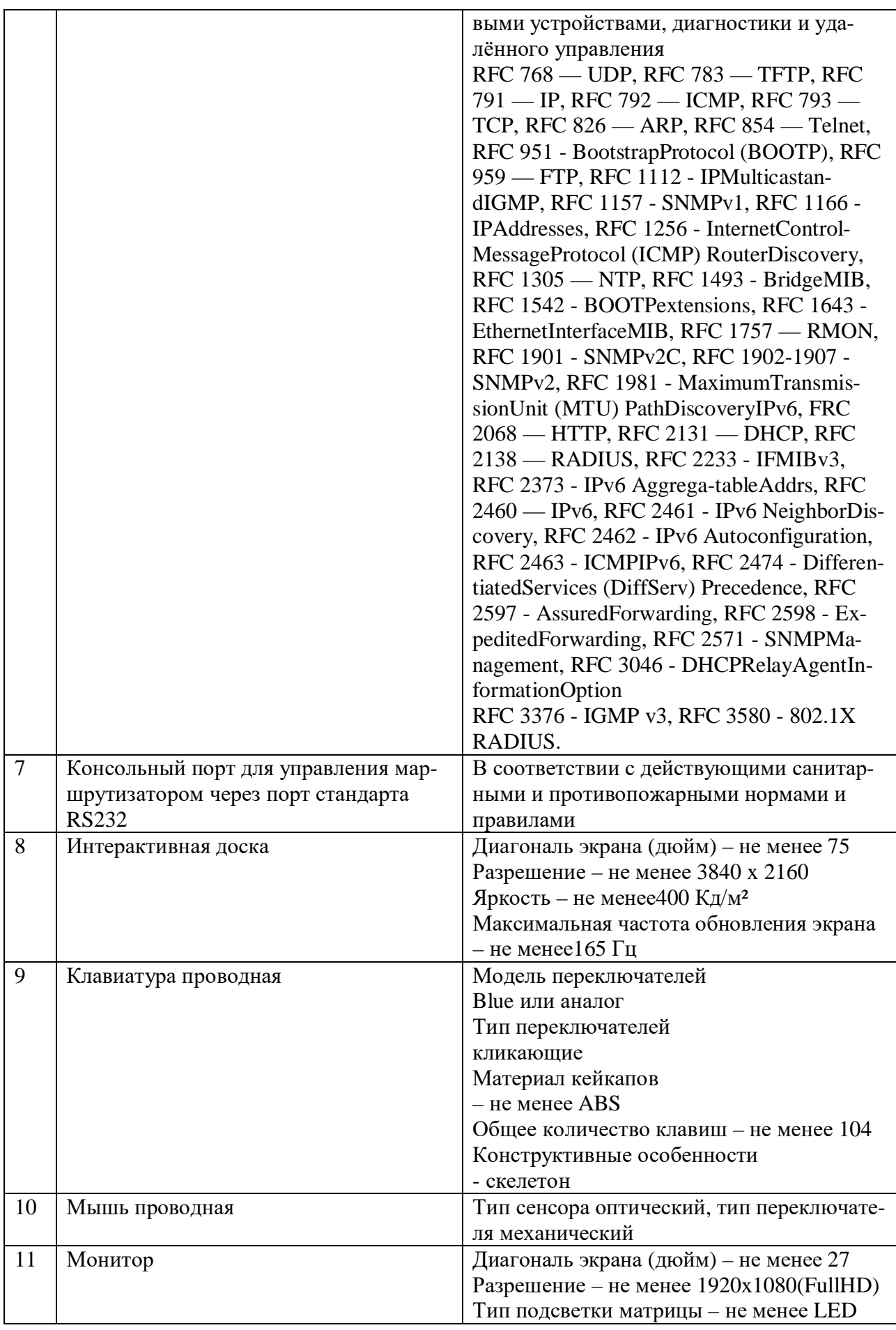
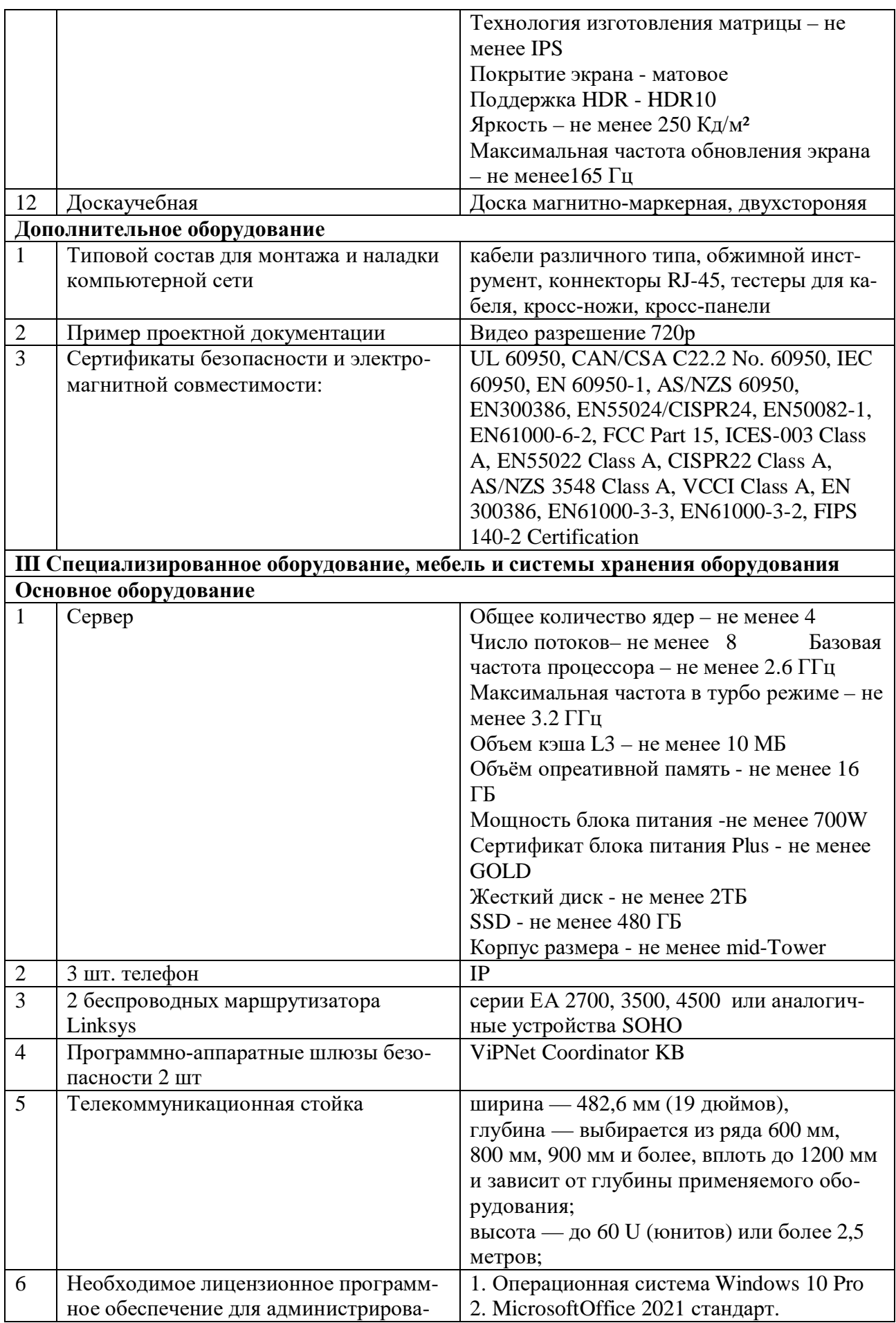

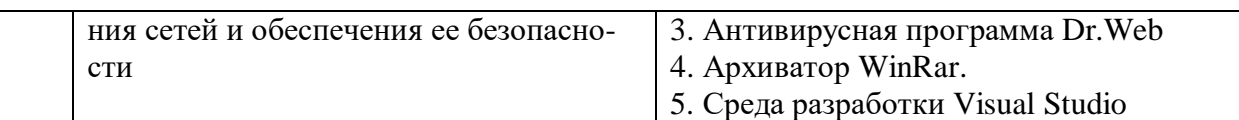

Лаборатория«Информационных ресурсов»

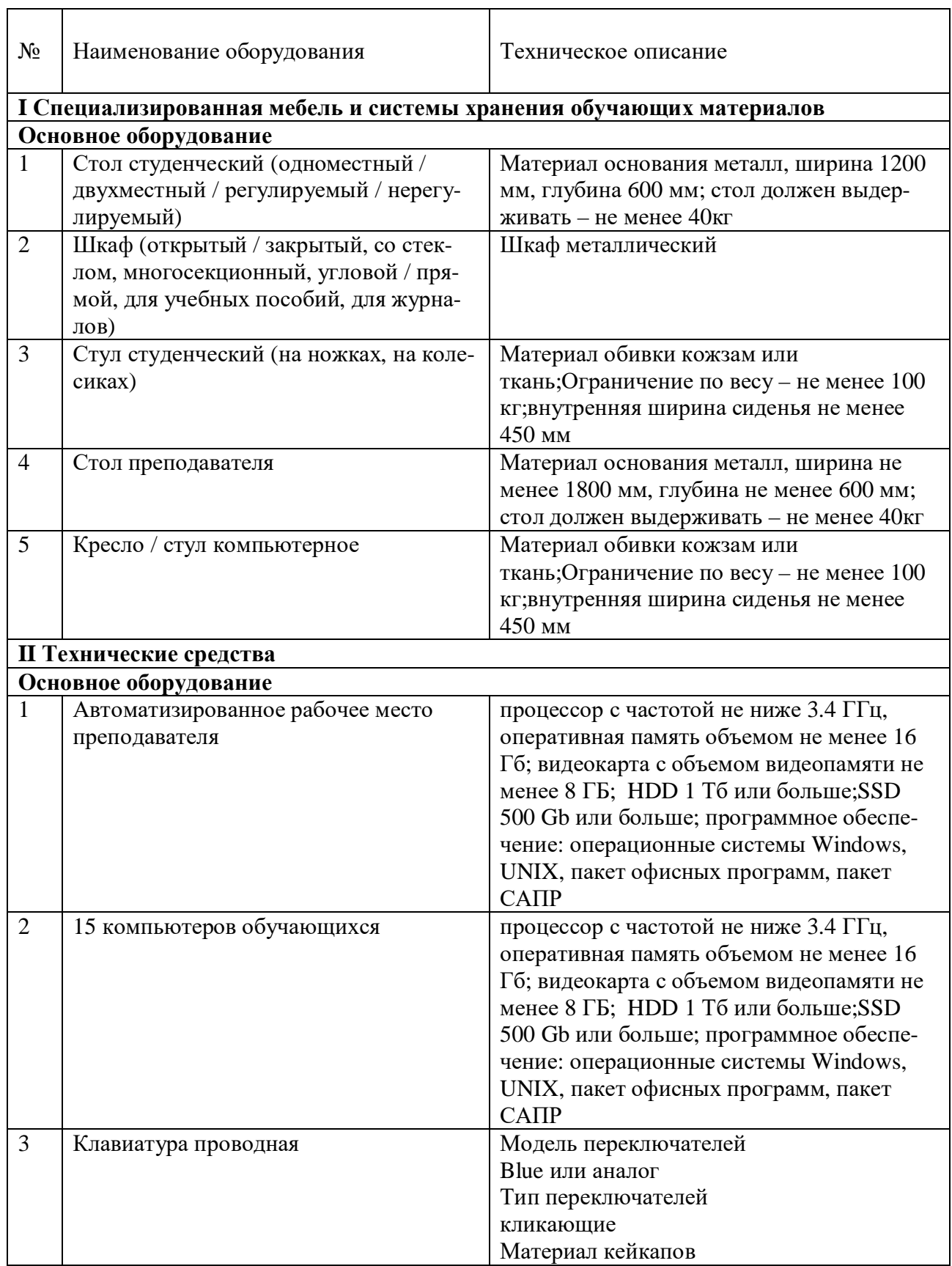

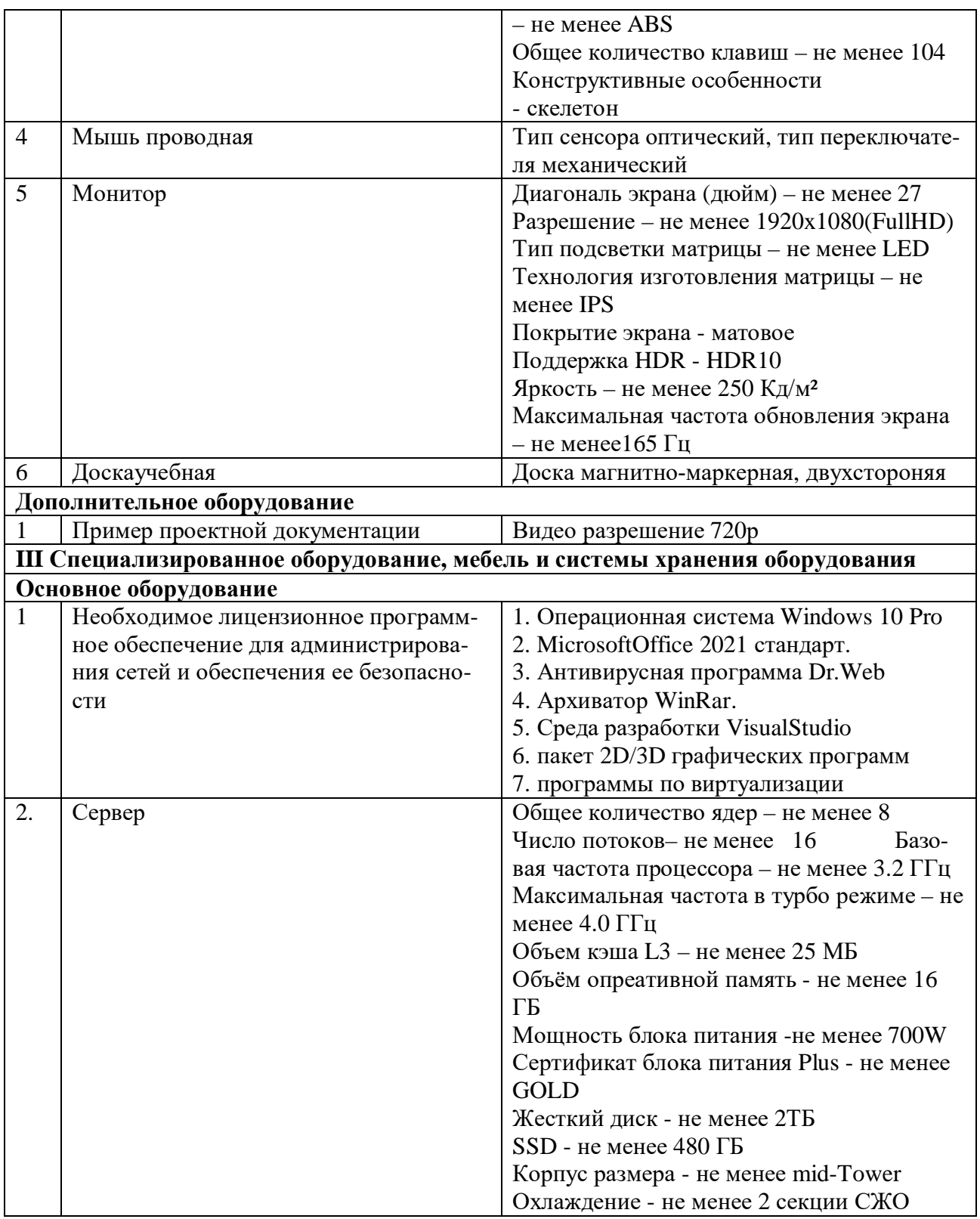

Лаборатория«Разработки мобильных приложений»

 $\overline{1}$ 

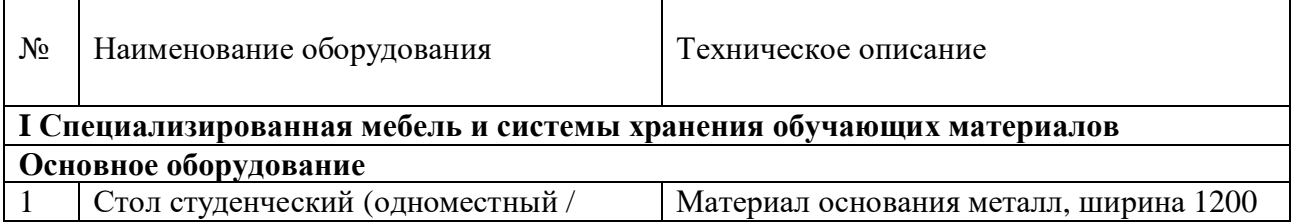

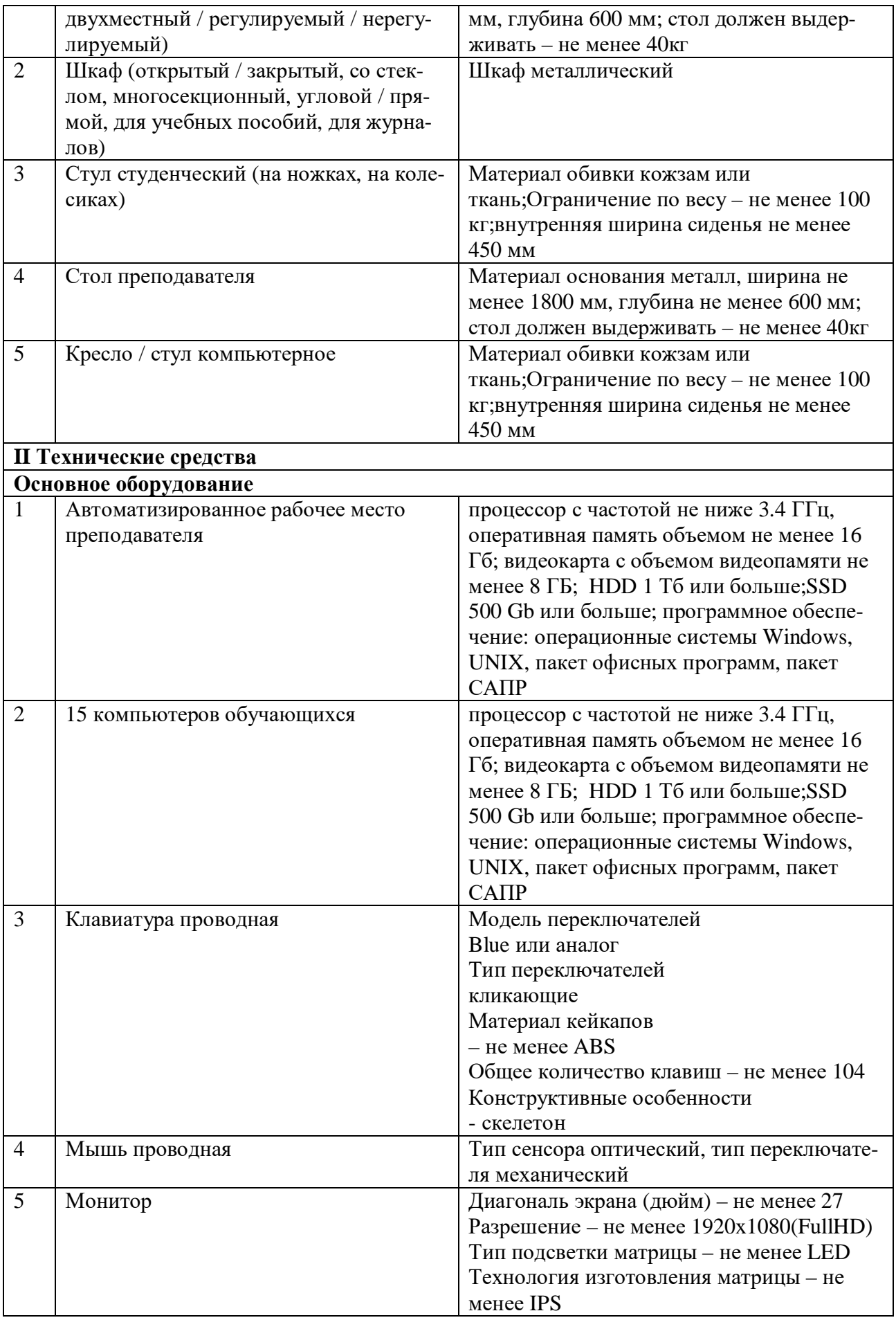

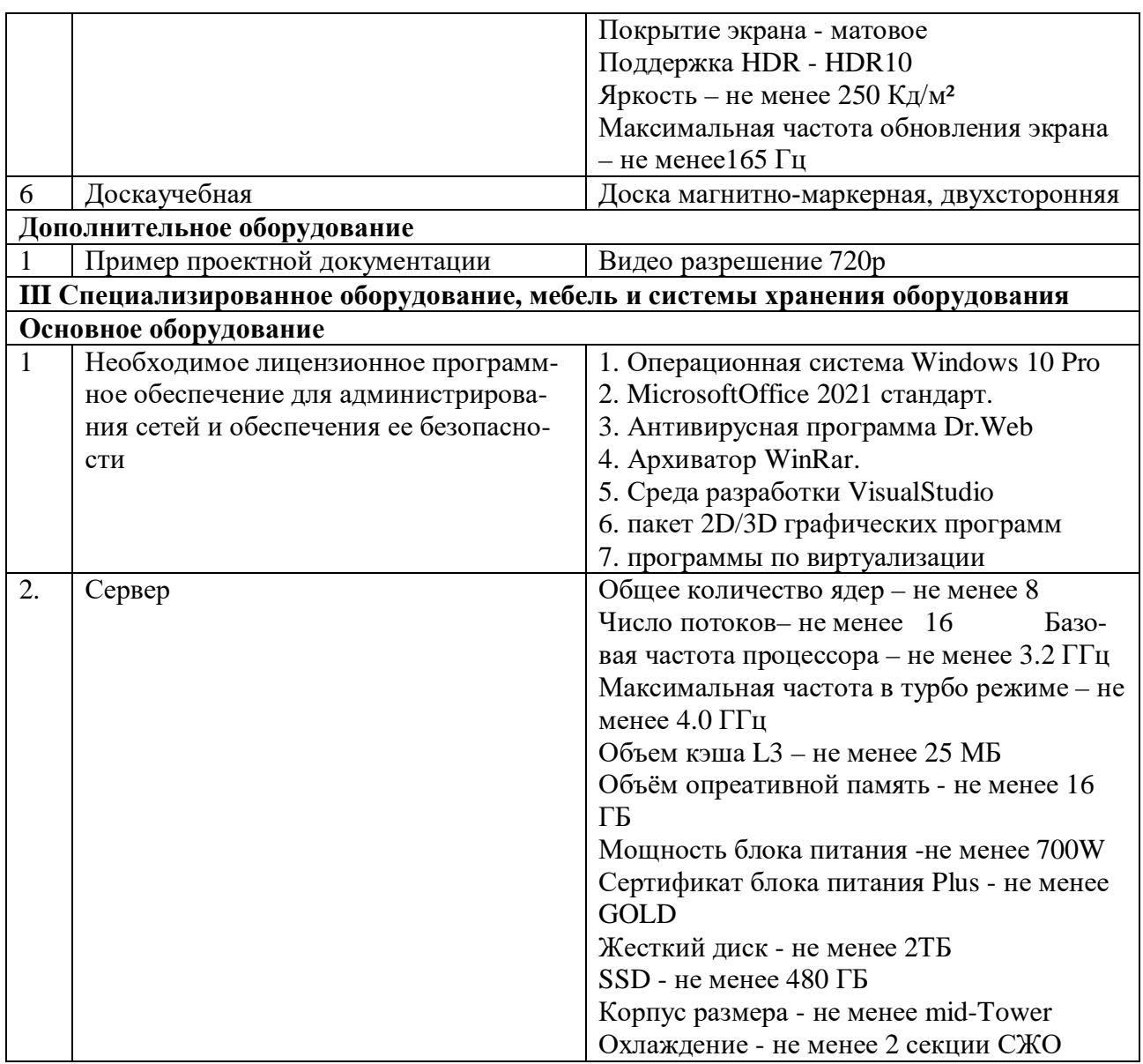

Учебная практика реализуется в специальных помещениях и обеспечивает наличие оборудования, инструментов, расходных материалов, обеспечивающих выполнение всех видов работ, определенных содержанием программ профессиональных модулей.

Оборудование предприятий и технологическое оснащение рабочих мест производственной практики соответствует содержанию деятельности и дает возможность студенту овладеть профессиональными компетенциями по всем осваиваемым видам деятельности, предусмотренным программой с использованием современных технологий, материалов и оборудования.

### 6.1.2.4. Оснашение баз практик

Реализация образовательной программы включает обязательную учебную и производственную практику.

Учебная практика реализуется в лабораториях профессиональной образовательной организации с наличием оборудования, инструментов, расходных материалов, обеспечивающих выполнение всех видов работ, определенных содержанием программ профессио-

нальных модулей, в том числе оборудования и инструментов, используемых при проведении чемпионатов профессионального мастерства и указанных в инфраструктурных листах конкурсной документации по компетенции «Программные решения для бизнеса» (или их анало- $\Gamma$ OB).

Производственная практика реализуется в профильных организациях, обеспечивающих деятельность обучающихся в профессиональной области: 06. Связь, информационные и коммуникационные технологии.

Оборудование предприятий и технологическое оснащение рабочих мест производственной практики соответствует содержанию профессиональной деятельности и даёт возможность обучающемуся овладеть профессиональными компетенциями по всем видам деятельности, предусмотренными программой, с использованием современных технологий, материалов и оборудования.

Наименование рабочего места «Рабочее место программиста».

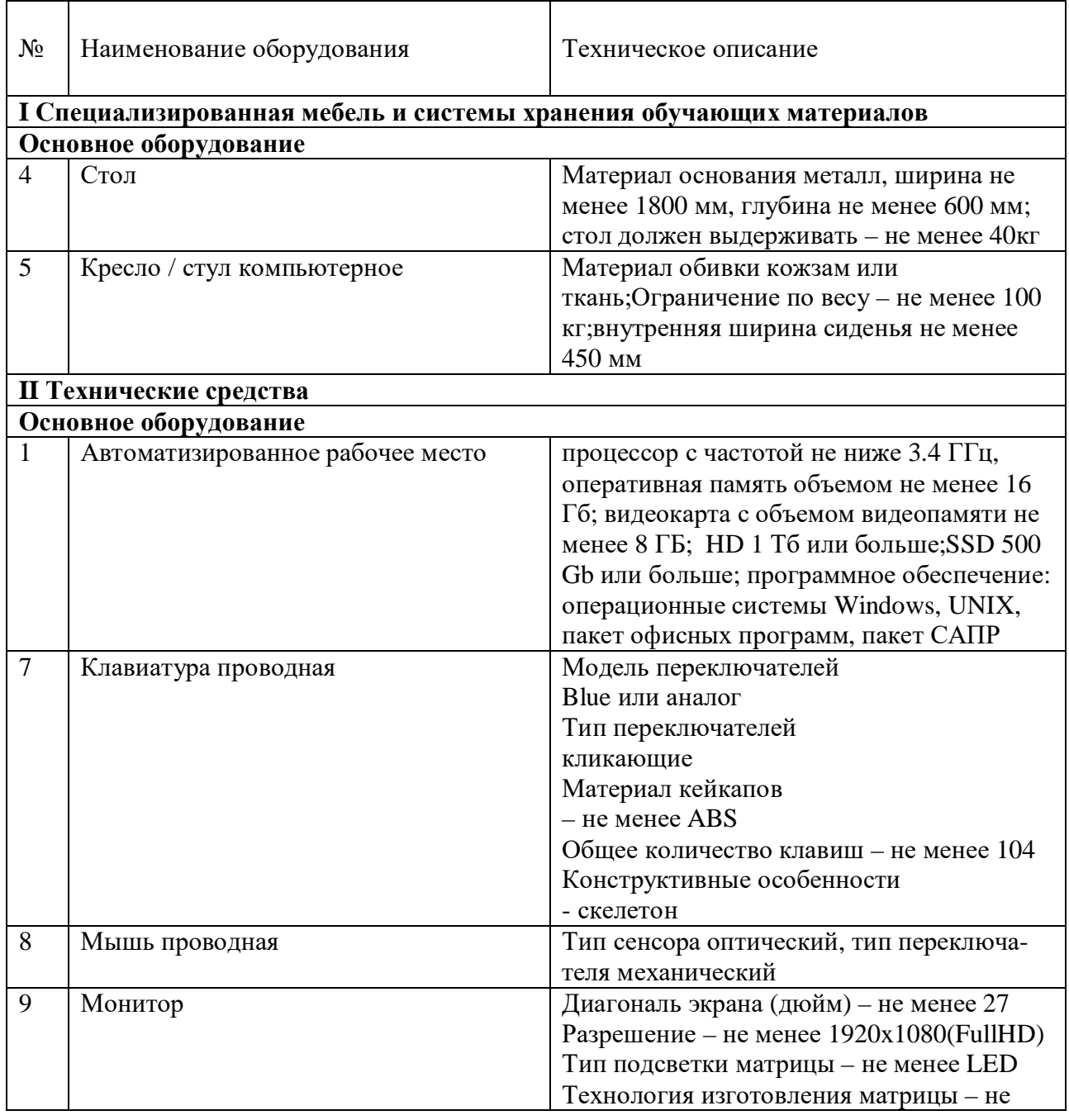

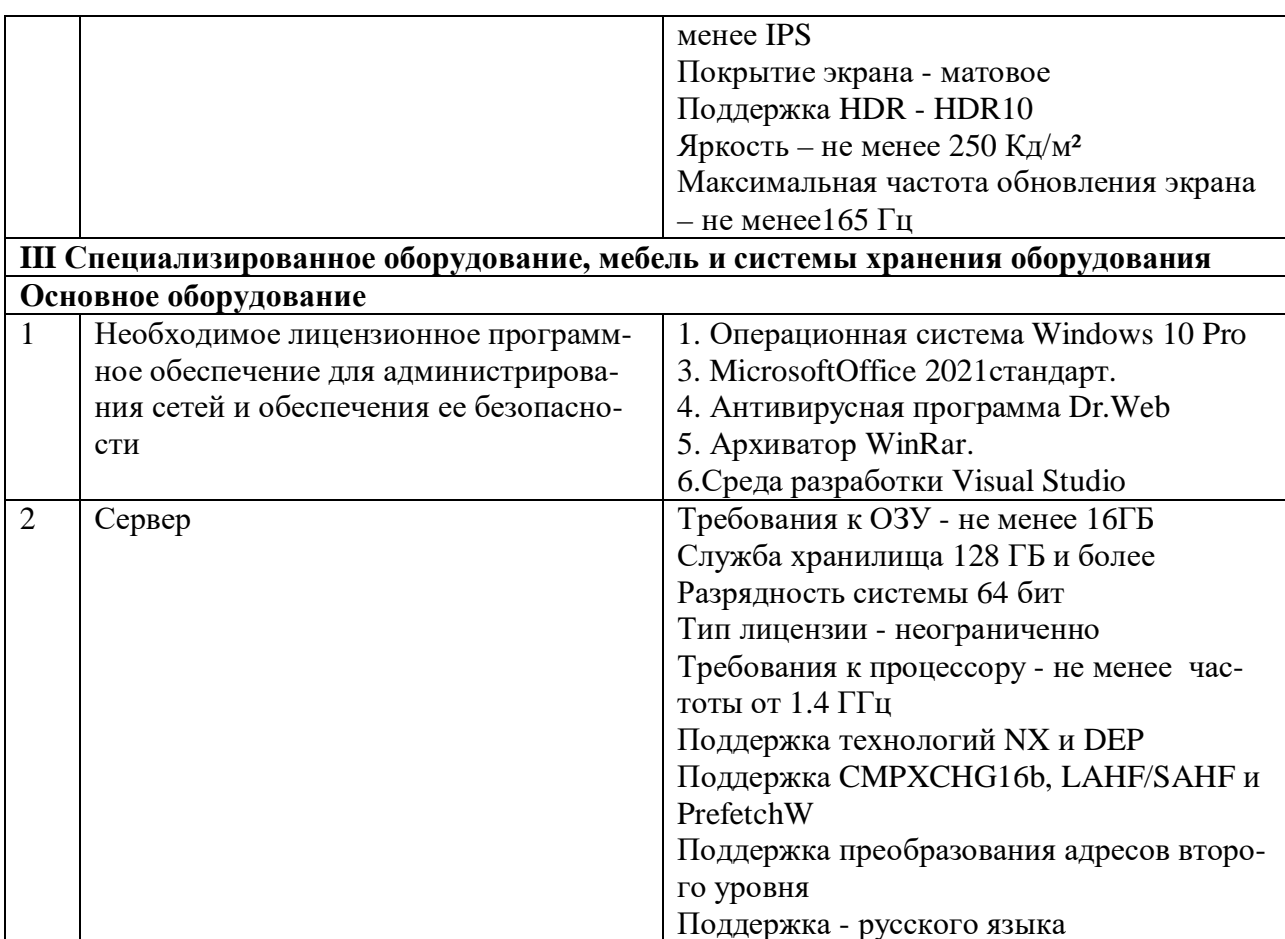

6.1.3 Допускается замена оборудования его виртуальными аналогами.

## 6.2. Требования к учебно-методическому обеспечению образовательной программы

6.2.1. Библиотечный фонд образовательной организации укомплектован печатными изданиями и (или) электронными изданиями по каждой дисциплине (модулю), в том числе из расчета не менее 0,25 экземпляра каждого из изданий, указанных в рабочих программах дисциплин (модулей) в качестве основной литературы, на одного обучающегося из числа лиц, одновременно осваивающих соответствующую дисциплину (модуль).

Реализация образовательной программы обеспечивается доступом каждого студента к базам данных и библиотечным фондам, формируемым по полному перечню дисциплин (модулей) образовательной программы. В образовательной организации обеспечен доступ к электронной образовательной платформе Юрайт, с предоставлением права одновременного доступа не менее 25% студентов к электронно-библиотечной системе (электронной библиотеке).

Обучающимся обеспечен доступ (удаленный доступ), в том числе в случае применения электронного обучения, дистанционных образовательных технологий, к современным профессиональным базам данных и информационным справочным системам, состав которых определён в рабочих программах дисциплин (модулей) и подлежит обновлению (при необхолимости).

Образовательная программа обеспечена учебно-методической документацией по всем учебным дисциплинам (модулям), видам практики, видам государственной итоговой аттестании.

6.2.2. Обучающиеся инвалиды и лица с ограниченными возможностями здоровья

обеспечены печатными и (или) электронными образовательными ресурсами, адаптированными к ограничениям их здоровья.

При обучении инвалидов и лиц с ограниченными возможностями здоровья электронное обучение и дистанционные образовательные технологии предусматривают возможность приема-передачи информации в доступных для них формах.

6.2.3. Перечень лицензионного и свободно распространяемого программного обеспечения, в том числе отечественного производства.

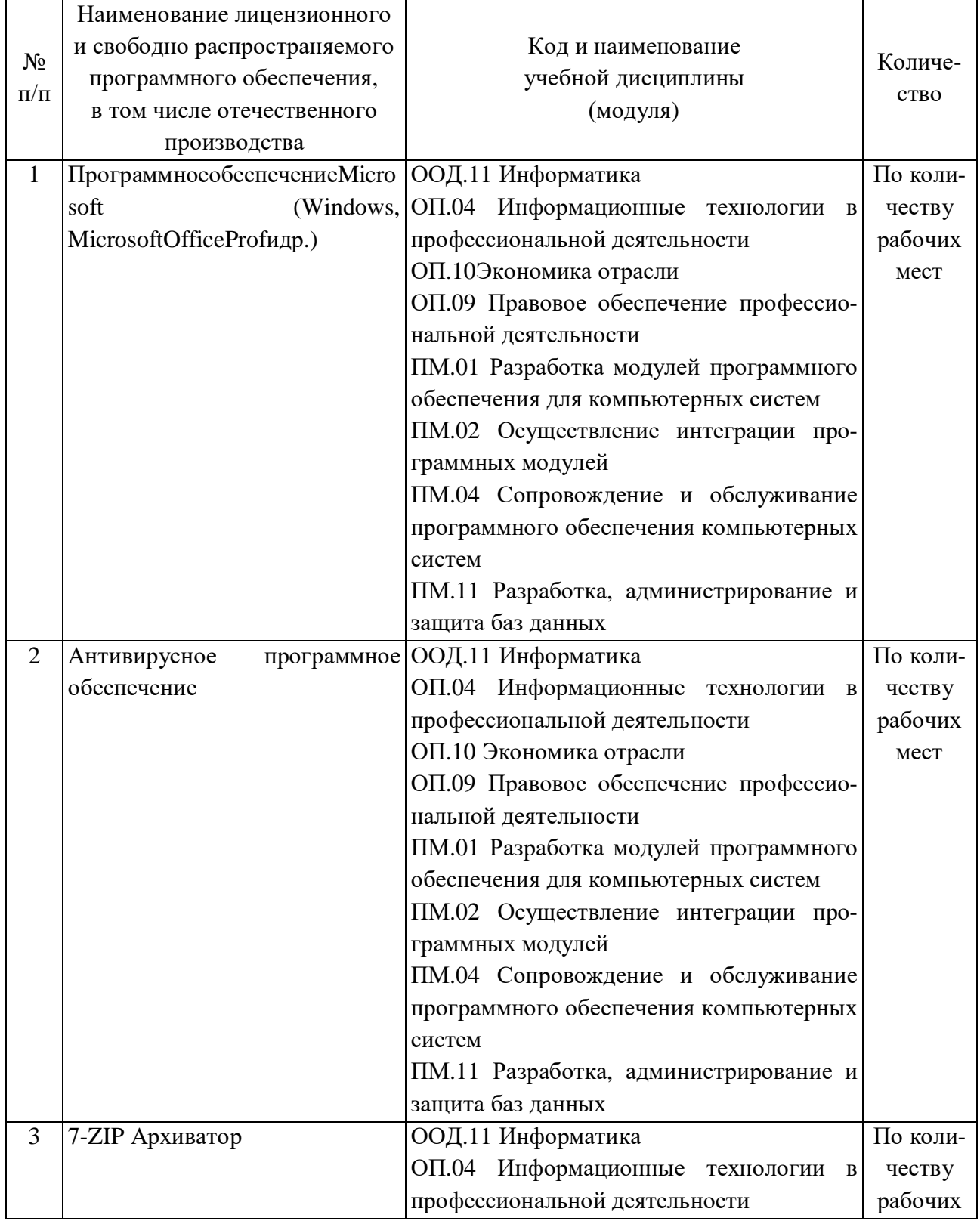

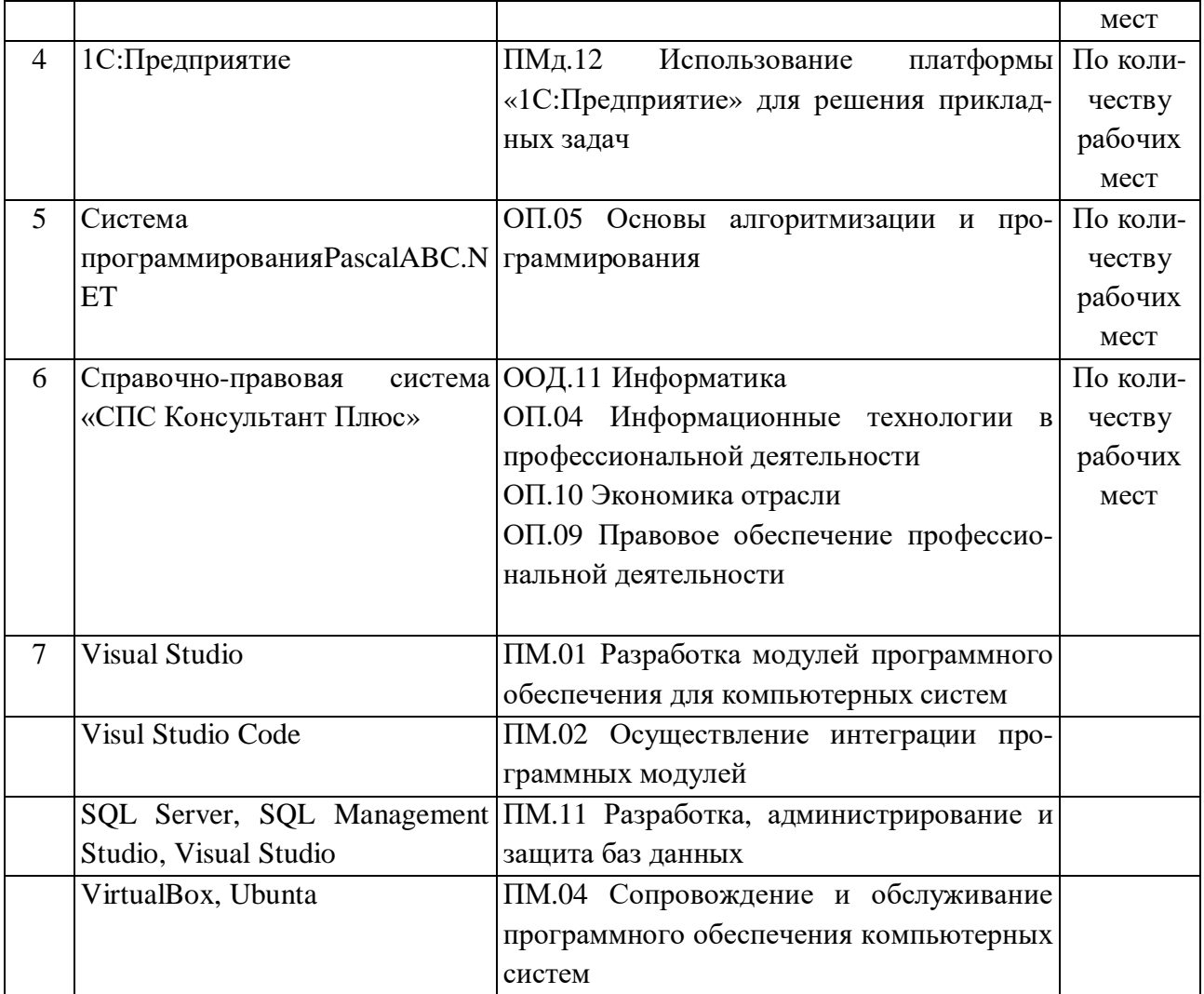

#### **6.3 Требования к практической подготовке обучающихся**

6.3.1. Практическая подготовка при реализации образовательной программы среднего профессионального образования направлена на совершенствование модели практико-ориентированного обучения, усиление роли работодателей при подготовке специалистов среднего звенапутем расширения компонентов (частей) образовательных программ, предусматривающих моделирование условий, непосредственно связанных с будущей профессиональной деятельностью, а также обеспечения условий для получения обучающимися практических навыков и компетенций, соответствующих требованиям, предъявляемым работодателями к квалификациям специалистов.

6.3.2. Образовательная программа и ее отдельных частей (дисциплины, междисциплинарные модули, междисциплинарные курсы, профессиональные модули, практика и другие компоненты) реализуются совместно с работодателем (профильной организацией) в форме практической подготовки с учетом требований ФГОС СПО и специфики получаемой специальности.

6.3.3. Образовательная деятельность в форме практической подготовки:

- реализуется на рабочем месте предприятия работодателя (профильной организации) при проведении практических и лабораторных занятий, выполнении курсового проектирования, всех видов практики и иных видов учебной деятельности;

- предусматривает демонстрацию практических навыков, выполнение, моделирование обучающимися определенных видов работ для решения практических задач, связанных с будущей профессиональной деятельностью в условиях, приближенных к реальным производственным;

- включает в себя отдельные лекции, семинары, мастер-классы, которые предусматривают передачу обучающимся учебной информации, необходимой для последующего выполнения работ, связанных с будущей профессиональной деятельностью.

6.3.4. Образовательная деятельность в форме практической подготовки организована на всех курсах обучения, охватывая дисциплины, междисциплинарные модули, профессиональные модули, все виды практики, предусмотренные учебным планом образовательной программы.Объем часов, отводимых на практическую подготовку по отдельным циклам учебного плана:

Общеобразовательный цикл **–** 312ч.

Общий гуманитарный и социально – экономический цикл– 234 ч.

Общепрофессиональный цикл – 458 ч.

Профессиональный цикл – 1484 ч.

6.3.5. Практическая подготовка организована:

1) непосредственно в организации (учебных лабораториях);

2) в специально оборудованных помещениях (рабочих местах) профильных организаций на основании договора о практической подготовке обучающихся, заключаемого между образовательной организацией и профильной организацией (работодателем):

Общество с ограниченной ответственностью «Макпром»,

Общество с ограниченной ответственностью "Приволжэкология";

Муниципальное унитарное предприятие Балашовского муниципального района Саратовской области «Совтех-Инфо».

6.3.6. Результаты освоения образовательной программы (ее отдельных частей) могут оцениваются в рамках промежуточной и государственной итоговой аттестации, организованных в форме демонстрационного экзамена профильного уровня, в том числе на рабочем месте работодателя (профильной организации).

#### **6.4. Требования к организации воспитания обучающихся**

6.4.1. Воспитание обучающихся при освоении ими основной образовательной программы осуществляется на основе включаемых в настоящую образовательную программу рабочей программы воспитания и календарного плана воспитательной работы (приложение 4).

6.4.2. Рабочая программа воспитания и календарный план воспитательной работы разработан и утверждён самостоятельно с учетом примерных рабочей программы воспитания и календарного плана воспитательной работы.

6.4.3. В разработке рабочей программы воспитания и календарного плана воспитательной работы принимают участие советы обучающихся, советы родителей, представители работодателей.

#### **6.5. Требования к кадровым условиям реализации образовательной программы**

6.5.1. Реализация образовательной программы обеспечивается педагогическими работниками образовательной организации, а также лицами, привлекаемыми к реализации образовательной программы на иных условиях, в том числе из числа руководителей и работников организаций, направление деятельности которых соответствует области профессиональной деятельности: 06. Связь, информационные и коммуникационные технологии, и имеющими стаж работы в данной профессиональной области не менее трех лет.

Квалификация педагогических работников образовательной организации отвечает квалификационным требованиям, указанным в Едином квалификационном справочнике должностей руководителей, специалистов и служащих.

Работники, привлекаемые к реализации образовательной программы, получают дополнительное профессиональное образование по программам повышения квалификации не реже одного раза в три года с учетом расширения спектра профессиональных компетенций, в том числе в форме стажировки в организациях, направление деятельности которых соответствует области профессиональной деятельности: 10 Архитектура, проектирование, геодезия, топография и дизайн, а также в других областях профессиональной деятельности и (или) сферах профессиональной деятельности при условии соответствия полученных компетенций требованиям к квалификации педагогического работника.

Доля педагогических работников (в приведенных к целочисленным значениям ставок), имеющих опыт деятельности не менее трех лет в организациях, направление деятельности которых соответствует области профессиональной деятельности: 10 Архитектура, проектирование, геодезия, топография и дизайн, в общем числе педагогических работников, обеспечивающих освоение обучающимися профессиональных модулей образовательной программы, должна быть не менее 25 процентов.

# **6.6. Требования к финансовым условиям реализации образовательной програм-**

6.6.1. Расчеты нормативных затрат оказания государственных услуг по реализации образовательной программы.

**мы**

Расчеты нормативных затрат оказания государственных услуг по реализации образовательной программы в соответствии с направленностью и квалификацией осуществляются в соответствии с Перечнем и составом стоимостных групп профессий и специальностей по государственным услугам по реализации основных профессиональных образовательных программ среднего профессионального образования – программ подготовки специалистов среднего звена, итоговые значения и величина составляющих базовых нормативов затрат по государственным услугам по стоимостным группам профессий и специальностей, отраслевые корректирующие коэффициенты и порядок их применения, утверждаемые Министерства просвещения Российской Федерации ежегодно.

Финансовое обеспечение реализации образовательной программы, определенное в соответствии с бюджетным законодательством Российской Федерации и Федеральным законом от 29 декабря 2012 г. № 273-ФЗ «Об образовании в Российской Федерации», включает в себя затраты на оплату труда преподавателей и мастеров производственного обучения с учетом обеспечения уровня средней заработной платы педагогических работников за выполняемую ими учебную (преподавательскую) работу и другую работу в соответствии с Указом Президента Российской Федерации от 7 мая 2012 г. № 597 «О мероприятиях по реализации государственной социальной политики».

## **РАЗДЕЛ 7. ФОРМИРОВАНИЕ ОЦЕНОЧНЫХ МАТЕРИАЛОВ ДЛЯ ПРОВЕ-ДЕНИЯ ГОСУДАРСТВЕННОЙ ИТОГОВОЙ АТТЕСТАЦИИ**

7.1. Государственная итоговая аттестация (далее – ГИА) является обязательной для образовательных организаций СПО. Она проводится по завершении всего курса обучения по направлению подготовки. В ходе ГИА оценивается степень соответствия сформированных компетенций выпускников требованиям ФГОС СПО.

7.2. Государственная итоговая аттестация проводится в форме демонстрационного экзамена и защиты дипломного проекта (работы).

Государственная итоговая аттестация завершается присвоением квалификации специалиста среднего звена: «программист».

7.3. Для государственной итоговой аттестации образовательной организацией разработаны программа государственной итоговой аттестации и оценочные материалы.

7.4. Содержание ГИА включают структуру оценочных материалов, комплекс требований и рекомендаций для проведения демонстрационного экзамена профильного уровня, организацию и проведение защиты дипломной работы (дипломного проекта), критерии оценки.

Оценочные материалы для проведения ГИА приведены в приложении 5.